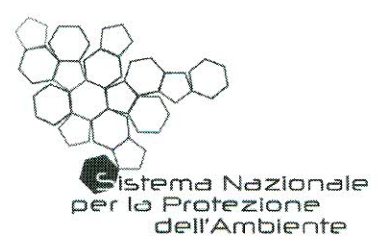

#### **DOC N. 78/CF**

#### **ILCONSIGLIO FEDERALE**

- **VISTO** che, ai sensi dell'art.15 del DM 123/2010, è istituito il Consiglio Federale, presieduto dal Presidente dell'ISPRA e composto dal Direttore Generale dell'ISPRA e dai Legali Rappresentanti delle ARPA/APPA con il fine di promuovere lo sviluppo coordinato del Sistema Nazionale per la Protezione dell'Ambiente, nonché per garantire convergenza nelle strategie operative e omogeneità nelle modalità di esercizio dei compiti istituzionali delle Agenzie e di ISPRA stesso;
- **CONSIDERATO** che, ai fini di cui sopra, formula e attua programmi pluriennali delle proprie attività, articolati in piani annuali, adotta atti di indirizzo e raccomandazioni, sollecita e propone soluzioni alle criticità per un migliore funzionamento del Sistema;
- **CONSIDERATO** che, ai sensi del proprio Regolamento di funzionamento, il Consiglio Federale approva i prodotti del Sistema mediante delibere e raccomandazioni:
- che, all'interno del Sistema Nazionale per la Protezione **CONSIDERATO** dell'Ambiente, è emersa la necessità di adottare regole condivise per conseguire obiettivi di razionalizzazione, armonizzazione ed efficacia delle attività di diffusione delle informazioni ambientali:
- **VISTA** l'approvazione del Piano triennale delle attività interagenziali 2014-2016 nella seduta del Consiglio Federale del 30 giugno 2014, di cui fa parte l'Area 4 "Valutazioni", coordinata da ISPRA e da ARPA Toscana e comprendente l'attività "Aggiornamento Linee Guida Inventari regionali delle emissioni in atmosfera e loro articolazione a livello locale", affidata al Gruppo di Lavoro n. 25, coordinato da ARPA Lombardia;
- **VISTO** il documento "Inventari regionali delle emissioni in atmosfera e loro articolazione a livello locale", allegato alla presente delibera di cui fa parte integrante;
- **RITENUTO** di prendere atto del documento come proposto dal predetto

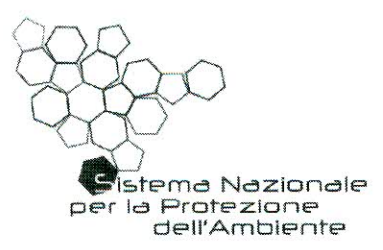

Gruppo di lavoro e approvato dal Comitato Tecnico Permanente con procedura telematica avviata nel corso della riunione che si è tenuta il 7 giugno 2016;

**VISTO** 

l'articolo 6 del proprio Regolamento di funzionamento;

#### **DELIBERA**

Di prendere atto del documento "Inventari regionali delle emissioni in atmosfera e loro articolazione a livello locale", che è parte integrante della presente delibera.

La presente delibera con i relativi allegati:

- è pubblicata sul sito internet di ISPRA;  $a)$
- b) è trasmessa al Ministero dell'Ambiente e della Tutela del Territorio e del Mare a cura di ISPRA, e alle Regioni e Province di riferimento a cura delle ARPA/APPA, ai sensi dell'art. 10 del proprio regolamento di funzionamento.

Roma, 12/07/16

Il Presidente Prof. Bernardo De Bernardinis  $\geq$ 

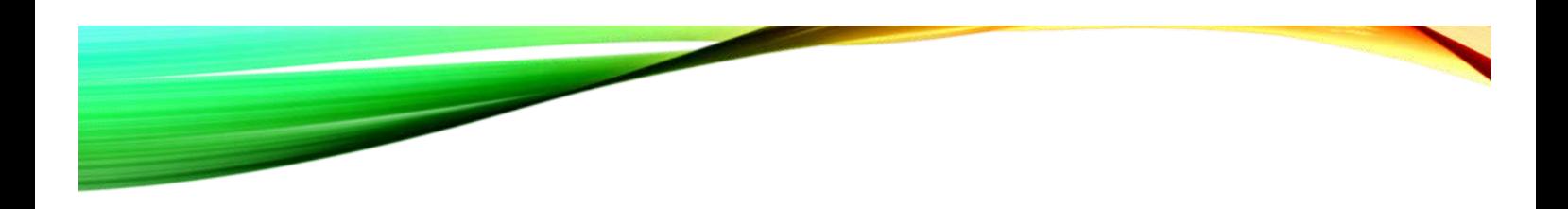

# Inventari regionali delle emissioni in atmosfera e loro articolazione a livello locale

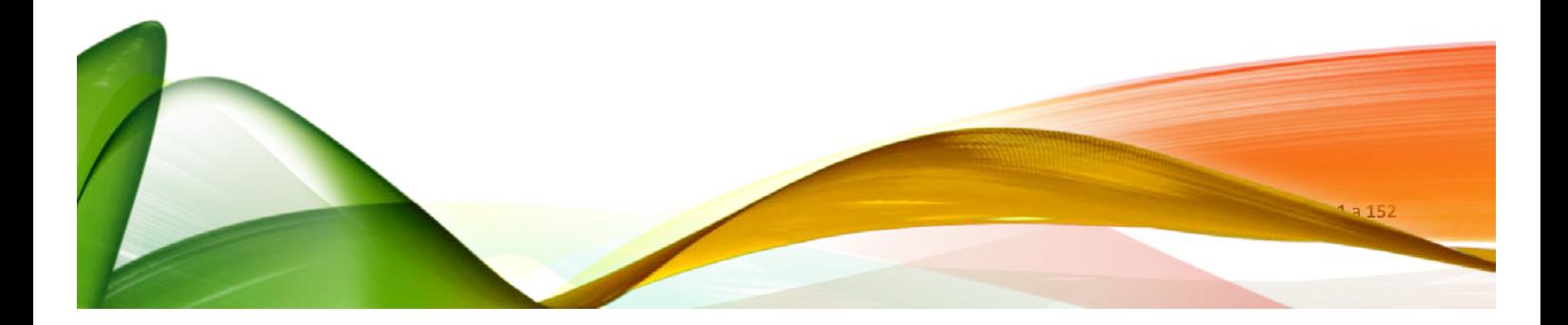

La seguente documentazione è stata redatta nell'ambito del gruppo di lavoro 25 dell'area 4 – Valutazioni nell'ambito del Programma triennale 2014 – 2016 del Sistema Nazionale per la Protezione dell'Ambiente (SNPA). I componenti di tale gruppo sono:

Simona Campana (ARTA Abruzzo) Marco Deserti (ARPA Emilia Romagna) Alessandra Petrini (ARPA Friuli Venezia Giulia) Laura Bennati (ARPA Lazio) Stefania Vasconi (ARPA Lazio) Monica Beggiato (ARPA Liguria) Alessandro Marongiu (Coord. ARPA Lombardia) Monica Clemente (ARPA Piemonte) Stefano Spagnolo (ARPA Puglia) Haribert Scaffidi Abbate (ARPA Sicilia) Giordano Pession (ARPA Val d'Aosta) Laura Susanetti (ARPA Veneto) Laura Pretto (APPA Trento) Ernesto Taurino (ISPRA)

Hanno inoltre partecipato o hanno supportato la redazione della documentazione:

Simona Maccaferri (ARPA Emilia Romagna) Elisabetta Angelino (ARPA Lombardia) Giuseppe Fossati (ARPA Lombardia) Marco Moretti (ARPA Lombardia) Claudia Ceppi (ARPA Puglia) Erika Baraldo (ARPA Veneto) Riccardo de Lauretis (ISPRA)

Si ringraziano per le informazioni fornite utili alla stesura della documentazione relativa ai processi di armonizzazione:

Giovanni Vialetto (ENEA) – armonizzazione GAINS-Italia ed inventari regionali. Anna Boccardi (ILSPA) – metodologie BER. Susana Lopez-Aparicio (NILU), Leonor Tarrason (NILU) e Philippe Thunis (JRC) – Emission Benchmarking Tool.

### Sommario

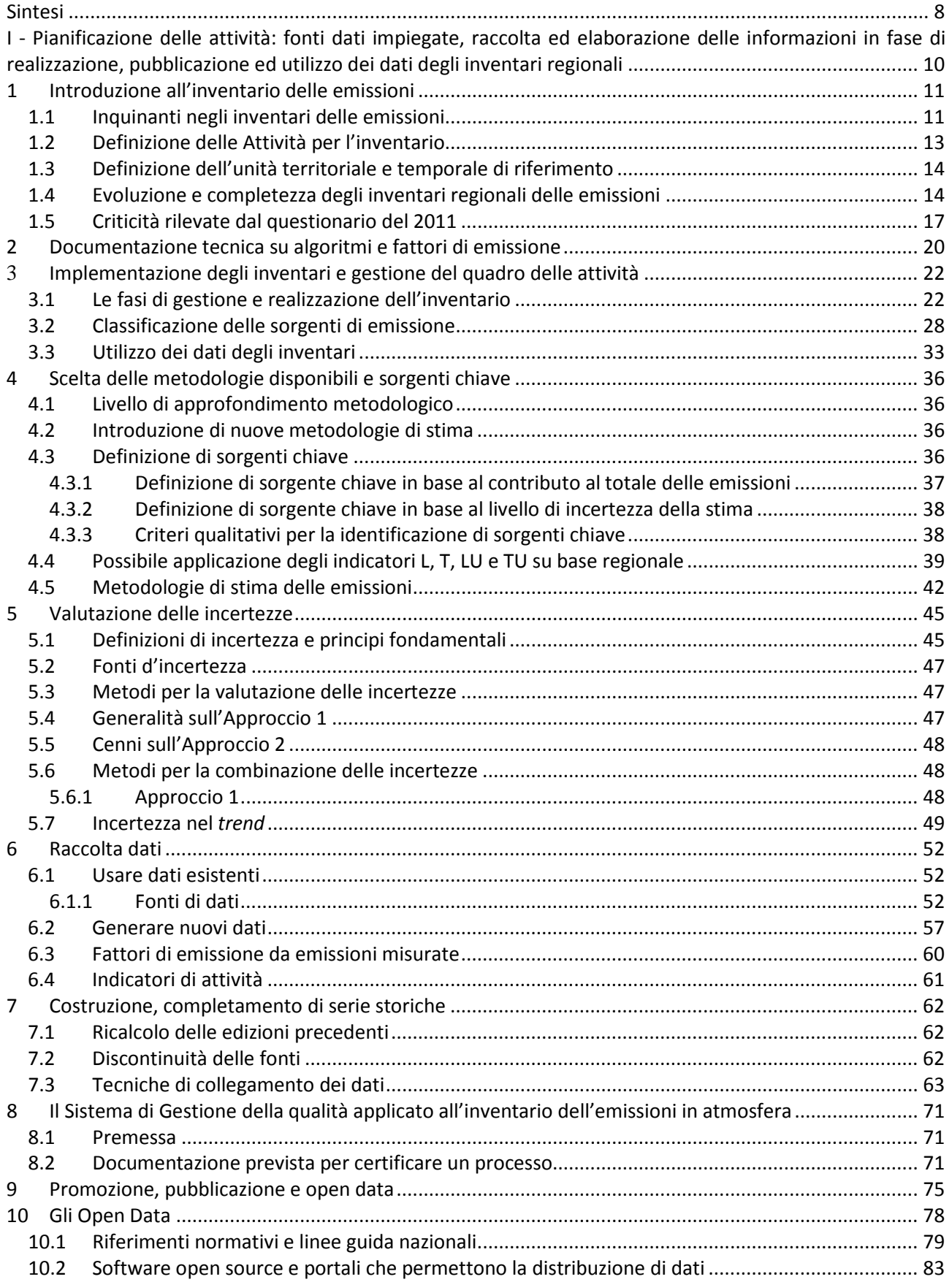

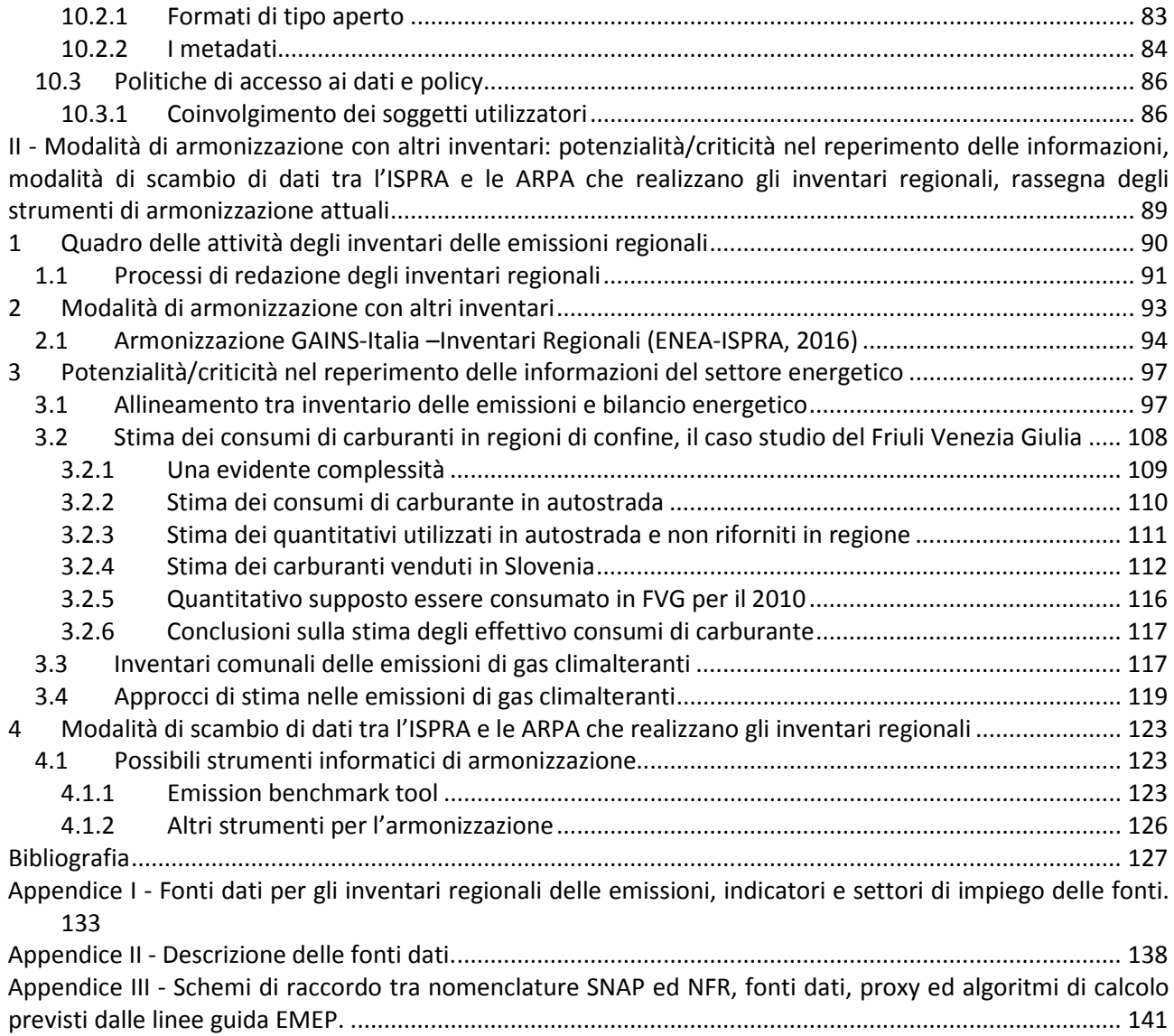

### Indice delle Tabelle – I Pianificazione delle attività

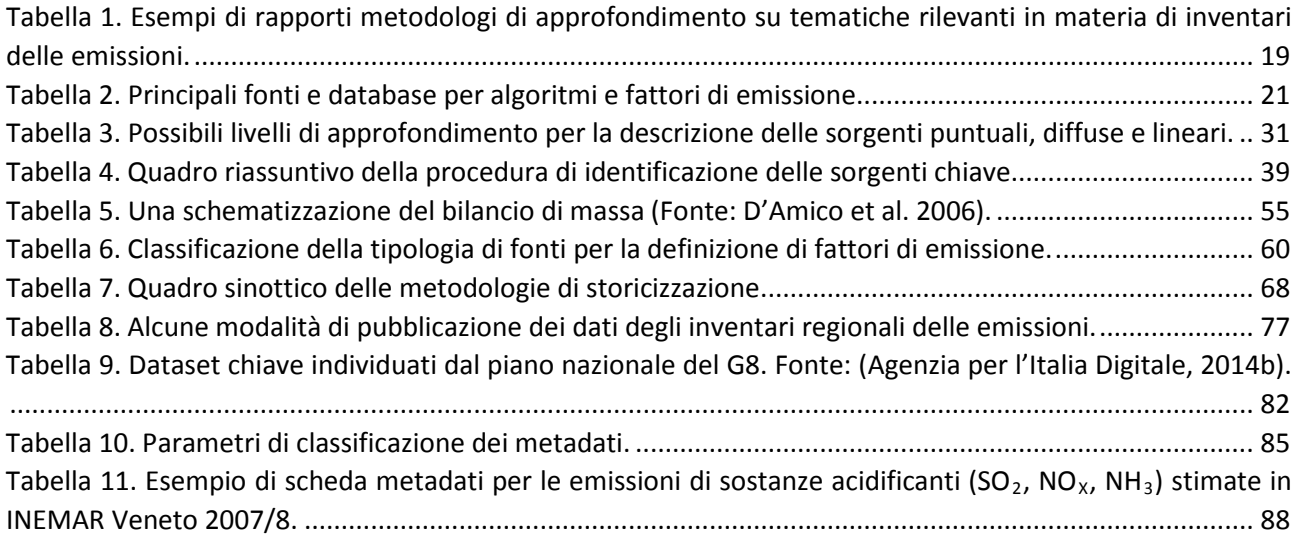

### Indice delle Tabelle – II Armonizzazione

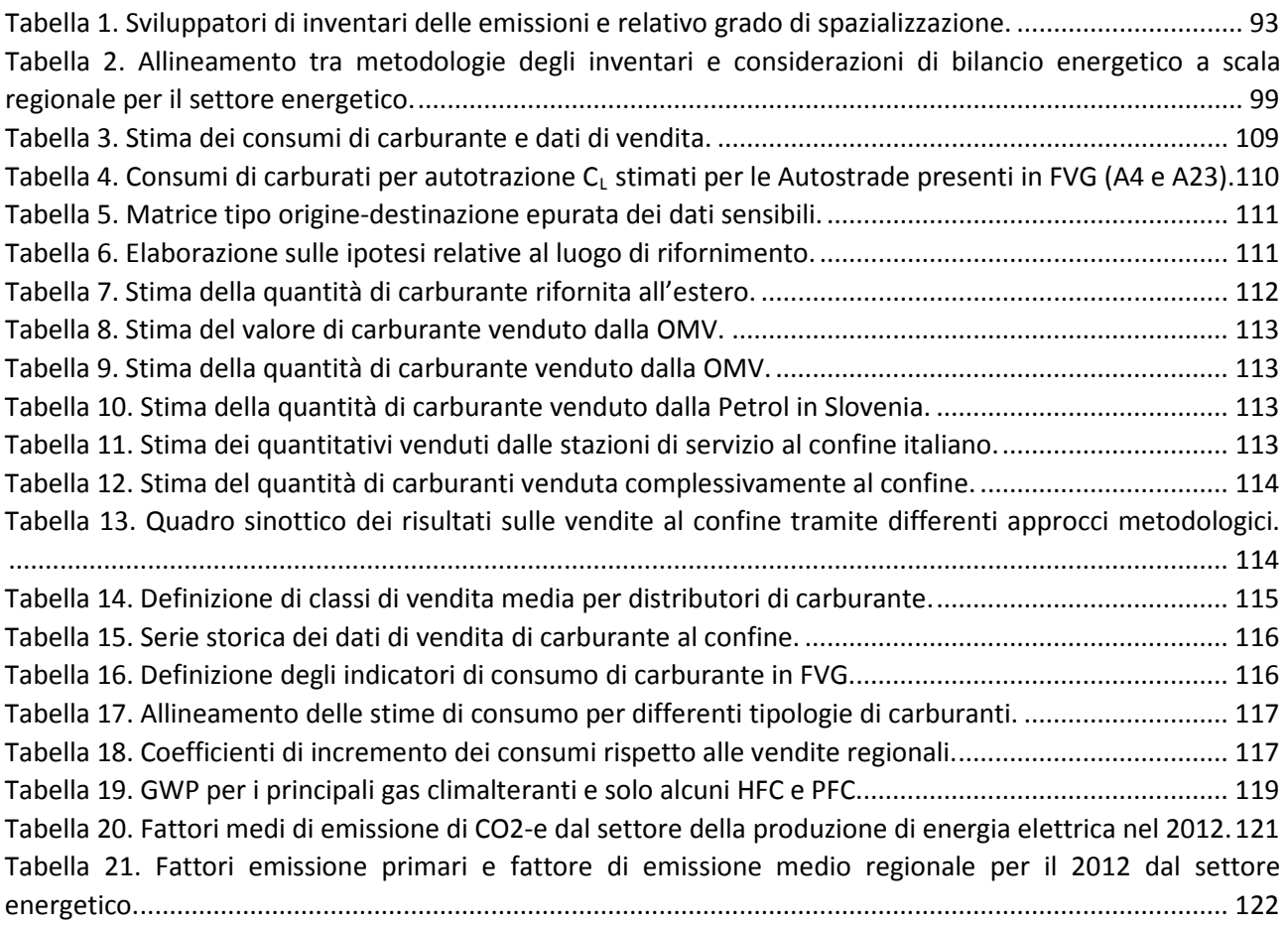

### Indice delle Figure – I Pianificazione delle attività

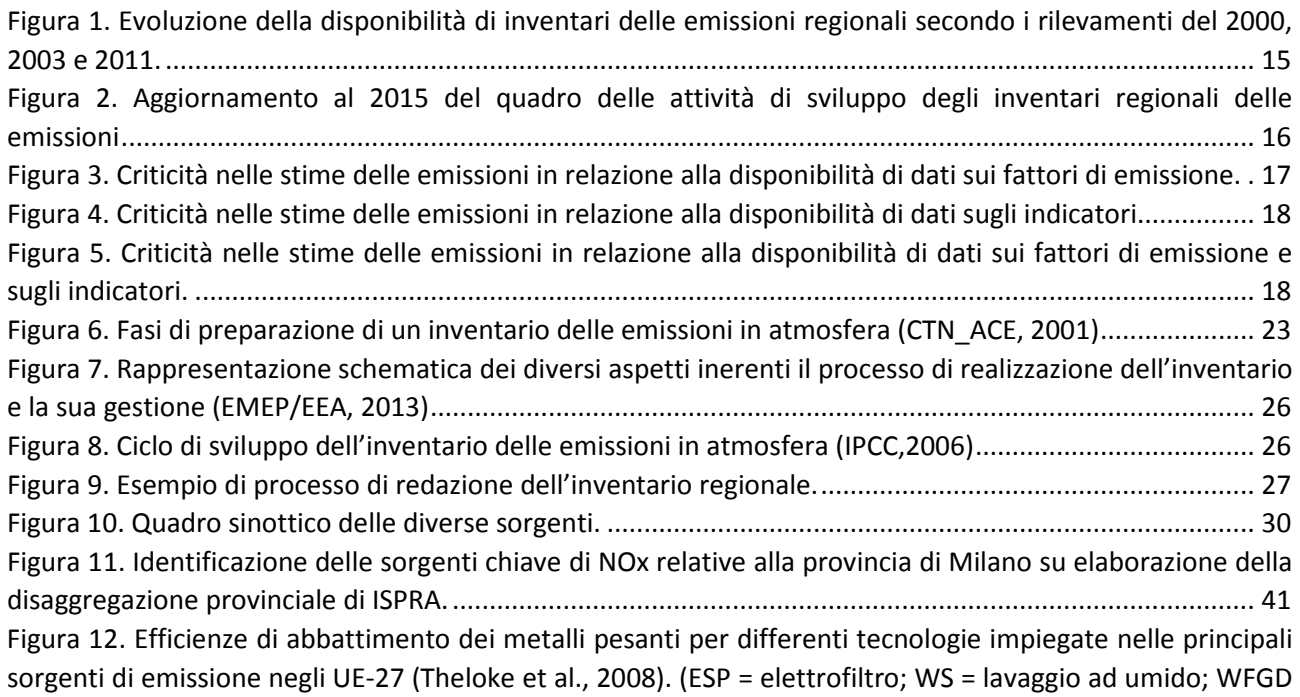

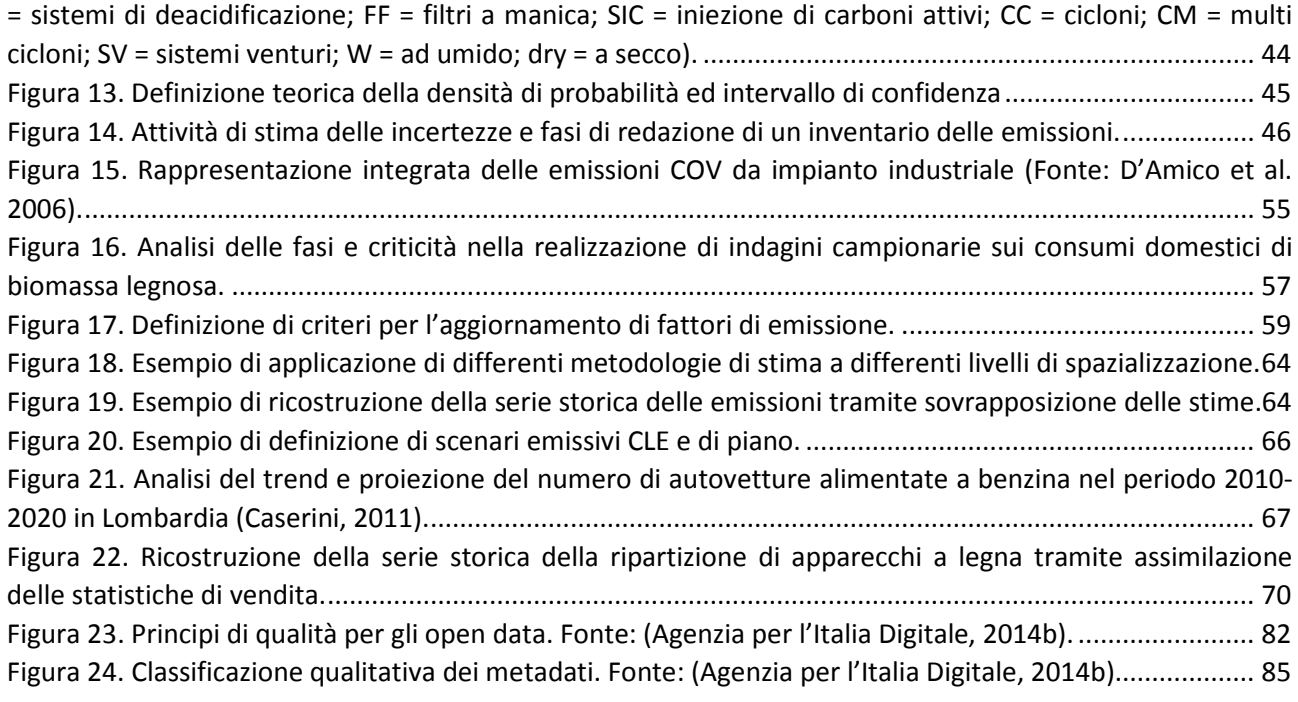

### Indice delle Figure – II Armonizzazione

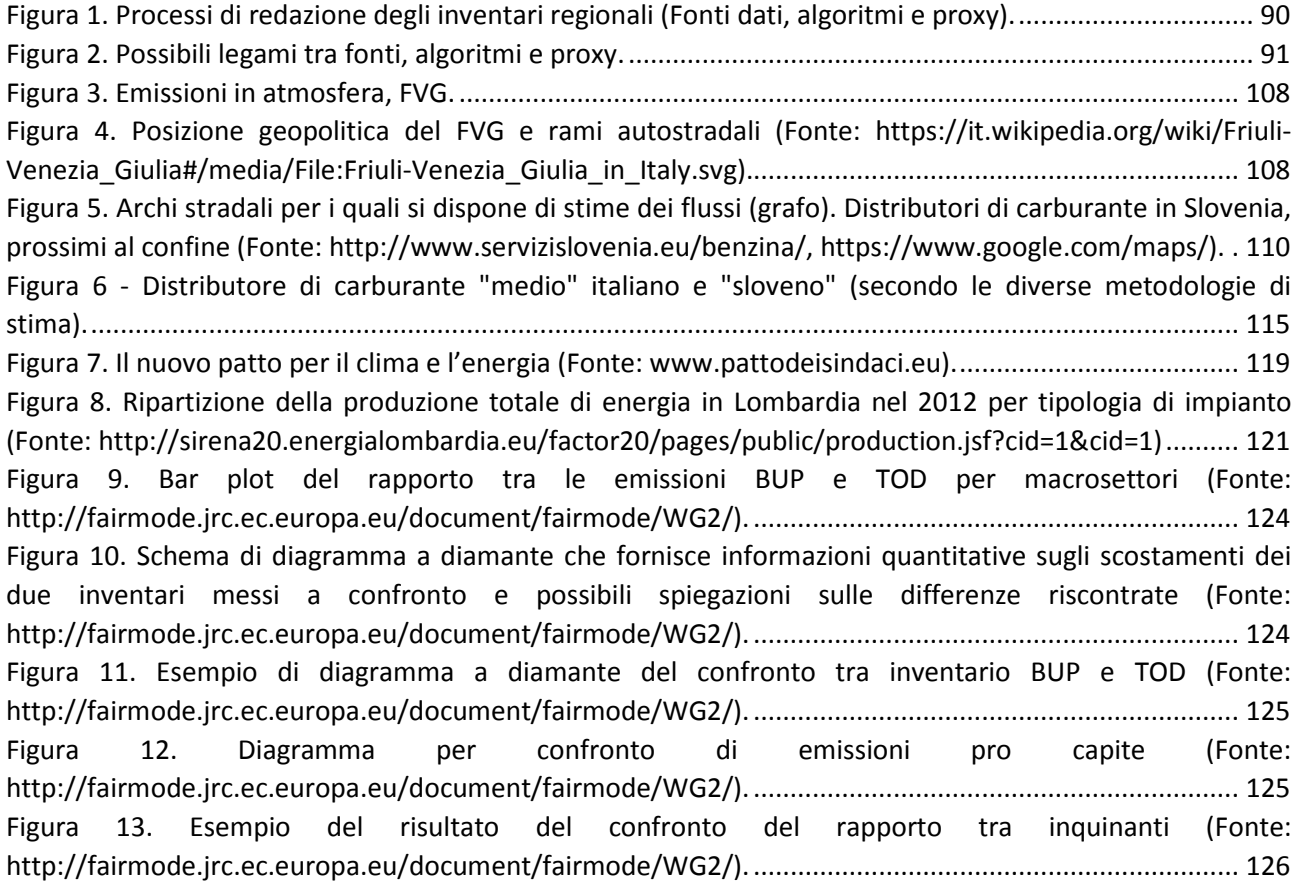

### Indice dei Box di approfondimento – I Pianificazione delle attività

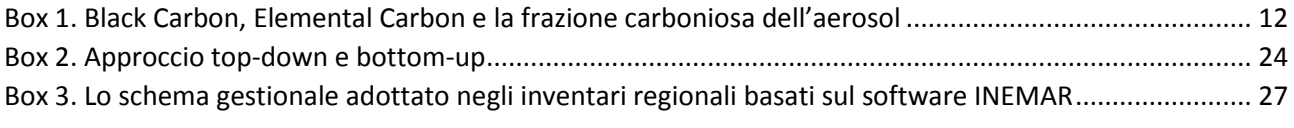

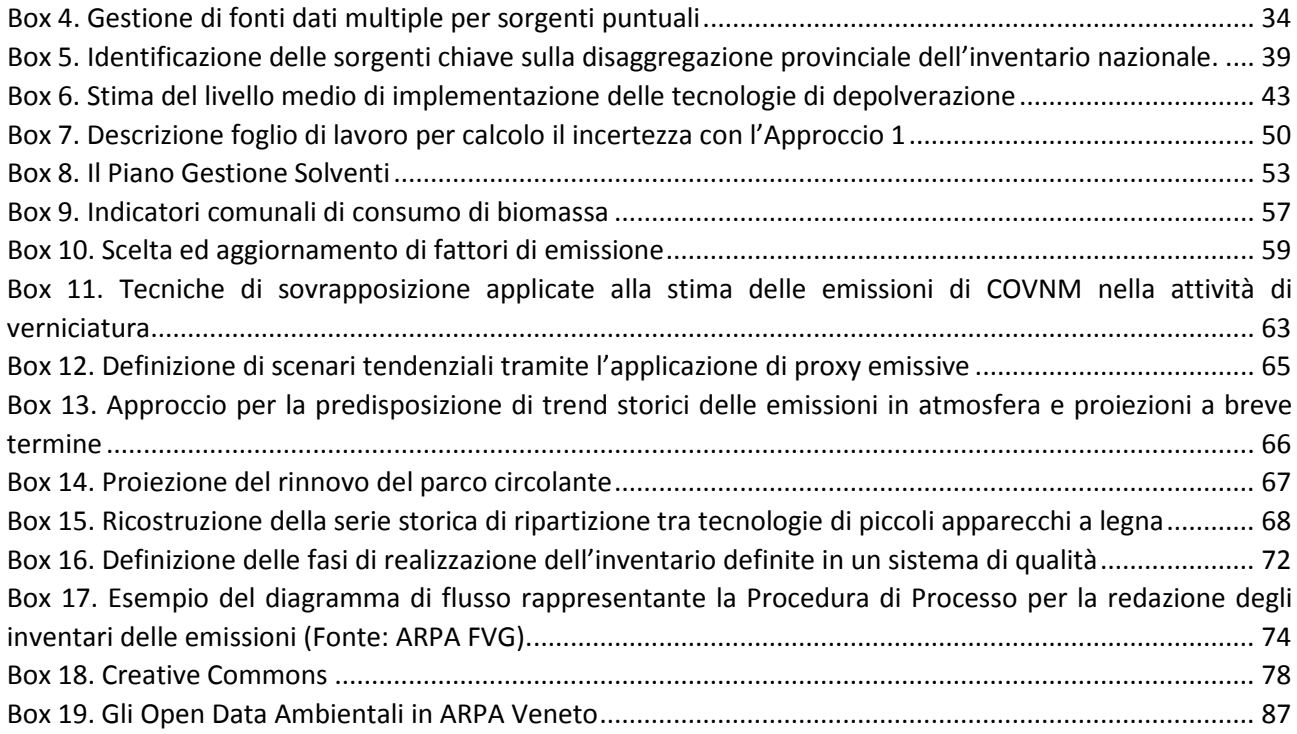

## Indice dei Box di approfondimento – II Armonizzazione

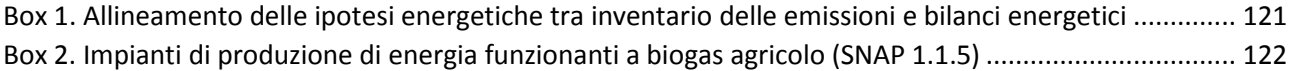

### <span id="page-9-0"></span>Sintesi

Un inventario delle emissioni deve soddisfare criteri di trasparenza, consistenza, confrontabilità, completezza ed accuratezza. In questa direzione si dovrebbe essere in grado di fornire una rendicontazione sufficientemente dettagliata da permettere di replicare le stime emissive sulla base delle fonti dati, ipotesi di elaborazione e metodologie impiegate. Si dovrebbe assicurare che le stime della ultima edizione dell'inventario siano consistenti con i precedenti rilasci, identificando le principali differenze ed effettuando stime abbastanza accurate da garantire il più possibile la riduzione delle incertezze. Le stime emissive infine dovrebbero essere effettuate permettendo di confrontare i risultati con quelli di altri inventari, garantendo che le stime coprano tutte le sorgenti emissive per le quali siano disponibili delle metodologie e documentando le sorgenti non considerate.

Anche per gli inventari delle emissioni regionali il manuale EMEP-CORINAIR, ora EMEP/EEA rappresenta il principale riferimento metodologico. Tale rilevanza è sottolineata dall'appendice V del D.Lgs. n.155/2010 e trova effettivo riscontro nello stato di fatto dello sviluppo delle stime a livello regionale, come rilevato nella indagine conoscitiva dal sistema agenziale (ISPRA/ARPA/APPA, 2011). Dalla manualistica di riferimento è quindi possibile identificare due principali temi volti a supportare la redazione degli inventari delle emissioni:

- Procedure volte a permettere il raggiungimento di criteri di qualità per la trasparenza, consistenza, completezza, confrontabilità ed accuratezza (criteri TCCCA);
- Raccolta a differente livello di dettaglio di metodologie e fattori di emissione.

E' quindi possibile distinguere tra l'implementazione di differenti metodologie ed algoritmi matematici e l'implementazione di procedure ed approcci volti a definire secondo i criteri TCCCA il processo di redazione degli inventari delle emissioni. Mentre per gli algoritmi ed i fattori di emissione esistono numerose banche dati, dalla analisi dei processi di redazione sono emersi diversi fattori e problematiche che debbono essere opportunamente gestite nello sviluppo dell'inventario.

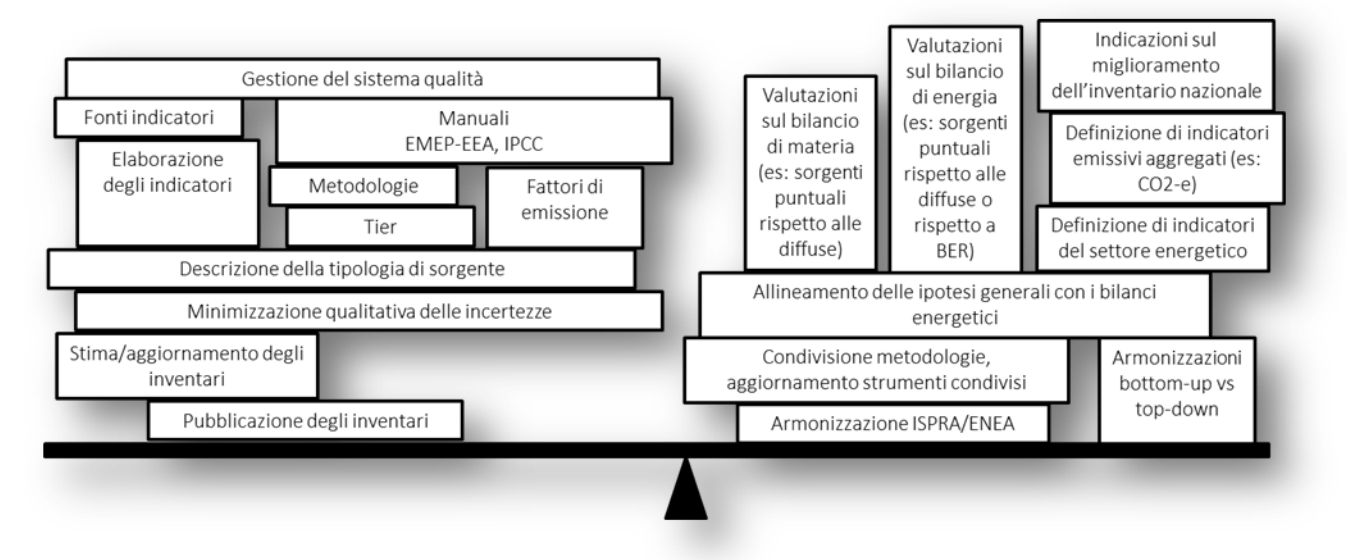

Da una parte il processo vero e proprio deve opportunamente considerare ciascuna fase della redazione ed espetti quali: metodologia di definizione degli indicatori a partire dalle fonti dati disponibili, implementazione degli algoritmi di calcolo, la scelta dei fattori di emissione e di tier metodologico, definizione dell'approccio metodologico per la rappresentazione delle differenti tipologie di sorgente, minimizzazione almeno qualitativa delle incertezza, realizzazione delle stime emissive ed eventualmente gestione della loro pubblicazione. Tali aspetti sono stati approfonditi nel primo elaborato relativo alla pianificazione delle attività: fonti dati impiegate, raccolta ed elaborazione delle informazioni in fase di realizzazione, pubblicazione ed utilizzo dei dati degli inventari regionali

Molti degli obiettivi TCCCA trovano diretto riscontro da quanto risultante dai processi di armonizzazione con altri inventari, tra i quali quello previsto dal D. Lgs 155/2010, delineando degli ambiti trasversali a tutte le attività di redazione. Questi aspetti sono affrontati nel secondo elaborato su modalità di armonizzazione con altri inventari: potenzialità/criticità nel reperimento delle informazioni, modalità di scambio di dati tra l'ISPRA e le ARPA che realizzano gli inventari regionali, rassegna degli strumenti di armonizzazione attuali. Oltre alla armonizzazione delle stime con altri inventari è possibile definire attività volte a: verificare la consistenza del bilancio di materia e di energia con riferimento ad un singolo impianto o a tutto l'inventario rispetto ad altre valutazioni o a considerazioni di bilancio energetico, ottenere come indirizzo generale le informazioni sulle richieste di miglioramento derivanti dalle submission in ambito internazionale degli inventari di ISPRA, identificare gli ambiti di applicabilità e confrontabilità tra inventari ed altre valutazioni su scala comunale. Con particolare riferimento alle emissioni di gas climalteranti è risultata inoltre rilevante la gestione di stime derivate o aggregate come nel caso della  $CO<sub>2</sub>$ -e che da una parte richiedono una corretta definizione e documentazione relativamente all'aggiornamento dei GWP mentre da un'altra presentano importanti differenze con gli inventari delle emissioni di inquinanti, che richiedono di considerare opportunamente i possibili abbattimenti con informazioni derivate da analisi sui singoli impianti.

<span id="page-11-0"></span>I - Pianificazione delle attività: fonti dati impiegate, raccolta ed elaborazione delle informazioni in fase di realizzazione, pubblicazione ed utilizzo dei dati degli inventari regionali

### <span id="page-12-0"></span>1 Introduzione all'inventario delle emissioni

L'obiettivo principale della realizzazione di un inventario locale delle emissioni è quello di disporre di uno strumento di conoscenza funzionale alla pianificazione degli interventi finalizzati alla tutela della qualità dell'aria. Altri ambiti in cui risulta comunque strategico disporre di informazioni di questo tipo riguardano, ad esempio, la predisposizione dei Piani di settore, delle Valutazioni di Impatto Ambientale o delle Valutazioni Ambientali Strategiche, delle zonizzazioni territoriali, nonché delle simulazioni modellistiche relative alla qualità dell'aria. Questo per ciò che concerne gli inquinanti tradizionali, ma non va trascurata la recente crescita di richieste per dati relativi a stime di emissione di gas climalteranti su scala comunale ma anche di microinquinanti (metalli pesanti, diossine, idrocarburi policiclici aromatici, …) e quindi di sostanze e composti particolarmente rilevanti al fine di valutazioni ambientali/sanitarie. Negli ultimi anni differenti soggetti hanno intrapreso lavori di stima delle emissioni di gas climalteranti alla scala locale, da utilizzare per lo più per definire l'ammontare di obiettivi di riduzione delle emissioni previsti con riferimento agli impegni del Protocollo di Kyoto o all'accordo europeo 20-20-20, da cui sono derivati gli impegni presi da molti comuni italiani nell'ambito del "Patto dei Sindaci" (Bertoldi et al., 2010).

Il consolidamento delle metodologie di stima ed una maggiore fruibilità dei dati, anche grazie ad un più diffuso utilizzo di statistiche e banche dati on-line, e un progressivo sviluppo di competenze presso le regioni, le agenzie ambientali ed enti privati, hanno favorito l'avvio e l'aggiornamento di inventari di emissioni a scala regionale. Una maggiore offerta e disponibilità di dati provenienti dagli inventari è stata accompagnata da una crescente richiesta di tali informazioni diversificata per tipo di utenza (università, amministrazioni, società private, associazioni, cittadini, etc.) ma anche per scopi di utilizzo.

A livello normativo, il Decreto legislativo 155/2010 (D.lgs.155/2010) e successive modifiche (D.lgs. 250/2012) che non ne alterano la sostanziale disciplina, abroga la previgente normativa in materia ed istituisce un quadro unitario in materia di valutazione e di gestione della qualità dell'aria ambiente. Il decreto stabilisce che le funzioni amministrative relative alla valutazione ed alla gestione della qualità dell'aria ambiente competono allo Stato, alle regioni, alle province autonome ed agli enti locali, nei modi e nei limiti previsti dal medesimo decreto.

Tra le varie competenze affidate dal Decreto alle regioni ed alle provincie autonome figurano:

- La zonizzazione del territorio regionale con individuazione di zone ed agglomerati da classificare ai fini della valutazione della qualità dell'aria ambiente;
- La predisposizione dell'inventario regionale delle emissioni in atmosfera ogni 3 anni ed in corrispondenza della scalatura nazionale dell'inventario nazionale dell'ISPRA;
- L'utilizzo di tecniche di modellizzazione per la valutazione e la gestione della qualità dell'aria ambiente;
- La definizione di scenari energetici e dei livelli delle attività produttive, con proiezione agli anni in riferimento ai quali lo Stato provvede a scalare l'inventario nazionale su base provinciale e, sulla base di questi, l'elaborazione dei rispettivi scenari emissivi;
- L'elaborazione dei piani di qualità dell'aria secondo principi, criteri ed elementi riportati nella Appendice IV.

In particolare, per quanto riguarda la realizzazione degli inventari delle emissioni in atmosfera, il decreto richiede che, per ciascun anno in riferimento al quale l'inventario nazionale viene proiettato su scala provinciale, le regioni e le province autonome armonizzino, sulla base degli indirizzi espressi dal Coordinamento di cui all'articolo 20, i propri inventari con tale inventario nazionale scalato su base provinciale.

#### <span id="page-12-1"></span>1.1 Inquinanti negli inventari delle emissioni

Gli inquinanti di interesse per la qualità dell'aria sono principalmente quelli oggetto di regolamentazione nel decreto legislativo 155 del 2010, ossia biossido di zolfo (SO<sub>2</sub>), biossido di azoto (NO<sub>2</sub>), benzene (C<sub>6</sub>H<sub>6</sub>), monossido di carbonio (CO), piombo (Pb), particolato con granulometria inferiore a 10µm (PM10), particolato con granulometria inferiore a 2,5µm (PM2.5), Ozono (O<sub>3</sub>), nonché microinquinanti quali Arsenico (As), Cadmio (Cd), Nichel (Ni) e benzo(a)pirene. Conseguentemente un inventario dovrà cercare di stimare almeno le emissioni di questi inquinanti e dei relativi precursori ma anche di altri ritenuti significativi in termini di quantità e/o pericolosità.

Oltre a quelli sopra riportati sono generalmente riportati in un inventario:

- Composti organici volatili (COV);
- Ammoniaca (NH<sub>3</sub>);
- Metalli ed elementi in tracce, tra i quali mercurio (Hg), piombo (Pb), cromo (Cr);
- Inquinanti organici persistenti (POP) come diossine e furani (PCDD/F) e policlorobifenili (PCB);
- Idrocarburi policiclici aromatici (IPA) tra cui Benzo(a)pirene, Benzo(b)fluorantene, Benzo(k)fluorantene ed Indeno(1,2,3 cd)pirene;

Oltre a questi inquinanti sono recentemente documentate le stime di emissione di Black Carbon (BC) a sia a carattere nazionale (ISPRA, 2015) che regionale (ARPA Sicilia, 2015; Techne Consulting, 2015) e le stime di Elemental Carbon (EC) per alcune realtà regionali (Caserini et al., 2013; ARPA Lombardia, 2015). Il BC è formalmente definito come una sostanza ideale che assorbe la luce ed è composta da carbonio, che scaturisce dalla combustione incompleta di combustibili fossili e biomasse (EEA, 2013) (Box 1).

#### <span id="page-13-0"></span>**Box 1. Black Carbon, Elemental Carbon e la frazione carboniosa dell'aerosol**

La frazione carboniosa è una componente rilevante dell'aerosol troposferico che può arrivare a costituire fino alla metà circa della concentrazione media annua in massa del PM2.5 e più di un terzo del PM10 (Putaud et al., 2010). La frazione carboniosa è costituita da carbonio elementare e carbonio organico con una prevalenza costante, ma variabile nei rapporti di massa da sito a sito, del carbonio organico. Il Carbonio Elementare (EC) è chiamato spesso anche *Black Carbon*, carbonio grafitico o fuliggine (*soot*) ed è emesso direttamente nell'atmosfera prevalentemente da processi di combustione. Sebbene il *black carbon* sia uno dei componenti chiave del particolato atmosferico, non vi è accordo sulla terminologia da utilizzare, di conseguenza c'è ambiguità nella letteratura scientifica relativa al monitoraggio o alle stime modellistiche poiché si fa riferimento al *black carbon* con nomi diversi e basati su diverse proprietà delle particelle, senza una chiara definizione dei termini. Dal punto di vista formale, e senza fare riferimento a metodi di misurazione o processi di formazione, il termine *black* (nero) descrive idealmente un oggetto che assorbe completamente la luce con riflettanza pari a zero, assorbimento e emissività pari a 1, mentre il termine *carbon* (carbonio) si riferisce al sesto elemento del sistema periodico. Carbonio elementare è usato per indicare carbonio che non è legato ad altri elementi. La combinazione di questi due punti di vista può fornire una definizione rigorosa: è formalmente definito come una sostanza ideale che assorbe la luce ed è composta da carbonio. Il meccanismo di formazione è escluso da questa definizione per la varietà di processi potenziali. Il BC è principalmente formato nella combustione incompleta del materiale carbonioso, ma può anche essere un prodotto della pirolisi di altro materiale carbonioso, cioè, la variazione della struttura chimica dei composti carboniosi per la perdita di idrogeno o atomi di ossigeno a temperature superiori a 250 °C, di disidratazione di zuccheri o di riscaldamento di legno in atmosfera priva di ossigeno. Spesso viene approssimato con il carbonio elementare, formalmente definito come una sostanza contenente solo carbonio non associato ad altri elementi, ma che può essere presente in una o più forme allotropiche. Esempi di carbonio elementare sono il diamante, i nanotubi di carbonio, la grafite o i fullereni. Pertanto, i termini formali *black carbon* e *carbonio elementare* si riferiscono ad una serie di materiali con differenti proprietà ottiche e fisiche piuttosto che a un materiale con proprietà ben definite. Tuttavia queste definizioni rigide non sono particolarmente utili nella pratica, perché le sostanze carboniose non si presentano mai nell'aerosol atmosferico come materia pura ma come una miscela altamente variabile di composti carboniosi con diverse proprietà. Una definizione più utile del *black carbon* deve tenere conto delle varie proprietà che determinano gli effetti delle particelle, i loro processi di diffusione e rimozione e che le rendono così importanti per i cambiamenti climatici, la chimica dell'atmosfera, la qualità dell'aria ambiente. Tali proprietà sono:

- la microstruttura: grafitica con atomi di carbonio ibridati sp2, ne consegue una bassa reattività chimica e un alto assorbimento di luce;

- la morfologia: catene di tipo frattale composte da aggregati di sferule di carbonio con diametro minimo inferiore a 10 nm fino a 50 nm che favoriscono l'adsorbimento di altre specie chimiche;

- la stabilità termica: è materiale refrattario con temperatura di volatilizzazione intorno ai 4000 K e che passa allo stato gassoso per ossidazione dai 340°C, ne consegue un'alta stabilità e lungo tempo di permanenza in atmosfera;

- la solubilità: è insolubile in tutti i solventi (inclusa l'acqua) per cui viene rimosso lentamente dalle nuvole e dalla pioggia;

- l'assorbimento della luce: elevato che porta alla riduzione dell'albedo di nubi, neve e giaccio.

La combinazione di queste proprietà porta alla classificazione del *black carbon* come sostanza unica e al centro delle interazioni tra cambiamento climatico e inquinamento atmosferico e permetterebbe la realizzazione di inventari delle emissioni costruiti in maniera coerente (Bond et al., 2013).

#### <span id="page-14-0"></span>1.2 Definizione delle Attività per l'inventario

Le "Linee guida agli inventari locali di emissioni in atmosfera" sviluppate dal Centro Tematico Nazionale Atmosfera, Clima, Emissioni (CTN\_ ACE, 2001) definivano un inventario delle emissioni come: "*una serie organizzata di dati relativi alla quantità di inquinanti introdotti in atmosfera da sorgenti naturali e/o attività antropiche*", riprendendo quanto riportato nel DM del 20.05.91, tale definizione va completata con particolare riferimento ad un determinato lasso di tempo e ad un determinata area territoriale.

Secondo la più recente indagine conoscitiva sullo stato degli inventari delle emissioni in atmosfera effettuata dal sistema agenziale (ISPRA/ARPA/APPA, 2011) tutti gli inventari considerati classificavano le emissioni stimate secondo la classificazione SNAP (Selected Nomenclature for Air Pollution) e tra questi due potevano fornire i risultati anche secondo la classificazione NFR (Nomenclature For Reporting).

La classificazione SNAP delle sorgenti emissive classifica queste ultime secondo tre livelli di approfondimento a partire da macrosettori, settori ed attività. Come riportato nel documento CTN\_ ACE del 2001 questa classificazione è stata modificata negli anni passati incrementando le attività e razionalizzando la ripartizione gerarchica.

Comune a buona parte degli aggiornamenti della classificazione SNAP è la suddivisione delle attività in 11 macrosettori:

- 01 Combustione nell'industria e impianti energetici
- 02 Combustione non industriale
- 03 Combustione industriale
- 04 Attività produttive
- 05 Estrazione e distribuzione di combustibili fossili e geotermia
- 06 Uso di solventi
- 07 Trasporti stradali
- 08 Altri sorgenti mobili e macchinari
- 09 Trattamento dei rifiuti e discariche
- 10 Agricoltura e allevamento
- 11 Altre sorgenti ed assorbimenti

che possono comprendere indicativamente 79 settori organizzando potenzialmente 532 attività.

Le linee guida EMEP<sup>[1](#page-14-1)</sup> per la stesura degli inventari delle emissioni (EMEP/EEA, 2013) riportano la corrispondenza con la classificazione NFR (*Nomenclature for Reporting*) che è ormai la classificazione ufficiale per le comunicazioni dei dati nazionali sia in ambito UNFCCC<sup>[2](#page-14-2)</sup> che CLRTAP. Di seguito sono riportati i macrosettori considerati [\(http://www.ceip.at/\)](http://www.ceip.at/ms/ceip_home1/ceip_home/reporting_instructions/annexes_to_guidelines/) che comprendono circa 119 attività:

- Energia, comprendente la produzione di energia, la combustione industriale e non, trasporti su strada e altre tipologie di trasporti;
- Processi industriali e uso di solventi;

<span id="page-14-1"></span> <sup>1</sup> European Monitoring and Evaluation Programme (EMEP) è una organizzazione scientifica ad indirizzo politico che opera nell''ambito della convenzione sull'inquinamento atmosferico transfrontaliero (CLRTAP Convention on Long-range Transboundary Air Pollution) per la cooperazione internazionale

<span id="page-14-2"></span><sup>&</sup>lt;sup>2</sup> UNFCC[-United Nations Framework Convention on Climate Change.](https://www.google.it/url?sa=t&rct=j&q=&esrc=s&source=web&cd=2&ved=0CDEQFjABahUKEwjizNzQ4MHIAhWmEHIKHZvVDVc&url=http%3A%2F%2Funfccc.int%2F2860.php&usg=AFQjCNGXCMcjvdHz0S42AOSxZXx2Jf8E4A&sig2=dHQSHU0zcwI3NhjV3YoHIA)

- Agricoltura e uso del suolo;
- Rifiuti.

Una tabella di raccordo tra le due nomenclature è disponibile: [www.ceip.at/](http://www.ceip.at/) .

Come già riportato, a livello nazionale, sono state redatte nel 2001 le "Linee guida agli inventari locali di emissioni in atmosfera" (CTN\_ ACE, 2001) e nel 2006 la "Guida Operativa per la realizzazione di un Inventario Locale delle Emissioni" (TTI, 2006).

Le linee guida del 2001 hanno rappresentato il primo strumento di carattere metodologico in Italia che affrontava per la prima volta il tema della realizzazione degli inventari delle emissioni in maniera estesa e considerando il problema delle risorse/competenze specialistiche. In seguito i tecnici, provenienti dall'interno e dall'esterno del sistema agenziale, hanno continuato a collaborare su specifiche tematiche migliorando sia le stime stesse che il livello di armonizzazione tra stime nazionali e regionali, parte del materiale prodotto è disponibile all'indirizzo [http://www.sinanet.isprambiente.it/it/sia-ispra/inventaria.](http://www.sinanet.isprambiente.it/it/sia-ispra/inventaria) Al fine di monitorare tale evoluzione è stata realizzata l'ultima indagine conoscitiva sullo stato degli inventari delle emissioni in atmosfera (ISPRA/ARPA/APPA, 2011) in modo da individuare delle priorità d'intervento. Di seguito sono riportati i principali spunti emersi dall'indagine ed un aggiornamento del quadro delle attività di redazione degli inventari.

#### <span id="page-15-0"></span>1.3 Definizione dell'unità territoriale e temporale di riferimento

Secondo l'indagine appena citata il grado di penetrazione delle stime a livello comunale risulta elevato, in quanto la quasi totalità delle regioni effettua stime con dettaglio comunale. Rispetto alla disponibilità delle fonti di dati è comunque possibile considerare unità di riferimento più dettagliate come quelle subcomunali per esempio attraverso sezioni di censimento, aree omogenee (aree urbane, rurali, industriali), ecc..

Generalmente le stime delle emissioni regionali sono effettuare su base annuale. Maggiori approfondimenti possono essere effettuati per casi specifici ed per appositi settori, ove siano disponibili informazioni di dettaglio, ad esempio sulla distribuzione temporale delle attività emissive come per esempio nel caso degli incendi boschivi e l'uso di fertilizzanti in agricoltura, permettendo di effettuare valutazioni con una maggiore risoluzione temporale Nel caso delle emissioni puntuali, i Sistemi di Monitoraggio delle Emissioni in continuo (SME) potrebbero consentire di valutare le emissioni con specifici profili temporali (mensile, giornaliero ed orario).

Le variazioni amministrative a seguito della istituzione, soppressione, cambio di denominazione e cambio di appartenenza alla provincia, e territoriali per acquisizione e cessione del territorio che hanno riguardato i comuni italiani a partire dalla data del 1° gennaio 1991 e documentate presso ISTAT [\(http://www.istat.it/it/archivio/6789\)](http://www.istat.it/it/archivio/6789) debbono essere inoltre tenute in buona considerazione nello sviluppo, nell'aggiornamento e nel confronto tra gli inventari.

#### <span id="page-15-1"></span>1.4 Evoluzione e completezza degli inventari regionali delle emissioni

Rispetto agli scenari delineati nelle precedenti indagini si osserva innanzitutto che tutte le Regioni e Province Autonome che avevano risposto al questionario hanno dichiarato di avere un inventario delle emissioni.

In figura 1, è rappresentato lo stato dell'arte emergente dalle diverse indagini, quella sopra citata e le precedenti a opera del CTN\_ACE (anni 2000, 2003): in particolare emerge che, rispetto alla situazione emersa nel 2000, le Regioni e Province Autonome dotate di inventario sono passate da 9 a 21, considerando tra queste ultime anche il Veneto e l'Emilia Romagna che nel 2000 disponevano solo di inventari provinciali, figura 1.

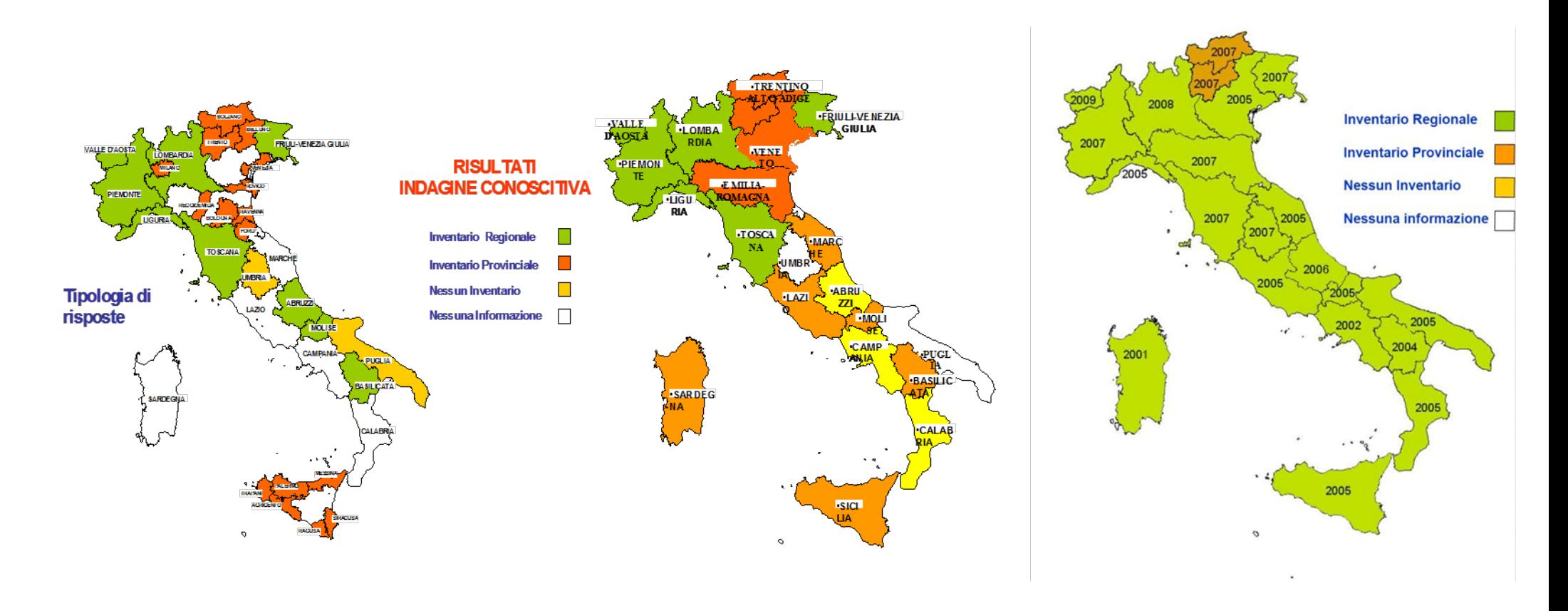

<span id="page-16-0"></span>**Figura 1. Evoluzione della disponibilità di inventari delle emissioni regionali secondo i rilevamenti del 2000, 2003 e 2011.**

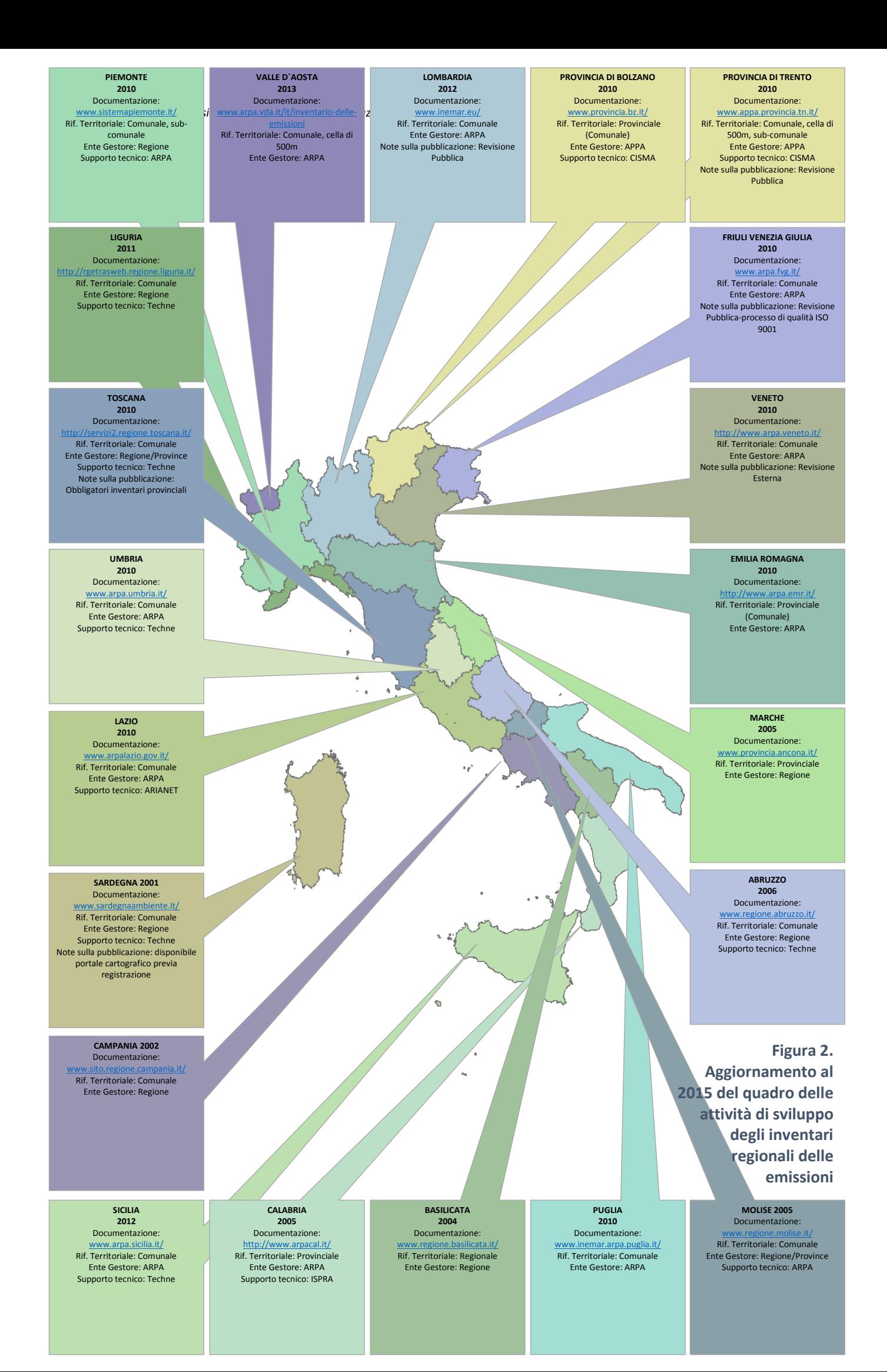

La situazione al 2015 conferma quanto già rilevato nell'indagine conoscitiva del 2011 che aveva messo in evidenza come vi sia una buona base di partenza per quanto riguarda la redazione degli inventari delle emissioni a scala locale soprattutto alla luce della frequenza di aggiornamento imposta a livello normativo dal D. Lgs. 155/10 (art. 22, c. 3). Il maggior numero di aggiornamenti delle stime è quindi stato redatto nel 2005, 2007 e 2010; negli anni precedenti al 2005 le annualità più significative sono il 2000, il 2003 e il 2004 quando vennero redatti quattro inventari regionali.

Il quadro attuale, in linea con quanto precedentemente definito e riportato in figura 2, mette in evidenza come sia incrementato l'impegno delle singole regioni in questa attività, aspetto comunque già emerso nel 2003: nella prima indagine conoscitiva, infatti, risultava che in nessuna Regione, ad eccezione di due realtà, fosse stato organizzato un preciso e dettagliato programma di aggiornamento. Nel 2011, la maggior parte (38,9%) delle Regioni prevedeva un aggiornamento triennale degli inventari, e quindi il linea con la normativa vigente; il 27,8% biennale, il 16,7% quinquennale; solo una Regione aveva preventivato una aggiornamento annuale dell'inventario (Valle d'Aosta) mentre per tre regioni rimane da definire il livello di aggiornamento.

A livello operativo, tutti gli inventari risultavano già nel 2011 allineati alle linee guida europee per la redazione degli inventari dettate dall'EMEP/EEA (EMEP/EEA, 2013), con alcuni adattamenti a livello locale frutto dell'esperienza sul campo (alcune Regioni hanno stimato le emissioni aggiungendo un maggior grado di dettaglio per alcune attività SNAP, adottando dei fattori di emissione derivanti da esperienze locali).

Tutti gli inventari considerano i principali macro inquinanti; la stima delle emissioni di gas serra è completa, eccezion fatta per un caso, dal punto di vista dei principali contributi (CO<sub>2</sub>, CH<sub>4</sub> e N<sub>2</sub>O), mentre nella maggior parte dei casi non sono stimate le emissioni di gas fluorurati. La stima delle emissioni di metalli pesanti è piuttosto omogenea mentre molto frammentata è la stima dei micro inquinanti organici, tra i quali sono stimati nella maggior parte dei casi il benzene, le diossine e il benzo(a)pirene.

Secondo la ricognizione del 2011 e considerando la classificazione SNAP, vengono stimate le emissioni comprese in tutti i macrosettori, con l'esclusione degli assorbimenti forestali (compresi nel macrosettore "Altre Sorgenti") stimati nella metà dei casi.

#### <span id="page-18-0"></span>1.5 Criticità rilevate dal questionario del 2011

All'interno del questionario del 2011 erano stati proposti alcuni settori, chiedendo di indicare un valore di criticità (molto bassa, bassa, media e alta) relativamente alla definizione dei fattori di emissione, figura 3 e degli indicatori, figura 4.

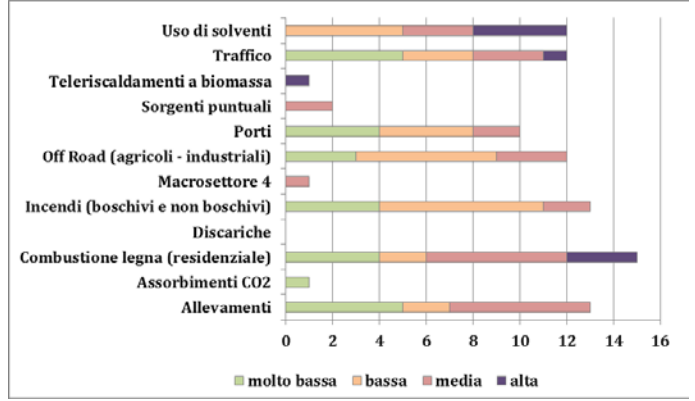

<span id="page-18-1"></span>**Figura 3. Criticità nelle stime delle emissioni in relazione alla disponibilità di dati sui fattori di emissione.**

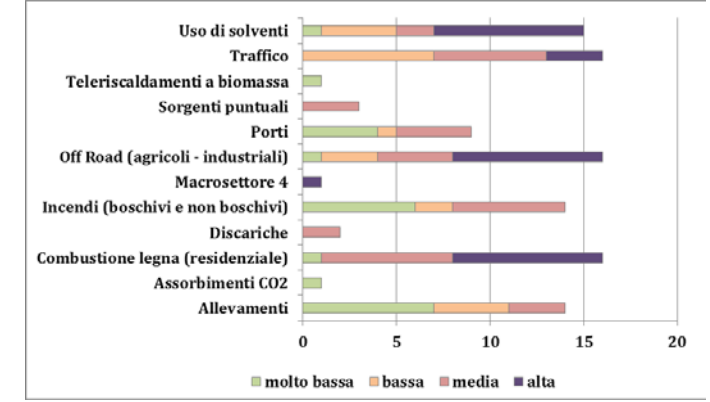

<span id="page-19-0"></span>**Figura 4. Criticità nelle stime delle emissioni in relazione alla disponibilità di dati sugli indicatori.**

L'analisi delle risposte ha evidenziato che il settore maggiormente critico, sia per gli indicatori di stima che per i fattori di emissione, è la combustione residenziale della legna, che risulta essere una sorgente rilevante di PM10 in numerosi inventari regionali e su cui sono stati effettuati numerosi studi di approfondimento.

Per quanto riguarda i fattori di emissione, i settori più critici sono risultati: gli allevamenti (indicati come criticità media), gli incendi boschivi (criticità bassa) e la mobilità (off-road e traffico); sul fronte degli indicatori, le maggiori criticità riguardano: la mobilità (off-road e traffico) e l'uso dei solventi (principalmente indicato come criticità alta). Figura 5, riporta il quadro riassuntivo delle criticità rilevate nel questionario 2011, nella definizione dei fattori di emissione e degli indicatori.

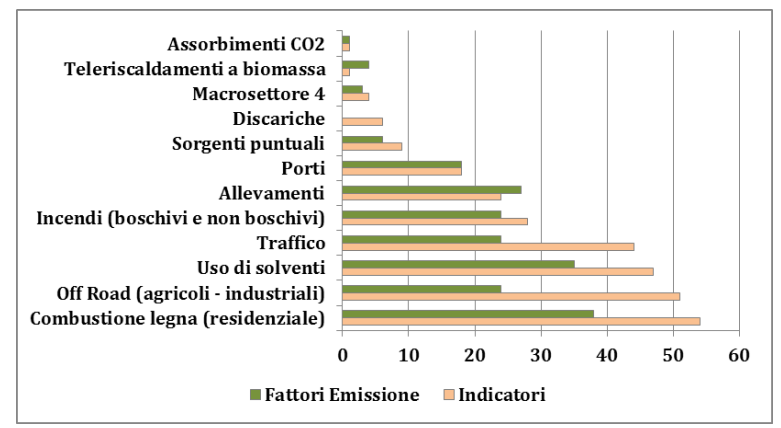

<span id="page-19-1"></span>**Figura 5. Criticità nelle stime delle emissioni in relazione alla disponibilità di dati sui fattori di emissione e sugli indicatori.**

Tra le altre criticità rilevate si segnalano, dal punto di vista degli indicatori, il reperimento di informazioni sui processi produttivi (macrosettore 4) e le discariche (dati di biogas captato); dal punto di vista dei fattori di emissione, una peculiarità territoriale quale gli impianti di teleriscaldamento a biomassa, attività che sta interessando un numero sempre crescente di Regioni.

Nel questionario 2011, la maggior parte delle regioni riferiva di condurre almeno uno studio di approfondimento settoriale, che era principalmente indirizzato sulle problematiche relative alla combustione residenziale della legna al fine di ottenere informazioni più robuste sia sui consumi sia sullo stato dell'arte delle tecnologie di combustione, in alcuni casi con la collaborazione dell'associazione degli spazzacamini.

Tra gli altri studi di approfondimento venivano poi citati approfondimenti sulla stima delle emissioni da aeroporti, porti, traffico e distribuzione del gas oltre che sviluppi metodologici per considerare le pendenze nella stima delle emissioni da traffico.

Altri studi erano invece legati a criticità o peculiarità di alcune realtà regionali (es: centrali geotermoelettriche, concerie ecc… ), allo sviluppo di alcuni moduli di calcolo o all'introduzione di nuove metodologie di stima (settore LULUCF<sup>[3](#page-20-1)</sup>).

L'evoluzione dei quadri di lavoro degli inventari delle emissioni può comportare anche la pubblicazione di rapporti metodologici di approfondimento su specifiche tematiche relative agli inventari. A titolo di esempio, tabella 1 che non è sicuramente esaustiva, riporta alcuni di questi documenti accessibili nei siti istituzionali.

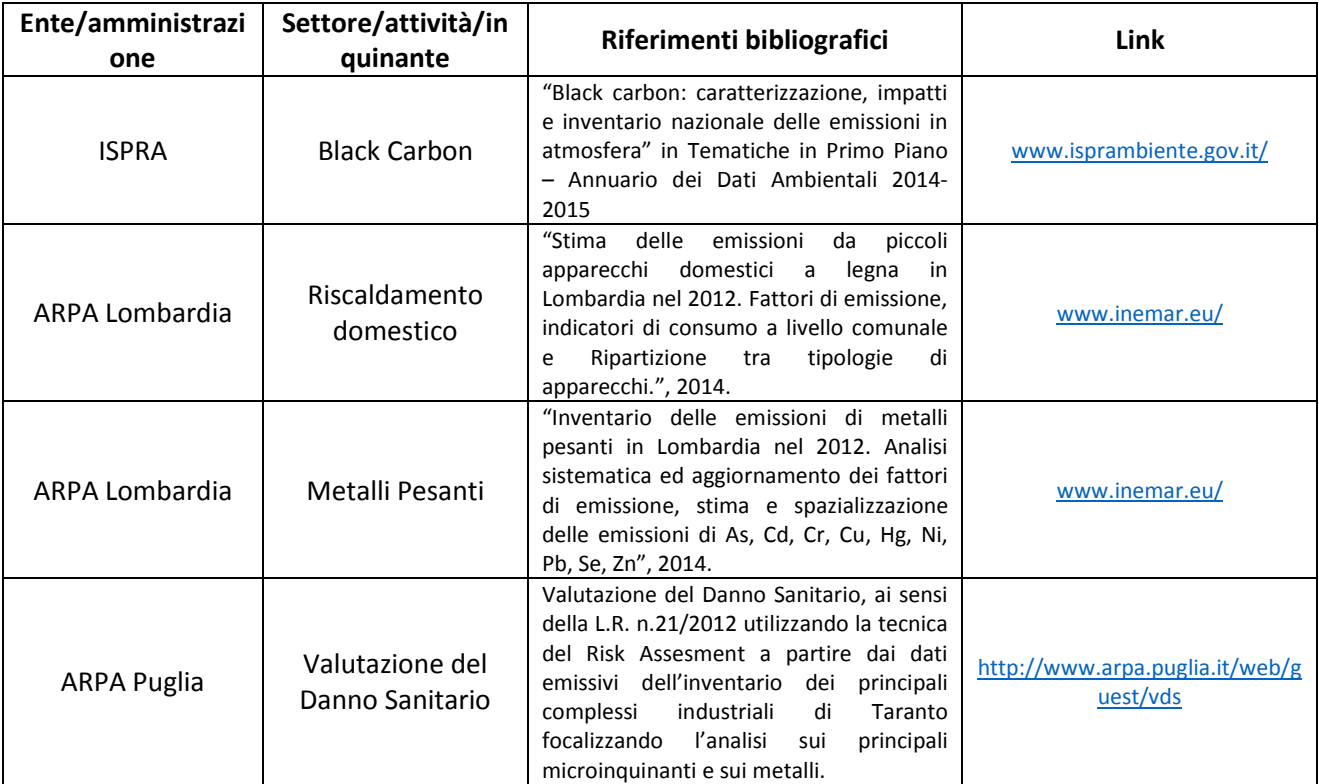

<span id="page-20-0"></span>**Tabella 1. Esempi di rapporti metodologi di approfondimento su tematiche rilevanti in materia di inventari delle emissioni.**

Ulteriori informazioni utili a definire il quadro generale riguardano la gestione in qualità e la pubblicazione dell'inventario. A tale riguardo nel 2011, meno della metà delle Regioni dichiarava di utilizzare delle procedure di controllo applicate al processo di redazione e pubblicazione degli inventari. Principalmente tali procedure sono applicate in fase di raccolta dati ed elaborazione (75% dei casi positivi). L'applicazione di procedure per l'archivio dei risultati e del reporting risulta essere, allo stato attuale, marginale. Per quanto riguarda la pubblicazione è emerso che rispetto alle stime eseguite, i dati stimati negli inventari sono forniti da 16 Regioni con dettaglio spaziale (con diverso grado di dettaglio, dal regionale al comunale); la metà fornisce le stime con il dettaglio del combustibile.

Nel 2011, il 66% delle Regioni disponeva di un sito web che nell'83% dei casi fornisce informazioni e nel 58% dei siti permette di scaricare i risultati degli inventari (un quadro riassuntivo aggiornato sulle modalità di pubblicazione è fornito nel capitolo 10).

Le Regioni che non pubblicano su web i loro inventari forniscono i risultati degli inventari o attraverso specifiche richieste (25%) o attraverso la redazione di report tecnici (40%).

**.** 

<span id="page-20-1"></span><sup>&</sup>lt;sup>3</sup> Settore dedicato alla stima degli assorbimenti e delle emissioni di gas serra derivanti da uso del suolo cambiamento di uso del suolo e selvicoltura (Land Use, Land Use Change and Forestry LULUCF).

### <span id="page-21-0"></span>2 Documentazione tecnica su algoritmi e fattori di emissione

L'appendice V del D.Lgs. n.155/2010 riporta tra i riferimenti per l'elaborazione degli inventari delle emissioni: il manuale EMEP-CORINAIR, ora EMEP/EEA, concernente l'inventario delle emissioni atmosferiche, nella versione più aggiornata disponibile al momento dell'elaborazione dell'inventario (l'ultima versione è stata pubblicata il 29 agosto 2013 e per il 2016 sono previsti degli aggiornamenti) ed ulteriori specificazioni riportate nei documenti elaborati da ISPRA e pubblicati nel sito internet del Ministero dell'Ambiente e della Tutela del Territorio e del mare (MATTM).

Come evidenziato nel precedente capitolo oltre alla documentazione tecnica appena citata, nell'ambito dello sviluppo degli inventari regionali delle emissioni possono inoltre essere predisposti appositi studi di approfondimento per determinati settori. Mentre per la predisposizione degli inventari, le definizioni delle variabili ed esempi di applicazione degli algoritmi è possibile rifarsi al documento CTN\_ ACE del 2001 valutazioni emissive provinciali su tutto il territorio nazionale e fonti dati sono riportate nella documentazione di ISPRA. Il portale della US-EPA riporta la documentazione su fattori di emissione ed algoritmi che delle volte costituisce la bibliografia del manuale EMEP. A completamento di una descrizione tecnologica dettagliata delle sorgenti emissive, in particolare quelle industriali, è possibile consultare i BREF della normativa IPPC dove per il comparto atmosfera sono generalmente riportate delle valutazioni emissive.

In ambito EMEP è poi disponibile un database di fattori di emissione, APEF, derivanti dal manuale di riferimento o utilizzati negli inventari nazionali.

Per la predisposizione di stime di emissione di gas climalteranti è possibile rifarsi alla documentazione IPCC o per valutazioni sub-comunali alle linee guida del PAES. Tabella 2, riporta uno schema riassuntivo della principale documentazione tecnica di riferimento.

*Inventari regionali delle emissioni in atmosfera e loro articolazione a livello locale 02/05/2016*

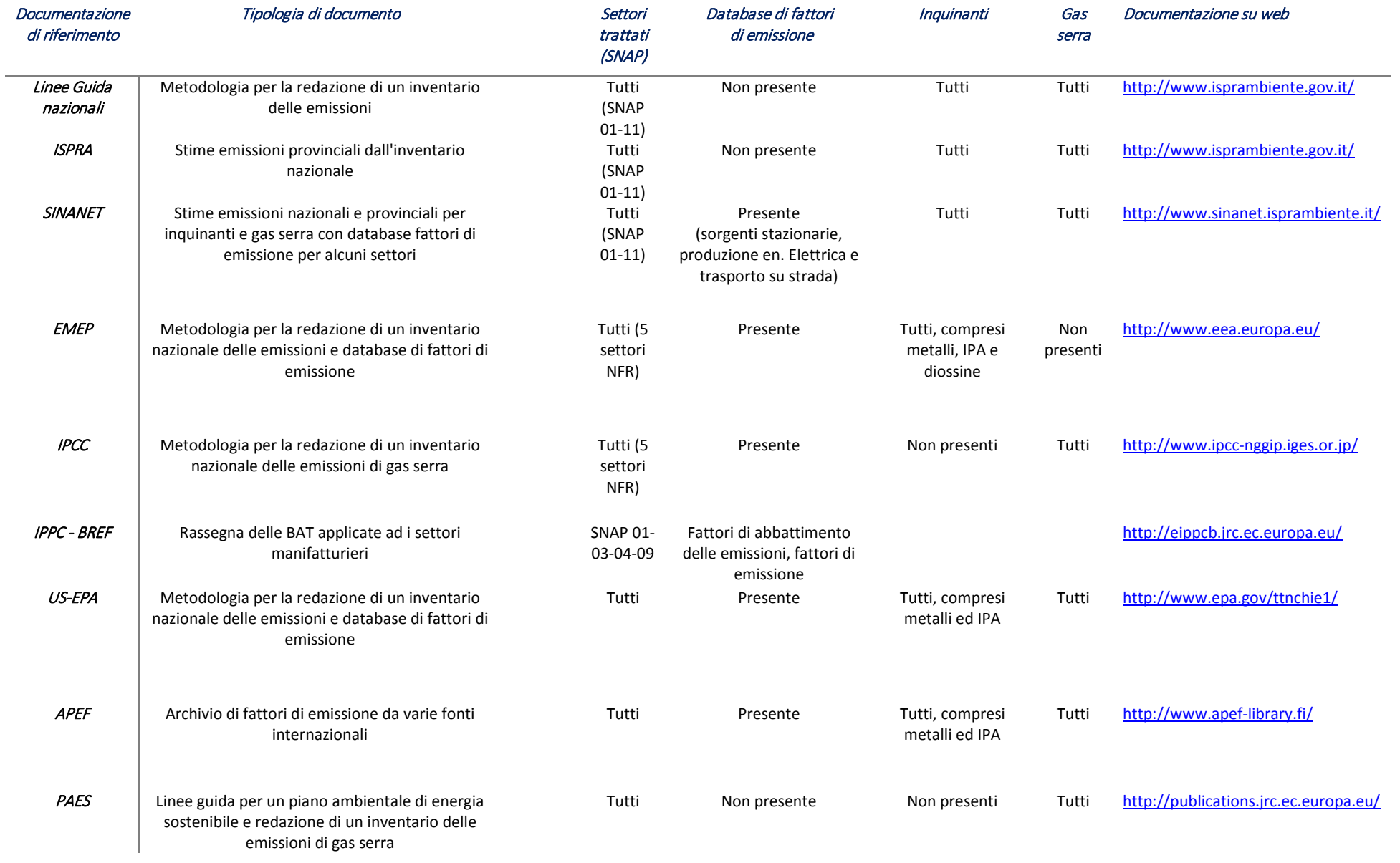

<span id="page-22-0"></span>**Tabella 2. Principali fonti e database per algoritmi e fattori di emissione.**

### <span id="page-23-0"></span>**3** Implementazione degli inventari e gestione del quadro delle attività

La predisposizione ed il successivo aggiornamento periodico dell'inventario delle emissioni in atmosfera, richiedono una chiara identificazione delle diverse fasi di lavorazione dell'intero processo ed una precisa pianificazione di tempi e risorse da dedicarvi.

Esistono in letteratura numerose linee guida, tra quelle riportate in tabella 2, che trattano anche il tema della pianificazione ed implementazione degli inventari.

Rispetto alla tematica in esame, quelle di maggiore interesse sono:

- "Linee guida agli inventari locali di emissioni in atmosfera" (CTN\_ACE, 2001) redatte nel 2001 da APAT (ora ISPRA) e relativo aggiornamento al 2011 (ISPRA/ARPA/APPA, 2011);
- "EMEP/EEA emission inventory guidebook 2013" (EMEP/EEA, 2013);
- "2006 IPCC Guidelines for National Greenhouse Gas Inventories" (IPPC, 2006).

Il riferimento più vicino alla realtà italiana rimane il documento dell'APAT mentre le altre linee guida citate, seppure riferite alla scala territoriale nazionale e ad obblighi di rendicontazione delle emissioni derivanti da protocolli internazionali, possono comunque fornire spunti interessanti e più aggiornati per identificare gli aspetti chiave della componente gestionale delle attività di popolamento dell'inventario.

#### <span id="page-23-1"></span>3.1 Le fasi di gestione e realizzazione dell'inventario

In accordo con le **linee guida APAT** (CTN\_ ACE, 2001) ed estendendone i contenuti, la predisposizione di un inventario prevede le seguenti attività:

- ⋅ Pianificazione;
- ⋅ Raccolta dei dati;
- ⋅ Elaborazione dei dati e calcolo delle emissioni;
- ⋅ Analisi critica dei risultati e attuazione di controlli di qualità;
- ⋅ Preparazione degli elaborati finalizzata alla pubblicazione ed all'impiego dei risultati.

Diversi possono essere gli utilizzi di un inventario e, a seconda degli scopi, variano il grado di complessità delle elaborazioni e di accuratezza dei risultati richiesti.

#### <span id="page-24-0"></span>**Figura 6. Fasi di preparazione di un inventario delle emissioni in atmosfera (CTN\_ACE, 2001)**

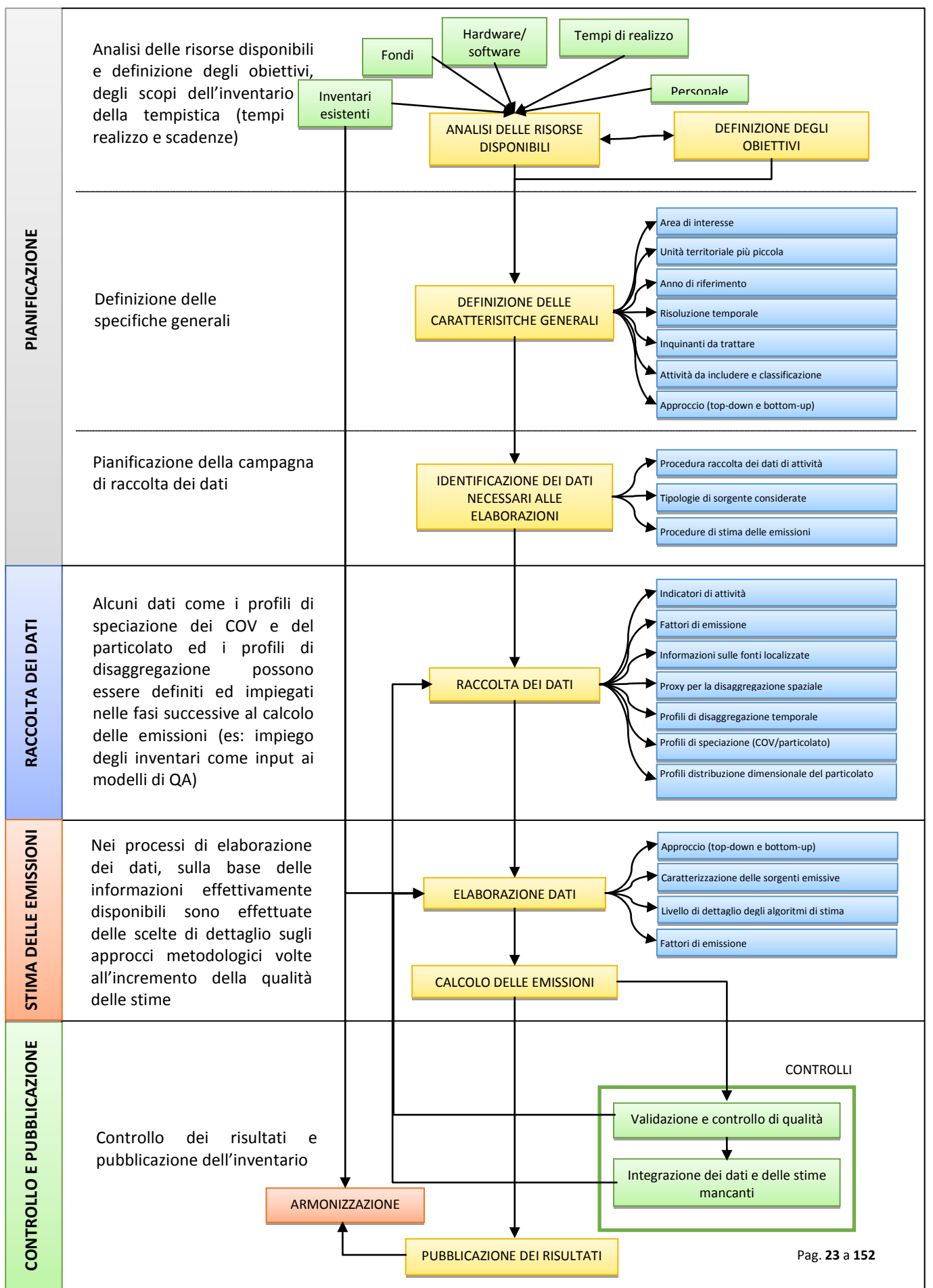

Come riportato in figura 6, la fase di **pianificazione** non può prescindere dalla definizione degli obiettivi dell'inventario, dal tipo di risultati attesi, dalla scadenza finale entro cui si desidera ottenerli, dalle risorse esistenti (sia umane che strumentali) e dagli strumenti informatici e tecnici che si hanno a disposizione.

Per individuare i dati necessari e le linee metodologiche da adottare, è opportuno delineare lo scenario di applicazione dell'inventario attraverso la definizione di alcune specifiche generali tra loro correlate: l'area di interesse, l'unità territoriale alla quale dettagliare le stime, l'anno di riferimento, la risoluzione temporale, gli inquinanti da trattare, le attività da includere, la classificazione delle fonti ed il tipo di approccio di stima che si intende utilizzare per la maggior parte delle sorgenti emissive, se top-down o bottom-up o misto (rif. Box 2).

#### <span id="page-25-0"></span>**Box 2. Approccio top-down e bottom-up**

Esistono diverse tipologie di inventario cui corrispondono diverse metodologie di compilazione. I due principali approcci da seguire sono: **top-down** e **bottom-up**.

Secondo queste due diverse procedure è necessario realizzare un flusso di informazioni che nel caso del top-down partono dalla scala spaziale più grande (es. nazionale) e discendono a livelli inferiori (regioni/province/comuni) utilizzando specifiche variabili di disaggregazione, mentre nel caso del bottomup ascendono direttamente dalla realtà produttiva locale a livelli di aggregazione maggiori.

In un approccio bottom-up l'indagine viene condotta attraverso l'analisi delle singole sorgenti con l'acquisizione di informazioni dettagliate sugli indicatori di attività, sui processi, sulle tecnologie e sulle emissioni. Un inventario top-down viene viceversa condotto essenzialmente sulla base dei risultati di elaborazioni statistiche di dati disponibili che riguardano generalmente porzioni di territorio più vaste rispetto alla scala di riferimento dell'inventario; in questo caso, dunque, è necessario procedere attraverso un processo di disaggregazione, cioè di ripartizione delle emissioni calcolate per una realtà territoriale più ampia del livello territoriale richiesto.

L'eccessivo impegno richiesto dalla metodologia bottom-up, l'approssimazione di quella top-down e l'effettiva disponibilità di dati sufficientemente dettagliati, costituiscono limitazioni rilevanti per entrambi gli approcci, per cui spesso è più conveniente l'utilizzo di una opportuna combinazione delle due metodologie ovvero un approccio misto. Un tale approccio implica una scelta metodologica diversa in relazione alle attività, agli inquinanti e alla disaggregazione spaziale e temporale.

Una volta definite le procedure ed il sistema di calcolo si passa alla fase più complessa ed onerosa, rappresentata dalla **raccolta dei dati** che dovrebbe essere opportunamente pianificata in relazione alle fonti dati degli indicatori e potenziali criticità (paragrafo 6). Oltre agli indicatori di attività ed in relazione alle risorse disponibili potrà essere necessario reperire: fattori di emissione (es: dai principali manuali tecnici di riferimento), informazioni dettagliate sulle fonti localizzate (es: impiegando specifici criteri nella loro definzione), variabili proxy per la scalatura spaziale delle stime di emissione (variabili di disaggregazione spaziale per passare, ad es., dalla stima a scala regionale a quella a scala comunale) e profili di speciazione chimica, granulometrica (per le polveri) e di disaggregazione temporale (per passare, ad es., dalla stima annuale a quella giornaliera/oraria).

Nella fase conclusiva si procede all'**elaborazione** delle stime di emissione, alla loro validazione ed alla implementazione di **controlli** di qualità che garantiscano la manutenzione e riproducibilità dell'inventario nel tempo, ed infine alla **pubblicazione dei risultati**.

Tutte queste fasi devono essere soggette ad un processo revisione continuo per migliorare la qualità delle stime dell'inventario. Una volta completato il quadro delle informazioni effettivamente disponibili, o ricevuti riscontri a valle di una pubblicazione in modalità revisione dell'inventario o dopo la consultazione di esperti è possibile calibrare nuovamente le scelte di dettaglio sul livello di approfondimento metodologico delle stime anche in riferimento alle risorse disponibili.

In questo ambito è possibile diversificare per differenti attività ed inquinanti l'applicazione di approcci topdown per gli indicatori, nel caso in cui, ad esempio questi non siano disponibili su scala locale, è possibile caratterizzare le sorgenti emissive tramite appositi algoritmi, (si veda figura 10), definire il livello di dettaglio degli algoritmi disponibili ed eventualmente limitare il possibile range dei fattori di emissione. Durante questa fase vi possono essere numerosi controlli sulle ipotesi impiegate e le relative stime delle emissioni, tra questi si possono citare:

- Verifica dei dati tramite bilanci di massa;
- Analisi di consistenza delle serie storiche degli indicatori (es: considerando eventuali edizioni precedenti);
- Analisi di esperti appartenenti a particolari settori, per quanto riguarda le caratteristiche tecniche delle sorgenti emissive e quindi relativamente alla scelta dei fattori di emissione e dei possibili indicatori da utilizzare;
- Test di consistenza e verosimiglianza tramite aggregazione in settori o macrocategorie di attività.

Durante la fase di elaborazione delle stime e conseguentemente alla pubblicazione delle stesse, è necessario considerare quanto riportato in altri inventari delle emissioni, anche qualora questi non siano disponibili con riferimento allo stesso periodo temporale o allo stesso dettaglio territoriale. Durante la fase di compilazione questa attività, può supportare determinate scelte metodologiche, può essere alla base di eventuali verifiche sulle stime o può fornire indicazioni su dati altrimenti non disponibili.

D'altro canto, le attività di compilazione degli inventari e gli eventuali approfondimenti tecnico-scientifici che ne possono derivare possono essere a loro volta utili per il miglioramento di altri inventari oltre a quello in fase di elaborazione o già pubblicato. I processi di confronto tra inventari sono descritti in figura 6 come processi di **armonizzazione**.

Particolari approcci nella pubblicazione dei dati, quali la **public review**, possono essere finalizzati allo sviluppo di edizioni degli inventari di maggiore qualità. Gli inventari delle emissioni possono essere quindi pubblicati in una edizione preliminare volta a raccogliere riscontri da utenti, tecnici ed esperti interni alle agenzie, mezzi di comunicazione, ricercatori e tecnici di altre agenzie ed altri enti. Attraverso questo sistema di pubblicazione, al termine di un periodo di raccolta dei possibili commenti l'inventario delle emissioni è consolidato in versione definitiva.

Per realizzare l'inventario nei tempi previsti e secondo criteri di qualità, secondo le **EMEP/EEA Guidelines** il sistema di gestione dovrebbe includere (EMEP/EEA, 2013):

- un processo di compilazione che garantisca che le attività chiave e le risorse siano adeguate rispetto all'obiettivo;
- la definizione chiara di ruoli e responsabilità;
- criteri qualitativi ben precisi.

Lo schema proposto da EMEP/EEA e riprodotto in [Figura 7,](#page-27-0) illustra dunque l'importanza di includere il processo di compilazione dell'inventario (inventory compilation) in un sistema di gestione nel quale ruoli, responsabilità ed obblighi siano chiaramente delineati e che il suo popolamento segua criteri di Quality Control e Quality Assessment (QC/QA) a garanzia dell'adeguatezza dei risultati.

Quest'ultimo concetto rientra nell'obiettivo più generale di messa a punto di un sistema di gestione della qualità da applicare al processo di realizzazione dell'inventario, di cui verrà trattato più ampiamente nel successivo capitolo 8.

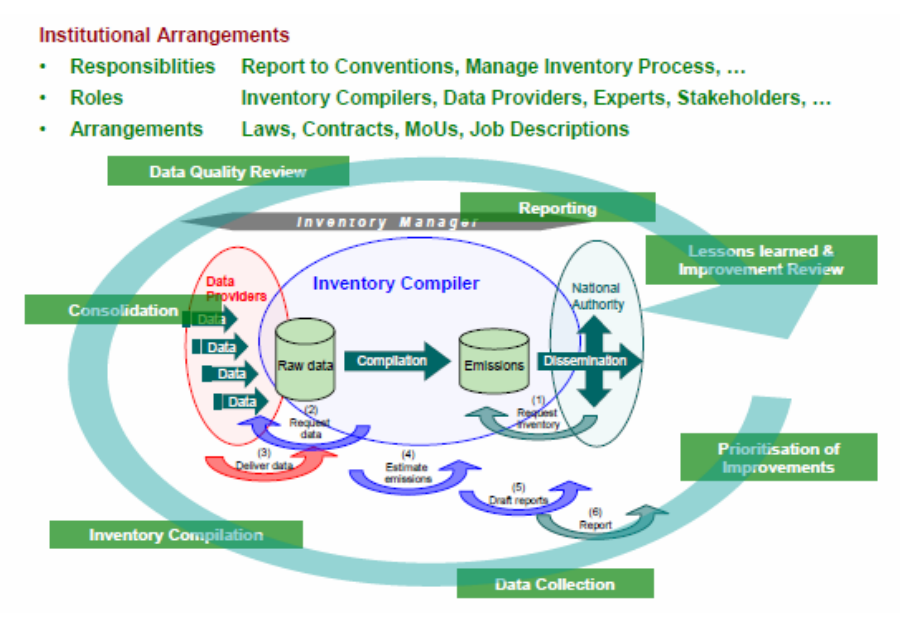

<span id="page-27-0"></span>**Figura 7. Rappresentazione schematica dei diversi aspetti inerenti il processo di realizzazione dell'inventario e la sua gestione (EMEP/EEA, 2013)**

Anche lo schema proposto dall'Intergovernmental Panel on Climate Change (IPCC), con particolare riguardo alle linee guida per la redazione degli inventari nazionali di emissioni di gas serra, di cui alla figura 8, è congruente rispetto ai precedenti e sottolinea l'importanza dell'identificazione delle sorgenti chiave (key categories, trattate nel capitolo 4) e di procedure di Quality Control e Quality Assessment (QC/QA) finalizzate ad ottimizzare e migliorare nel tempo l'affidabilità e congruenza delle stime.

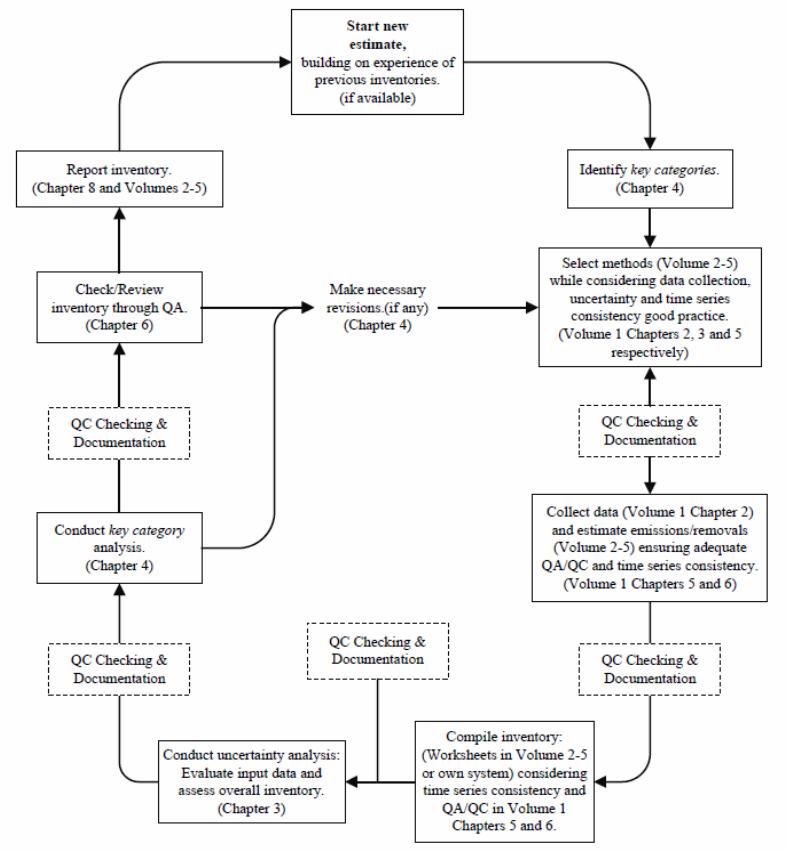

<span id="page-27-1"></span>**Figura 8**. **Ciclo di sviluppo dell'inventario delle emissioni in atmosfera (IPCC,2006)**

Nel Box 3 si riporta, a titolo di esempio, lo schema di gestione degli inventari regionali realizzati, a livello italiano, mediante il software INEMAR.

#### <span id="page-28-1"></span>**Box 3. Lo schema gestionale adottato negli inventari regionali basati sul software INEMAR**

INEMAR è un database progettato per realizzare l'inventario delle emissioni in atmosfera, ovvero stimare le emissioni a livello comunale dei diversi inquinanti, per ogni attività della classificazione CORINAIR e tipo di combustibile. Il software è stato realizzato inizialmente dalla Regione Lombardia per essere poi sviluppato in modo condiviso, a partire dall'anno 2006, da un consorzio di Regioni ed ARPA/APPA.

Lo schema organizzativo di INEMAR, figura 9, va dalla raccolta dei dati alla loro elaborazione, alla compilazione del software e successiva stima delle emissioni sino alle procedure di riscontro dei risultati e ad una pubblicazione dapprima in revisione esterna (per apportare eventuali modifiche e migliorie) e poi in versione definitiva. I risultati vanno incontro ad un processo di disseminazione che include il loro utiilzzo in relazioni sullo stato di qualità dell'ambiente atmosferico (come indicatori di Pressione, di cui allo schema DPSIR) e simulazioni modellistiche finalizzate a supportare la definizione delle azioni di risanamento nei Piani Aria regionali.

<span id="page-28-0"></span>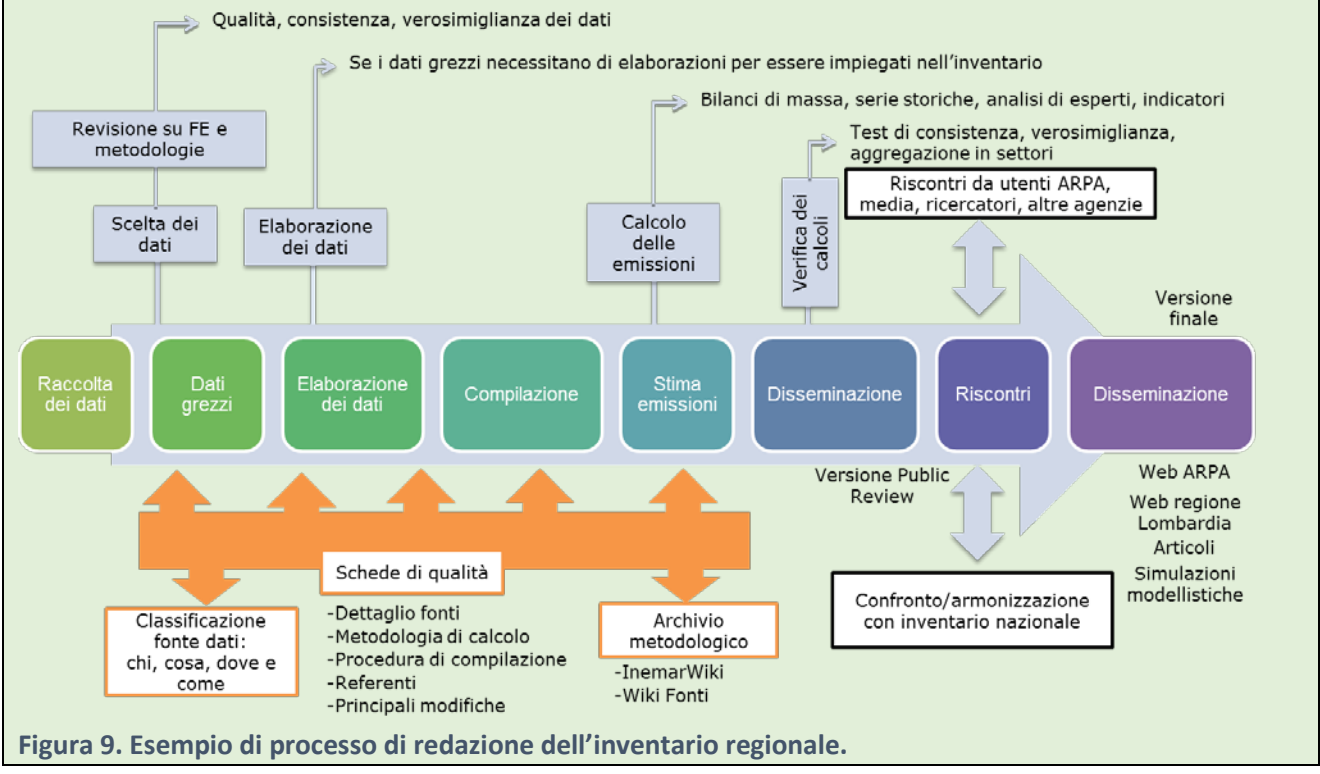

#### <span id="page-29-0"></span>3.2 Classificazione delle sorgenti di emissione

Il manuale di riferimento per la compilazione degli inventari EMEP/EEA (EMEP/EEA, 2013) fornisce indicazioni per la stima delle emissioni derivanti sia da sorgenti naturali (es: vulcani) che antropogeniche (es: combustione industriale, traffico etc).

Oltre alla distinzione tra sorgenti naturali ed antropogeniche nella presentazione dei risultati degli inventari possono essere introdotte ulteriori classificazioni delle sorgenti distinguendole in (US-EPA, 2016):

**puntuali:** comprendono le sorgenti più rilevanti in termini emissivi nell'inventario la cui posizione non varia nel tempo. Nel caso specifico della US-EPA queste comprendono per esempio: grandi impianti industriali ed energetici, aeroporti ma anche alcune sorgenti del settore industriale, ma di potenzialità inferiore alle precedenti ed alcuni impianti di riscaldamento.

**non-puntuali**: comprendono sorgenti le cui stime emissive risultano individualmente inferiori rispetto alle puntuali (es: riscaldamento domestico e civile uso dei solventi, etc.).

**su-strada**: includono le emissioni dei veicoli che impiegano benzina, diesel ed altri carburanti. Le sorgenti possono essere classificate differenziando il tipo di automezzo e tipologia di strada percorsa.

**fuori-strada**: includono sorgenti mobili fuori strada che impiegano benzina, diesel ed altri carburanti. Tra queste sorgenti sono inclusi per esempio i mezzi di cantiere, giardinaggio, mezzi aeroportuali di supporto a terra ed aeromobili, locomotive ed i mezzi di navigazione.

**da incendio**: contabilizzano le emissioni derivanti da incendi boschivi e dei residui agricoli.

Come illustrato nel precedente capitolo gli inventari regionali delle emissioni in atmosfera generalmente classificano le emissioni secondo la classificazione SNAP che per altro ha subito negli anni differenti aggiornamenti a livello internazionale ed ampliamenti di dettaglio in determinati contesti regionali. Ne consegue che ulteriori classificazioni delle sorgenti possono intervenire nell'aggregare i risultati SNAP in forme differenti o nello stabilire modalità di approccio più appropriate nel calcolo delle emissioni.

Fatta salva la classificazione di riferimento dell'inventario, qualsiasi definizione ulteriore e classificazione della tipologia di sorgenti può apparire quindi labile o non esaustiva ma allo stesso tempo può consentire di effettuare delle astrazioni e di predisporre procedure utili alla quantificazione (in termini, ad esempio di indicatori e fattori di emissione) sia ai fini della predisposizione dell'inventario che della modellistica diffusionale.

Per entrambe le finalità la classificazione spaziale contribuisce a rafforzare il raccordo tra le stime degli inventari ed i report modellistici, infatti la localizzazione di determinate attività emissive contribuisce a definire con maggior dettaglio i modelli di dispersione e le aree di impatto ed a predisporre una buona base dati per l'implementazione dei modelli diffusionali previsionali. Inoltre è possibile associare, alle sorgenti così classificate, delle variabili surrogato di tipo spaziale esse possono essere suddivise in: puntuali, areali e lineari.

A tal proposito si riporta la figura 10 da cui emerge la difficoltà di associare ai differenti settori, una unica tipologia di sorgente.

Nella figura 10 è presentato un quadro sinottico della compilazione di un inventario. La principale classificazione a cui sono soggette le sorgenti è quella che considera la distinzione delle stesse tra sorgente fisse (la sua posizione è costante nel tempo per la durata dell'attività emissiva) o mobile a cui appartengono appunto, per converso, le sorgenti la cui attività emissiva non è costante nello spazio. La figura, partendo dalla differenziazione delle varie sorgenti, illustra e descrive delle sorgenti:

- Rappresentazione fisica;
- Metodologie di rappresentazione cartografica;
- Potenziale rappresentazione negli inventari;
- Impiego delle stime sia ai fini di report che ai fini modellistici diffusionali;

#### *Inventari regionali delle emissioni in atmosfera e loro articolazione a livello locale 02/05/2016*

<span id="page-31-0"></span>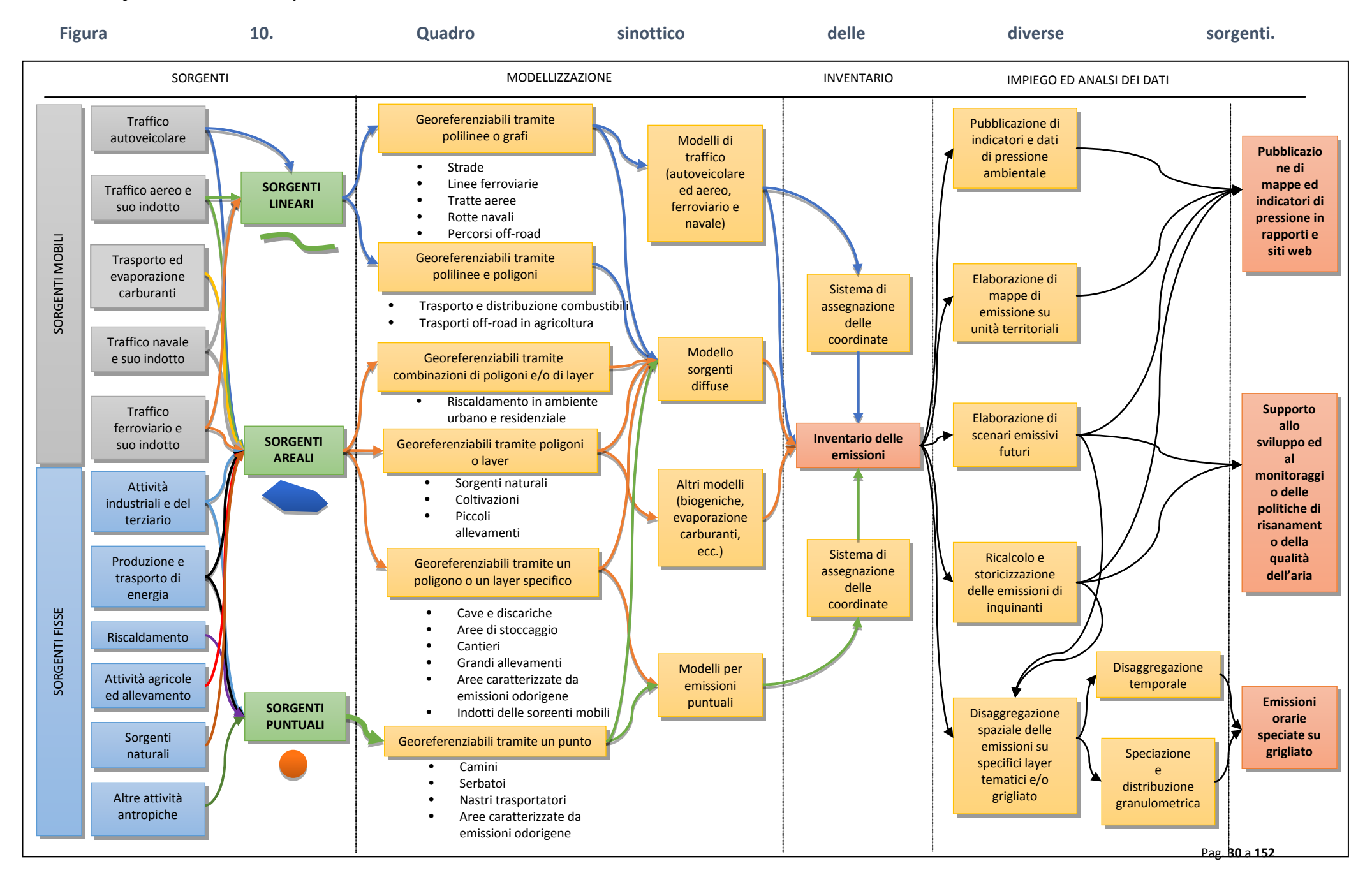

Sia in fase di ottimizzazione della rappresentazione territoriale dei dati dell'inventario, che del suo impiego ai fini modellistici è quindi utile avere ben presente la classificazione su base spaziale delle sorgenti emissive trattate. Questo permette di contribuire a rafforzare il raccordo tra le stime degli inventari ed i report modellistici, infatti la localizzazione di determinate attività emissive può contribuire a definire con maggior dettaglio gli input necessari ai modelli di dispersione (es: nel caso di camini industriali). Informazioni sulla spazializzazione delle emissioni su scala inferiore a quella comunale possono essere utili nel reporting dei livelli emissivi sul territorio al fine di individuare e localizzare le principali pressioni emissive e calibrare politiche e misure efficaci di riduzione delle emissioni.

In merito alla spazializzazione dei dati ai fini della modellistica (diffusionale e previsionale) sulla qualità dell'aria, una classificazione dettagliata delle sorgenti emissive risulta portare un valore aggiunto significativo per migliorare la rappresentazione modellistica dei dati di qualità dell'aria sul territorio.

L'ausilio dei dati cartografici risulta rilevante sia nel caso dell'approccio top down per la disaggregazione delle emissioni a livello territoriale inferiore, tramite la possibilità di utilizzare delle variabili surrogato di tipo spaziale (es: la superficie occupata da determinate colture, superfici residenziali), sia nell'approccio bottom up per l'aggregazione a livello comunale di particolari emissioni (come ad esempio nel caso delle sezioni censuarie, Lipizzi e Mugnoli, 2006). Dal punto operativo e metodologico la rappresentazione spaziale delle sorgenti emissive all'interno dell'inventario richiede un ulteriore sforzo di complessità nella revisione degli algoritmi di stima delle emissioni legati ad una definizione più accurata degli indicatori delle proxy e di tutti i dati necessari ad implementare la spazializzazione delle emissioni.

Dalla esperienze maturate nell'ambito degli inventari regionali delle emissioni può emergere la necessità di approfondire il livello di dettaglio delle tre principali tipologie di sorgenti emissive (puntuali, areali e lineari) attraverso una classificazione più dettagliata. Nella tabella 3 sono classificate le sorgenti emissive in base alla loro concettualizzazione spaziale, partendo ed ampliando la definizione contenuta nel DM 261/02 all'allegato 2, il quale definiva un primo discriminante tra sorgenti puntuali e diffuse.

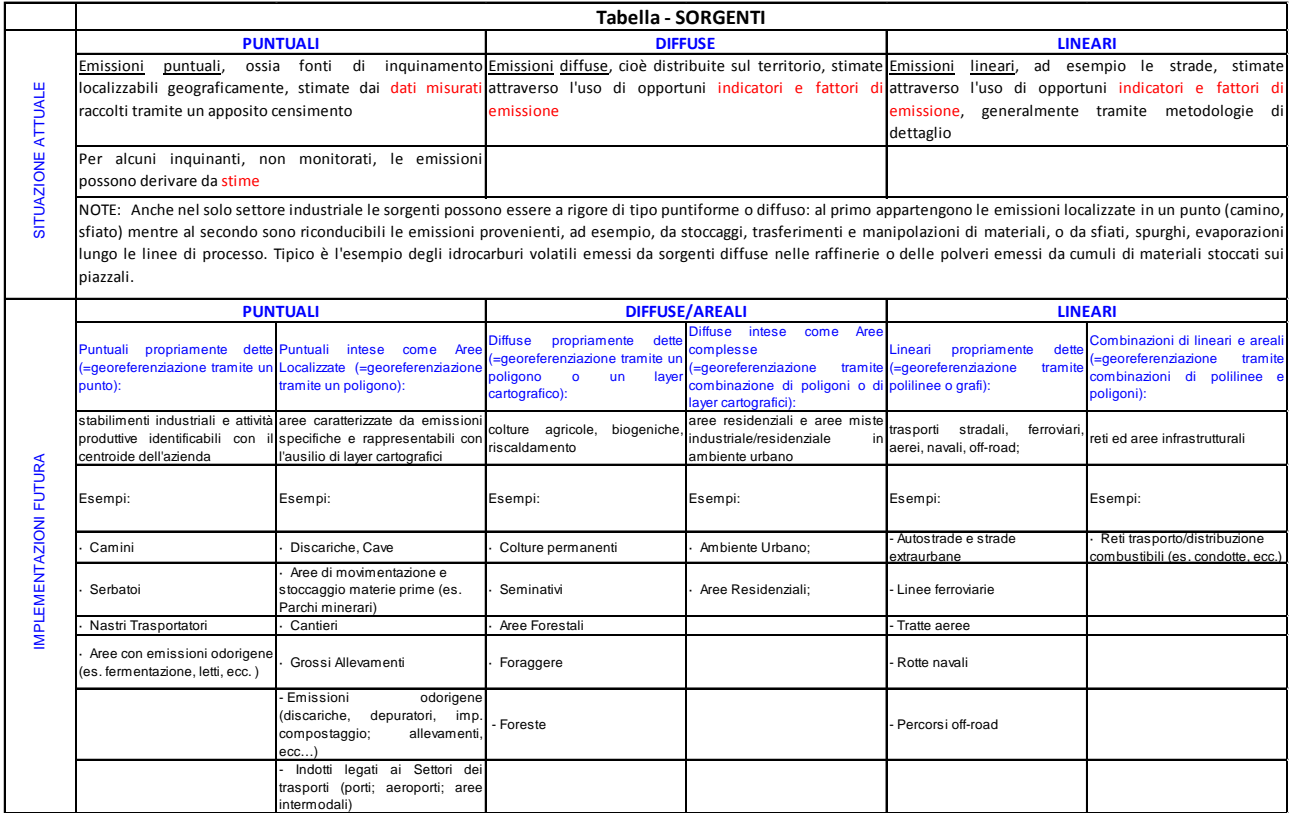

<span id="page-32-0"></span>**Tabella 3. Possibili livelli di approfondimento per la descrizione delle sorgenti puntuali, diffuse e lineari.**

Tali tipi di supporti geografici sono costituiti a loro volta da primitive geometriche come: punto, area o polilinea. Per analogia le sorgenti puntuali possono essere definite come ricadenti in due tipologie:

- Puntuali propriamente dette, che possono essere rappresentate attraverso un punto di coordinate note (es: camino industriale, …);
- Puntuali intese come aree localizzate, rappresentative di porzioni di territorio individuabili attraverso un'area o un layer specifico (es: cave, aeroporti, …);

Una sorgente areale può essere invece definita come:

- Areale propriamente detta, nel caso in cui l'area di svolgimento dell'attività emissiva sia deputata ad un solo tipo di sorgente (es: superfici coltivate, estensione forestale, …)
- Areale complessa che può essere caratterizzata all'interno di un comune da un insieme di poligoni non esclusivamente da un solo tipo di sorgente (es: area portuale, riscaldamento urbano, …);

Una ulteriore categoria infine è quella delle sorgenti lineari che possono essere concettualizzate attraverso una polilinea od un grafo (es: infrastrutture stradali, reti di trasporto del gas, …).

L'incremento della risoluzione spaziale dell'inventario, fino ad un approccio cartografico, può essere determinato dalla necessità di analizzare sorgenti emissive complesse non facilmente caratterizzabili attraverso una unica sorgente puntuale, lineare o areali. Per esempio:

- Nell'identificare il contributo emissivo di aree industriali estese le cui sezioni possono essere classificate sia come sorgenti puntuali propriamente dette (es: camini, serbatoi, …) sia come areali localizzate (es: emissioni diffuse e fuggitive che si verificano nelle vicinanze dei camini in conseguenza di processi discontinui);
- Nell'identificare il contributo emissivo di sorgenti differenti in ambito portuale ed aeroportuale;
- Nel ripartire le emissioni originate dal trasporto stradale tra lineari (in funzione della risoluzione del grafo stradale che si ha a disposizione) e areali (nel caso di contesti urbani non compresi nella risoluzione del grafo).

#### <span id="page-34-0"></span>3.3 Utilizzo dei dati degli inventari

I dati emissivi stimati attraverso la predisposizione e l'aggiornamento degli inventari delle emissioni rispondono all'esigenza di adempiere, in primis, agli obiettivi previsti dall'art. 22 del D.Lgs.155/2010 ossia, in generale, il supporto alla modellistica per la valutazione della qualità dell'aria, la verifica dell'efficacia di piani di risanamento della qualità dell'aria, la predisposizione degli scenari energetici ed emissivi e l'armonizzazione delle emissioni tra i dati nazionali e quelli locali.

La Figura 10 mette in evidenza i passaggi che portano all'utilizzo dei dati dell'inventario bottom-up. Per quanto riguarda gli impieghi ai fini modellistici, successivamente alla stima vera e propria va effettuata la scalatura spaziale delle emissioni diffuse - dal livello comunale, nel caso di un Inventario regionale, o dal livello provinciale, nel caso dell'Inventario nazionale, al grigliato di simulazione - attraverso l'utilizzo degli elementi cartografici disponibili (uso del suolo, layer tematici). Seguono poi la scalatura temporale delle emissioni - che consiste nel ricondurre le emissioni dal dato di stima annuale al livello di dettaglio orario, sulla base di profili temporali (mensili, settimanali, giornalieri) specifici per tipologia di sorgente – ed infine la speciazione chimica ovvero la riduzione di miscele di inquinanti - come ad esempio i composti organici volatili (COVNM) o il particolato (PTS o PM) - nei loro singoli componenti.

Le stime dell'inventario trovano un interessante utilizzo anche nel popolamento degli **indicatori di**  Pressione nell'ambito dell'attività di Reportistica sullo Stato dell'Ambiente (rif. schema DPSIR<sup>[4](#page-34-1)</sup>), sia a scala nazionale sia regionale. A livello nazionale si cita l'esempio dell'Annuario dei Dati Ambientali (ISPRA, 2015), con la sezione è dedicata ai seguenti indicatori di Pressione quali:

- Emissioni di gas serra (CO<sub>2</sub>, CH<sub>4</sub>, N<sub>2</sub>O, HFCs, PFCs, SF<sub>6</sub>): trend e disaggregazione settoriale
- Emissioni di sostanze acidificanti (SOx, NOx, NH<sub>3</sub>): trend e disaggregazione settoriale
- Emissioni di precursori di ozono troposferico (NOx e COVNM): trend e disaggregazione settoriale
- Emissioni di particolato (PM10): trend e disaggregazione settoriale
- Emissioni di monossido di carbonio (CO): trend e disaggregazione settoriale
- **•** Emissioni di benzene ( $C_6H_6$ ): trend e disaggregazione settoriale

**.** 

- Emissioni di composti organici persistenti (IPA, diossine e furani): trend e disaggregazione settoriale
- Emissioni di metalli pesanti (Cd, Hg, Pb, As, Cr, Cu, Ni, Se, Zn): trend e disaggregazione settoriale.

Tali indicatori sono desunti dalla serie storica dei dati dell'inventario nazionale delle emissioni in atmosfera (comunicata annualmente da ISPRA ai sensi della Convenzione UNECE Long-range Transboundary Air Pollution ed UNFCCC United Nations Framework Convention on Climate Change: <http://www.sinanet.isprambiente.it/it/sia-ispra/serie-storiche-emissioni>).

Ogni cinque anni ISPRA provvede a disaggregare, secondo un approccio top-down le emissioni stimate sul nazionale sino a livello provinciale:<http://www.sinanet.isprambiente.it/it/sia-ispra/inventaria/>

La disaggregazione avviene tramite l'impiego di variabili surrogato (o *proxy*) che correlano l'area più vasta a quella più ristretta, la cui affidabilità deve consentire una corretta ripartizione delle emissioni.

Un ulteriore ed importante utilizzo è rappresentato dal supporto alle Autorità Ambientali sui procedimenti autorizzativi alle emissioni (es: **AIA** Autorizzazione Intagrata Ambientale ai sensi del D.Lgs. 152/06**, AUA** Autorizzazione Unica ai sensi del D.Lgs.387/2003, ...) e sui processi di valutazione come la **VIA** e la **VAS**. Le stime dell'inventario, possono, infatti, supportare la definizione di politiche per aree caratterizzate da particolari cririticità legate a specifici contesti ed attività produttive. Le stime contenute negli inventari possono essere utilizzate anche come indicatori di contesto nella fase di redazione del Rapporto Ambientale, di monitoraggio ed in quella di attuazione delle azioni e delle misure contenute in Piani e

<span id="page-34-1"></span><sup>4</sup> DPSIR rappresenta uno schema quadro generale per descrivere le interazioni tra società e fattori ambientali, adottato dall'Agenzia Ambientale Europea è costituito dalle seguenti componenti Driving forces-Determinanti; Pressures-Pressioni;States-Stati;Impacts-Impatti; Responses-Risposte.

Programmi assoggettati alle procedure di **VAS** (Valutazione Ambientale Strategica), ai sensi del D.Lgs. 152/2006 e s.m.i.

Ulteriori ambiti di applicazione possono essere i seguenti:

- Supporto agli strumenti di Pianificazione, per la rappresentazione del contesto emissivo ed eventualmente per la definizione degli indicatori di piano legati alla tematica delle emissioni in atmosfera e la definizione degli scenari emissivi;
- Supporto agli strumenti di valutazioni specifiche come nel caso di analisi di risk assesment, o di danno sanitario;
- Supporto al'implementazione di bilanci emissivi locali;
- Supporto alla predisposizione dei PAES e dei BEI legati al Patto dei Sindaci;
- Supporto alla modellistica della qualità dell'aria, come sopra riportato, previa scalatura spaziale, modulazione temporale e speciazione chimica delle emissioni;
- Analisi della distribuzione temporale delle emissioni e speciazione chimica; nel primo caso si opera il passaggio dalla stima annuale a quella su base mensile, giornaliera od oraria, modulando le emissioni nel corso dell'anno sulla base di specifici profili temporali; la speciazione chimica permette invece la ripartizione di inquinanti aggregati, come ad esempio i composti organici volatili (COVNM) o il particolato (PTS o PM), nei loro singoli componenti;
- Predisposizione di trend emissivi locali attraverso sia la ricostruzione dei trend storici che la predisposizione di proiezioni future;
- ...

La minimizzazione dei livelli di incertezza delle stime dell'inventario richiede la corretta rappresentazione di differenti tipologie di sorgenti emissive (Angelino et al., 2014) ed una armonizzazione delle possibili fonti dati qualora fossero disponibili più informazioni per esempio relative ad un impianto (Box. 4). In particolare la rappresentazione di sorgenti puntuali può essere estesa anche a sorgenti che dal punto di vista modellistico sarebbero rappresentate come areali. In questi termini la sorgente puntuale è da intendersi come una sorgente rilevante e geo localizzabile ad esempio tramite la posizione dei punti di emissione come i camini o le aree di lavoro. Complementare a questa definizione le emissioni diffuse comprendono tutte quelle sorgenti che non è stato possibile geolocalizzare e che quindi sono trattate a livello statistico.

#### <span id="page-35-0"></span>**Box 4. Gestione di fonti dati multiple per sorgenti puntuali**

Da quanto appena detto i processi di rappresentazione delle sorgenti tra puntuali e diffuse rappresenta un aspetto particolarmente rilevante nella gestione della qualità degli inventari delle emissioni.

Inoltre, poiché la caratterizzazione quali-quantitativa delle pressioni emissive incidenti su un determinato territorio risulta indispensabile nell'ambito delle metodologie di una valutazione integrata dello stesso, i dati emissivi presenti negli Inventari regionali - in alcune realtà regionali e per particolari utilizzi a scala locale – possono essere sottoposti ad una sorta di "validazione" da parte delle strutture dipartimentali delle ARPA. In questa ottica è possibile predisporre, gruppi di lavoro finalizzati all'implementazione ed integrazione delle informazioni necessarie sia all'aggiornamento dell'Inventario regionale, sia alla predisposizione dell'input emissivo utilizzato nella modellistica di dispersione degli inquinanti in atmosfera. Referenti tecnici appositamente individuati nelle ARPA e tra il personale che si occupa della modellizzazione delle emissioni, definiscono e valutano le informazioni disponibili in ARPA nell'ottica di una condivisione sinergica delle diverse esperienze nel campo delle emissioni da sorgenti puntuali, sulla base di:

- Fonti E-PRTR, EU-ETS, INES, LCP;
- Procedure autorizzative (IPPC, AIA, VIA);
- SME (Sistemi di Monitoraggio Emissioni);
- Verifiche ispettive da parte dei Servizi Territoriali di Tutela e Vigilanza;

In particolare si rende necessario verificare annualmente:

- Aperture/chiusure delle sorgenti puntuali nel corso dell'anno appena concluso
- Eventuali periodi di fermo attività
- Modifiche sostanziali nel ciclo produttivo che implichino l'eliminazione di categorie SNAP
- Informazioni/variazioni nei parametri di camino
- Incrocio dei quantitativi annuali stimati con i dati derivanti da controlli/autocontrolli (per sorgenti di particolare rilevanza)

Per quanto riguarda i Sistemi di Monitoraggio Emissioni (SME) (ISPRA, 2012), è possibile recuperare annualmente i dati orari registrati in continuo nell'anno precedente per le sorgenti monitorate da remoto – ovviamente non solo i periodi di normale funzionamento, ma anche i transitori e i periodi di fermo attività – per la loro predisposizione nella versione diagnostica di suite modellistiche della qualità dell'aria; inoltre la sommatoria dei dati orari ed i valori medi dei parametri di camino possono sostituire i valori di default specifici per categoria SNAP, associabili alle sorgenti puntuali prive di definizione e utilizzabili per ricalcolare nuovi fattori di emissione più specifici.

# 4 Scelta delle metodologie disponibili e sorgenti chiave

## 4.1 Livello di approfondimento metodologico

La scelta dell'approfondimento metodologico è un fattore rilevante nella gestione della qualità dell'inventario e nella minimizzazione dei gradi di incertezza delle stime. Secondo il manuale EMEP le incertezze si dovrebbero ridurre quando le emissioni sono stimate utilizzando la metodologia di maggiore dettaglio, definito come Tier, che assume il significato di livello di complessità metodologico dal più semplice, livello 1, al più dettagliato, livello 3. Il termine Tier 1 è quindi utilizzato per indicare la metodologia più semplice che impiega fattori di emissione medi. Questo livello metodologico di base impiega dati statistici facilmente reperibili per descrivere l'intensità dei processi e fattori di emissione medi definiti per descrivere un insieme di processi. All'interno del livello Tier 1 si assume che vi sia una corrispondenza lineare tra l'intensità del processo e le emissioni risultanti.

Nel passare al Tier 2, i fattori di emissione sono sostituiti da parametri specifici che possono essere differenziati per ambito territoriale e tecnologia adottata. Questo livello di approfondimento può permettere di caratterizzare meglio la tipologia e le condizioni dei processi per l'ambito territoriale di cui si sta sviluppando l'inventario delle emissioni.

Nel Tier 3, il livello più complesso, le conoscenze scientifiche più aggiornate sono implementate in apposite procedure e modelli. Il livello di dettaglio rispetto al Tier 2 può comportare una maggiore disaggregazione delle attività e lo sviluppo di modelli sofisticati, ma per converso può permettere che alcune sorgenti di incertezza siano superate nel passaggio dal Tier 2 al l Tier 3.

Approcci metodologici approfonditi richiedono l'impiego di notevoli risorse per la raccolta dati e l'elaborazione delle stime, tanto da rendere più difficile l'utilizzo degli algoritmi più complessi per tutte le sorgenti dell'inventario delle emissioni.

## 4.2 Introduzione di nuove metodologie di stima

La caratterizzazione di nuove sorgenti nell'inventario e la necessità di stimare le emissioni in maniera più dettagliata possono comportare lo sviluppo di nuove metodologie non incluse nei manuali di riferimento, fino a sviluppare veri e propri modelli di stima delle emissioni. Nell'effettuare questo tipo di attività il manuale EMEP suggerisce alcuni criteri:

- La documentazione della nuova metodologia deve essere disponibile durante il processo di redazione dell'inventario, sufficientemente chiara, corretta, concisa, comprensibile e consistente;
- La qualità scientifica della metodologia deve essere sufficientemente documentata da pubblicazioni peer-reviewed;
- La metodologia deve essere stato testato con successo in situazioni simili a quelle previste nella redazione dell'inventario;
- I dati di input necessari alla stima debbono essere disponibili, di qualità adeguata ed alla scala spaziale e temporale per le quali sarà impiegato.

## 4.3 Definizione di sorgenti chiave

Secondo l'EMEP una sorgente chiave è una sorgente di priorità nell'ambito degli inventari, una sorgente chiave può essere rilevante sia perché determinante per le emissioni di uno o più inquinanti in termini di valore assoluto, di trend storico o di grado di incertezza nella stima. L'identificazione delle sorgenti chiave permette di definire delle priorità nella gestione delle limitate risorse disponibili per la redazione degli inventari delle emissioni, suggerendo l'impiego di approcci Tier più elevati per questo tipo di sorgenti. Nella applicazione dei criteri di identificazione delle sorgenti chiave è preferibile:

- Applicare la procedura considerando separatamente ciascun inquinante o specie dell'inventario;
- Effettuare una analisi a livello di singole categorie e sottocategorie delle sorgenti dell'inventario rispetto alla classificazione NFR, considerando per specifici settori anche il contributo dell'impiego di differenti combustibili. Rispetto alla classificazione SNAP questo comporterebbe una analisi a livello di settore ed in alcuni casi di attività.

• Nel caso di maggiore disaggregazione delle sorgenti considerare anche le possibili correlazioni tra le differenti categorie e sottocategorie. Ordinando per rilevanza i contributi cumulativi al settore, le sottocategorie che contribuiscono insieme a più del 60% del settore sono da considerarsi significative. La definizione di criteri tramite soglie percentuali, che è caratteristica anche dei metodi seguenti, deriva dal manuale EMEP/EEA ed è quindi relativa a stime nazionali. Tali criteri bibliografici possono essere quindi ridefiniti tramite apposite valutazioni in funzione del livello di dettaglio sub-regionale dell'inventario.

#### 4.3.1 Definizione di sorgente chiave in base al contributo al totale delle emissioni

In questo ambito sono identificate sia le sorgenti che determinano un impatto elevato sul totale delle emissioni sia quelle caratterizzate da un trend elevato nella serie storica.

Le sorgenti chiave possono essere definite considerando una soglia predefinita ai contributi cumulativi alle emissioni totali ovvero quelle i cui contributi ordinati in modo decrescente contribuiscono a più dell'80% della somma totale di L<sub>xti</sub>:

$$
L_{x,t,i} = \frac{E_{x,t,i}}{\sum E_{t,i}}
$$

#### Dove

L<sub>x,t,i</sub>: contributo della sorgente x nell'anno di riferimento dell'inventario t alle emissioni dell'inquinante i;  $E_{x,t,i}$ : emissioni stimate dell'inquinante i dalla sorgente x per l'anno t;  $\Sigma$ E<sub>ti</sub>: somma delle emissioni dell'inquinate i per l'anno t.

Alcune sorgenti possono essere poco rilevanti rispetto alla analisi dei contributi ma possono presentare un elevato incremento nel tempo. Secondo il manuale EMEP sorgenti il cui trend emissivo diverge molto dal trend delle stime totali dovrebbero essere trattate come sorgenti chiave. Il contributo della sorgente al trend è ottenuto dal confronto del trend dell'inquinante rispetto ad una data sorgente con quello del totale delle emissioni per lo stesso inquinante:

$$
T_{\alpha,t,i} = \frac{E_{\alpha,0,i}}{\sum E_{0,i}} \times \left(\frac{E_{\alpha,t,i} - E_{\alpha,0,i}}{E_{\alpha,0,i}} - \frac{\sum E_{t,i} - \sum E_{0,i}}{\sum E_{0,i}}\right)
$$

#### Dove

T<sub>x,t,i</sub>: contributo al trend della sorgente x dell'inquinante i nell'anno t stimato rispetto ad un anno base 0;  $E_{x,t,i}$  ed  $E_{x,0,i}$ : emissioni dell'inquinante i stimate della sorgente x per l'anno t e per l'anno base 0;  $\Sigma$ E<sub>t,i</sub> ed  $\Sigma$ E<sub>0,i</sub>: somma delle emissioni dell'inquinante i per l'anno t e per l'anno base 0.

In alcune circostanze le emissioni di una determinata sorgente possono essere nulle per l'anno di riferimento (es: introduzione negli inventari di nuove sorgenti), in questo caso l'espressione che stima il contributo al trend viene rimodulata come segue:

$$
T_{x,t,i} = \frac{E_{x,t,i}}{\sum E_{0,i}}
$$

Il contributo al trend di ciascuna sorgente è quindi rapportato al totale di  $T_{t,i}$  ordinando i contributi in modo decrescente ed identificando come sorgenti chiave quelle che contribuiscono a più dell'80% di T<sub>ti</sub>.

## 4.3.2 Definizione di sorgente chiave in base al livello di incertezza della stima

La procedura per la definizione di sorgenti chiave in ragione del loro contributo all'incertezza, è definita in ambito EMEP per identificare le sorgenti emissive caratterizzate da elevato grado di incertezza e deve essere supportata da un'analisi delle incertezze delle stime dell'inventario delle emissioni. Le sorgenti chiave possono essere definite considerando una soglia predefinita ai contributi cumulativi in relazione al livello totale di incertezza, ovvero quelle i cui contributi, ordinati in modo decrescente, contribuiscono a più dell'80% della somma totale del livello di incertezza LU<sub>xti</sub> (riferito alla sorgente x dell'inquinante i stimata per l'anno t):

$$
LU_{x,t,i} = \frac{L_{x,t,i} \times U_{x,t,i}}{\sum (L_{t,i} \times U_{t,i})}
$$

Dove

 $LU_{x,t,i}$ : contributo alla incertezza della sorgente x dell'inquinante i stimata per l'anno t;

 $L_{x,t,i}$ : contributo della sorgente x dell'inquinante i nell'anno t;

Ux,t,i: incertezza percentuale della sorgente emissiva x dell'inquinante i stimata nell'anno t (sempre in valore positivo e se asimmetrica considerando il valore massimo).

oppure sul contributo al trend:

$$
TU_{x,t,i} = T_{x,t,i} \times U_{x,t,i}
$$

Dove

TUx,t,i: contributo al trend dell'incertezza della sorgente x dell'inquinante i stimata per l'anno t;  $T_{\text{xt}}$ ; contributo al trend della sorgente x dell'inquinante i nell'anno t stimato rispetto ad un anno base 0; Ux,t,i: incertezza percentuale della sorgente emissiva x dell'inquinante i stimata nell'anno t (sempre in valore positivo e se asimmetrica considerando il valore massimo).

Le sorgenti chiave possono essere definite considerando una soglia predefinita ai contributi cumulativi al livello totale di incertezza ovvero quelle i cui contributi ordinati in modo decrescente contribuiscono a più dell'80% della somma totale di TU<sub>ti</sub>.

#### 4.3.3 Criteri qualitativi per la identificazione di sorgenti chiave

Nel caso non sia possibile effettuare una analisi quantitativa è possibile utilizzare dei criteri qualitativi per l'identificazione delle sorgenti chiave. I criteri suggeriti dall'EMEP possono essere applicati alle sorgenti emissive non identificate dai criteri quantitativi. L'individuazione delle sorgenti chiave può essere quindi basata sui seguenti aspetti:

- Tecnologie e tecniche di mitigazione: nel caso in cui il contributo emissivo di una sorgente si sia ridotto nel tempo a seguito dell'introduzione di tecniche di mitigazione è buona pratica considerarla una sorgente chiave.
- Crescita attesa: nella compilazione dell'inventario sarebbe opportuno identificare le sorgenti per le quali si prospetta un aumento delle emissioni in futuro, anche tramite l'impiego di giudizi esperti opportunamente documentati sui trend attesi.
- Livello di incertezza non stimato: nel caso non sia possibile implementare una valutazione delle incertezze delle stime è buona norma identificare qualitativamente le sorgenti che si desume possano contribuire maggiormente al livello di incertezza.
- Completezza: l'analisi quantitativa è affidabile solo se l'inventario delle emissioni è completo. Nel caso l'inventario non copra alcune sorgenti, è possibile effettuare un'analisi quantitativa ed è buona pratica che questa sia associata a considerazioni qualitative in particolare sulle sorgenti che non sono state

stimate. In questo ultimo caso può essere utile effettuare dei confronti con stime di altri inventari per aree simili a quelle oggetto dell'inventario.

## 4.4 Possibile applicazione degli indicatori L, T, LU e TU su base regionale

L'identificazione quantitativa delle sorgenti chiave di un inventario delle emissioni richiede, al fine di applicare le equazioni appena definite:

- Stima delle emissioni degli inquinanti per due anni di riferimento classificate con un livello ottimale di dettaglio;
- Quantificazione dell'incertezza della stima a partire dai livelli di incertezza del fattore di emissione e dell'indicatore impiegato;
- Applicazione delle equazioni appena descritte;
- Calcolo dei contributi delle differenti sorgenti al valore cumulato degli indicatori.

Una rappresentazione sintetica della procedura è riportata in tabella 4, mentre un esempio di applicazione della stessa sui dati della disaggregazione provinciale di ISPRA è descritto nel box 5. Per la stima dell'incertezza  $U_{x,t,i}$  si rimanda al capitolo 5.

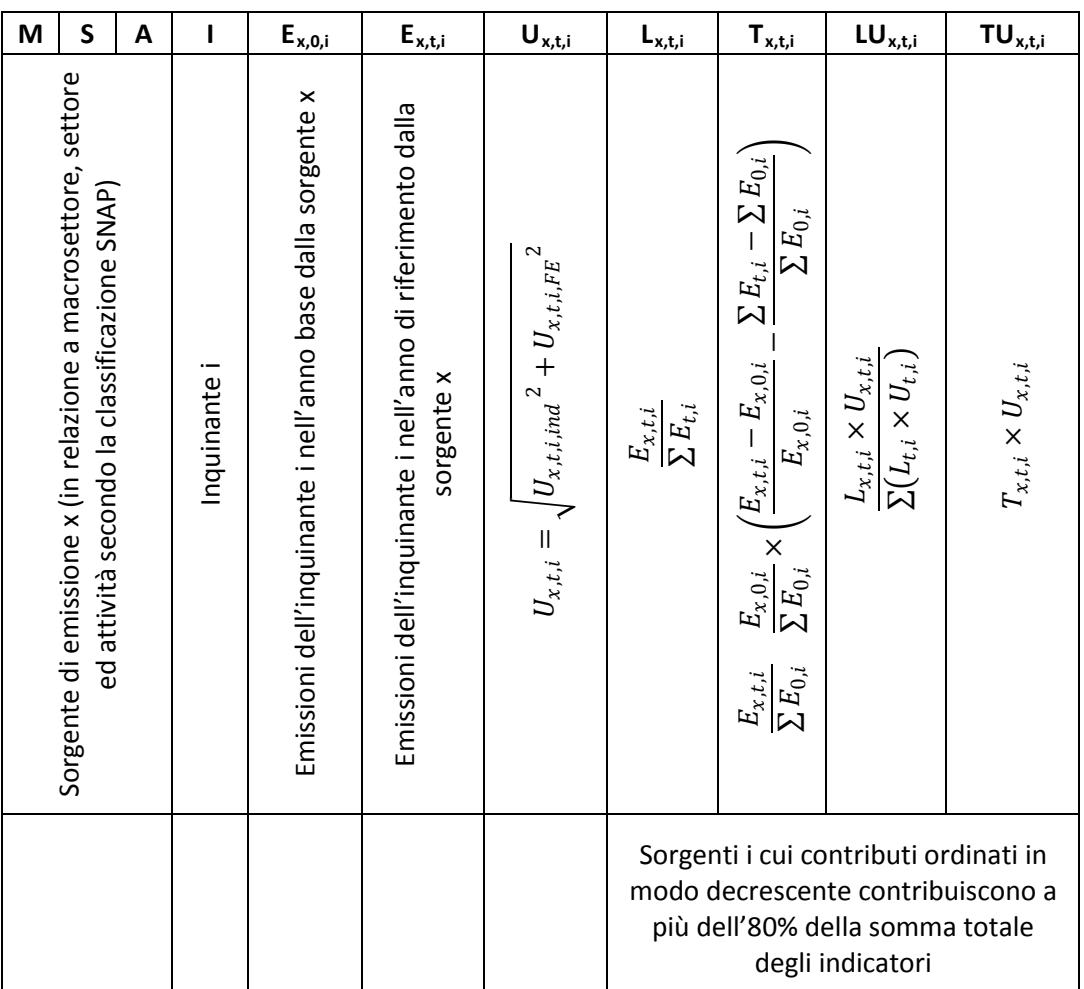

**Tabella 4. Quadro riassuntivo della procedura di identificazione delle sorgenti chiave.**

**Box 5. Identificazione delle sorgenti chiave sulla disaggregazione provinciale dell'inventario nazionale.**

Dal sito di ISPRA è possibile ottenere i dati dell'inventario delle emissioni disaggregato a livello provinciale per differenti inquinanti valutati ogni 5 anni nel periodo compreso tra il 1990 ed il 2010 [http://www.sinanet.isprambiente.it/it/sia-ispra/inventaria/disaggregazione-dellinventario-nazionale-](http://www.sinanet.isprambiente.it/it/sia-ispra/inventaria/disaggregazione-dellinventario-nazionale-2010/disaggregazione-dellinventario-nazionale-2010-versione-4.0/view)[2010/disaggregazione-dellinventario-nazionale-2010-versione-4.0/view.](http://www.sinanet.isprambiente.it/it/sia-ispra/inventaria/disaggregazione-dellinventario-nazionale-2010/disaggregazione-dellinventario-nazionale-2010-versione-4.0/view)

Per applicare la procedura descritta in tabella 1 è quindi possibile impiegare come input i dati delle emissioni provinciali stimate al 2005 (anno base per la stima del trend) ed il 2010 (anno di riferimento della stima) dettagliate per provincia, inquinante e sorgente classificata SNAP.

La stima del livello di incertezza a livello di settore ed inquinante può essere invece effettuata considerando una valutazione parametrica dei livelli di incertezza dei fattori di emissione e degli indicatori implementata per la Lombardia nel 2012. La parametrizzazione dei livelli di incertezza è stata effettuata in accordo a quanto riportato nelle linee guida RTI CTN\_ ACE 3/2001 che prevedono che ad ogni fattore di emissione sia assegnata una stima della qualità del dato in accordo con le seguenti definizioni:

A. una stima basata su un largo numero di misurazioni fatte su un largo numero di impianti che rappresentano completamente il settore

B. una stima basata su un largo numero di misurazioni fatte su un largo numero di impianti che rappresentano una buona parte del settore

C. una stima basata su un numero di misurazioni fatta su un numero piccolo di impianti rappresentativi o basata su valutazioni ingegneristiche

D. una stima basata su una singola misura o su un calcolo ingegneristico derivante da un numero di fatti rilevanti e alcune assunzioni

E. una stima basata su calcoli ingegneristici derivanti soltanto da assunzioni.

e che ogni dato di attività sia contrassegnato da una lettera (da A ad E) dando un'idea dell'alta o bassa precisione e dove la lettera C è applicata se i dati sono presi da fonti pubblicate come statistiche governative o pubblicazioni delle associazioni di categoria. Dalla combinazione di queste classifiche è possibile definire un indicatore parametrico sulla qualità totale della stima di emissione ed è inoltre possibile associare ad ogni punteggio finale (da A ad E) delle percentuali che forniscono un intervallo di possibili valori di incertezza.

A titolo di esempio è possibile riportare quanto è stato possibile ottenere per le emissioni di NOx relative alla provincia di Milano rispetto alle sorgenti SNAP che contribuiscono all'80% degli indicatori:

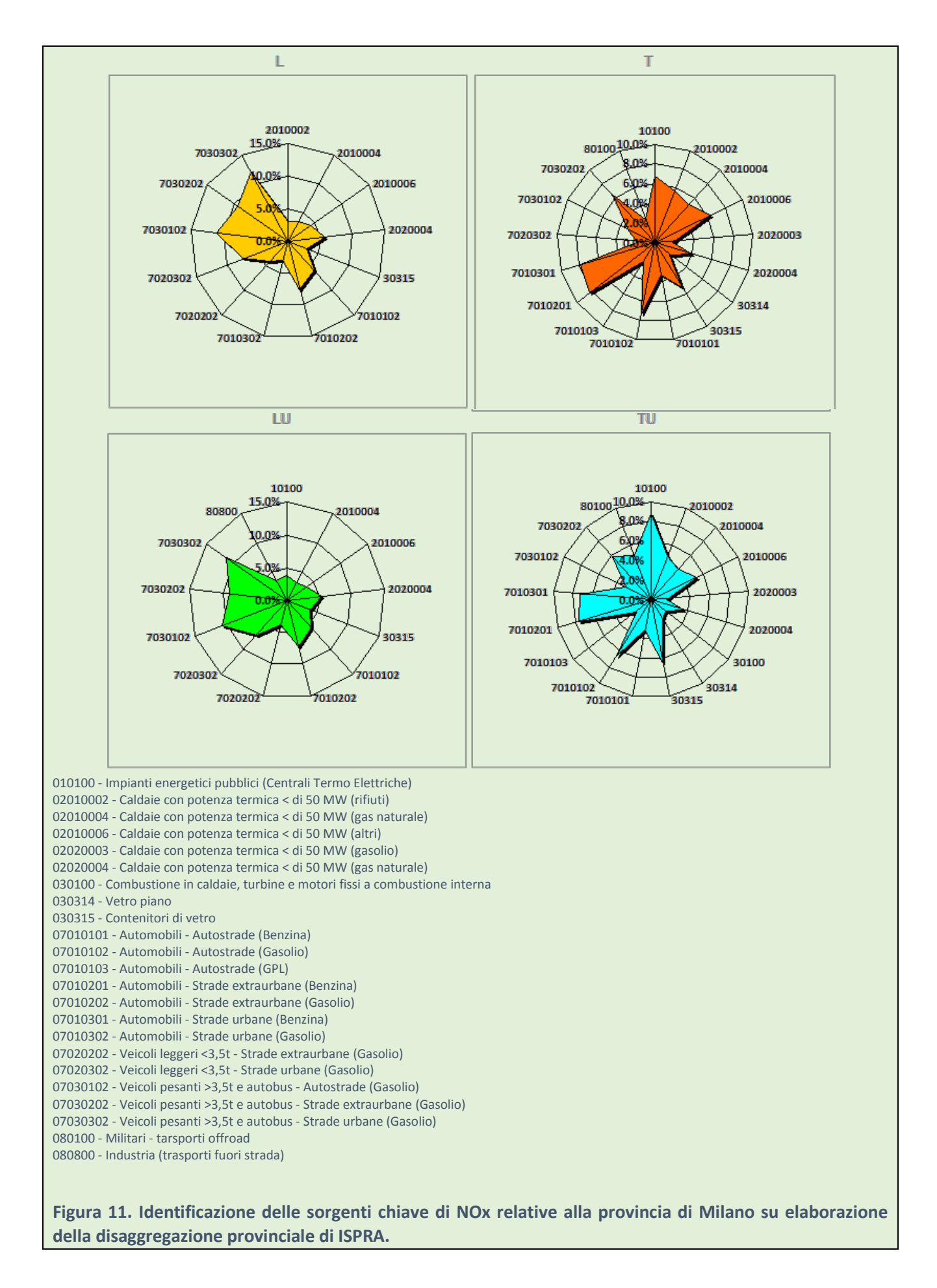

## 4.5 Metodologie di stima delle emissioni

La metodologia ideale per la stima delle emissioni prevedrebbe una quantificazione diretta, tramite misurazioni, di tutte le emissioni delle diverse tipologie di sorgenti per l'area e il periodo d'interesse. In questo modo, le emissioni possono essere stimate sulla base dei dati, misurati presso gli impianti, di concentrazioni medie degli inquinanti nei fumi, portate dei fumi e durate di funzionamento, sulla base della formula:

 $E_i = C_i \times P_f \times D$ 

Dove:

 $E_i$  = emissione dell'inquinante i (g anno<sup>-1</sup>);

 $C_i$  = concentrazione media dell'inquinante i (g Nm<sup>-3</sup>);

 $P_F$  = portata di efflusso media (Nm<sup>3</sup> s<sup>-1</sup>);

D = durata di funzionamento della emissione rispetto ad un anno solare (s anno<sup>-1</sup>).

Questo tipo di approccio è utilizzabile solo per alcune particolari tipologie di inquinanti (ad es. anidride solforosa, ossidi di azoto, monossido di carbonio) e di sorgenti, tipicamente grandi impianti industriali (ad esempio centrali termoelettriche, inceneritori, cementifici) dove siano disponibili dati di concentrazioni completi e rappresentativi, raccolti in specifiche campagne di misure o durante i controlli periodici per la valutazione del rispetto dei limiti. Per molte tipologie di sorgenti ed inquinanti i dati necessari non sono presenti o non sono sufficientemente rappresentativi.

L'approccio più utilizzato negli inventari emissioni, effettua la stima sulla base di un indicatore che caratterizza l'attività della sorgente e di un fattore di emissione, specifico del tipo di sorgente, del processo industriale e del livello tecnologico medio di implementazione delle eventuali misure di contenimento degli inquinanti. Questo metodo si basa dunque su una relazione lineare fra l'attività della sorgente e l'emissione, secondo una relazione che, a livello generale, può essere ricondotta alla seguente:

$$
E_i = A \times FE_i
$$

dove:

 $E_i$  = emissione dell'inquinante i (g anno<sup>-1</sup>);

A = indicatore dell'attività, ad es. quantità prodotta, consumo di combustibile (t di prodotto anno<sup>-1</sup>);

 $FE_i$  = fattore di emissione dell'inquinante i (g t<sup>-1</sup> di prodotto), ossia emissione per unità di indicatore.

Un ulteriore approfondimento metodologico può permettere di rappresentare il livello di impatto di sistemi di abbattimento delle emissioni sul fattore di emissione medio. Nel caso sia possibile reperire dati sulle tecnologie di contenimento installate per una determinata sorgente emissiva, le emissioni possono essere stimate come:

 $E_i = A \times FE^{na} \times (1 - \eta_i)$ dove:

FE<sub>i</sub><sup>na</sup> = fattore di emissione dell'inquinante i senza abbattimento (g t<sup>-1</sup> di prodotto);

 $\eta_i$  = rendimento medio o di una specifica tecnologia di abbattimento per l'inquinante i (nel box 6 è riportato un esempio sulle tecniche di elaborazione del grado medio di abbattimento delle polveri di determinati comparti produttivi).

Nella articolazione di algoritmi di dettaglio differente, come previsto nei Tier, gli indicatori di attività ed i fattori di emissione possono essere ottenuti da complessi algoritmi a livelli di dettaglio crescente. Per una determinata sorgente le emissioni di uno specifico inquinante possono essere ottenute come la somma dei contributi di differenti tipologie di algoritmi. Il fattore di emissione, FE, può essere determinato presso un dato impianto dal rapporto fra l'emissione, stimata con l'espressione e i dati di attività raccolti presso l'impianto. Può quindi essere utilizzato per stimare le emissioni in impianti simili, in cui non siano disponibili

specifici dati di emissione ma solo il valore degli indicatori di attività; la bontà di questa stima dipende da quanto il FE medio sia rappresentativo della tecnologia realmente utilizzata; più si scende nel dettaglio dei singoli processi produttivi, più è necessario utilizzare specifici fattori di emissione caratteristici della tipologia impiantistica.

#### **Box 6. Stima del livello medio di implementazione delle tecnologie di depolverazione**

Il rendimento dei sistemi di depurazione dei fumi può essere relativo ad una specifica tecnica o ad una tecnologia installata presso un determinato impianto; è possibile determinare il rendimento medio di depurazione di un settore tramite un'elaborazione statistica che tenga in considerazione la diffusione di differenti tecnologie di abbattimento:

$$
\eta_i\,=\,\sum_k\eta_i\,\times\,\textit{GI}_k
$$

Dove:

ηi,k = rendimento di una specifica tecnologia (k) di abbattimento per un determinato inquinante (i); GIk = grado di implementazione, ovvero la diffusione di una determinata tecnologia definita come rapporto tra il numero di impianti che la impiegano sul numero totale di impianti appartenenti alla stessa attività. Dati sul grado di implementazione possono essere reperiti per esempio in database strutturati delle AIA, dove sono stati opportunamente rendicontati punti di emissione e sistemi di abbattimento (Marongiu et al., 2012).

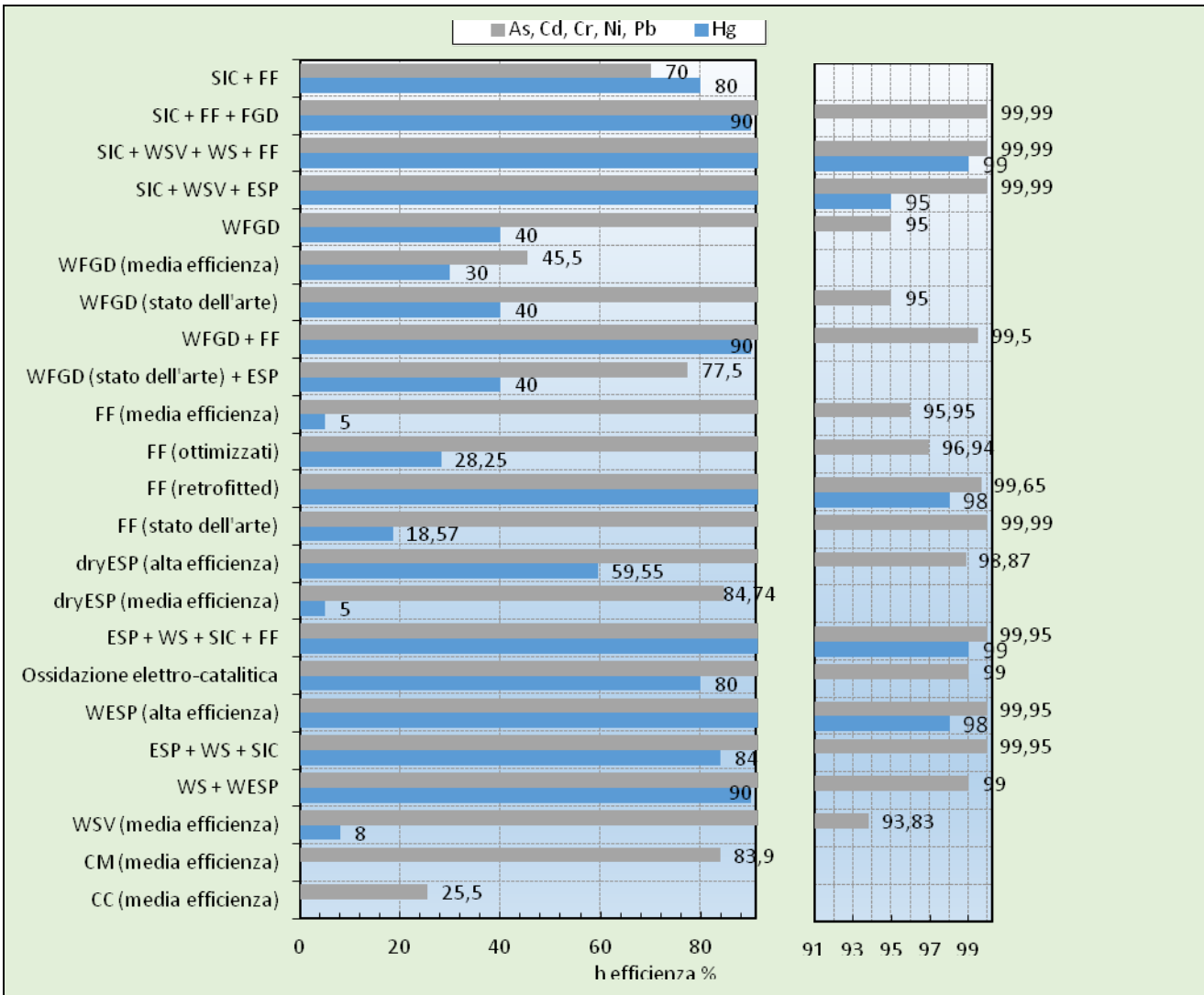

**Figura 12. Efficienze di abbattimento dei metalli pesanti per differenti tecnologie impiegate nelle principali sorgenti di emissione negli UE-27 (Theloke et al., 2008). (ESP = elettrofiltro; WS = lavaggio ad umido; WFGD = sistemi di deacidificazione; FF = filtri a manica; SIC = iniezione di carboni attivi; CC = cicloni; CM = multi cicloni; SV = sistemi venturi; W = ad umido; dry = a secco).**

In figura 12, sono riportate a titolo di esempio le efficienze delle principali tecnologie utilizzate in Europa per l'abbattimento delle polveri contenenti metalli pesanti. Tali valori sono stati elaborati a partire dai dati del progetto ESPREME (Theloke et al., 2008), assumendo che metalli quali As, Cd, Cr, Ni e Pb siano rimossi nella stessa misura dalle differenti frazioni granulometriche. Tale ipotesi non è valida per Hg, che è rimosso con maggiore difficoltà e la cui presenza nel particolato è nettamente inferiore rispetto agli altri metalli, essendo principalmente emesso allo stato gassoso. I dati sulle efficienze di abbattimento costituiscono la base di calcolo per la determinazione di fattori di emissione in caso di approccio di maggior dettaglio tecnologico. Dati medi sull'efficienza di abbattimento in specifici settori e per determinati inquinanti possono essere riportati ed aggiornati nel manuale EMEP a supporto dell'impiego della definizione di opportuni fattori di emissione a partire dai valori non abbattuti.

Per alcune delle principali tecnologie di abbattimento, sono riportati in figura 12 differenti valori di efficienza che tengono in considerazione i miglioramenti delle stesse nel corso degli anni: per esempio nel caso dei wFGD sono indicati sistemi di media ed alta efficienza. Nel caso di sistemi ad iniezione di carboni attivi, il sistema comporta l'implementazione di tecnologie più complesse dove il sistema di iniezione a secco o semi-secco è seguito dalla rimozione delle polveri tramite filtri a tessuto o sistemi di lavaggio/desolforazione dei gas esausti.

# 5 Valutazione delle incertezze

La stima dell'incertezza costituisce un elemento essenziale per un inventario completo. Lo studio delle incertezze dovrebbe aiutare a evitare le potenzialmente significative conseguenze di informazioni non accurate e assicurare un corretto monitoraggio rispetto la definizione dei *target*. Quando si concentrano gli sforzi per ridurre l'incertezza, la priorità dovrebbe essere data a quei fattori che hanno il maggiore impatto sull'incertezza complessiva dell'inventario, ma anche un contributo quantitativo rilevante. Le informazioni sull'incertezza non servono a contestare la validità delle stime dell'inventario, ma per definire le priorità per migliorare l'accuratezza degli inventari e guidare le decisioni sulle scelte metodologiche.

Le stime dell'inventario possono essere utilizzate per una varietà di scopi. In alcuni casi, sono rilevanti solo i totali nazionali, mentre in altri, anche il dettaglio degli inquinanti e delle sorgenti è importante. Al fine di adeguare i dati all'utilizzo, gli utenti devono essere in grado di comprendere l'affidabilità effettiva sia della stima totale che dei suoi componenti. Per questo motivo, i metodi utilizzati per comunicare l'incertezza devono essere pratici, scientificamente solidi, abbastanza robusti da essere applicabili a una serie di categorie di fonti, metodi e circostanze - sia nazionali che locali - e presentati in modo comprensibile per gli utenti non specialisti. Idealmente, le stime sulle emissioni e gli intervalli di incertezza dovrebbero entrambi essere ricavati da dati di misura specifici per sorgente. Poiché sarebbe impossibile misurare ogni fonte di emissione in questo modo, le stime sono spesso basate sulle caratteristiche note di fonti tipiche considerate rappresentative della popolazione. Ciò introduce ulteriori incertezze, poiché è necessario assumere che la popolazione di queste fonti si comporti, in media, come le fonti prese da riferimento. A volte saranno sufficienti le informazioni conosciute sulle fonti per determinare empiricamente le loro distribuzioni d'incertezza, ma spesso sarà necessario il giudizio esperto (*expert judgement*) per definire dei *range* d'incertezza.

## 5.1 Definizioni di incertezza e principi fondamentali

I riferimenti principali sono costituiti dalle guidelines IPCC 2006 [http://www.ipcc-nggip.iges.or.jp/](http://www.ipcc-nggip.iges.or.jp/public/2006gl/pdf/1_Volume1/V1_3_Ch3_Uncertainties.pdf) (IPCC, 2006) e dal guidebook EEMP/EEA [http://www.eea.europa.eu/](http://www.eea.europa.eu/publications/emep-eea-guidebook-2013) (EMEP/EEA, 2013). È possibile trovare un'applicazione delle metodologie descritte nelle linee guida internazionali nel National inventory report - Italy disponibile su [http://www.isprambiente.gov.it/.](http://www.isprambiente.gov.it/it/pubblicazioni/rapporti/italian-greenhouse-gas-inventory-1990-2012-national-inventory-report-2014)

L'incertezza è definita come la mancanza di conoscenza del valore vero di una variabile che può essere descritta con una funzione di densità di probabilità (probability density function, PDF) caratterizzante il *range* e la probabilità dei valori possibili. L'incertezza dipende dal livello di conoscenza del fenomeno che a sua volta dipende dalla qualità e quantità dei dati applicabili, nonché dalla conoscenza dei processi sottostanti e dai metodi di inferenza.

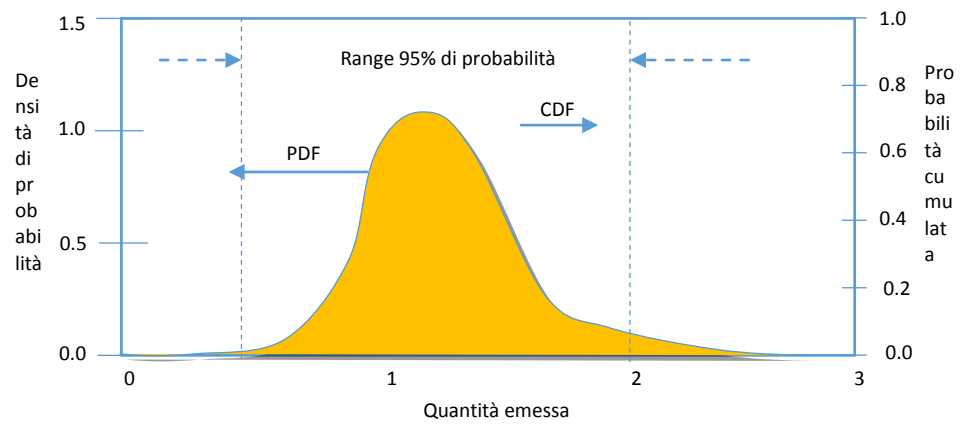

**Figura 13. Definizione teorica della densità di probabilità ed intervallo di confidenza**

Collegato al concetto di incertezza è quello di variabilità, vale a dire l'eterogeneità di una variabile nel tempo, nello spazio o tra i membri della popolazione. Variabilità può sorgere, ad esempio, a causa delle differenze di progettazione da una sorgente di emissione ad un'altra (inter-impianto o variabilità spaziale) e in condizioni di funzionamento da un tempo a un altro in una data sorgente di emissione.

Due concetti statistici fondamentali riportati dalle linee guida IPCC sono la funzione di densità di probabilità, sopra introdotta, ed i limiti di confidenza (figura 13). La funzione di densità di probabilità descrive la probabilità che ha una determinata variabile di assumere un possibile valore. L'intervallo di confidenza rappresenta il range entro il quale può ricadere la variabile fissato l'intervallo di probabilità.

Gli orientamenti IPCC, ripresi dall' EMEP/EEA, suggeriscono l'uso di un intervallo di confidenza del 95%, che è l'intervallo che ha una probabilità del 95% di contenere il valore vero. In termini pratici, un intervallo di confidenza del 95% per una distribuzione normale è compreso tra ± 2 volte la deviazione standard intorno alla media. Pertanto, quando le incertezze non sono troppo grandi (deviazioni standard < 30% del valore medio), la funzione di distribuzione (cumulativa) della quantità stimata può essere considerata normale e la confidenza del 95% può essere stimata come due volte le deviazione standard.

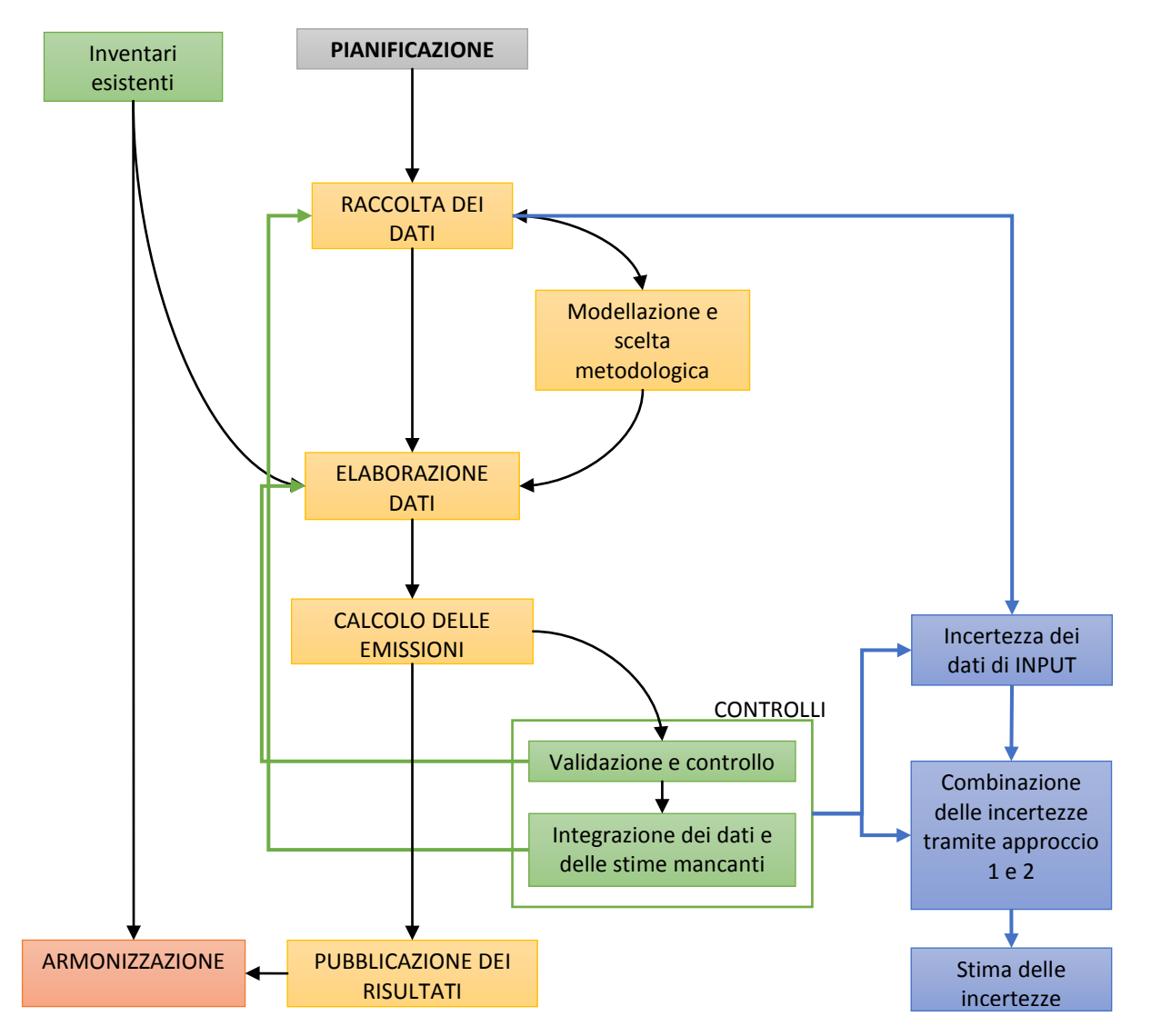

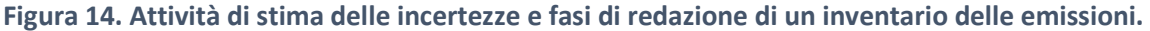

Considerando lo schema semplificato delle fasi di realizzazione di un inventario locale delle emissioni, l'attività di stima delle incertezze è strettamente collegata ai processi di controllo di qualità, come illustrato in figura 14. Mentre da una parte la corretta documentazione dei processi di stima delle emissioni costituisce il punto di partenza per poter effettuare una stima delle incertezze, scelte metodologiche corrette dovrebbero essere alla base per minimizzare le incertezze stesse.

## 5.2 Fonti d'incertezza

Le fonti di incertezza di un inventario delle emissioni sono molteplici e possono influenzare sia i dati di attività che i fattori di emissione.

Le principali fonti di incertezza relative ai dati di attività sono:

- *Gaps* nelle serie storiche;
- Uso di varibili surrogate o *proxy;*
- Mancanza di riferimenti (sui metodi di calcolo o di stima, rappresentatività a livello locale o nazionale);
- Aggregazione di dati.

Per quanto riguarda i fattori di emissione le fonti principali di incertezza sono:

- Scarsità di informazioni quantitative (misure, rappresentatività del campione) rispetto alle informazioni qualitative (*expert judgement*);
- Errori di campionamento casuale;
- Errori di misurazione.

In generale, dal punto di vista metodologico, i problemi principali sono legati a:

- Mancanza di misure;
- Individuazione della forma e dei parametri delle distribuzioni (es. distribuzioni classiche vs distribuzioni a due picchi);
- Procedure su come utilizzare le informazioni qualitative.

## 5.3 Metodi per la valutazione delle incertezze

Le le linee guida IPCC 2006 definiscono due approcci (interamente ripresi nel GB EMEP/EEA) per stimare le incertezze:

- Approccio 1: equazioni di propagazione degli errori;
- Approccio 2: simulazioni Monte Carlo.

Quando non sono disponibili misure per quantificare l'incertezza qualsiasi approccio risulta fortemente condizionato dall'*expert judgement*.

Dall'esperienza relativa all'inventario italiano dei gas climalteranti l'approccio 1 è abbastanza semplice e trasparente per gli obiettivi di un inventario delle emissioni ed è stato applicato all'intero inventario nazionale a differenti livelli di dettaglio. L'approccio 2 (Monte Carlo e Bootstrap) è stato applicato alle **sorgenti chiave** per realizzare delle comparazioni e valutare il valore aggiunto.

## 5.4 Generalità sull'Approccio 1

L'approccio più semplice consiste innanzitutto nel classificare i valori secondo un *range* di bassa, media o alta incertezza in funzione della confidenza che l'esperto ha sui valori in questione considerando le informazioni fornite dalle Guidelines IPCC e dal Guidebook EMEP/EEA, dagli istituti nazionali di statistica o altri istituti e le deviazioni standard (qualora siano disponibili delle misurazioni).

Dati di attività

- Bassa incertezza (3-5%) per i dati di attività derivati da bilanci energetici e annuari statistici;
- Media-alta incertezza (20-50%) per i dati non direttamente o solo parzialmente derivati da censimenti, indagini campionarie o dati stimati.

Fattori di emissione

- In genere le incertezze impostate per i fattori di emissione sono più alte di quelle relative ai dati di attività;
- I valori di incertezza riportati nei GB e nelle GL vengono usati quando il fattore di emissione è un valore di *default* oppure non ci sono informazioni disponibili su valori *country specific*;

Bassi valori d'incertezza per dati misurati, in caso contrario l'incertezza sarà elevata.

## 5.5 Cenni sull'Approccio 2

Più è complesso l'approccio e maggiore sarà l'incertezza introdotta nei parametri: il semplice utilizzo del metodo Monte Carlo, applicabile a qualsiasi distribuzione, può condurre a risultati errati se la scelta della distribuzione è lontana dal reale. Il Bootstrap, anche se basato sulla distribuzione dei dati empirici, può essere affetto da mancanza totale o scarsa rappresentatività del campione.

L'analisi fuzzy può essere semplice e utile ma la trasformazione delle informazioni qualitative in valori quantitativi per caratterizzare funzioni di appartenenza potrebbe essere difficile e soggettiva.

## 5.6 Metodi per la combinazione delle incertezze

#### 5.6.1 Approccio 1

L'analisi secondo l'approccio 1 stima le incertezze utilizzando l'equazione di propagazione degli errori in 2 *step* (Box 7). In primo luogo, l'equazione 1 viene utilizzata per combinare fattori di emissione, dati di attività e altri parametri di stima per ogni categoria e per inquinante. Successivamente viene utilizzata l'equazione 2 per stimare l'incertezza globale delle emissioni (locali/nazionali) e del *trend* tra l'anno di riferimento e l'anno in corso.

L'equazione di propagazione degli errori offre due regole utili per combinare le incertezze:

1) quando quantità incerte devono essere combinate per moltiplicazione, la deviazione standard della somma sarà la radice quadrata della somma dei quadrati delle deviazioni standard delle quantità che vengono aggiunte, con le deviazioni standard espresse come coefficienti di variazione, vale a dire come rapporti tra le deviazioni standard e gli appropriati valori medi. Tale regola è approssimata per tutte le variabili aleatorie. In condizioni tipiche questa regola risulta ragionevolmente accurata se il coefficiente di variazione è inferiore a 0.3. Infine, occorre ricordare che tale regola non è applicabile alla divisione. Una semplice equazione (*Equazione 1*) può quindi essere ricavata per l'incertezza del prodotto, espressa in termini percentuali:

*Equazione 1*

$$
U_{\text{total}} = \sqrt{U_1^2 + U_2^2 + ... + U_n^2}
$$

dove:

U<sub>total</sub> = incertezza percentuale nel prodotto di quantità (metà dell'intervallo di confidenza del 95% diviso per il totale ed espressa in percentuale);

 $U_i$  = incertezze percentuali associate a ogni quantità.

2) Quando quantità incerte devono essere combinate per addizione o sottrazione, la deviazione standard della somma sarà la radice quadrata della somma dei quadrati delle deviazioni standard delle quantità che vengono aggiunte con le deviazioni standard espresse in termini assoluti (questa regola è esatta per variabili non correlate). Usando questa interpretazione, si può ottenere una semplice equazione (*Equazione 2*) per l'incertezza della somma, espressa in termini percentuali:

*Equazione 2*

$$
U_{TOT} = \frac{\sqrt{(U_1 \cdot x_1)^2 + (U_2 \cdot x_2)^2 + \dots + (U_n \cdot x_n)^2}}{|x_1 + x_2 + \dots + x_n|}
$$

dove:

Utotal = incertezza percentuale nella somma delle quantità, metà dell'intervallo di confidenza del 95% diviso per il totale (intendendo la media ed espressa in percentuale).

 $x_i$  and  $U_i$  = quantità considerate e incertezze percentuali associate.

L'inventario delle emissioni in atmosfera è principalmente la somma di prodotti tra fattori di emissione, dati di attività e altri parametri di stima quindi le Equazioni 1 e 2 possono essere utilizzate in combinazione per stimare l'incertezza dell'inventario sempre tenendo in considerazione le assunzioni di base.

## 5.7 Incertezza nel *trend*

Le incertezze nel *trend* vengono stimate utilizzando due tipi di sensitività:

- Sensitività di Tipo A: variazione nella differenza di emissioni complessive tra l'anno di riferimento e l'anno corrente, espressa in percentuale, risultante da un aumento dell'1% nelle emissioni di una data categoria e gas nell'anno base e nell'anno in corso.
- Sensitività di Tipo B: variazione nella differenza di emissioni complessive tra l'anno di riferimento e l'anno corrente, espressa in percentuale, risultante da un aumento dell'1% nelle emissioni di una data categoria e gas soltanto nell'anno in corso.

Queste tipologie di sensitività sono delle mere variabili intermedie che semplificano la procedura di calcolo e vengono introdotte per un'analisi approssimata della correlazione.

Concettualmente, la sensitività di Tipo A deriva dalle incertezze che influenzano le emissioni nell'anno base e nell'anno in corso allo stesso modo, la sensitività di Tipo B deriva dalle incertezze che riguardano solamente le emissioni nell'anno corrente.

Incertezze che sono correlate negli anni saranno associate a sensitività di Tipo A mentre incertezze che non sono correlate negli anni saranno associate a sensitività di Tipo B: i fattori di emissione e gli altri parametri di stima tenderanno ad avere sensitività di Tipo A mentre i dati di attività tendono verso sensitività di Tipo B. Tuttavia tali associazioni non sono sempre valide ed è possibile associare il Tipo A ai dati di attività e il Tipo B ai fattori di emissione.

Una volta che le incertezze introdotte nell'inventario dalle due tipologie di sensitività sono state calcolate, possono essere sommate attraverso l'equazione di propagazione degli errori (*Equazione 1*) per dare l'incertezza globale del *trend*.

#### **Box 7. Descrizione foglio di lavoro per calcolo il incertezza con l'Approccio 1**

Allegato al presente elaborato e scaricabile all'indirizzo: [http://groupware.sinanet.isprambiente.it/,](http://groupware.sinanet.isprambiente.it/sistema-nazionale-protezione-ambiente/library/documentazione_del_comitato_tecnico_permanente/programma-triennale-2014-2016/area_4_valutazioni/documenti-progress-dei-gdl/gdl-25) è disponibile un foglio di calcolo di esempio per la stima della incertezza tramite approccio 1. Le colonne del foglio di lavoro sono etichettate con le lettere da A ad M e contengono le seguenti informazioni:

- A e B riportano la categorie/attività e i gas serra/inquinanti presi in esame.
- C e D contengono le stime delle emissioni per l'anno base e l'anno corrente rispettivamente, per le categorie e i gas specificati nelle colonne A e B (nel caso di gas climalteranti espressi in  $CO<sub>2</sub>$ equivalente).
- E ed F contengono le incertezze rispettivamente per i dati di attività e i fattori di emissione, derivate da una combinazione di dati empirici e giudizi esperti come descritto nel capitolo, inserite come la metà dell'intervallo di confidenza del 95% diviso per la media ed espresse come percentuali. Il motivo per dimezzare l'intervallo di confidenza del 95% è che il valore inserito nelle colonne E ed F corrisponde ai valori d'incertezza solitamente indicati con l'intervallo "+/- X %", in questo modo i giudizi esperti di questo tipo possono essere direttamente inseriti nel foglio di calcolo. Nel caso in cui l'incertezza sia fortemente asimmetrica è necessario inserire la differenza percentuale più grande tra la media e il limite di confidenza.
- G rappresenta l'incertezza combinata derivata dai dati contenuti in colonna E ed F usando l'equazione della propagazione degli errori. La voce in colonna G è dunque la radice quadrata della somma dei quadrati dei valori in E e in F.
- H mostra l'incertezza nella colonna G come percentuale delle emissioni totali nell'anno in corso. La voce in ogni riga della Colonna H è il quadrato della voce nella colonna G moltiplicata per il valore della voce nella colonna D, diviso per il quadrato del totale, ai piedi della Colonna D. Il valore ai piedi della Colonna H è una stima della percentuale di incertezza totale delle emissioni nette nell'anno in corso, calcolata in base alle voci di cui sopra. Questo totale si ottiene sommando le voci nella colonna H e prendendone la radice quadrata. I mostra come la differenza percentuale nelle emissioni tra l'anno base e l'anno corrente cambi in risposta a una crescita di un punto percentuale sia per l'anno base che per quello corrente. Ciò dimostra la sensibilità della tendenza delle emissioni a un'incertezza sistematica nella stima ed è indicato come sensitività di Tipo A.
- J mostra come la differenza in percentuale nelle emissioni tra l'anno di riferimento e l'anno corrente cambi in risposta ad un aumento di un punto percentuale solo nell'anno in corso. Ciò mostra la sensitività della tendenza delle emissioni a un errore casuale nella stima e rappresenta la sensitività di Tipo B come descritto sopra.
- K utilizza le informazioni nelle colonne I e F per mostrare l'incertezza introdotta nell'andamento delle emissioni dall'incertezza associata al fattore di emissione, in base al presupposto che l'incertezza nei fattori di emissione sia correlata tra gli anni. Se l'utente ritiene che le incertezze del fattore di emissione non siano correlate tra gli anni invece della voce nella colonna J dovrebbe utilizzare il valore in colonna I e moltiplicare il risultato moltiplicato per √2.
- L utilizza le informazioni nelle colonne J ed E per mostrare l'incertezza introdotta nella tendenza delle emissioni dall'incertezza associata ai dati di attività, nell'ipotesi che l'incertezza nei dati di attività non sia correlata negli anni. Se l'utente ritiene che le incertezze dei dati di attività sono correlate tra gli anni dovrebbe essere utilizzato il valore nella colonna I al posto di quello in colonna J e il fattore √2 non deve essere applicato.
- M rappresenta la stima dell'incertezza introdotta nell'andamento delle emissioni dalla categoria in esame. Seguendo l'Approccio 1, questa è derivata dai dati nelle colonne K e L usando l'equazione 1. La voce nella colonna M è quindi la somma dei quadrati delle voci nelle colonne K e L. Il totale ai piedi di questa colonna è una stima dell'incertezza totale del *trend*, calcolata dalle voci sopra riportate e utilizzando l'equazione di propagazione degli errori. Questo totale si ottiene sommando le voci nella colonna M e prendendone la radice quadrata. L'incertezza del *trend* rappresenta l'intervallo percentuale rispetto al *trend* dell'inventario. Ad esempio, se le emissioni per l'anno in corso sono superiori del 10% alle emissioni dell'anno di riferimento e se l'incertezza del *trend* (ai piedi della

Colonna M) è pari al 5%, allora l'incertezza del *trend* tendenza sarà del 10% ± 5% (o dal 5% al 15%) per le emissioni dell'anno corrente rispetto alle emissioni dell'anno di riferimento.

# 6 Raccolta dati

Considerata l'importanza che riveste la fase della raccolta dei dati e delle informazioni utili all'aggiornamento dell'inventario è consigliabile predisporre un apposito piano di raccolta. Tale Piano dovrebbe tener conto dei seguenti aspetti:

- La definizione di una agenda ed un cronoprogramma dei principali settori emissivi che si intendono approfondire;
- La gestione di una rubrica dei contatti e dei riferimenti utili per l'aggiornamento dei dati;
- La predisposizione e l'invio di una serie di richieste da inviare ai soggetti/enti detentori di dati;
- L'analisi degli eventuali aggiornamenti e delle disponibilità di nuovi dati e di nuove fonti oltre che degli aggiornamenti metodologici sviluppatisi nel corso degli anni che comportano l'uso di nuovi set di dati e indicatori;
- Il raccordo tra varie banche dati disponibili e l'organizzazione della base dati nel complesso.

La raccolta dati deve prendere in esame i fattori di emissione, gli indicatori di attività, le informazioni dettagliate sulle fonti localizzate, le variabili proxy per la scalatura spaziale delle stime di emissione (variabili di disaggregazione spaziale per passare, ad es., dalla stima a scala regionale a quella a scala comunale) e i profili di speciazione chimica e/o granulometrica (per le polveri) e la disaggregazione temporale (per passare, ad es., dalla stima annuale a quella giornaliera/oraria).

La raccolta dei dati è parte integrante dello sviluppo e dell'aggiornamento degli inventari delle emissioni. Sono necessarie procedure di raccolta dati per:

- Reperire e processare dati esistenti, cioè dati che sono predisposti e archiviati per studi statistici diversi dall'inventario;
- Generare nuovi dati da sondaggi o campagne di misura.

I principi metodologici della raccolta dati che sottostanno ad una buona pratica sono:

- Focalizzarsi sulla raccolta dati necessaria a migliorare le stime delle categorie chiave che hanno il maggior potenziale di cambiamento o hanno una maggior incertezza;
- Scegliere procedure di raccolta dati che migliorino iterativamente la qualità degli inventari in linea con gli obiettivi di qualità dei dati;
- Raccogliere dati/informazioni ad un livello di dettaglio appropriato con il metodo usato;
- Revisionare le attività di raccolta dati e le necessità metodologiche regolarmente, per portare avanti un miglioramento dell'inventario progressivo ed efficiente;
- Stabilire accordi con i fornitori di dati affinché sia garantito un flusso di informazioni coerente e continuo.

## 6.1 Usare dati esistenti

#### 6.1.1 Fonti di dati

Come riportato da esperienze nello sviluppo e nell'aggiornamento degli inventari regionali delle emissioni in atmosfera è possibile effettuare un rilevamento dettagliato delle sorgenti emissive tramite apposite schede di rilevamento progettate per rappresentare al meglio le caratteristiche delle sorgenti oggetto di valutazione. Numerosi database e rilevamenti statistici riportano sia indicatori che specifiche valutazioni ambientali utili per la stima delle emissioni. Mentre alcune delle fonti dati per le sorgenti puntuali sono citate nel box 4, è utile fornire un approfondimento sulle informazioni potenziali contenute nei piani solventi, box 8.

Come già riportato, nell'implementazione o nell'aggiornamento di un inventario è una buona norma effettuare un'analisi degli eventuali aggiornamenti e delle disponibilità di nuovi dati e di nuove fonti. Di conseguenza la compilazione di un quadro delle possibili fonti di dati comune agli inventari regionali delle emissioni può essere effettuata solo a scopo dimostrativo ed a titolo di esempio.

In questo ambito una buona fonte documentale è data dai rapporti che possono essere pubblicati a corredo e descrizione delle edizioni degli inventari (ISPRA, 2010; ARPA Emilia Romagna, 2013; ARPA Puglia, 2014; Regione Sardegna 2015; Techne Consulting, 2015; CISMA, 2013; ARPA Veneto, 2013; INEMAR, 2013; ISPRA, 2009; ARPA Lombardia, 2015; ARPA Lazio, 2015; ARPA Sicilia, 2015). In appendice I, si propone un elenco delle fonti tipicamente utilizzate per il popolamento degli inventari regionali e provinciali. Per ciascuna fonte sono riportati gli indicatori utilizzati per gli inventari delle emissioni ed i principali macrosettori SNAP di impiego che sono messi in relazione al primo livello di classificazione NFR.

La doppia corrispondenza del macrosettore SNAP dei rifiuti con il settore NFR 1 e 5 o dei processi per l'NFR 1 e 2 è dovuta al fatto che alcune attività del macrosettore SNAP non trovano collocazione univoca all'interno di un unico settore NFR. Per fare un esempio l'attività SNAP 9.2.3. relativa alle torce di raffineria è classificata nel primo settore NFR 1.B.2.c mentre la maggior parte delle attività del macrosettore SNAP 9 sono classificate nel settore NFR 5. In appendice II è invece disponibile una descrizione delle fonti dati ed un collegamento ai possibili siti internet.

Nella appendice III sono invece riportati gli schemi di raccordo tra nomenclature SNAP ed NFR [\(http://www.ceip.at/\)](http://www.ceip.at/) a livello di settore, fonti dati (come da appendice I), proxy ed algoritmi di calcolo previsti dalle linee guida EMEP.

#### **Box 8. Il Piano Gestione Solventi**

La direttiva 99/13/CE, più comunemente nota come Direttiva Solventi, trasposta poi nella legislazione italiana col Decreto 44 del 2004, prevede una serie di obblighi per le aziende di numerosi settori e processi finalizzati a ridurre le emissioni in atmosfera dei Composti Organici Volatili (di seguito COV).

Questa direttiva, si applica soprattutto nelle piccole e medie industrie (PMI), grandi utilizzatrici di materie prime e prodotti ausiliari emettenti COV; l'applicazione della direttiva può aiutare queste aziende a migliorare la loro gestione, soprattutto attraverso la realizzazione del cosiddetto Piano Gestione Solventi (PGS).

Il Piano Gestione Solventi può essere considerato una fonte dati attendibile per quel che riguarda le emissioni di COV di una attività.

La Parte II dell'Allegato III alla Parte V del Testo Unico Ambientale Decreto Legislativo 152/06 individua le attività, con le rispettive soglie di consumo solvente, che dovranno essere soggette alla specifica disciplina dei COV (per un elenco esaustivo si rimanda al suddetto Allegato):

1. Rivestimento adesivo con una soglia di consumo di solvente superiore a 5 tonnellate/anno

2. Attività di rivestimento

a) autoveicoli, con una soglia di consumo di solvente superiore a 0,5 tonnellate/anno;

b) rimorchi, con una soglia di consumo di solvente superiore a 0,5 tonnellate/anno;

c) superfici metalliche e di plastica, con una soglia di consumo di solvente superiore a 5 tonnellate/anno;

d) superfici di legno, con una soglia di consumo di solvente superiore a 15 tonnellate/anno;

e) superfici tessili, di tessuto, di film e di carta, con una soglia di consumo di solvente superiore a 5 tonnellate/anno;

f) cuoio, con una soglia di consumo di solvente superiore a 10 tonnellate/anno.

3. Verniciatura in continuo di metalli (coil coating) con una soglia di consumo di solvente superiore a 25 tonnellate/anno

4. Pulitura a secco

5. Fabbricazione di calzature con una soglia di consumo di solvente superiore a 5 tonnellate/anno

6. Fabbricazione di preparati per rivestimenti, vernici, inchiostri e adesivi con una soglia di consumo di solvente superiore a 100 tonnellate/anno.

7. Fabbricazione di prodotti farmaceutici con una soglia di consumo di solvente superiore a 50 tonnellate/anno.

8. Stampa

a) flessografia; soglia di consumo di solvente: >15 tonnellate/anno.

b) Offset; soglia di consumo di solvente: >15 tonnellate/anno.

c) Laminazione associata all'attività di stampa; soglia di consumo di solvente: >15 tonnellate/anno.

d) Rotocalcografia per pubblicazioni; soglia di consumo di solvente: >25 tonnellate/anno.

e) Rotocalcografia; soglia di consumo di solvente: >15 tonnellate/anno.

f) Offset dal rotolo; soglia di consumo di solvente: >15 tonnellate/anno.

g) Laccatura; soglia di consumo di solvente: >15 tonnellate/anno.

9. Conversione di gomma con una soglia di consumo di solvente superiore a 15 tonnellate/anno

10. Pulizia di superficie, con una soglia di consumo di solvente superiore a 1 tonnellata/anno nel caso si utilizzino i COV di cui al paragrafo 2 della parte I del presente allegato e superiore a 2 tonnellate/anno negli altri casi.

11. Estrazione di olio vegetale e grasso animale e attività di raffinazione di olio vegetale con una soglia di consumo di solvente superiore a 10 tonnellate/anno

12. Finitura di autoveicoli con una soglia di consumo di solvente superiore a 0,5 tonnellate/anno.

13. Rivestimento di filo per avvolgimento con una soglia di consumo di solvente superiore a 5 tonnellate/anno

14. Impregnazione del legno con una soglia di consumo di solvente superiore a 25 tonnellate/anno

15. Stratificazione di legno e plastica con una soglia di consumo di solvente superiore a 5 tonnellate/anno

L'art. 275 del Testo Unico Ambientale DLgs 152/06 e gli allegati cui fa riferimento disciplinano le emissioni di COV e così come chiarito dal DLgs 46/14, che lo modifica e lo integra, al comma 1: "[omissis] Le disposizioni previste dal presente articolo per gli stabilimenti si intendono riferite anche alle installazioni soggette ad autorizzazione integrata ambientale. [omissis]."

Come specifica il comma 2 dell'art.275 del DLgs 152/06 se nello stesso stabilimento sono esercitate, mediante uno o più impianti o macchinari e sistemi non fissi o operazioni manuali, una o più delle attività sopra elencate le quali superano singolarmente le soglie di consumo di solvente ivi stabilite, a ciascuna di tali attività si applicano i valori limite per le emissioni e le prescrizioni specifiche riportate nell'allegato III alla Parte V del DLgs 152/06 e smi.

Alla parte V dello stesso viene definito il Piano di Gestione dei Solventi. Esso è un documento elaborato dal gestore, con la periodicità prevista nell'autorizzazione e, comunque, almeno una volta all'anno, per la determinazione delle emissioni totali di tutte le attività sopra soglia che si trovano all'interno dello stabilimento.

Le emissioni totali vengono calcolate dal gestore attraverso un bilancio di massa a cui si applicano le seguenti definizioni:

a) Input di solventi organici [I]:

I1. La quantità di solventi organici o la loro quantità nei preparati acquistati che sono immessi nel processo nell'arco di tempo in cui viene calcolato il bilancio di massa.

I2. La quantità di solventi organici o la loro quantità nei preparati recuperati e reimmessi come solvente nel processo (il solvente riutilizzato è registrato ogni qualvolta sia usato per svolgere l'attività).

b) Output di solventi organici [O]:

O1. Emissioni negli effluenti gassosi.

O2. La quantità di solventi organici scaricati nell'acqua, tenendo conto, se del caso, del trattamento delle acque reflue nel calcolare O5.

O3. La quantità di solventi organici che rimane come contaminante o residuo nei prodotti all'uscita del processo.

O4. Emissioni diffuse di solventi organici nell'aria. E' inclusa la ventilazione generale dei locali nei quali l'aria e scaricata all'esterno attraverso finestre, porte, sfiati e aperture simili.

O5. La quantità di solventi organici e composti organici persi a causa di reazioni chimiche o fisiche (inclusi ad esempio quelli distrutti mediante incenerimento o altri trattamenti degli effluenti gassosi o delle acque reflue, o catturati ad esempio mediante adsorbimento, se non sono stati considerati ai sensi dei punti O6, O7 o O8).

O6. La quantità di solventi organici contenuti nei rifiuti raccolti.

O7. La quantità di solventi organici da soli o solventi organici contenuti in preparati che sono o saranno venduti come prodotto avente i requisiti richiesti per il relativo commercio.

O8. La quantità di solventi organici contenuti nei preparati recuperati per riuso, ma non per riutilizzo nel processo, se non sono stati considerati ai sensi del punto O7.

O9. La quantità di solventi organici scaricati in altro modo.

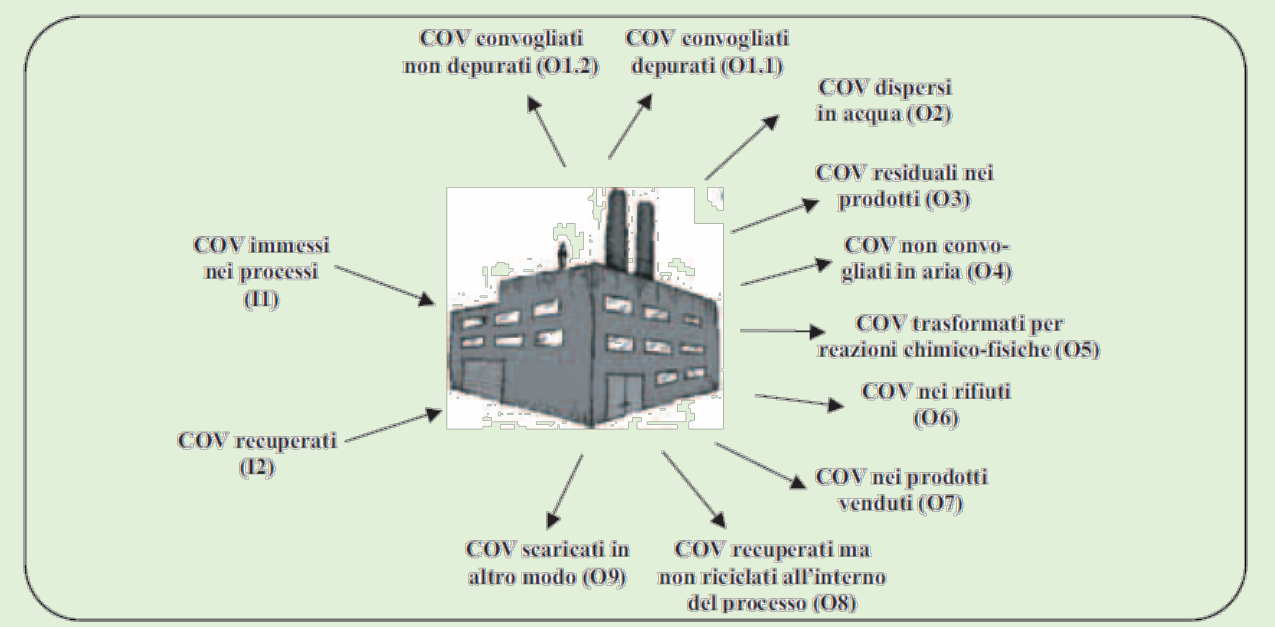

Figura 15. Rappresentazione integrata delle emissioni COV da impianto industriale (Fonte: D'Amico et al. 2006).

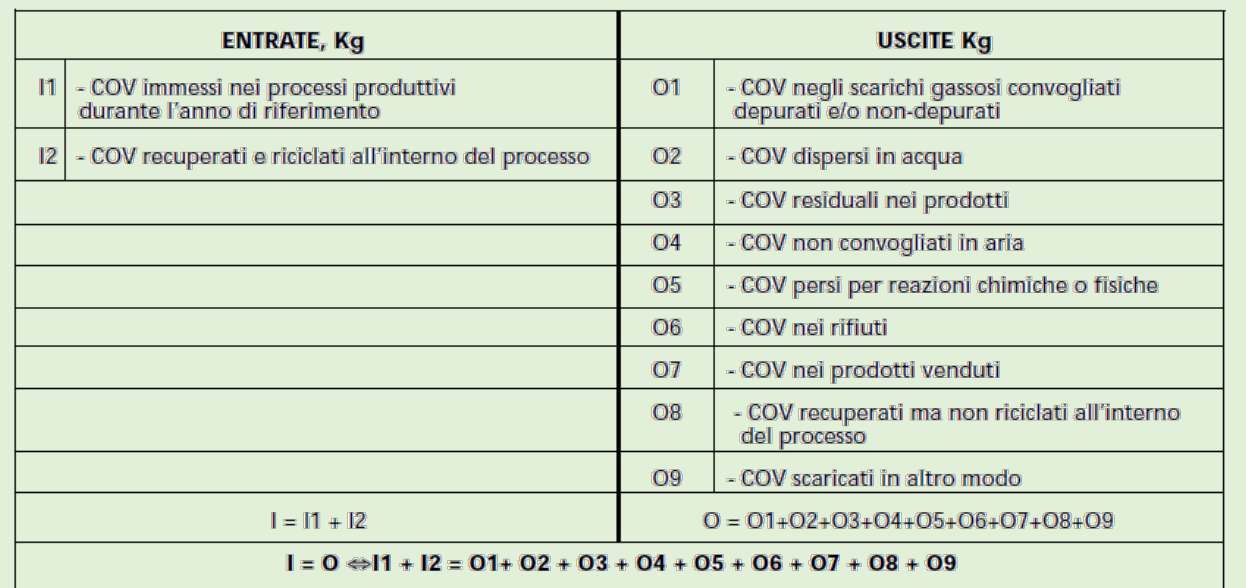

Tabella 5. Una schematizzazione del bilancio di massa (Fonte: D'Amico et al. 2006).

La norma in questione, basandosi su un bilancio di massa rispetto alla unità produttiva, figura 15 e tabella 5 riporta quindi indicazioni su come effettuare la stima delle emissioni.

Per la determinazione dell'emissione diffusa [F] e dell'emissione totale [E] il gestore farà riferimento alle seguenti formule di calcolo:

a) L'emissione diffusa è calcolata secondo la seguente formula:

F = I1 - O1 - O5 - O6 - O7 - O8

Oppure:

 $F = 02 + 03 + 04 + 09$ 

Questo parametro può essere determinato mediante misurazioni dirette delle quantità. Alternativamente, si può effettuare un calcolo equivalente con altri mezzi, ad esempio utilizzando l'efficienza di captazione del processo. La determinazione delle emissioni diffuse può essere effettuata mediante una serie completa di misurazioni e non deve essere ripetuta sino all'eventuale modifica dell'impianto.

b) Le emissioni totali [E] sono calcolate con la formula seguente:

#### $E = F + O1$

dove F e' l'emissione diffusa quale definita sopra. Per valutare la conformità al valore limite di emissione totale espresso come fattore di emissione in riferimento a taluni parametri specifici, stabilito nell'autorizzazione, il valore [E] e riferito al pertinente parametro specifico.

Inoltre il consumo ove applicabile si calcola secondo la formula seguente:

 $C = 11 - 08$ 

e l'input per la verifica del limite per le emissioni diffuse o per altri scopi si calcola con la seguente formula:  $I = 11 + 12$ 

Punti critici della raccolta dati:

- Screening dei dati disponibili: verificare lo scopo per cui i dati sono stati originariamente raccolti, la rappresentatività dei campioni e i metodi utilizzati. Nel caso siano disponibili più fonti dati per lo stesso indicatore è una buona pratica definire dei criteri di rappresentatività delle fonti e documentare l'eventuale impiego del set di dati anche in riferimento ad attività di validazione della fonte o delle fonti impiegate. Oltre a criteri di rappresentatività delle fonti è necessario pianificare la attività in funzione del livello di aggiornamento delle stesse pianificando necessari approfondimenti alla effettiva disponibilità di indicatori maggiormente dettagliati e rappresentativi;
- Affinare i dati disponibili: sviluppare una specifica e più formale richiesta di dati per permettere un efficiente aggiornamento con cadenza temporale adeguata;
- Approccio top-down vs bottom-up: è preferibile utilizzare dati locali, in quanto sono in genere più aggiornati e permettono un migliore collegamento con chi li genera. In alcuni casi invece, gruppi come associazioni di categoria o enti statistici nazionali mettono a disposizione dataset specifici per area, per industria o per settore economico, sottoponendo i dati a controlli e verifiche supplementari;
- Dati riservati e confidenziali: i fornitori di dati possono limitare l'accesso alle informazioni, perché riservate, non pubblicate o non ancora finalizzate. E' consigliabile, ove possibile, collaborare con i fornitori di dati per trovare soluzioni, spiegando la destinazione dei dati, concordando, per iscritto, il livello in cui verrà reso pubblico, ecc. in relazione alla effettiva disponibilità dei dati da parte dei soggetti che li detengono ed anche in riferimento a quanto stabilito dalla convenzione di Aarhus [\(www.isprambiente.gov.it/\)](http://www.isprambiente.gov.it/it/garante_aia_ilva/normativa/Normativa-sull-accesso-alle-informazioni/normativa-sovranazionale/la-convenzione-di-aarhus);
- Accuratezza e rappresentatività di certe tipologie di dati, ad esempio le emissioni al camino derivanti da autonomi controlli (una tantum all'anno) rispetto ai dati ottenibili con misurazioni in continuo;
- Impiego di dati di misure ai punti di emissione che possono essere reperiti nell'ambito delle autorizzazioni AIA e degli SME è buona norma definire e documentare algoritmi sistematici di elaborazione dei dati descrivendo il tipo di dato impiegato (es: autocontrollo, derivato da limiti autorizzativi, etc…), la metodologia e le ipotesi impiegate per la stima delle emissioni (es: normalizzazione delle portate, equazione di stima della emissione annuale, …) ed i criteri di definizione dei dati mancanti (es: ore di funzionamento effettive dell'impianto, portata media dei fumi al camino, …);
- Per sorgenti puntuali presenti in più registri è utile procedere come nel caso di più fonti dati disponibili (Box 4). Nel caso siano identificate delle divergenze sulle stime è necessario approfondire le metodologie impiegate o le ipotesi a monte delle stime in questione ed eventualmente raccordarsi con la fonte dati;
- Nella pianificazione di indagini campionare è necessario rifarsi a criteri di progettazione definiti in ambito statistico, ad esperienze simili e può essere molto utile condividere questionari e modalità di somministrazione degli stessi. Un esempio di identificazione delle possibili criticità in indagini sul consumo di biomassa nel riscaldamento è riportato nel box 9 di approfondimento.

#### **Box 9. Indicatori comunali di consumo di biomassa**

Nell'ambito dei lavori di implementazione degli inventari delle emissioni regionali e nazionali si portano differenti esperienze riguardanti l'esecuzione di indagini CATI volte ad identificare tipologia del sistema di combustione; frequenza di utilizzo del legname; la tipologia e la quantità di legna utilizzata; utilizzo di combustibili diversi in combinazione col legname; modalità di approvvigionamento; profilo delle famiglie utilizzatrici.

Per realizzare queste indagini il territorio in oggetto può essere diviso in celle di campionamento per le quali le variabili discriminanti sono per esempio la zona altimetrica e la densità di popolazione dove un questionario viene quindi sottoposto telefonicamente ad un campione di utenti.

Queste indagini sono in genere affette da numerose criticità relative alla definizione della base campionaria ed alla modalità di somministrazione dei questionari [\(www.poleis.eu/,](http://www.poleis.eu/opensource/Piano%20di%20campionamento.pdf) [www.isprambiente.gov.it/\)](http://www.isprambiente.gov.it/contentfiles/00004100/4156-stima-dei-consumi-di-legna-da-ardere.pdf), tali aspetti possono essere riassunti nel seguente schema (figura 16):

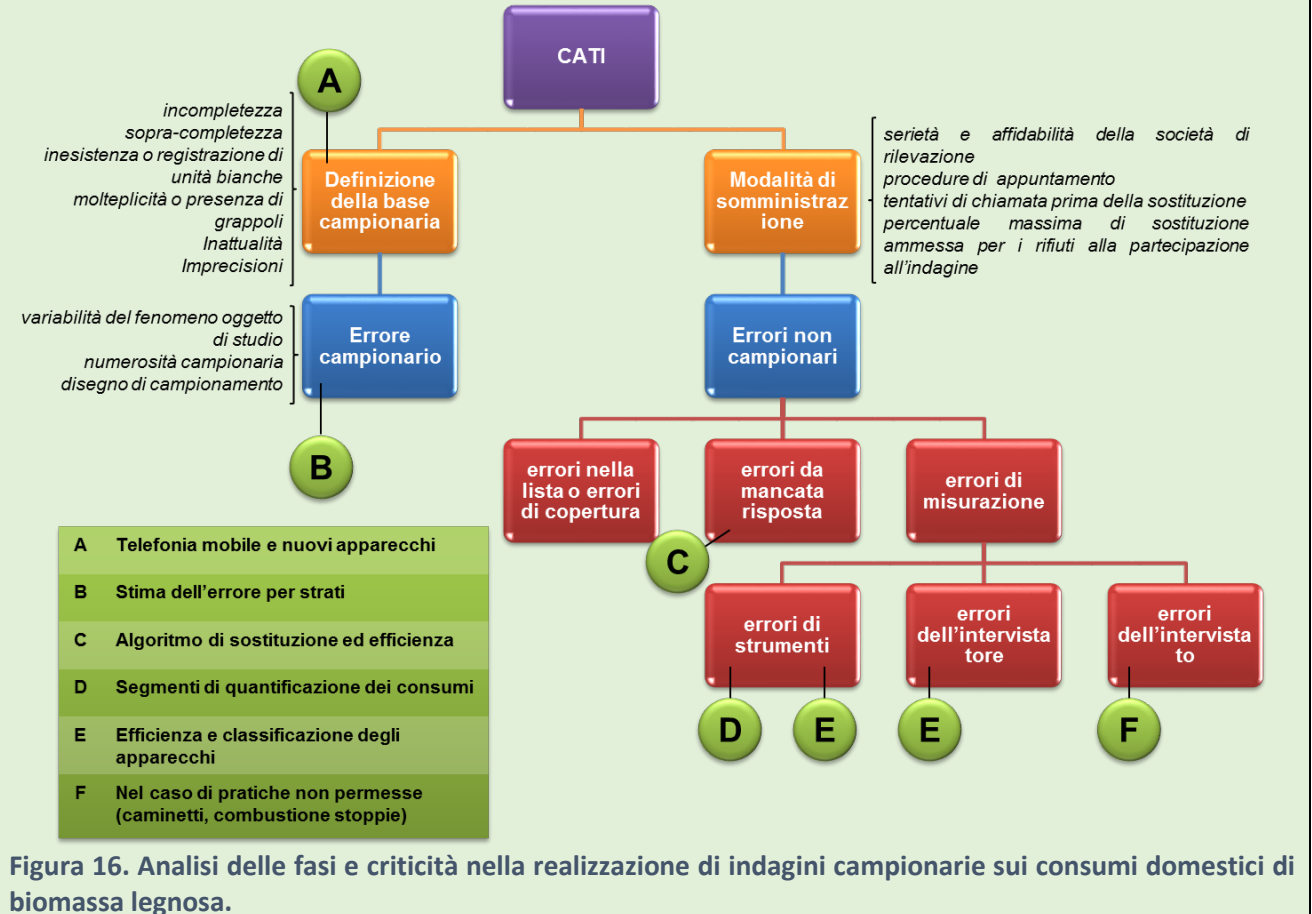

## 6.2 Generare nuovi dati

La generazione di nuovi dati può comportare programmi di misura per i processi industriali o per le emissioni legate all'energia, attraverso il campionamento dei combustibili utilizzati o nuovi censimenti (Techne Consulting, 2015) oltreché indagini per gli indicatori di attività. È importante che lo studio venga condotto da esperti con competenze adeguate, individuando categorie chiave prioritarie, su cui ha senso generare nuovi dati, ed estendere programmi esistenti piuttosto che inizializzare programmi totalmente nuovi.

Si possono generare dati partendo da misure. La misurazione può essere usata per determinare o modificare i fattori di emissione, i fattori di efficienza / abbattimento e i tassi di attività. Le misure possono anche essere usate per quantificare le emissioni direttamente o per calibrare e verificare modelli che vengono utilizzati per generare dati.

È fondamentale valutare attentamente se si tratta di un campione rappresentativo (cioè se tipico di una quota ragionevole di tutto il settore) e valutare l'adeguatezza del metodo di misurazione utilizzato (se sviluppato da organismi di normalizzazione ufficiale e se testato sul campo per determinare le loro caratteristiche operative come ripetibilità, riproducibilità, limite di rilevabilità, ecc.). Standard adeguati sono quelli della ISO (International Standards Organisation), EN (European Standards) o standard nazionali validati (EPA, VDI, ecc). E' importante infine documentare tutte le norme di misurazione e di gestione della qualità che sono state utilizzate.

Ad esempio, le emissioni da fonti diffuse o fuggitive provenienti da impianti industriali, strade, o sorgenti areali possono essere stimate attraverso il monitoraggio delle emissioni dell'aria ambiente o metodi di modellazione di dispersione.

Sia che si utilizzino dati esistenti, sia che si facciano nuove misurazioni o che si combinino le due cose, è importante assicurare che il livello di dettaglio e la copertura dei dati siano entrambi omogenei e idonei ad un utilizzo nell'inventario delle emissioni, precisando l'associazione con la categoria SNAP/NFR, specifici settori/processi, sistemi di abbattimento degli inquinanti, ubicazione della sorgente emissiva, caratteristiche proprie del territorio, anno di riferimento, ecc.

Gli inventari delle emissioni richiedono stime coerenti in serie storiche o tra i sottosettori. Si elencano di seguito alcuni approcci possibili per colmare le lacune se i dati mancano per uno o più anni o i dati non rappresentano l'anno e la copertura nazionale richiesti.

- Per colmare le lacune nei dati periodici, se i dati sono disponibili a una frequenza minore che annuale: esistono metodi riconosciuti di giunzione e di estrapolazione (Illustrati al capitolo 7).
- Per incorporare dati migliorati: si possono verificare incongruenze nella serie storica, se i nuovi dati non sono indicativi di situazioni passate o se per ricalcolare inventari precedenti sono richiesti dati aggiuntivi, non facilmente disponibili, per applicare metodologie e algoritmi più recenti.
- Se si ha una copertura incompleta: quando i dati non rappresentano pienamente l'intero territorio. In questi casi, il giudizio di esperti o la combinazione di questi dati con altri set di dati possono essere utilizzati per calcolare un totale nazionale.

Il giudizio di esperti su quale scelta metodologica e dati di input utilizzare è alla base di tutti gli sviluppi di un inventario e gli specialisti di settore sono di particolare utilità per colmare le lacune nei dati disponibili, selezionare i dati da una gamma di possibili valori, dare un giudizio su come varia l'incertezza, trovare la corretta scelta della metodologia o gli indicatori di attività più appropriati, nonché valutare se i dati siano un campione casuale rappresentativo.

#### **Box 10. Scelta ed aggiornamento di fattori di emissione**

Lo schema di seguito (figura 17) riporta a titolo di esempio la definizione di criteri sistematici per l'aggiornamento e/o la definizione di nuovi fattori di emissione nell'ambito dei lavori degli inventari regionali. La potenziale presenza di più fonti per lo stesso fattore di emissione richiede la definizione di criteri di priorità per la scelta. Riferendosi all'esempio tra questi: congruità con le ipotesi impiegate per la definizione degli altri fattori di emissione, la scelta prioritaria di valori ottenuti da misure ai camini nelle realtà locali, la rappresentatività del campione analizzato ed il confronto con i range definiti nella bibliografia disponibile.

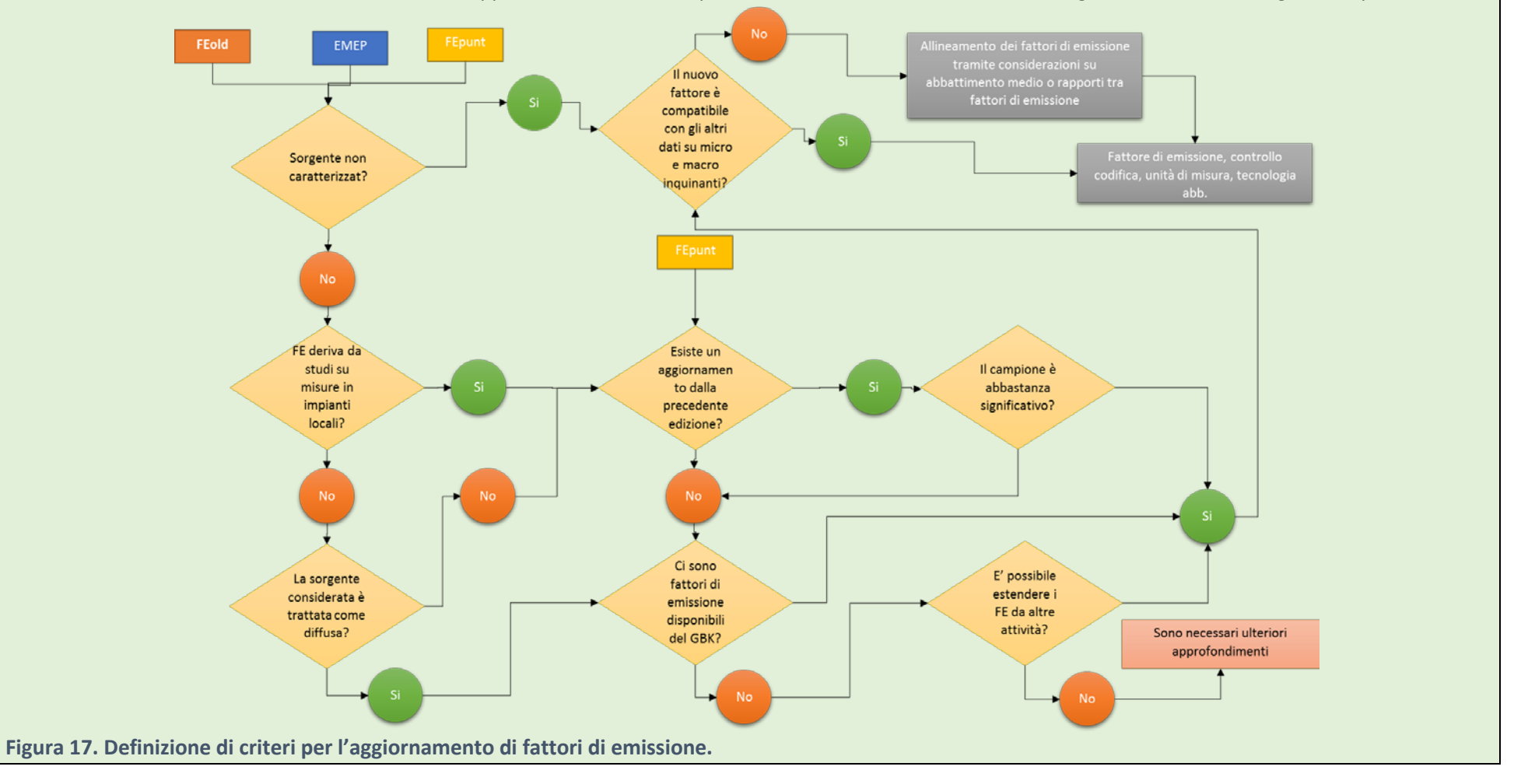

# 6.3 Fattori di emissione da emissioni misurate

#### **Fonti bibliografiche**

Coloro che compilano l'inventario comunemente per trovare fattori di emissione e di rimozione si basano sulla letteratura disponibile, in tabella 6 è presente un elenco delle fonti di letteratura comunemente utilizzate. È buona norma utilizzare la letteratura pubblicata per il proprio paese, perché fornisce la rappresentazione più accurata di pratiche e attività rispetto a stime a livello europeo.

Fonti bibliografiche specializzate rilevanti per i fattori di emissione sono:

- Istituti di prova nazionale e internazionale (ad esempio enti di prova del traffico stradale);
- Associazioni industriali (documenti tecnici quali rapporti, linee guida, standard, indagini settoriali o materiale tecnico simile);
- Autorità nazionali competenti in materia di regolamentazione delle emissioni provenienti da processi industriali.

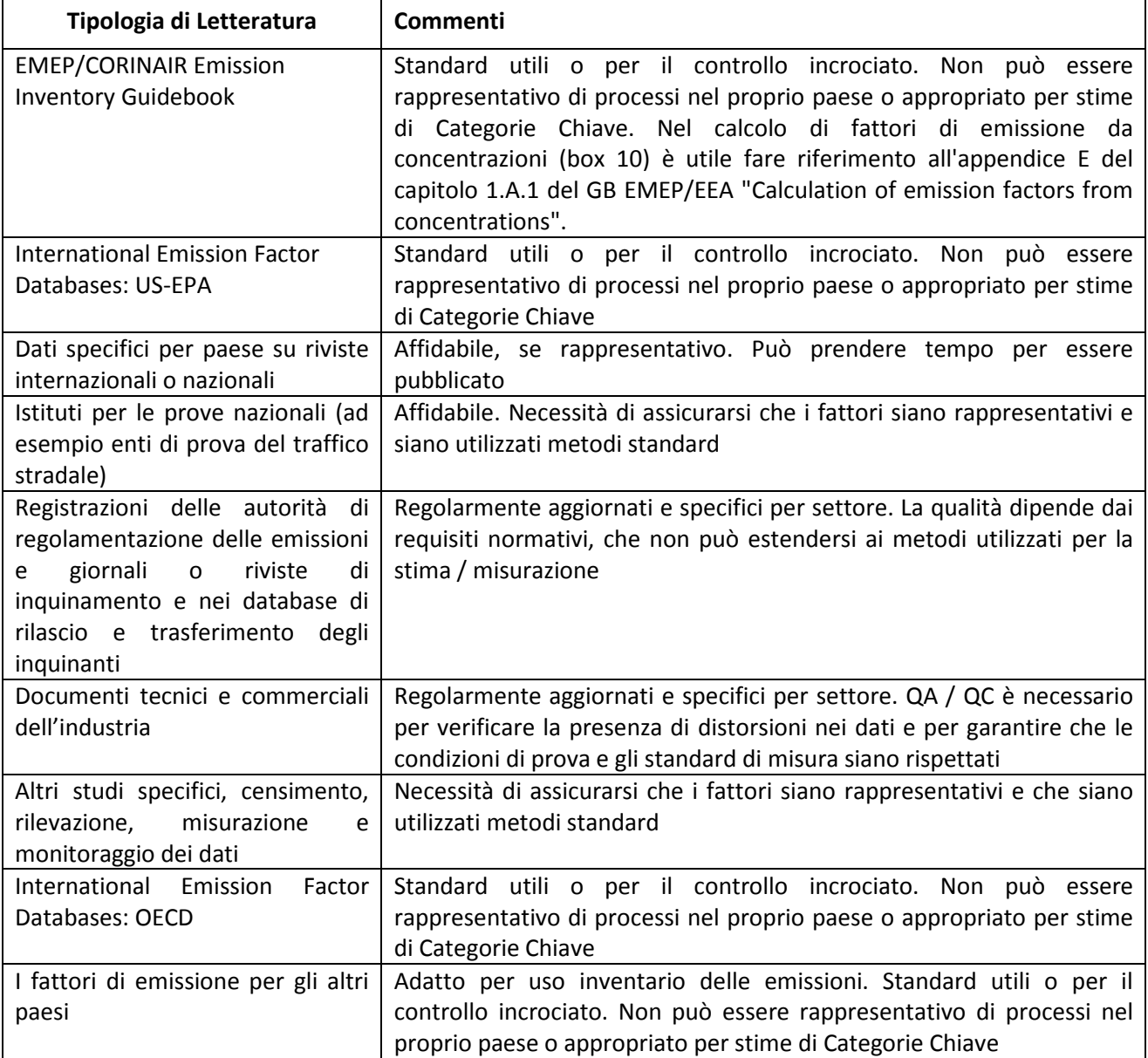

**Tabella 6. Classificazione della tipologia di fonti per la definizione di fattori di emissione.**

Le emissioni possono anche essere determinate direttamente (ad es. con sistemi di monitoraggio delle emissioni in continuo o periodiche); si tratta probabilmente del metodo più accurato per le emissioni che dipendono da combustione, processi, condizioni operative e tecnologie variabili.

È importante garantire che le misure siano rappresentative della specifica attività e non includano componenti estranei.

La gestione della qualità è un fattore importante da tenere in considerazione che verrà trattata nel capitolo 8. Si incoraggia l'uso di metodi standard, di personale qualificato, di attrezzature idonee con calibrazione tracciabile. Il prelievo e la conservazione dei campioni, qualsiasi analisi successiva e la comunicazione dei risultati dovrebbero essere soggetti ad un sistema di gestione della qualità.

## 6.4 Indicatori di attività

Le fonti bibliografiche per il reperimento degli indicatori (statistici e non) utili alla stima delle emissioni fanno riferimento alla letteratura nazionale e internazionale, alle indagini SISTAN, alle informazioni degli Enti/soggetti detentori di dati nazionali e locali, alle Autorità Competenti per il rilascio delle autorizzazioni ambientali in particolare per le emissioni in atmosfera, nonché ad altri soggetti (es. associazioni di categoria, ecc.), a documenti tecnici a corredo di strumenti di pianificazione settoriale, ecc..

Le informazioni tratte da sondaggi e censimenti forniscono le migliori statistiche di agricoltura, produzione ed energia.

I dati derivanti da sondaggi sono ottenuti da campionamenti e non includono i dati reali per tutta la popolazione; le indagini devono valutare un campione rappresentativo nel contesto dello scopo dell'indagine, in modo che i risultati possano essere espansi per fornire una stima della popolazione totale (Box 9).

I dati dei censimenti sono basati su un conteggio totale di tutta la popolazione; un censimento è di solito limitato nel dettaglio e nella diversità solo alle più importanti statistiche nazionali, come la popolazione umana e quella del bestiame. Dove disponibili questi dataset possono essere utilizzati sia direttamente (se rappresentano la copertura geografica e settoriale richiesta) sia come parte di dataset ibridi in combinazione con altre informazioni necessarie per ricavare il dettaglio e la copertura geografica richiesta.

Lo sviluppo di nuovi sondaggi, in particolare sondaggi dei consumatori o delle famiglie, è relativamente costoso perché la dimensione del campione e il corretto svolgimento del lavoro sul campo, il trattamento dei dati, l'analisi e il reporting sono operazioni impegnative in termini di risorse umane e di tempo. Sarebbe necessario un notevole sforzo per verificare l'affidabilità e la coerenza dei dati, anche quando i tassi di risposta sembrano essere soddisfacenti. A meno che non possano essere costantemente ripetute, le indagini sono solo in grado di dare le misure relative ad un punto nel tempo. Tenendo questo in mente, e tenendo conto anche della lunghezza del tempo che questo tipo di indagini prendono per la progettazione, l'esecuzione e l'analisi (per lo sviluppo di una grande inchiesta, la pianificazione di solito inizia circa 18 mesi prima che inizi la raccolta dei dati, con risultati disponibili un anno o più dopo il periodo di raccolta dei dati), l'attenzione dovrebbe in primo luogo essere prestata alla possibilità di ottenere dati regolari e coerenti da fonti esistenti, quali ricombinare i dati raccolti per altri scopi, o utilizzare i dati amministrativi.

D'altro canto, se l'indagine viene ripetuta, alla prima ripetizione la fase di progettazione diviene meno onerosa ed è anche da sottolineare che se alcune indagini sono importanti per più soggetti è importante che siano ripetute sistematicamente per esempio all'interno del sistema statistico nazionale.

# 7 Costruzione, completamento di serie storiche

La definizione di serie storiche delle emissioni in atmosfera e la proiezione delle stime rispetto a scenari futuri permettono di fornire informazioni sui trend emissivi e sulla efficacia delle strategie di riduzione delle emissioni. Gli inventari regionali delle emissioni sono sviluppati per anni specifici determinando numerose criticità nello sviluppo di serie storiche sulla base di un approccio metodologico coerente che possa impiegare dati sufficientemente accurati.

## 7.1 Ricalcolo delle edizioni precedenti

L'attività di ricalcolo delle precedenti edizioni degli inventari può essere necessaria a seguito delle modifiche metodologiche apportate ai lavori dell'inventario ed alla introduzione e lo sviluppo di nuove tipologie di indicatori. Un tipico esempio è l'implementazione di algoritmi di maggiore complessità, che quindi richiedono dati di maggiore dettaglio, o l'utilizzo di indicatori di sorgenti differenti o caratterizzati da un differente livello di aggregazione. Il miglioramento metodologico e il raffinamento degli indicatori sono due elementi importanti per migliorare la qualità degli inventari. In ambito EMEP è una buona pratica operare tali cambiamenti quando:

- Sono cambiati i dati disponibili per l'inventario;
- Le metodologie precedentemente impiegate non sono più consistenti con le buone pratiche nella stima delle emissioni di determinate sorgenti;
- Una sorgente è diventata una sorgente chiave per determinati inquinanti atmosferici;
- Le precedenti metodologie non permettevano di identificare in maniera trasparente l'applicazione di strategie di mitigazione delle emissioni;
- È stato possibile incrementare le risorse dedicate alla preparazione degli inventari;
- Sono state rese disponibili nuove metodologie;
- È stato necessario correggere degli errori.

L'introduzione di nuove sorgenti emissive o di nuovi inquinanti può essere ricondotta a:

- sviluppo di nuovi processi tecnologici
- rapida crescita di sorgenti poco rilevanti
- introduzione di nuove categorie NFR in ambito EMEP
- disponibilità di nuove risorse

Il grado di dettaglio delle statistiche disponibili può subire delle variazioni nel tempo. Per esempio a seguito della variazione del mix energetico negli anni il dettaglio dedicato all'uso di determinati combustibili può essere ridotto a seguito della loro sostituzione con combustibili meno emissivi. Queste variazioni determinano la necessità di armonizzare le serie storiche disponibili in funzione del grado di dettaglio richiesto dai lavori dell'inventario delle emissioni.

Progetti e ricerche scientifiche appositamente mirate possono indicare come le emissioni specifiche di determinate tecnologie siano variate nel tempo. I fattori di emissione specifici e più aggiornati possono non essere appropriati a descrivere una intera serie temporale.

In grandi sorgenti puntuali possono essere caratterizzate da differenti punti di emissione a loro volta soggetti a sistemi di abbattimento. E' considerata una buona pratica considerare gli impatti di tali misure anno per anno negli impianti tramite una opportuna scelta dei fattori di emissione, documentandone la variazione negli anni significativi.

## 7.2 Discontinuità delle fonti

La disponibilità di dati annuali è alla base della ricostruzione di serie storiche degli inventari delle emissioni.

*Dati periodici:* alcune statistiche non sono disponibili per l'intero territorio nazionale su base annuale oppure le stime sono effettuate ad intervalli molto ampi. In questo caso è possibile utilizzare gli indicatori ogni qual volta sia disponibile un aggiornamento, effettuando un ricalcolo per gli anni non disponibili, oppure sviluppare le stime a cavallo tra due rilevamenti degli indicatori, effettuando il ricalcolo solo nel caso questi siano aggiornati.

*Variazione della disponibilità dei dati*: comportano tutte le discontinuità determinate sia dalla periodicità dei rilevamenti che dal grado di aggregazione degli stessi.

*Dati non su base annuale*: nel caso in cui gli indicatori non siano stati ottenuti su base annuale è buona pratica utilizzare lo stesso periodo di campionamento anche nelle elaborazioni delle serie storiche.

## 7.3 Tecniche di collegamento dei dati

In questo contesto sono fornite delle tecniche di elaborazione dei dati volte ad ottenere delle serie storiche consistenti. La scelta della metodologia richiede una specifica valutazione del contesto in cui si applica.

*Sovrapposizione*: generalmente si impiega quando si introduce una nuova metodologia ma i dati necessari non sono disponibili per gli anni precedenti, per esempio quando si implementa una metodologia di maggiore dettaglio (Box 11). La serie storica degli anni precedenti può essere ottenuta applicando la relazione osservata tra le due metodologie negli anni in cui possano essere applicate entrambe. In altri termini la serie storica è costruita utilizzando il rapporto tra i risultati ottenibili dalle due metodologie, preferibilmente su più di un anno, per estrapolare proporzionalmente le precedenti stime:

$$
y_0 = x_0 \times \left(\frac{1}{n-m+1} \times \sum_{i=m}^n \frac{y_i}{x_i}\right)
$$

dove:

 $y_0$ , sono le emissioni ricalcolate utilizzando il metodo di sovrapposizione

 $x<sub>0</sub>$ , sono le stime ottenute con la metodologia precedente

y<sub>i</sub> e x<sub>i</sub>, sono le stime ottenute con la nuova e la vecchia metodologia considerando gli anni compresi tra m ed n dove è possibile effettuare il confronto

**Box 11. Tecniche di sovrapposizione applicate alla stima delle emissioni di COVNM nella attività di verniciatura**

Nella stima delle emissioni è possibile impiegare fonti dati differenti (es: statistiche nazionali, dati puntuali), livelli di approccio di dettaglio sempre più approfondito (es: Tier) ed approcci differenti nella definizione degli indicatori (es: bottom-up e top-down).

In figura 18 sono schematizzati alcuni dei possibili approcci che possono essere impiegati nella stima delle emissioni di COVNM per esempio dal settore della verniciatura. Statistiche nazionali per differenti anni riguardanti i volumi prodotti, importati ed esportati di differenti tipologie di sostanze chimiche possono essere reperite in EUROSTAT [\(http://ec.europa.eu/eurostat/\)](http://ec.europa.eu/eurostat/web/prodcom/data/database). Tramite un apposito raccordo tra i codici di classificazione delle sostanze e la classificazione delle attività dell'inventario [\(www.ceip.at/\)](http://www.ceip.at/fileadmin/inhalte/emep/xls/ConversionTableReportingCodes_December2014.xlsx) è possibile per un determinato anno stimare la quantità apparente di composti chimici che a livello nazionale è potenzialmente confluita nelle vernici.

L'indicatore nazionale di consumo di prodotti chimici utilizzati nella formulazione di vernici è quindi scalabile a livello regionale tramite l'impiego di proxy come per esempio il numero di addetti. In questo modo è possibile definire un indicatore regionale ottenuto tramite un approccio top-down.

Il metodo più semplice per impiegare in una stima emissiva questo indicatore è la scelta di un fattore di emissione medio per l'intero settore, il valore delle emissioni di COVNM all'anno i sono definite come X<sub>i</sub>. Questo approccio molto semplificato risente degli elevati livelli di incertezza dovuti alla definizione dell'indicatore ed alla scelta di un fattore di emissione che non è per definizione in grado di considerare differenti tipologie di tecnologie di verniciatura.

L'incremento di tier nella stima comporta quindi la definizione di una ulteriore ripartizione degli indicatori per attività specifica di verniciatura, differenziando per esempio tra gli impieghi domestici, la verniciatura di auto, di manufatti in legno, di imbarcazioni, etc. L'approccio più elementare considererebbe quindi una ripartizione dell'indicatore regionale rispetto a proxy di tipo tecnologico. Rispetto a questa metodologia tier 2, le emissioni regionali di COVNM Yi, derivano da una stima maggiormente dettagliata per tipo di attività di verniciatura.

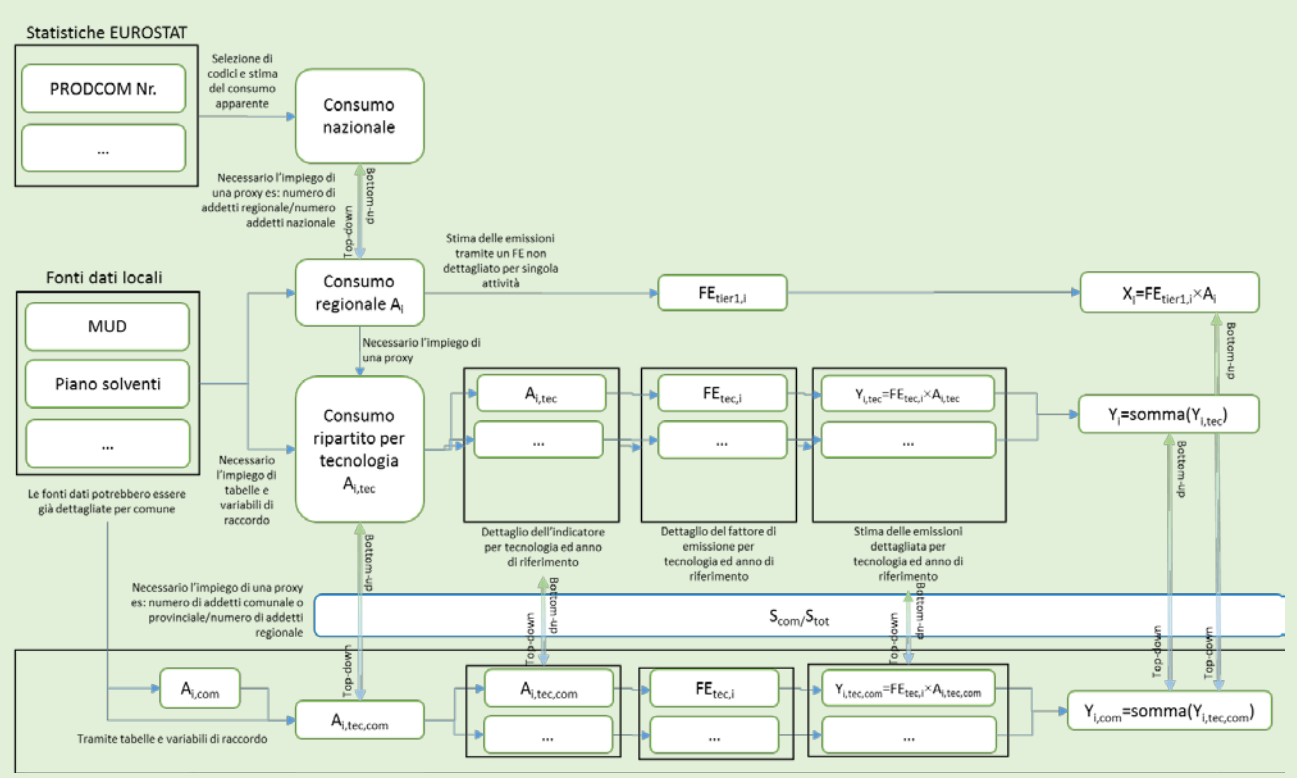

Figura 18. Esempio di applicazione di differenti metodologie di stima a differenti livelli di spazializzazione.

Parallelamente a questo tipo di approccio la disponibilità di altre fonti dati sia per le proxy che per gli indicatori come es: dati MUD o piani di gestione dei solventi (Box 8) potenzialmente può permettere la definizione di indicatori di attività maggiormente appropriati per delle realtà locali (es: regioni, provincie e comuni). Nell'impiego di questi dati è comunque opportuno effettuare delle verifiche di compatibilità degli indicatori con quanto ottenibile a livello nazionale, gestendo le eventuali divergenze tramite opportuni approfondimenti. Un ulteriore grado di complessità è dovuto al fatto che i fattori di emissione in generale potrebbero essere soggetti a particolari serie storiche determinate dalla attuazione di direttive sul contenuto di solventi o di specifici provvedimenti. Incrementando il livello di dettaglio spaziale fino quello comunale restano gli stessi i principi di definizione degli indicatori. Da quanto riportato in figura 1, le stime Xi ed Yi nei differenti anni possono potenzialmente essere ricondotte a scelte metodologie molto differenti.

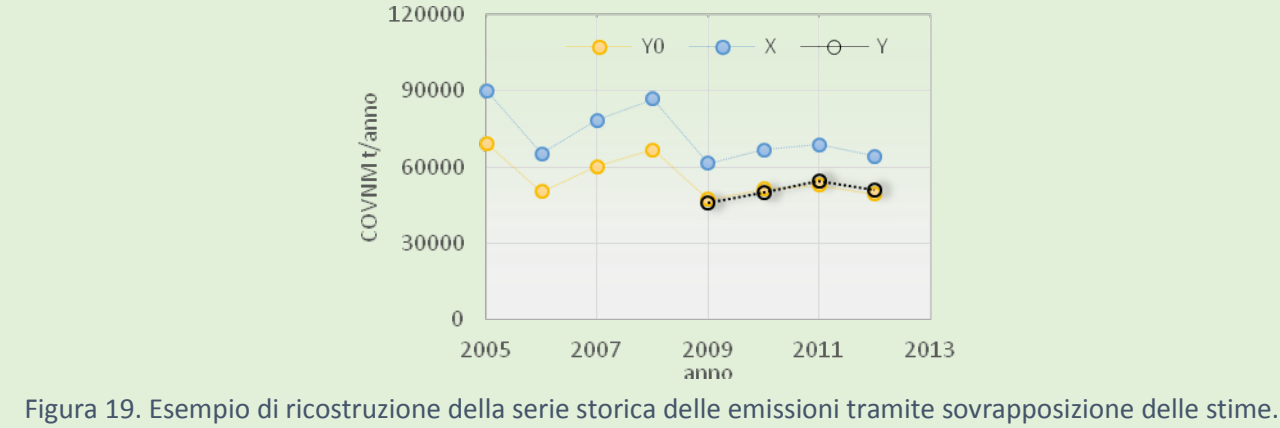

In figura 19, è riportato un esempio di applicazione della procedura di sovrapposizione. La serie X rappresenta le stime che si possono ottenere tramite approccio tier 1. Nella serie Y sono invece riportati i valori stimati tramite tier 2 negli ultimi anni delle serie storiche. Nella propagazione delle stime Y0 i valori precedentemente ottenuti con il tier 1 sono ancorati alle stime Y tramite un coefficiente medio di discostamento tra Y ed X definito negli anni in cui è possibile fare un confronto tra le due stime.

*Impiego di dati surrogati*: si assume che le emissioni siano correlate a specifici indicatori o variabili. Per esempio le emissioni da trattamento di reflui domestici possono essere correlate alla popolazione oppure le emissioni industriali ai livelli di produzione industriale (Box 12). Sebbene la relazione tra emissioni e surrogati sia ottenuta su base annuale, l'impiego di una valutazione su più anni permette di produrre una migliore stima:

$$
y_0 = y_i \times \left(\frac{s_0}{s_i}\right)
$$

dove:

y, sono le emissioni all'anno 0 ed all'anno t s, sono parametri statistici surrogati all'anno 0 ed all'anno t

In alcuni casi le emissioni possono essere correlate a più di una variabile surrogata ed una analisi di regressione permetterebbe di scegliere i parametri più appropiati.

Questa metodologia può anche essere impiegata nella propagazione di inventari regionali in scenari emissivi a partire da valutazioni di scenari futuri di modelli emissivi come GAINS-Italia.

*Interpolazione*: in alcuni casi è possibile applicare delle metodologie ad intermittenza nelle serie storiche. Questo è il caso di statistiche o sondaggi che si possono ottenere dettagliatamente solo per alcuni anni. L'interpolazione lineare è appropiata solo nel caso in cui il trend appaia stabile. Per sorgenti che presentano un trend temporale molto volatile l'interpolazione non corrisponde ad una buona pratica ed è consigliabile utilizzare l'impiego di dati surrogati.

#### **Box 12. Definizione di scenari tendenziali tramite l'applicazione di proxy emissive**

I risultati di scenari emissivi di modelli quali GAINS – Italia [\(http://gains-it.bologna.enea.it/\)](http://gains-it.bologna.enea.it/gains/IT/index.login) possono essere impiegati nella propagazione tendenziale degli inventari regionali. Tali attività si possono collocare nella definizione di piani regionali degli interventi per la qualità dell'aria dove scenari evolutivi sono confrontati rispetto allo scenario tendenziale (CLE – Current Legislation Emission), che proietta le emissioni considerando le leggi vigenti, l'evoluzione tecnologica conseguente ai futuri vincoli normativi e l'andamento del contesto socio-economico. ENEA fornisce mediante GAINS-Italia le proiezioni future delle emissioni a cadenza quinquennale a partire dall'anno 2000 su base regionale. La modalità di costruzione di scenari CLE può comportare scelte metodologiche differenti opportunamente calibrate sulla classificazione delle sorgenti emissive in funzione di possibili approfondimenti e del livello di conoscenze disponibili per gli scenari futuri (es: disponibilità di studi dettagliati sul parco circolante, scenari di impiego di biomasse nel settore residenziale). In generale è possibile applicare la propagazione di un inventario regionale tenendo opportunamente conto del confronto tra le variazioni tendenziali previste dal modello GAINS rispetto ad un anno base per un determinato inquinante ed una specifica attività.

A titolo di esempio, si supponga di aver a disposizione un inventario regionale delle emissioni riferito al 2008 (compatibile con opportuni processi di armonizzazione con le ipotesi di sviluppo degli scenari di ENEA) e gli scenari regionali con cadenza quinquennale compresa tra il 2005 ed il 2020. Per la stima delle emissioni al 2015 e 2020 è possibile introdurre le variazioni tra il 2005 ed il 2015 – 2020 previste degli scenari regionali di GAINS-Italia, interpolando per ricavare l'informazione corrispondente all'anno base 2008 [\(www.reti.regione.lombardia.it/\)](http://www.reti.regione.lombardia.it/shared/ccurl/804/8/Documento%20di%20Piano%20PRIA.pdf). In figura 20 è riportato un esempio del quadro emissivo ottenuto propagando l'inventario del PM10 relativo al 2008 nel 2015 e 2020. L'ulteriore riduzione delle emissioni è dovuta alla attuazione di apposite misure di piano definite in appositi scenari emissivi.

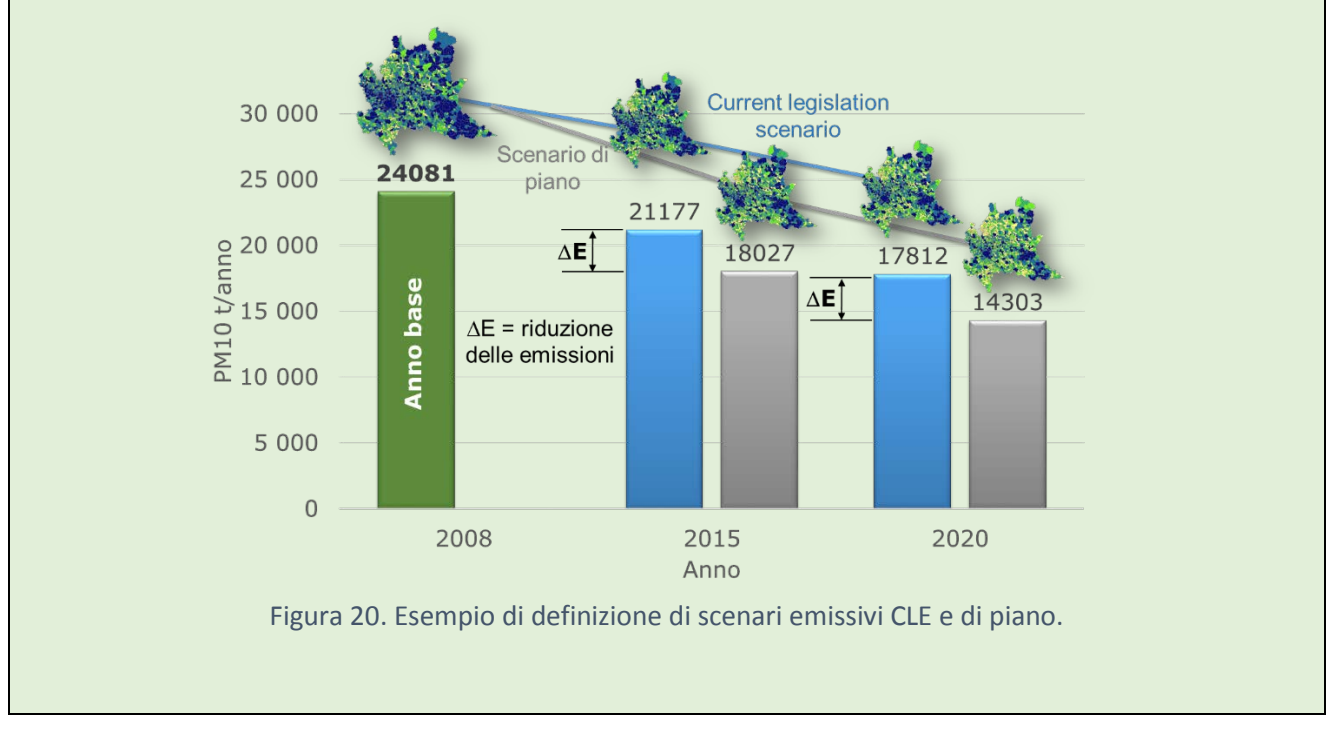

#### **Box 13. Approccio per la predisposizione di trend storici delle emissioni in atmosfera e proiezioni a breve termine**

Premesso che ISPRA predispone annualmente l'inventario nazionale dal 1980 ad oggi e ogni cinque anni, a partire dal 1990, lo stesso inventario disaggregato a livello regionale e provinciale è possibile attraverso i trend emissivi di ISPRA ricostruire i trend storici degli inventari locali (regionali e provinciali).

Questo è possibile, scelto l'inquinante da analizzare, attraverso la definizione di opportuni coefficienti di raccordo tra i dati ISPRA (nazionali e/o disaggregati con cadenza quinquennale) e i dati degli inventari locali a livello di Macrosettore (o Settore) SNAP.

Tale metodologia è in fase di sviluppo e oltre ai coefficienti citati considera delle ipotesi circa la coerenza dei trend emissivi dei dati ISPRA/Inventari locali, l'impiego degli inventari locali come strumenti di affinamento dei coefficienti (in particolare i dati emissivi riferiti al periodo intermedio dell'inventario ISPRA provinciale es. 2001-2004), l'analisi di eventuali ulteriori informazioni circa i trend produttivi ed emissivi locali (se disponibili) e modifiche ed evoluzioni impiantistiche. Ad esempio nel caso delle emissioni Puntuali se si dispongono di informazioni sui livelli produttivi locali o sull'evoluzione impiantistica dei grossi complessi industriali questi possono essere utilizzati per migliorare ed affinare l'interpolazione dei dati attraverso la definizione di coefficienti correttivi/suppletivi che tengano conto dei dati e delle informazioni supplementari.

Lo stesso approccio metodologico potrebbe essere utilizzato nella predisposizione delle proiezioni emissive ai fini modellistici.

Ad esempio:

• Per le emissioni puntuali è possibile, laddove disponibili, interpolare i dati emissivi sulla base dei dati di produzione reale dei complessi industriali considerati. Laddove non sono disponibili i dati produttivi specifici è possibile interpolare i dati emissivi sulla base dei trend produttivi locali o nazionali per i processi industriali considerati o considerando i cronoprogrammi di attuazione delle eventuali prescrizioni e miglioramenti impiantistici previsti nelle autorizzazioni o, per ultimo, ed in caso di valutazioni sanitarie utilizzando i dati alla massima capacità produttiva per un determinato anno.

• Per le emissioni legate ad esempio al trasporto stradale, o la riscaldamento o al altri macrosettori (o Settori) SNAP ipotizzando simile il trend locale a quello nazionale è possibile interpolare le emissioni future come fatto per la ricostruzione dei dati storici ossia attraverso opportuni coefficienti/pesi.

*Estrapolazione del trend*: nel caso le stime emissive non siano disponibili per l'anno base o l'anno più recente dell'inventario potrebbe essere necessario estrapolare i dati dalle valutazioni dettagliate negli anni più prossimi. L'estrapolazione del trend è concettualmente simile alla interpolazione sebbene soggetta a maggiori incertezze (Box 14). L'operazione può interessare le emissioni in anni più recenti o all'anno base della serie storica. L'ipotesi generale è che il trend osservato sulla base delle stime dettagliate rimanga costante per tutto il periodo oggetto della estrapolazione. La procedura non dovrebbe essere utilizzata se si osserva un trend variabile sul periodo in analisi. In questo caso l'utilizzo di surrogati è preferibile.

#### **Box 14. Proiezione del rinnovo del parco circolante**

Nella definizione di scenari emissivi del settore dei trasporti su strada può risultare particolarmente utile definire l'evoluzione dell'ipotetico parco circolante dettagliato per classe veicolare, categoria legislativa e tipologia di alimentazione [\(http://groupware.sinanet.isprambiente.it/\)](http://groupware.sinanet.isprambiente.it/expert_panel/library/ept16/caserini_-proiezioni/download/1/Caserini%20-proiezioni%20-%20EXPT%2020%2006%2011.pdf?action=view).

Questo tipo di studi permette di valutare quantitativamente e in modo oggettivo l'influenza della penetrazione progressiva di standard europei sempre più restrittivi sulle emissioni da veicoli.

Tramite l'analisi del parco tra il 2002 e il 2009 è possibile definire per ogni classe veicolare, tipo legislativo precedente alla categoria euro 5 e tipo di alimentazione una funzione tendenziale che descrive la progressiva variazione della popolazione a partire dall'introduzione obbligatoria del tipo legislativo successivo.

Le funzioni tendenziali così ottenute possono essere impiegate per descrivere l'evoluzione del parco dei veicoli pre-euro 5 anche per gli anni successivi al 2009, come riportato per le automobili a benzina in Lombardia in figura 21.

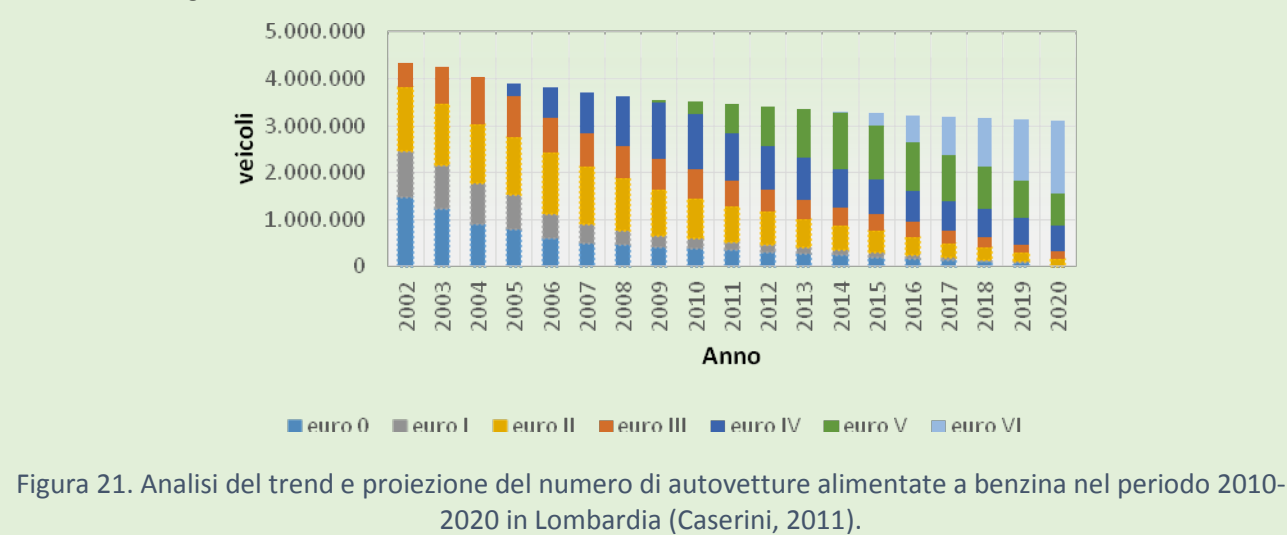

I fattori determinanti nella scelta della metodologia (tabella 7) sono: una valutazione da parte di esperti, considerazioni sulla volatilità dei trend emissivi, disponibilità dei dati per applicare due metodi differenti nella metodologia di sovrapposizione, la disponibilità e la adeguatezza dei dati surrogati ed il numero di anni di dati mancanti.

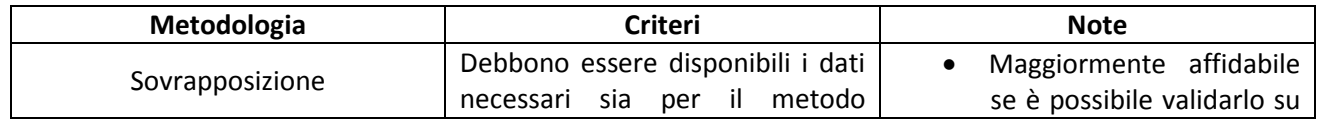

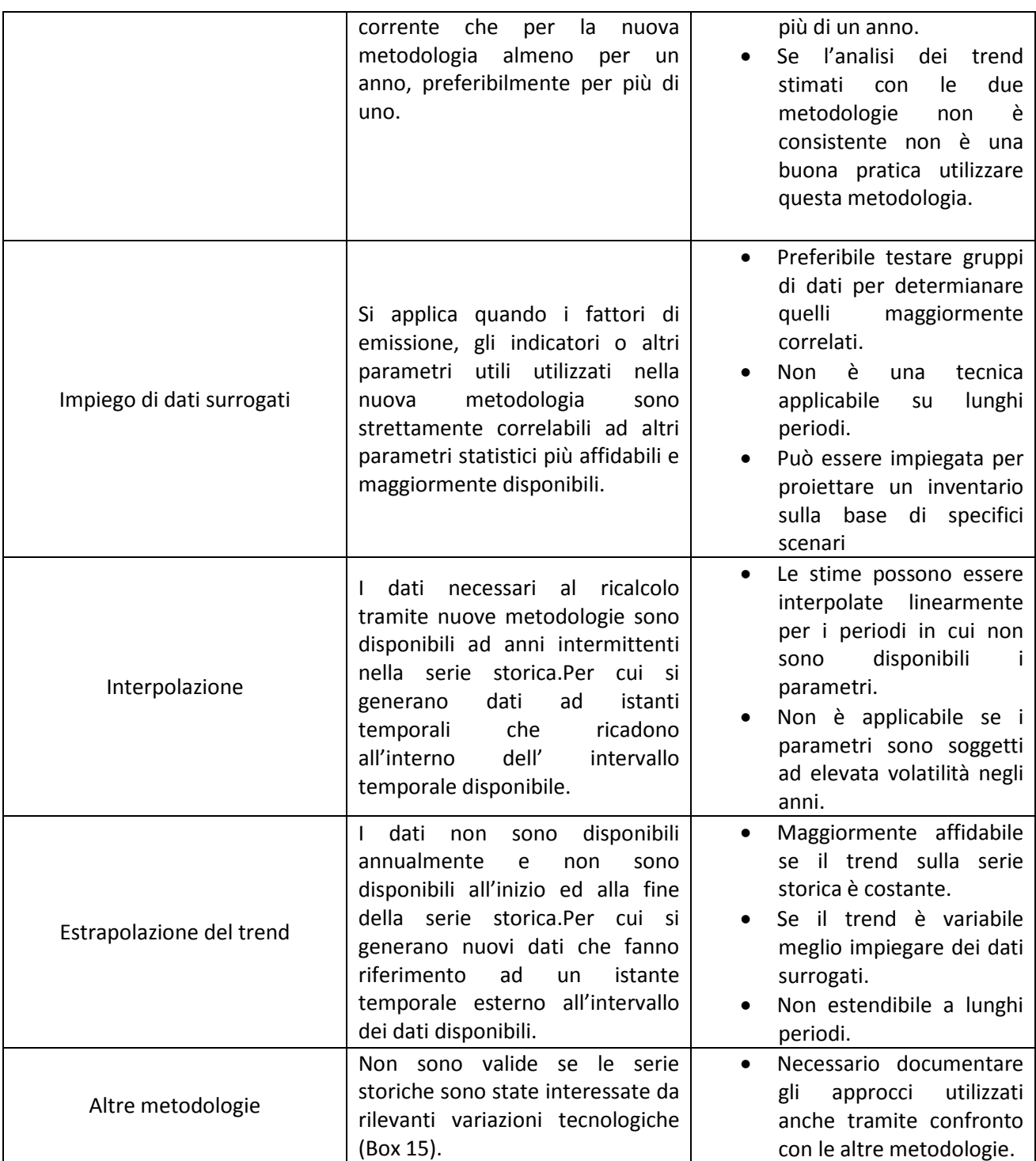

**Tabella 7. Quadro sinottico delle metodologie di storicizzazione.**

#### **Box 15. Ricostruzione della serie storica di ripartizione tra tecnologie di piccoli apparecchi a legna**

La distribuzione tra le differenti tipologie di piccoli apparecchi domestici è un insieme di variabili rilevanti nella stima delle emissioni del settore del riscaldamento domestico. Nella definizione dei criteri ottimali per lo sviluppo di stime emissive in questo settore nell'ambito delle riunioni TFEIP è riportato come sia importante definire gli indicatori di attività per ciascuna tipologia di apparecchio di combustione e come in questo ambito sia importante la collaborazione con gli stakeholder (produttori, rete di vendita e spazzacamini) che possono fornire indicazioni sul rateo di sostituzione delle differenti tecnologie tramite statistiche di produzione/vendita e di manutenzione [\(http://www.tfeip](http://www.tfeip-secretariat.org/assets/Meetings/Presentations/Ghent-2014/Small-combustion-the-GB-and-the-challenges.pdf)[secretariat.org/assets/Meetings/Presentations/Ghent-2014/Small-combustion-the-GB-and-the-](http://www.tfeip-secretariat.org/assets/Meetings/Presentations/Ghent-2014/Small-combustion-the-GB-and-the-challenges.pdf)

challenges.pdf, <http://tfeip-secretariat.org/assets/Meetings/Presentations/Ghent-2014/Nordic-SLCP.pdf> , [http://tfeip-secretariat.org/assets/Combustion\\_Industry/EP2014\\_Ghent/Kuenenpanel2014smallcomb.pdf](http://tfeip-secretariat.org/assets/Combustion_Industry/EP2014_Ghent/Kuenenpanel2014smallcomb.pdf) ) Nell'ambito dei lavori degli inventari delle emissioni regionali cosi come per l'inventario nazionale sono differenti le esperienze di rilevamento di tali indicatori tramite indagini CATI (Computer Aided Telephonic Interview), [\(http://tfeip-](http://tfeip-secretariat.org/assets/Combustion_Industry/EP2015_Milan/TaurinoWoodCombustion.pdf)

[secretariat.org/assets/Combustion\\_Industry/EP2015\\_Milan/TaurinoWoodCombustion.pdf\)](http://tfeip-secretariat.org/assets/Combustion_Industry/EP2015_Milan/TaurinoWoodCombustion.pdf) che hanno permesso per alcuni anni di studio di avere un quadro aggiornato con livelli di dettaglio anche differenti.

La presenza di rilevamenti campionari e discontinui e la necessità di validare gli indicatori con statistiche di vendita e di impiego delle differenti tecnologie, in attesa di avere maggiori informazioni dai catasti degli impianti termici che registreranno tali apparecchi, ha quindi suggerito la seguente procedure di stima della serie storica di ripartizione tra le categorie di apparecchi. Data una fotografia dettagliata sulla diffusione delle tecnologia degli apparecchi di combustione relativa al 2008 e dettagliata per celle di campionamento (definite per provincia, fascia altimetrica e densità di popolazione) o per comune sviluppa la serie storica fino al 2012 considerando i dati di vendita disponibili da associazioni di settore (ANFUS, CECED). Il rateo di sostituzione degli apparecchi è stimato considerando differenti classi di età delle tecnologie ed uno schema di sostituzione definito sulla base dei dati di vendita.

La fotografia della distribuzione delle tecnologie di combustione relativa al 2008 è stata elaborata definendo l'indicatore %Apparecchio<sub>i.m</sub>. Ipotizzando che ogni tipologia di apparecchi sia descrivibile da un distribuzione gaussiana delle classi di età degli stessi è possibile definire le condizioni iniziali del parco apparecchi con la seguente:

 $N_{i,m,k} = \% {AppendiO}_{i,m} \times \% {Utilization}_{i} \times {\it Famiglie~Residenti}_{i} \times \frac{1}{\sigma_m \sqrt{2\pi}} \times e^{-\frac{\sqrt{\kappa}-\mu_m}{2\sigma_m^2}}$ 

Dove k è l'età in anni dell'apparecchio di combustione di tipo m nella cella/comune i-esimo, σ<sub>m</sub> la deviazione standard rispetto alla età media  $\eta_m$  è l'età media degli apparecchi di tipo m.

Ipotizzando una età media degli apparecchi a legna tra i 6 ed i 10 anni rispettivamente per sistemi a pellet e sistemi a legna con deviazione standard di 3 e 4 anni è possibile definire le distribuzioni di età delle singole categorie di apparecchi in ciascuna cella di campionamento. L'ipotesi relativa alla età media degli apparecchi è compatibile con quanto riportato da Galante [\(https://www.politesi.polimi.it/bitstream/10589/74328/3/Tesi\\_Silvia%20Galante.pdf\)](https://www.politesi.polimi.it/bitstream/10589/74328/3/Tesi_Silvia%20Galante.pdf) nella elaborazione sui dati (EC DG TREN, 2009. Preparatoty studies for Eco-Design Requirements of EuPs (II) – Lot15 Solid Fuel Small Combustion Appliances – Final Version December 2009 ) che prevede una vita utile di 15 anni per i sistemi a legna e di 12.5 anni per i sistemi a pellet. L'indicatore N<sub>i,m,k</sub> ovvero il numero di apparecchi di tipo m, comune/cella i e di età k può variare negli anni perché:

• gli apparecchi obsoleti sono rinnovati sostituendo quelli più vecchi con sistemi uguali o differenti ma più moderni

• sono introdotti nuovi apparecchi (o sono rimossi)

i dispositivi invecchiano con il passare degli anni

Rispetto alla ripartizione per classe di età degli apparecchi è possibile ipotizzare che gli utilizzatori provvedano a sostituire l'apparecchio con maggiore probabilità all'aumentare della età e quindi all'avvicinarsi del termine di vita utile del dispositivo. Il numero di apparecchi potenzialmente sostituibili di tipo m nel comune i ed all' anno y è circa:

$$
R_{i,m,y} \cong \sum_{k} \frac{1}{100} \times (k-1) \times N_{i,m,k,y}
$$

A titolo di esempio applicando questa relazione all'intero territorio regionale della Lombardia per il 2008 ed assumendo le ipotesi appena descritte, il numero di apparecchi sostituibili perché obsoleti è circa pari al 8- 9% di N<sub>m,v</sub>.

Tale valore è in linea con quanto adottato dalla bibliografia disponibile (EC DG TREN, 2009) dove il valore del tasso di rinnovo varia tra il 7-8%.

I dispositivi non sostituiti con il trascorrere di un anno passano quindi alla categoria di età successiva.

Rispetto al rateo di sostituzione degli apparecchi R<sub>i,m,y</sub> per descrivere i passaggi da una categoria m di apparecchi ad un'altra è necessario introdurre uno schema di sostituzione compatibile con i dati di vendita e con considerazioni di tipo tecnologico.

In figura 22, è riportata la ricostruzione della serie storica delle ripartizione tra numero di apparecchi nel periodo compreso tra 2008 e 2012 in Lombardia. Come rilevato nella indagine effettuata sulla Lombardia dal JRC [\(https://circabc.europa.eu/\)](https://circabc.europa.eu/webdav/CircaBC/env/ambient/Library/extension_notifications/notifications_extensions/it/notification_20092011/official_notification/lombardia/references/Ref5_WoodCombustion.pdf) nel 2008 il numero di apparecchi totali per il riscaldamento a legna, escludendo forni e barbecue, si attestava nell'ordine dei 500 – 600 migliaia di unità. Questo indicatore è risultato confermato anche in una indagine CATI condotta sempre sulla Lombardia nel 2012. Per quanto riguarda la presenza di apparecchi a pellet il dato stimato al 2012, così come la serie storica 2008-2012 risulta ben allineato con quanto riportato dal CECED [\(http://www.federforeste.it/\)](http://www.federforeste.it/attachments/396_Pres_Ceced_7Novembre2013.pdf).

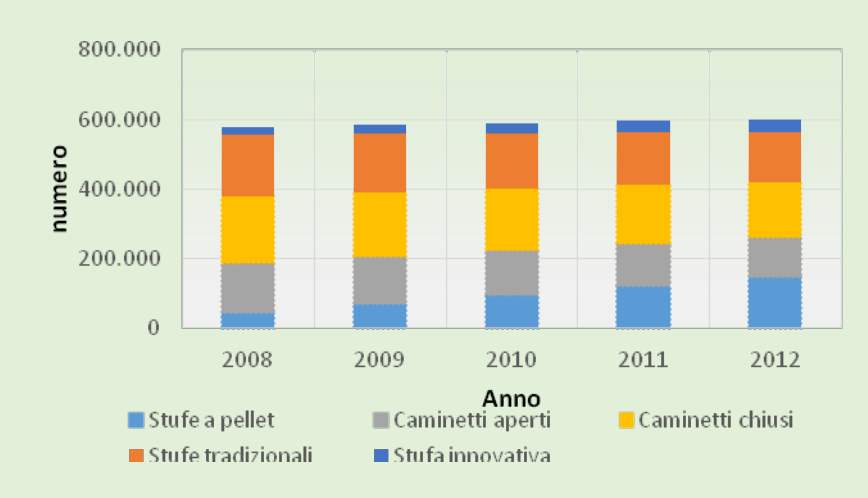

Figura 22. Ricostruzione della serie storica della ripartizione di apparecchi a legna tramite assimilazione delle statistiche di vendita.
# 8 Il Sistema di Gestione della qualità applicato all'inventario dell'emissioni in atmosfera

## 8.1 Premessa

Le crescenti richieste ed aspettative nei confronti degli enti tecnici come fornitori di servizi e beni di interesse pubblico, hanno spinto gli stessi a dotarsi di Sistemi di Gestione per la Qualità delle prestazioni fornite, considerate come un elemento strategico per il raggiungimento della soddisfazione dell'utenza e dei clienti.

Il Sistema di Gestione per la Qualità dei servizi è pertanto fondamentale in quanto adotta un approccio principalmente orientato al cliente quale beneficiario dei diversi servizi.

- La scelta dei processi da certificare dovrebbe seguire diversi criteri tra i quali:
- Esigenze dei clienti (espresse e non espresse);
- Processi di maggiore impatto con l'esterno;
- Processi che, dopo adeguata analisi, hanno dimostrato maggiori criticità;
- Processi che necessitavano di armonizzazione e di normalizzazione all'interno dell'Agenzia.

La messa in qualità di procedimenti che portano alla produzione di dati ambientali è un passo fondamentale per:

- garantire L'UNIFORMITÀ DEI COMPORTAMENTI nell'Agenzia da parte dei diversi soggetti coinvolti;
- consentire una maggiore INTEGRAZIONE TRA I PROCESSI OPERATIVI delle strutture agenziali favorendo l'uniformità delle procedure poste in essere
- MONITORARE E VERIFICARE L'EFFICACIA del processo grazie alla presenza di un sistema di indicatori di performance
- IDENTIFICARE LE RESPONSABILITÀ dei vari soggetti che interagiscono all'interno del processo;
- INDIVIDUARE LE RISORSE necessarie;
- Individuare e fissare le NECESSITA' DEL CLIENTE

### 8.2 Documentazione prevista per certificare un processo

Come riportato dalla Commissione delle Nazioni Unite economica per l'Europa (UNECE) Reporting Guidelines il miglioramento per la gestione degli inventari passa attraverso un sistema di gestione che tende a migliorare la trasparenza, la coerenza, la comparabilità, la completezza e l'accuratezza dell'inventario stesso<sup>[5](#page-72-0)</sup>.

Caratteristiche queste tutte intrinseche ad un processo certificato da un **Sistema di Gestione della Qualità**  (es: UNI EN ISO 9001).

La messa in Qualità di un processo implica la stesura di alcuni documenti.

Prendendo come esempio la norma UNI EN ISO 9001, questa prevede una serie di requisiti che l'ente deve soddisfare; tra i quali dotarsi di un sistema documentale a supporto. Tra i documenti prescrittivi, oltre a quelli generali previsti da tutti i sistemi di gestione (manuale della qualità, procedure di gestione del sistema , modulistica ecc.) è necessario dotarsi di documenti che descrivano le attività che devono essere fatte, comprendendo le funzioni che rientrano nel processo, i responsabili dell'attuazione e della supervisione delle attività. Tali documenti chiamati comunemente procedure di processo o procedure organizzative o procedure operative, dovrebbero contemplare anche le esigenze dei clienti, relativamente al processo in questione, oltre che l'individuazione degli indicatori specifici legati alle esigenze del cliente, che devono servire per tenere sotto controllo il processo nella sua attuazione.

Il percorso per arrivare alla definizione di tutto il processo può essere così schematizzato, indicando:

La mission del processo nel nostro caso è il popolamento della base dati per realizzare l'inventario delle emissioni in atmosfera, ovvero stimare le emissioni a livello comunale dei diversi inquinanti atmosferici per ogni attività della classificazione e tipo di combustibile;

<span id="page-72-0"></span> <sup>5</sup> *"The inventory management system contributes to the objectives of good practice in inventory development, namely to improve transparency, consistency, comparability, completeness, and accuracy of national air pollutant inventories. […]" Inventory management, improvement and QA/QC Version Guidebook 2013*

- **Inizio e fine del processo** la definizione del momento di inizio e di fine del processo è utile al fine di permetterne il controllo ed il miglioramento attraverso l'individuazione di opportuni indicatori;
- **Definizione dell'input stabilito dai fornitori** ciò che entra all'inizio del processo stesso e che lo fa iniziare, e che viene trasformato attraverso le varie attività nell'output destinato ai clienti. I fornitori sono coloro che forniscono l'input per l'inizio del processo che comprende anche i vincoli normativi;
- **Definizione dell'output stabilito dai clienti** l'output del processo è il risultato del processo stesso. I clienti del processo sono i destinatari dell'output;
- **Individuazione delle esigenze dei clienti** e la soddisfazione rispetto all'output fornito, deve essere il punto di riferimento per il controllo ed il miglioramento del processo;
- Definizione valutazione e monitoraggio degli indicatori di processo in relazione alle esigenze individuate, si definiscono degli indicatori per mantenere sotto controllo il processo e per questi indicatori vengono definiti dei valori di riferimento. Una variazione (di valore predefinito) di tale standard fa scattare l'esigenza di intervento per riportare il processo agli standard richiesti;
- **Definizione delle responsabilità** dei diversi operatori che intervengono nel processo;
- **Ultimo ma fondamentale DESCRIZIONE DEL PROCESSO** e di tutti i suoi step anche rappresentandolo sotto forma di schema di flusso (flow-chart).

### **Box 16. Definizione delle fasi di realizzazione dell'inventario definite in un sistema di qualità**

A titolo di esempio vengono di seguito riportati i punti principali individuati da Arpa FVG per il popolamento dell'inventario emissivo:

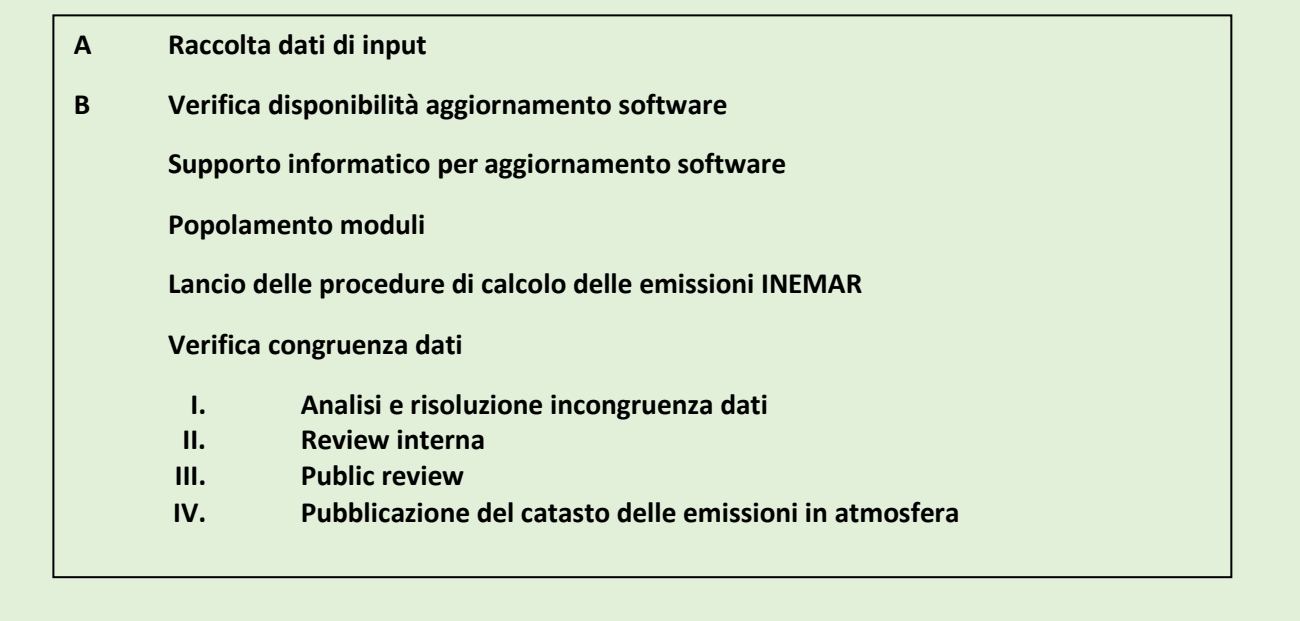

Se la Procedura identifica i soggetti che devono agire e in quale ordine debbono farlo, le **Linee guida** e/o **Le istruzioni operative** individuano la modalità con la quale i soggetti indicati in precedenza devono operare. Alla procedura possono, se ritenuto opportuno, essere allegate:

- **Istruzioni operative** che individuano passo per passo quello che gli operatori devono assolutamente effettuare al fine di raggiungere ciò che è richiesto dalla procedura
- **Linee guida** che a differenza delle istruzioni operative sono meno vincolanti e danno suggerimenti su come raggiungere il fine richiesto

La grande differenza tra i due "modelli/strumenti" sopra citati sono il grado di libertà lasciato all'operatore per giungere alla fine del processo.

Nella esperienza riportata da ARPA FVG si è scelto di propendere per le Linee guida a scapito delle Istruzioni Operative basandosi fondamentalmente sul fatto che non è sempre garantita la fonte dei dati e in molti casi il Giudizio Esperto dell'operatore è fondamentale al fine di giungere alla conclusione del processo. Sono quindi state prodotte cinque linee guida così strutturate:

1. Linea guida per il popolamento delle tabelle generali e strutturazione degli archivi

- 2. Linea guida per il popolamento dei dati sui trasporti
- 3. Linea guida per il popolamento moduli ambiente
- 4. Linea guida per il popolamento dei dati puntuali
- 5. Linea guida per il popolamento dei dati da sorgenti diffuse

Dopo aver redatto la documentazione del sistema di gestione è indispensabile predisporre dei documenti di registrazione che tengano traccia di tutte le attività previste di documenti prescrittivi. Le istruzioni operative e/o le linee guida, dovranno prevedere quindi una **modulistica** atta a strutturare le informazioni (indicatori inclusi) in modo sempre chiaro ed uniforme al fine di facilitare il controllo del processo e la sua riproducibilità.

### **Box 17. Esempio del diagramma di flusso rappresentante la Procedura di Processo per la redazione degli inventari delle emissioni (Fonte: ARPA FVG).**

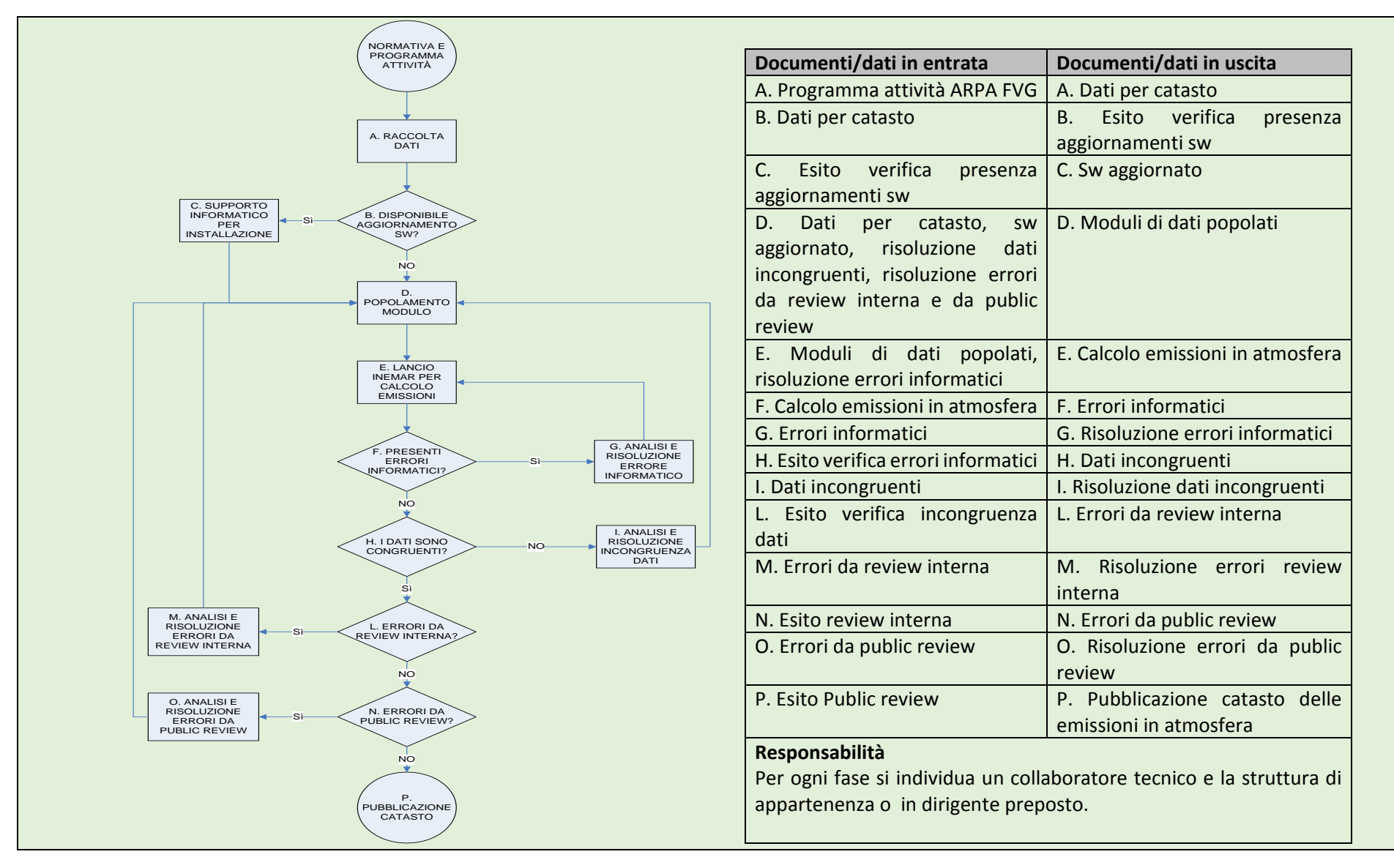

# 9 Promozione, pubblicazione e open data

Come mostrato nel primo capitolo sullo stato di realizzazione degli inventari regionali delle emissioni, tutte le regioni nel tempo si sono dotate di almeno una edizione dell'inventario. La maggior parte delle regioni inoltre ha provveduto e sta provvedendo ad un aggiornamento delle stime con riferimento agli anni più recenti come il 2013 ed il 2012.

Riferendosi invece a quanto reso disponibile ai cittadini tramite apposite pubblicazioni la situazione sul livello di dettaglio dei dati in termini di ambito territoriale, sorgenti emissive e relativi inquinanti e le modalità di pubblicazione come ad esempio: pagine web, rapporti scaricabili, dati di formati differenti e visualizzazioni su mappe, risultano particolarmente eterogenee.

A titolo di esempio, sono stati consultati i siti web degli inventari regionali, al fine di ottenere informazioni sulle diverse modalità di pubblicazione dei dati (tabella 8).

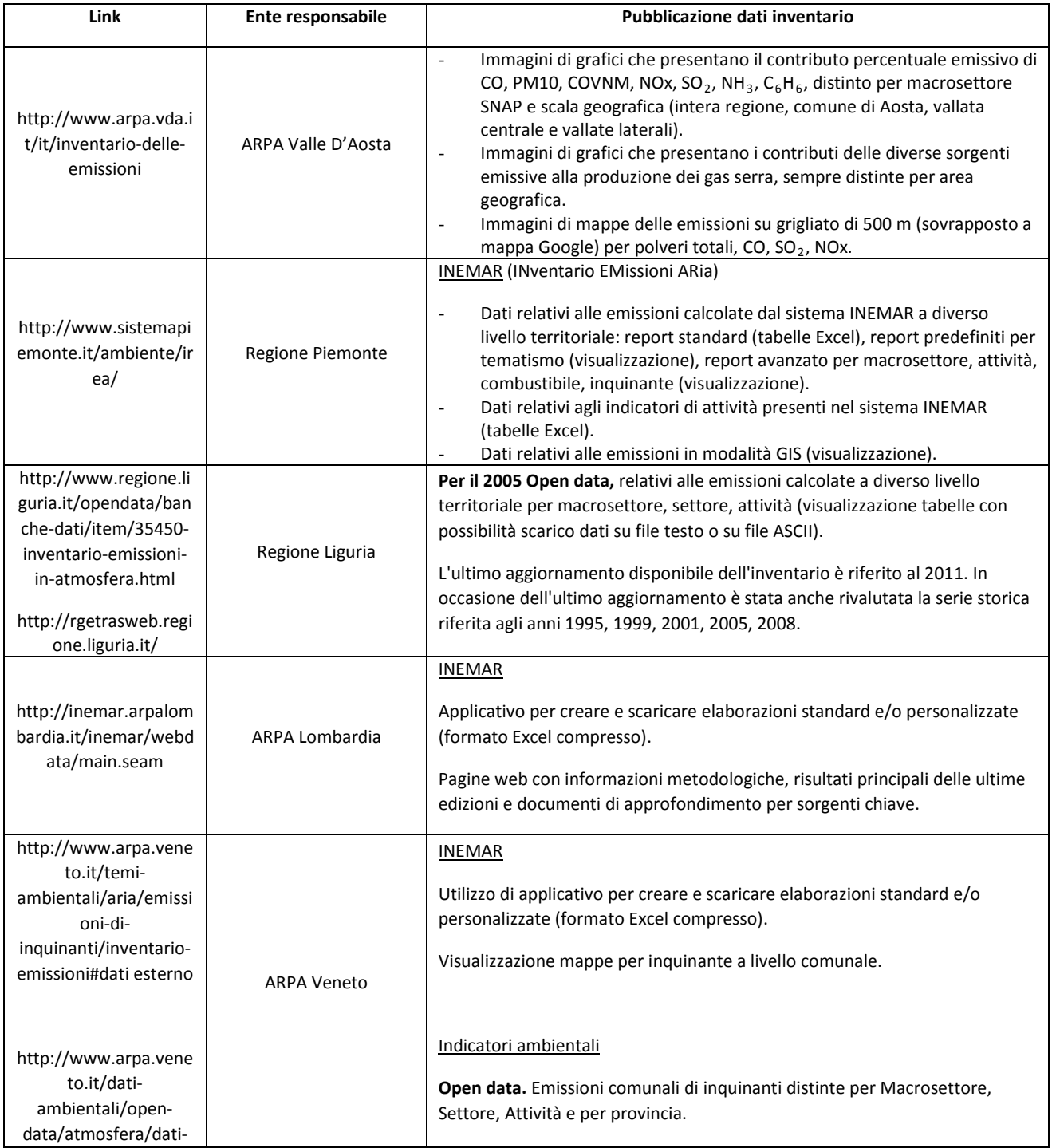

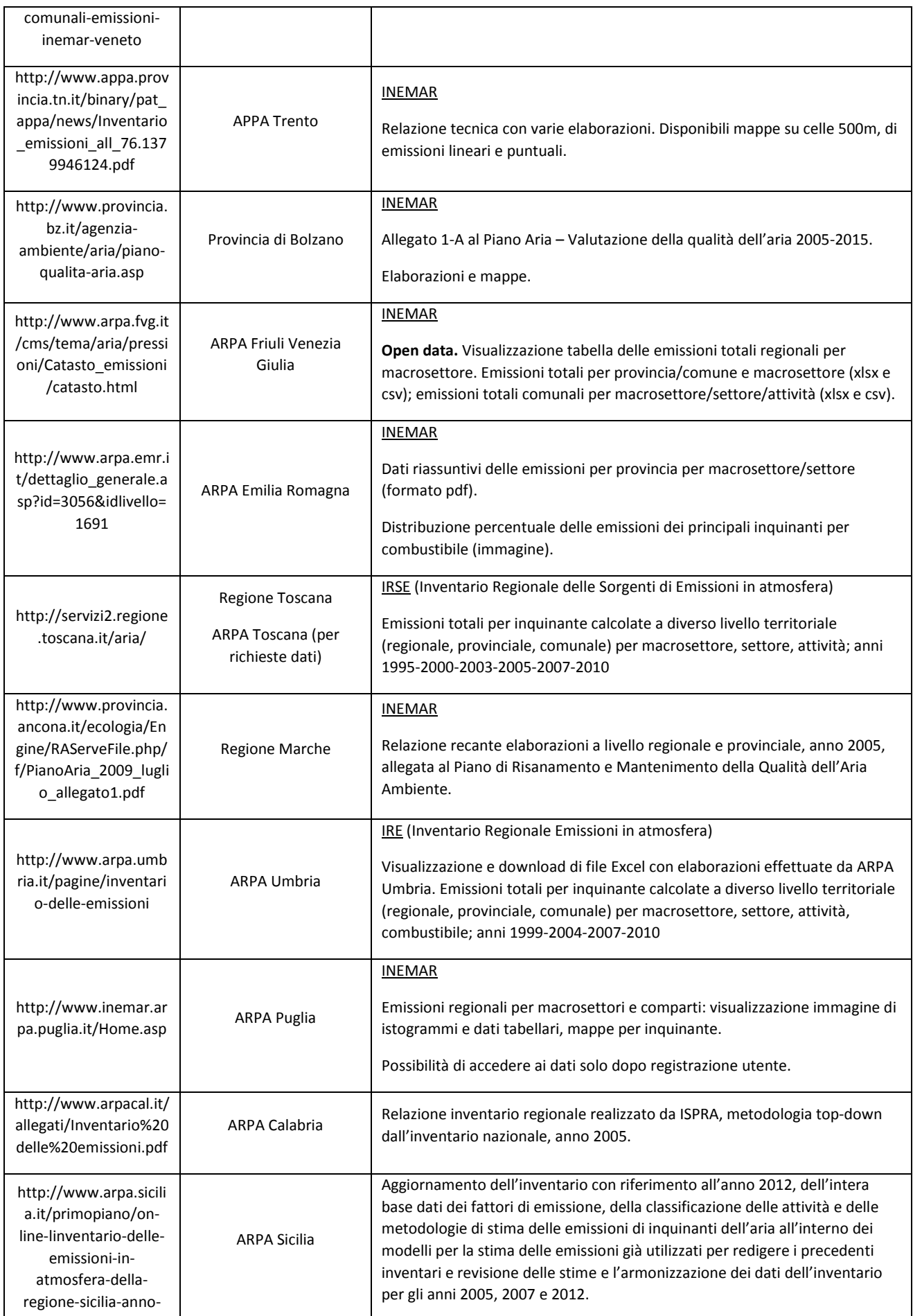

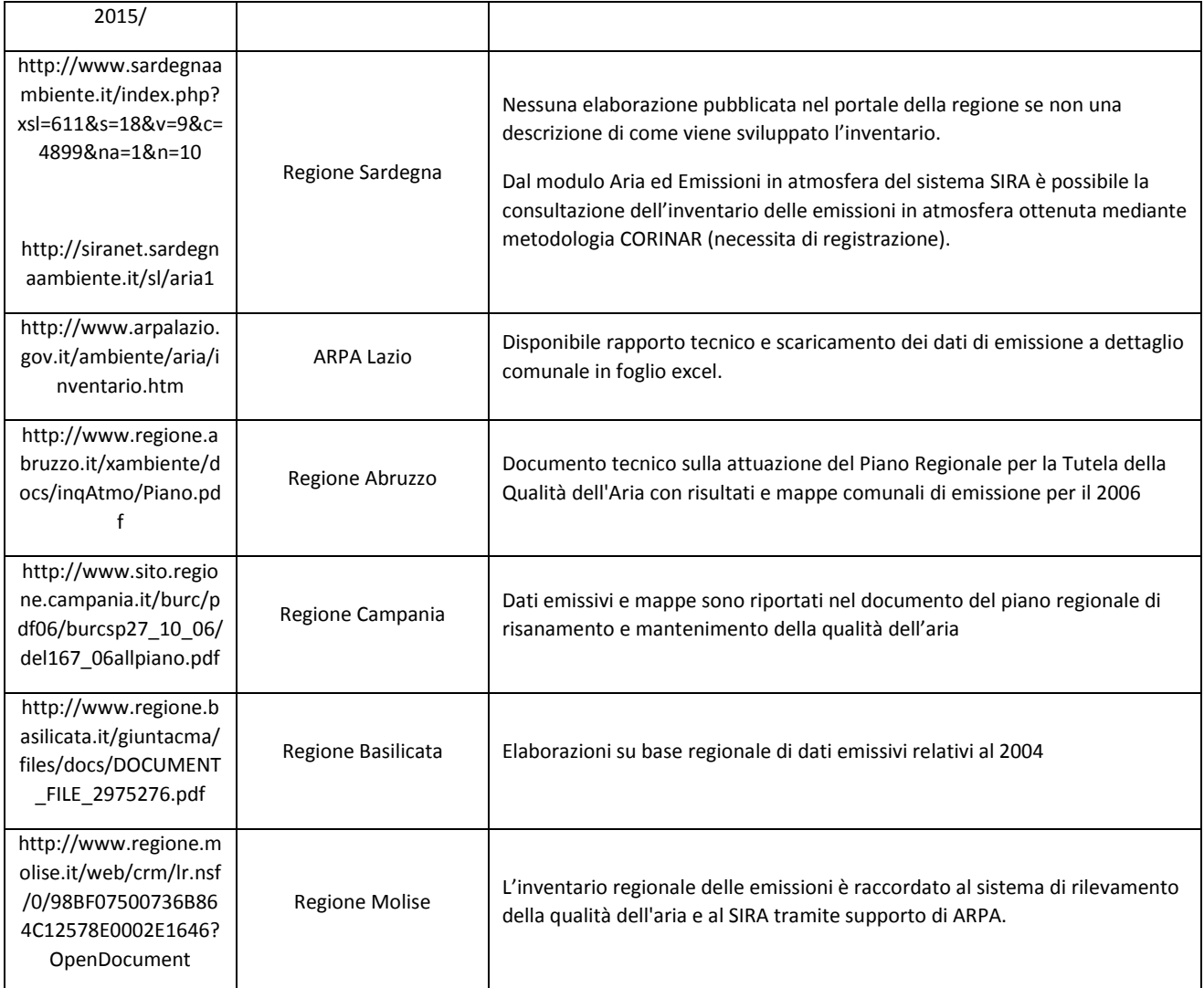

**Tabella 8. Alcune modalità di pubblicazione dei dati degli inventari regionali delle emissioni.**

Dall'analisi delle diverse modalità di pubblicazione dei dati degli inventari regionali si evince che solo in tre casi si fa riferimento alla modalità di pubblicazione in **open data**.

# **10 Gli Open Data**

I dati aperti (Wikipedia - Dati aperti, ARPA Veneto 2013), comunemente chiamati con il termine inglese **open data** anche nel contesto italiano, sono dati liberamente accessibili a tutti le cui eventuali restrizioni sono l'obbligo di citare la fonte o di mantenere la banca dati sempre aperta. L'open data si richiama alla più ampia disciplina dell'**open government**, cioè una dottrina in base alla quale la pubblica amministrazione dovrebbe essere aperta ai cittadini, tanto in termini di trasparenza quanto di partecipazione diretta al processo decisionale, anche attraverso il ricorso alle nuove tecnologie dell'informazione e della comunicazione. I soggetti proprietari dei dati non solo sono tenuti alla loro pubblicazione in rete a titolo non oneroso e senza restrizioni di utilizzo, ma devono permettere l'accesso ai dati grezzi per consentirne il trattamento, l'integrazione e il riuso da parte di chiunque. Con l'espressione "formato aperto" si fa appunto riferimento alla completa accessibilità dei dati e delle informazioni attraverso la rete. L'open government ha quindi alla base un'etica simile ad altri movimenti e comunità di sviluppo "open", come l'open source, l'open access e l'open content. Nonostante la pratica e l'ideologia che caratterizzano i dati aperti siano da anni ben consolidate, con la locuzione "open data" si identifica una nuova accezione piuttosto recente e maggiormente legata a Internet come canale principale di diffusione dei dati stessi.

Gli open data fanno di frequente riferimento a informazioni rappresentate in forma di database e riferite alla tematiche più disparate. La Pubblica Amministrazione da lungo tempo raccoglie e archivia informazioni relative a dati demografici, cartografici, economici, ambientali, catastali, sanitari, meteorologici, ecc. che sono necessari alla gestione delle proprie attività oppure sono un prodotto delle attività o della gestione di attività. Oggi questo patrimonio informativo può essere restituito attraverso gli open data.

Gli open data sono tali se risultano:

- − Completi
- − Primari (dati grezzi)
- − Tempestivi
- − Accessibili (disponibili in un formato aperto, standardizzato e leggibile da una applicazione informatica)
- − Riutilizzabili
- − Permanenti
- − Non discriminatori
- − Non proprietari
- − Liberi e gratuiti (rilasciati attraverso licenze libere che non ne impediscano la diffusione)
- − Ricercabili (indicizzati dai motori di ricerca)

Vi sono alcune difficoltà oggettive che impediscono alla pratica dei dati aperti una larga diffusione. I primi ostacoli per l'apertura dei dati vengono da restrizioni a monte quali privacy, segreto statistico, interessi aziendali. Uno dei problemi principali spesso riguarda il valore commerciale che gli stessi dati, visti sia in forma puntuale che aggregata, possono avere. Il controllo sui dati può avvenire attraverso limitazioni all'accesso, alle licenze con cui vengono rilasciati, ai diritti d'autore, brevetti e diritti di riutilizzo. Di fronte a queste forme di controllo sui dati, e più in generale sulla conoscenza, i sostenitori dell'Open Data affermano che tali restrizioni siano un limite al bene della comunità e che i dati dovrebbero essere resi disponibili senza alcuna restrizione o forma di pagamento. Inoltre, è importante che i dati, dopo essere stati pubblicati, siano riutilizzabili senza necessità di ulteriore autorizzazione, anche se determinate forme di riutilizzo (come la creazione di opere derivate) può essere controllato attraverso specifiche licenze. Il riutilizzo dei dati da parte del soggetto interessato presuppone l'accettazione della licenza e quindi delle condizioni e le modalità di riutilizzo del patrimonio informativo, come ad esempio Creative Commons (Box 18).

### **Box 18. Creative Commons**

**Creative Commons (CC)** (Wikipedia - Creative Commons) è un'organizzazione statunitense non profit dedicata ad ampliare la gamma di opere creative disponibili alla condivisione e all'utilizzo pubblico in maniera legale. Rende possibile il riuso creativo di opere dell'ingegno altrui nel pieno rispetto delle leggi esistenti. L'organizzazione ha pubblicato diversi tipi di licenze note come "licenze Creative Commons (CC)": queste licenze permettono ai creatori di scegliere e comunicare quali diritti riservarsi e a quali diritti rinunciare a beneficio dei destinatari. Le licenze forniscono un modo semplice e standardizzato per dare pubblicamente il permesso di condividere e utilizzare il lavoro creativo in base alle condizioni stabilite dai creatori.

La missione di Creative Commons rappresenta una via di mezzo tra il rigido modello del copyright (Tutti i diritti riservati, All rights reserved) e quello invece di pubblico dominio (Nessun diritto riservato, No rights reserved), introducendo il nuovo concetto appunto di Alcuni diritti riservati (some rights reserved). Di seguito si riporta integralmente quanto esplicitato dalla licenza CC BY 3.0.

### *<http://creativecommons.org/licenses/by/3.0/deed.it>*

*Questo è un riassunto in linguaggio accessibile a tutti (e non un sostituto) della licenza. Tu sei libero di:*

*Condividere: riprodurre, distribuire, comunicare al pubblico, esporre in pubblico, rappresentare, eseguire e recitare questo materiale con qualsiasi mezzo e formato.*

*Modificare: remixare, trasformare il materiale e basarti su di esso per le tue opere per qualsiasi fine, anche commerciale.*

*Il licenziante non può revocare questi diritti fintanto che tu rispetti i termini della licenza.*

### *Alle seguenti condizioni:*

*Attribuzione: devi riconoscere una menzione di paternità adeguata, fornire un link alla licenza e indicare se sono state effettuate delle modifiche. Puoi fare ciò in qualsiasi maniera ragionevole possibile, ma non con modalità tali da suggerire che il licenziante avalli te o il tuo utilizzo del materiale.*

*Divieto di restrizioni aggiuntive: non puoi applicare termini legali o misure tecnologiche che impongano ad altri soggetti dei vincoli giuridici su quanto la licenza consente loro di fare.*

*Note:*

*Non sei tenuto a rispettare i termini della licenza per quelle componenti del materiale che siano in pubblico dominio o nei casi in cui il tuo uso sia consentito da una eccezione o limitazione prevista dalla legge.*

*Non sono fornite garanzie. La licenza può non conferirti tutte le autorizzazioni necessarie per l'uso che ti prefiggi. Ad esempio, diritti di terzi come i diritti all'immagine, alla tutela dei dati personali e i diritti morali potrebbero restringere gli usi che ti prefiggi sul materiale.*

Dall'analisi delle diverse modalità di pubblicazione dei dati degli inventari regionali, di cui alla tabella 7, si evince che solo in tre casi si fa riferimento alla modalità di pubblicazione dei dati dell'inventario in modalità **open data** (Liguria, Veneto, Friuli Venezia Giulia).

## 10.1 Riferimenti normativi e linee guida nazionali

Tra la normativa di riferimento sul tema degli open data, il **Decreto Legislativo 7 marzo 2005, n. 82** e ss.mm.ii., noto come **CAD** - "Codice dell'Amministrazione Digitale" (D.lgs 82/2005) afferma la possibilità "di accedere ai dati senza restrizioni non riconducibili a esplicite norme di legge" sia per i soggetti pubblici che privati.

L'Art. 50, comma 1, recita: "I dati delle pubbliche amministrazioni sono formati, raccolti, conservati, resi disponibili e accessibili con l'uso delle tecnologie dell'informazione e della comunicazione che ne consentano la fruizione e riutilizzazione, alle condizioni fissate dall'ordinamento, da parte delle altre pubbliche amministrazioni e dai privati; restano salvi i limiti alla conoscibilità dei dati previsti dalle leggi e dai regolamenti, le norme in materia di protezione dei dati personali ed il rispetto della normativa comunitaria in materia di riutilizzo delle informazioni del settore pubblico".

Il **Decreto Legislativo 24 gennaio 2006, n. 36** - Attuazione della direttiva 2003/98/CE relativa al riutilizzo di documenti nel settore pubblico (D.lgs 36/2006) disciplina le modalità di riutilizzo dei documenti contenenti dati pubblici nella disponibilità delle pubbliche amministrazioni e degli organismi di diritto pubblico, assicurando la parità di trattamento tra tutti i riutilizzatori, e perseguendo la finalità di rendere riutilizzabile il maggior numero di informazioni, in base a modalità che assicurino condizioni eque, adeguate e non

discriminatorie. L'Art. 2 comma 1 lettera e) definisce il termine "riutilizzo" come "l'uso del dato di cui è titolare una pubblica amministrazione o un organismo di diritto pubblico, da parte di persone fisiche o giuridiche, a fini commerciali o non commerciali diversi dallo scopo iniziale per il quale il documento che lo rappresenta è stato prodotto nell'ambito dei fini istituzionali".

**L'Agenda Digitale Italiana** (Agenzia per l'Italia digitale, 2015a) rappresenta l'insieme di azioni e norme per lo sviluppo delle tecnologie, dell'innovazione e dell'economia digitale. E' stata istituita il 1° marzo 2012 in seguito alla sottoscrizione da parte di tutti gli Stati Membri dell'Agenda Digitale Europea, presentata dalla Commissione Europea nel 2010. L'**Agenzia per l'Italia Digitale** (AgID) ha il compito di garantire la realizzazione degli obiettivi dell'Agenda digitale italiana in coerenza con l'Agenda digitale europea. L'Agenzia per l'Italia Digitale sostiene le politiche di open data (Agenzia per l'Italia digitale, 2015b), anche attraverso:

- l'elaborazione delle linee guida nazionali per la valorizzazione del patrimonio informativo;
- l'aggiornamento del repertorio nazionale delle basi dati della pubblica amministrazione;
- la gestione del catalogo nazionale (Repertorio Nazionale Dati Territoriali RNDT);
- la valorizzazione del patrimonio informativo e la promozione del suo riutilizzo.

La normativa conferisce all'Agenzia il compito di promuovere le politiche nazionali per la valorizzazione del patrimonio informativo pubblico e di indirizzare le amministrazioni verso un processo di produzione e rilascio dei dati pubblici standardizzato e interoperabile su scala nazionale (Agenzia per l'Italia digitale, 2015c). L'Agenzia predispone:

- l'Agenda nazionale con la strategia di valorizzazione del patrimonio pubblico;
- le Linee guida che supportano le amministrazioni nel processo di valorizzazione del patrimonio informativo pubblico, definendo gli interventi principali da compiere per l'attuazione della strategia dettata dall'agenda nazionale;
	- il Rapporto sullo stato di avanzamento del processo di valorizzazione del patrimonio pubblico.

Tutti i documenti saranno rilasciati secondo i termini della licenza CC-BY-SA (attribuzione-condividi allo stesso modo). La norma prevede l'aggiornamento annuale dei documenti assicurando il loro costante adeguamento anche in considerazione delle esigenze e dei riscontri delle amministrazioni.

Il **Decreto Legislativo 27 gennaio 2010, n. 32** costituisce l'attuazione della direttiva 2007/2/CE (**INSPIRE**). Il Decreto è finalizzato alla realizzazione dell'Infrastruttura nazionale per l'informazione territoriale e del monitoraggio ambientale che consente allo Stato italiano di partecipare all'infrastruttura per l'informazione territoriale nella Comunità europea (INSPIRE) per gli scopi delle politiche ambientali e delle politiche o delle attività che possono avere ripercussioni sull'ambiente. Stabilisce norme generali per l'accesso e l'utilizzazione dei dati necessari in maniera integrata, nonché per il loro scambio e condivisione, con le realtà regionali e locali.

L'art. 3 definisce l'ambito di applicazione del decreto ai set di dati territoriali che rispondono alle seguenti condizioni:

a) sono disponibili in formato elettronico;

b) sono detenuti da o per conto di:

1) un'autorità pubblica, e sono stati prodotti o ricevuti da un'autorità pubblica o sono gestiti o aggiornati dalla medesima autorità e rientrano nell'ambito dei compiti di servizio pubblico;

2) terzi, che svolgono attività che possono avere ripercussioni sull'ambiente.

c) riguardano una o più delle categorie tematiche elencate agli Allegati I, II e III.

L'art. 4 sui Metadati riporta, al comma 1: "Le autorità pubbliche che producono, gestiscono o aggiornano i set dei dati territoriali e i servizi corrispondenti alle categorie tematiche elencate agli Allegati I, II e III creano, per tali set di dati, i metadati secondo le modalità esecutive e temporali di cui al presente articolo". In particolare all'Allegato III riporta, tra le categorie tematiche di dati territoriali di cui all'articolo 4, comma 1:

### *7. Impianti di monitoraggio ambientale*

L'ubicazione e il funzionamento degli impianti di monitoraggio ambientale comprendono l'osservazione e la misurazione delle emissioni, dello stato dei comparti ambientali e di altri parametri dell'ecosistema (biodiversità, condizioni ecologiche della vegetazione, ecc.) da parte o per conto delle autorità pubbliche.

#### *8. Produzione e impianti industriali*

Siti di produzione industriale, compresi gli impianti di cui alla direttiva 96/61/CE del Consiglio, del 24 settembre 1996, sulla prevenzione e la riduzione integrate dell'inquinamento e gli impianti di estrazione dell'acqua, le attività estrattive e i siti di stoccaggio.

#### *9. Impianti agricoli e di acquacoltura*

Apparecchiature e impianti di produzione agricola (compresi i sistemi di irrigazione, le serre e le stalle).

L'art. 9 disciplina l'accesso al pubblico, da consentire attraverso servizi facili da utilizzare, disponibili per il pubblico e accessibili via internet. Le autorità pubbliche escludono l'accesso del pubblico ai set di dati territoriali e ai servizi ad essi relativi qualora l'accesso a tali servizi possa recare pregiudizio, tra l'altro, alla riservatezza delle informazioni commerciali o industriali qualora la riservatezza sia prevista dal diritto nazionale o comunitario per tutelare un legittimo interesse economico, compreso l'interesse pubblico di mantenere la riservatezza statistica ed il segreto fiscale. Tale disposizione però non si applica in caso di accesso alle informazioni sulle emissioni nell'ambiente.

L'art. 9 del **Decreto Legge 18 ottobre 2012, n. 179** (D. L. 179/2012)(che ha interamente riscritto l'art. 52 del Codice dell'Amministrazione Digitale) stabilisce che "i dati e i documenti che le amministrazioni titolari pubblicano senza l'espressa adozione di una licenza si intendono rilasciati come dati di tipo aperto" (principio dell' "open data by default"). L'Art. 52 del CAD pone in primo piano la responsabilità delle pubbliche amministrazioni nel rendere disponibili i propri dati in modalità digitale. Progettata per permettere a tutte le pubbliche amministrazioni italiane di diffondere i propri dati (Italian Open Data License v2.0), la **licenza italiana per i dati aperti** - Italian Open Data License (IODL) è stata sviluppata da Formez PA e ha lo scopo di promuovere la "liberazione" e valorizzazione dei dati pubblici. Il punto di riferimento per le licenze da luglio 2014 sono le **linee guida per la valorizzazione del patrimonio informativo pubblico** (Agenzia per l'Italia Digitale, 2014a) che stabiliscono che "secondo quanto anche definito dall'agenda nazionale sulla valorizzazione del patrimonio informativo pubblico, la mancata indicazione della licenza implica che i dati siano pubblicati secondo i termini stabiliti dalla licenza CC-BY (attribuzione), ossia con il solo obbligo di citare la fonte. L'attribuzione della fonte può essere fatta in maniera semplice indicando il nome dell'organizzazione unitamente all'URL della pagina Web dove si trovano i dati/contenuti da licenziare. In generale, si consiglia l'uso della CC-BY nella sua versione 4.0".

Il Decreto stabilisce anche che l'Agenzia per l'Italia Digitale, in tale contesto, "promuove le politiche di valorizzazione del patrimonio informativo pubblico nazionale" presentando all'inizio di ogni anno "al Presidente del Consiglio dei Ministri o al Ministro delegato per l'innovazione tecnologica, che li approva entro il mese successivo, un'**agenda nazionale** in cui definisce contenuti e gli obiettivi delle politiche di valorizzazione del patrimonio informativo pubblico e un **rapporto annuale** sullo stato del processo di valorizzazione in Italia".

Nel **rapporto annuale del 2014** (Agenzia per l'Italia Digitale, 2014b) viene stabilito il seguente "obiettivo 3.4 - un insieme di dataset "chiave" o a valore aggiunto sono rilasciati dalle amministrazioni di competenza nel rispetto dei principi descritti nella presente agenda". Nel punto e) si afferma che "tutti i dataset individuati nel contesto del piano nazionale del G8 (Tabella 9) sono rilasciati secondo le modalità e i tempi previste dal piano stesso". In questa Tabella, il dataset "Sostanze inquinanti per l'ambiente" fa esplicito riferimento alle "emissioni delle principali sostanze inquinanti quali emissione di gas serra, di benzene, di metalli pesanti e monossido di carbonio", da elaborare a cura di ISPRA.

| <b>Dataset</b>                        | <b>Descrizione</b>                                                                                                    | <b>Termine</b><br>previsto di<br>rilascio      | Chi                                   | <b>Livello minimo</b>            |
|---------------------------------------|----------------------------------------------------------------------------------------------------|------------------------------------------------|---------------------------------------|----------------------------------|
| Statistiche nazionali                 | I dati sono relativi a diversi<br>aspetti sociali ed economici del<br>Paese                                                                                                    | Dicembre<br>2014                               | <b>ISTAT</b>                          | ***<br>$\bullet\bullet$          |
| Mappe nazionali                       | DB Prior realizzato in ambito<br>Intesa Stato, Regioni, Enti<br>Locali e composto da cinque<br>livelli informativi: viabilità<br>stradale, viabilità ferroviaria,<br>idrografia, ambiti<br>amministrativi e centri abitati | Prima<br>versione<br>entro<br>Dicembre<br>2014 | Regioni                               | ***<br>$\bullet\bullet$          |
| Dati elettorali                       | I dati relativi ai risultati delle<br>prossime elezioni europee su<br>scala comunale                                                                                                    | Dicembre<br>2014                               | Ministero<br>Interno                  | ***<br>$\bullet\bullet$          |
| Bilanci pubblici                      | Principali documenti di<br>bilancio con ulteriore<br>ripartizione a livello di:<br>• capitoli di bilancio<br>· classificazione COFOG<br>· centro di responsabilità                                                         | Luglio<br>2014                                 | Ragioneria<br>Generale<br>dello Stato | *****<br>$\bullet\bullet\bullet$ |
| Normattiva                            | Dati sulle leggi pubblicate dal<br>1933 al 1945                                                                                                    | Ottobre<br>2014                                | Poligrafico<br>dello Stato            | ***<br>$\bullet\bullet$          |
| Sostanze inquinanti<br>per l'ambiente | Prima versione relativa alle<br>emissioni dei principali<br>sostanze inquinanti quali<br>emissione di gas serra, di<br>benzene, di metalli pesanti e<br>monossido di carbonio.                                             | Dicembre<br>2014                               | <b>ISPRA</b>                          | ***<br>$\bullet\bullet$          |

**Tabella 9. Dataset chiave individuati dal piano nazionale del G8. Fonte: (Agenzia per l'Italia Digitale, 2014b).**

In "Appendice I – Modello per i dati di tipo aperto" viene riportato il modello adottato per la classificazione e la guida all'apertura dei dati, proposto da Tim Berners-Lee. Considerato il padre fondatore del Web, ha proposto una serie di principi da seguire nell'apertura di dati, definendo un modello qualitativo per i dati aperti su Web, noto come modello delle cinque stelle, ampiamente riconosciuto e accettato a livello internazionale, figura 23. Esso individua alcuni principi di qualità che consentono ai dati di tipo aperto di rispondere a requisiti di leggibilità e accesso. Ne risulta una classificazione a 5 livelli che, oltre a fornire una categorizzazione del tipo di informazione e accesso, pone enfasi sulla qualità dei servizi che i dati, ai diversi livelli, possono abilitare.

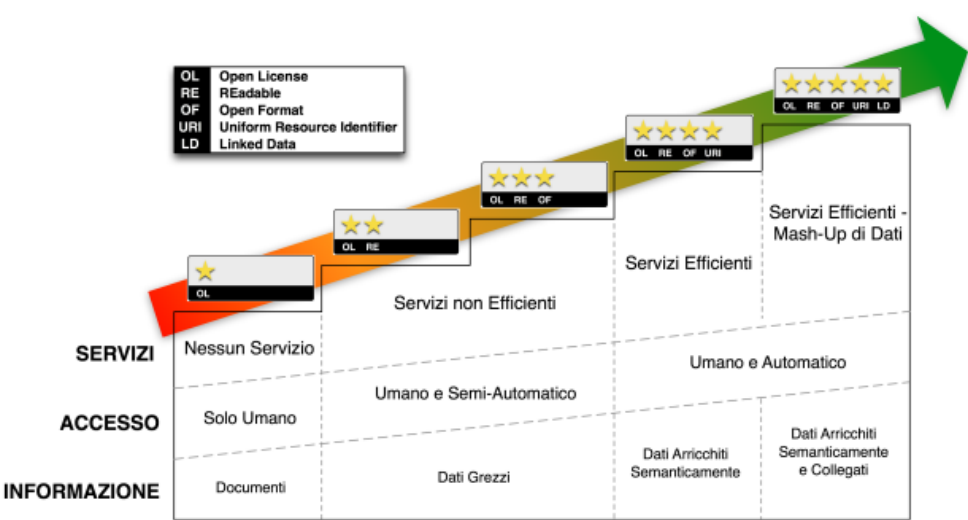

**Figura 23. Principi di qualità per gli open data. Fonte: (Agenzia per l'Italia Digitale, 2014b).**

Una descrizione più dettagliata è riportata nelle linee guida per la valorizzazione del patrimonio informativo pubblico (Agenzia per l'Italia Digitale, 2014a).

# 10.2 Software open source e portali che permettono la distribuzione di dati

L'esposizione di open data può avvenire o mediante la predisposizione di un portale web ad hoc, oppure mediante l'estensione di un sito web già esistente con una sezione dedicata agli Open Data: nel caso di dati non strutturati, cioè che non consentono un'estrapolazione immediata degli stessi (es. immagini nei diversi formati grafici), oppure di dati strutturati (che ne consentono l'elaborazione e la sistematizzazione in forma strutturata), in formato proprietario o aperto, la soluzione più semplice consiste nel caricare direttamente il/i dataset sul Web Server della propria Amministrazione.

Nel caso di pubblicazione di dati presenti in database collegati, i Linked Open data, si possono utilizzare funzionalità degli stessi database o applicazioni software che espongono delle API ad hoc.

E' possibile inoltre l'utilizzo di piattaforme esterne, che consentono la pubblicazione diretta del catalogo di dati disponibili. Questi sono pacchetti preconfezionati che contengono funzionalità già sviluppate per la fase di pubblicazione. Tra questi citiamo due tra i più utilizzati:

Ckan: Ckan è una software open source per i portali di dati aperti. Il software fornisce strumenti atti alla catalogazione, pubblicazione, la ricerca e l'utilizzo di dati aventi la natura di file tramite URL (URI). Ckan consente agli sviluppatori di creare estensioni con funzioni personalizzate e possiede la funzionalità di federazione cioè consente di mettere sulla piattaforma più cataloghi di diverse Amministrazioni e di effettuare poi ricerche su tutti quelli pubblicati (vedi ckan ArpaER-ArpaV).

Socrata: Piattaforma proprietaria che possiede funzioni di archiviazione ed esposizione e un sistema integrato di social networking per la gestione del feedback degli utenti (vedi Regione Lombardia), di metadatazione e classificazione delle informazioni. Ha la possibilità di caricare dataset su di un sistema esterno (es. cloud). Obbliga all'uso del software Microsoft Windows Azure.

In Italia si sta diffondendo l'utilizzo di Spod, frame work completo open source per la catalogazione, visualizzazione, elaborazione e condivisione e federazione di dati aperti. Si basa su Drupal.

Oppure è possibile pubblicare il catalogo di dati che si vuole rendere disponibili attraverso datahub specializzati a supporto. Tra questi si citano:

[http://www.dati.gov.it/:](http://www.dati.gov.it/) portale nazionale dei dati aperti della Pubblica Amministrazione. Per assicurare la qualità e l'uniformità dei contenuti del catalogo, il portale include solo metadati che descrivono i dati aperti disponibili presso le pubbliche amministrazioni, possiedono formati riconosciuti come aperti, hanno licenze compatibili con la definizione di open data.

[http://www.datiopen.it/:](http://www.datiopen.it/) portale italiano degli open data, con due obiettivi: raccogliere e documentare la maggiore quantità possibile di dati open italiani; permettere la visualizzazione direttamente dal sito dei dati, in tabelle, grafici e mappe.

[http://www.opendatahub.it/:](http://www.opendatahub.it/) piattaforma di indicizzazione e ricerca dei dataset aperti (Open Data) disponibili in Italia.

### 10.2.1 Formati di tipo aperto

Il formato dei dati deve essere documentato in maniera esaustiva e deve avere caratteristiche di neutralità rispetto agli strumenti tecnologici necessari per la fruizione degli stessi (art.68, c.3, lett. a CAD).

I principali formati di tipo aperto ammissibili sono:

- CSV. Trattasi di un formato aperto definito da RFC 4180[6](#page-84-0) ma non si configura come standard. E' un file testuale usato per rappresentare informazioni aventi struttura tabellare.
- JSON (JavaScript ObjectNotation, RFC 4627) è un formato aperto ben leggibile per la rappresentazione e lo scambio di dati semi strutturati ed è utilizzato facilmente da librerie software.

<span id="page-84-0"></span> <sup>6</sup> pubblicazione dell'Internet Engineering Task Force (IETF) che descrive metodi, caratteristiche o innovazioni applicabili in ambito informatico o nello specifico in Internet

- XML (eXtensible Markup Language) è un formato aperto, definito da W3C<sup>[7](#page-85-0)</sup>, rappresentato da un meta linguaggio di marcatura standardizzato utilizzato per codificare la struttura di dati e documenti e viene ampiamente impiegato nello scambio di informazioni tra sistemi diversi (es. esportazione dati tra diversi DBMS)
- KML formato aperto definito da  $OGC^8$  $OGC^8$  basato su xml utile per la creazione di modelli e la memorizzazione di caratteristiche geografiche quali punti, linee, poligoni e modelli.
- GeoJSON formato aperto per la rappresentazione e l'interscambio di dati geografici in forma vettoriale basato su JSON
- GML formato aperto definito da standard ISO 19136:2008 costituito da una grammatica XML per lo scambio di dati geografici
- ODT formato standard aperto definito da OASIS $9$  per documenti testuali basato su XML
- ODS formato standard aperto definito da OASIS per fogli di calcolo basato su XML
- ODP formato standard aperto definito da OASIS per documenti di presentazione basato su XML

## 10.2.2 I metadati

**Direttiva 2007/2/CE** del Parlamento Europeo e del Consiglio del 14 marzo 2007 che istituisce un'Infrastruttura per l'informazione territoriale nella Comunità europea (Inspire).

**Regolamento (CE) n. 1205/2008** della Commissione, del 3 dicembre 2008, recante attuazione della direttiva 2007/2/CE del Parlamento europeo e del Consiglio per quanto riguarda i metadati.

**Decreto Legislativo 27 gennaio 2010, n. 32**. Attuazione della direttiva 2007/2/CE, che istituisce un'infrastruttura per l'informazione territoriale nella Comunità europea (INSPIRE).

Art. 4 (Metadati), c. 4: In fase di prima applicazione e sino all'emanazione dei decreti di cui all'articolo 59, comma 5, del decreto legislativo 7 marzo 2005, n. 82, e successive modificazioni, le regole tecniche per la definizione dei metadati, elaborate in conformità alle disposizioni di esecuzione di cui al regolamento (CE) n. 1205 del 2008 ed alle Linee guida della Commissione europea, sono definite all'Allegato IV.

Allegato IV: Regole tecniche per quanto riguarda i metadati.

Il tema della metadatazione è affrontato nelle linee guida per la valorizzazione del patrimonio informativo pubblico (Agenzia per l'Italia Digitale, 2014a) e nel rapporto annuale del 2014 "Agenda nazionale per la valorizzazione del patrimonio informativo pubblico" (Agenzia per l'Italia Digitale, 2014b), nell'Appendice II - Modello per i metadati.

La metadatazione ricopre un ruolo essenziale laddove i dati vengono esposti a utenti terzi e ad agenti automatici. I metadati infatti consentono una maggiore comprensione e aiutano la ricerca e la scoperta dei dati stessi. Il modello proposto prevede una classificazione qualitativa basata su due fattori: il legame tra dato e metadato e il livello di dettaglio dei metadati, figura 24. Il legame dato-metadato indica quanto i metadati riescono a essere, fisicamente e logicamente, legati ai dati anche dopo un ipotetico processo di trasformazione e utilizzo. Il livello di dettaglio invece rappresenta lo "scope" dei metadati, ovvero la granularità della loro descrizione. A tal riguardo, si individuano 4 livelli, così come mostrato in figura; tuttavia, per la natura dei dati stessi, se il livello 4 non è perseguibile, il livello 3 può comunque ritenersi ottimale.

<span id="page-85-0"></span><sup>&</sup>lt;sup>7</sup> World Wide Web Consortium che sviluppa tecnologie che garantiscono l'interoperabilità per portare Internet al massimo del suo potenziale.

<span id="page-85-2"></span><span id="page-85-1"></span><sup>&</sup>lt;sup>8</sup> Open Geospatial Consortium che sviluppa ed implementa standard per il contenuto e l'interscambio di dati geografici aperti<br><sup>9</sup> Organization for the Advancement of Structured Information Standards

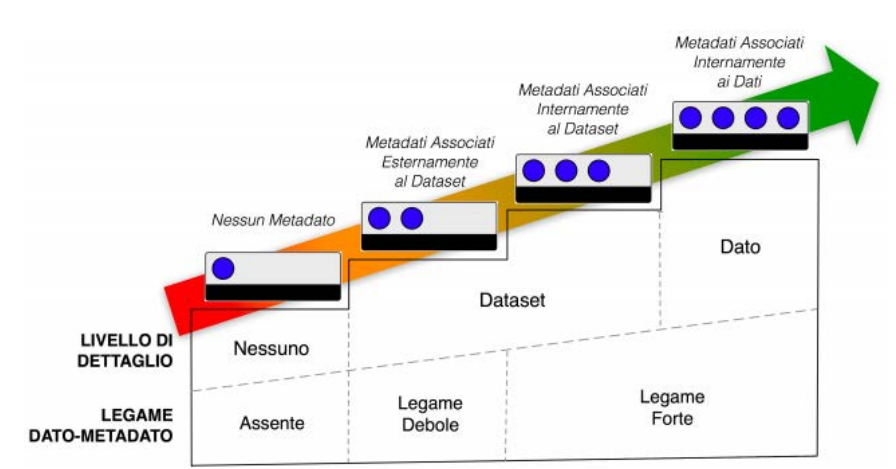

**Figura 24. Classificazione qualitativa dei metadati. Fonte: (Agenzia per l'Italia Digitale, 2014b).**

Le linee guida (Agenzia per l'Italia Digitale, 2014a) definiscono un insieme minimo di metadati obbligatori (obbligatori o obbligatori al verificarsi di determinate condizioni) per la descrizione generale del dataset, non dipendenti quindi da specifiche tipologie di dati. In tabella 10 si riportano i dati dei metadati obbligatori.

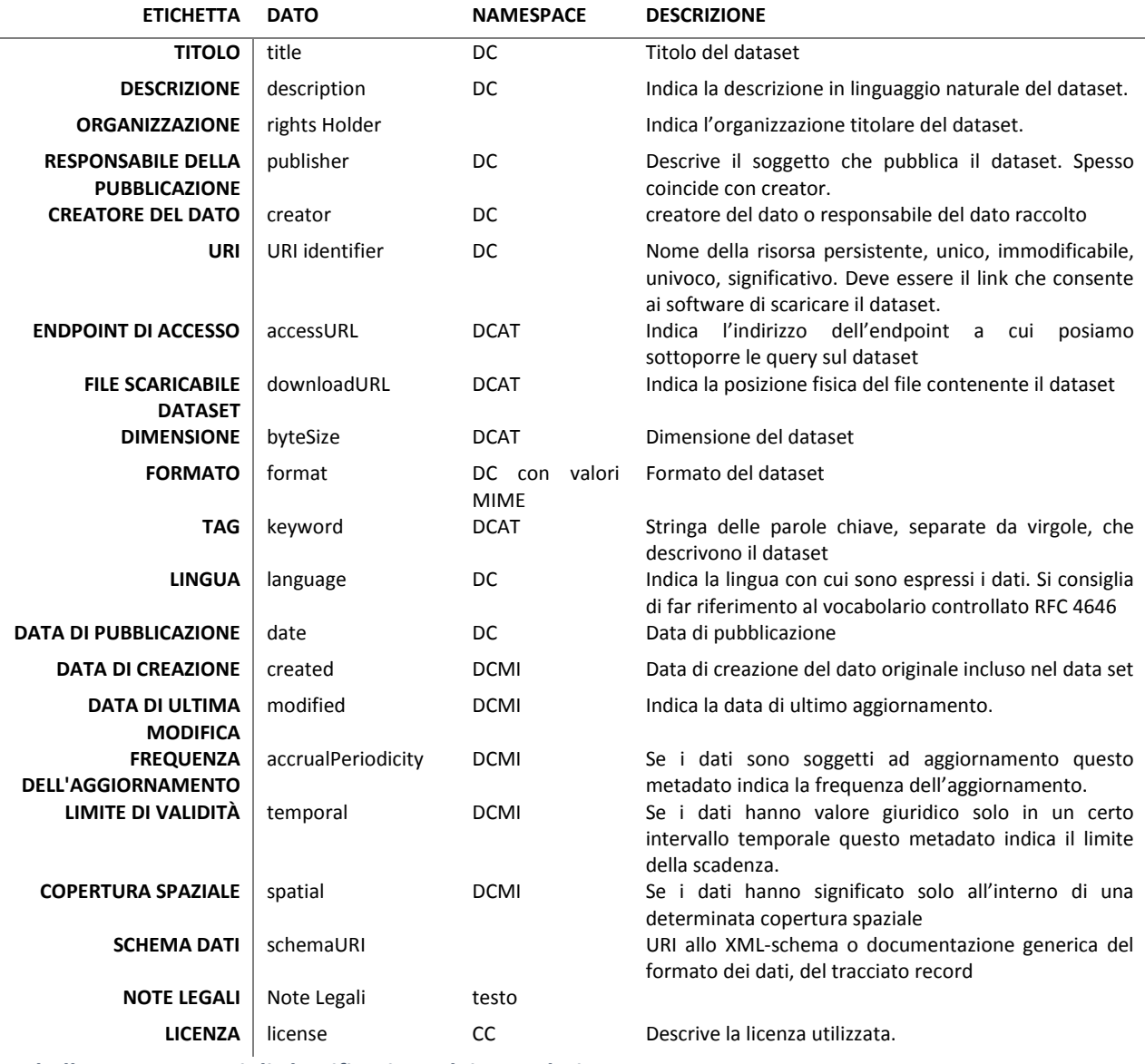

**Tabella 10. Parametri di classificazione dei metadati.**

## 10.3Politiche di accesso ai dati e policy

Devono essere definite adeguate politiche di accesso ai dati, nel caso sia previsto un profilo di accesso specifico per ogni dato, dettato da regole di policy in atto. Esistono casi in cui i dati disaggregati non possono essere diffusi Questo è ad esempio il caso di alcuni dati/metadati relativi agli impianti considerati tra le sorgenti di inquinamento puntuali.

La normativa in vigore prevede il diritto di accesso all'informazione ambientale detenuta dalle autorità pubbliche, cioè che l'informazione ambientale sia messa a disposizione del pubblico e diffusa anche attraverso gli strumenti informatici e che siano stabiliti i termini, le modalità con cui operare. Occorre però discernere tra ciò che è dato ambientale e ciò che non lo è formalmente. Il D.Lgs. 27 gennaio 2010 n. 32, che recepisce la Direttiva 2007/2/CE (INSPIRE), all'art. 3 da indicazioni sulle categorie tematiche di dati che sono oggetto della direttiva e con l'art 9 disciplina l'accesso al pubblico ai set di dati territoriali, indicando che l'esclusione all'accesso, causa pregiudizio alla riservatezza, non è applicabile alle informazioni sulle emissioni nell'ambiente.

Anche il D. Lgs. 4 marzo 2014 n. 46, recante modifiche al Testo Unico Ambientale D.Lgs 3 aprile 2006 n.152, per la parte relativa alle emissioni industriali, va in quella direzione. In particolare, per quello che concerne l'accesso ai dati relativi alle autorizzazioni integrate ambientali di impianti, il Decreto modifica:

- − il comma 13 dell'art. 29 quater, stabilendo che presso gli uffici individuati dall'Autorità competente, siano resi disponibili tra gli altri anche i dati dei risultati del controllo delle emissioni;
- − il comma 2 dell'art. 29 decies, decidendo che l'Autorità competente deve provvedere a rendere disponibili al pubblico i dati relativi ai controlli delle emissioni, raccolti dal gestore.

La normativa prevede quindi che i dati emissivi siano resi pubblici, non fa invece riferimento ad altri dati, ad esempio quelli relativi alla produzione, o a metadati relativi alle caratteristiche dell'impianto.

Per la diffusione di tali dati si può pertanto pensare a differenti profili di accesso, corrispondenti a diversi livelli di esposizione dei dati, uno relativo ad un'area pubblica con accesso alle parti di libera consultazione ed un secondo in forma di area riservata in cui inserire dati sottoposti a vincoli di riservatezza.

### 10.3.1Coinvolgimento dei soggetti utilizzatori

Sarebbe utile che la piattaforma open data predisposta gestisse il rapporto con i soggetti utilizzatori dando loro la possibilità di inviare commenti, feedback sull'utilizzo e sul gradimento, suggerimenti e segnalazioni di categorie di dati d'interesse non ancora pubblicati. Si deve quindi tenere conto del livello di interesse, della domanda specifica degli utilizzatori e dare loro la possibilità di suggerire categorie di dataset che vorrebbero vedere pubblicati.

#### **Box 19. Gli Open Data Ambientali in ARPA Veneto**

### **Dati**

#### <http://www.arpa.veneto.it/dati-ambientali/open-data>

La sezione contiene i dati "aperti", articolati per matrici, di fonte ARPAV per i quali l'Agenzia segue le principali fasi del processo di produzione, dalla rilevazione alla validazione, dal trattamento alla diffusione. Ogni set di dati è corredato da una scheda metadati con le indicazioni necessarie per la comprensione del dato stesso (parametri e variabili rilevate, riferimenti temporali, livello territoriale di dettaglio). All'interno della scheda il collegamento "Approfondimenti" permette di accedere alle altre sezioni del portale dove è trattato l'argomento oggetto del data set. La pubblicazione delle banche dati è in continuo aggiornamento. I dati pubblicati sono articolati per matrici, tra cui l'Atmosfera. In questa sezione, l'inventario regionale è riportato come "**Dati comunali emissioni INEMAR Veneto**", con possibilità di download di pacchetti di dati (in formato .csv) organizzati a livello provinciale. Ciascun file contiene le emissioni comunali di ciascun inquinante suddivise per macrosettore/settore/attività.

I dati sono distribuiti con licenza Creative Commons Attribuzione 3.0 Unported.

Viene inoltre fornita una descrizione che specifica le informazioni fornite dai dati.

#### **Indicatori ambientali**

### [http://www.arpa.veneto.it/arpavinforma/indicatori-ambientali/indicatori\\_ambientali/atmosfera/emissioni](http://www.arpa.veneto.it/arpavinforma/indicatori-ambientali/indicatori_ambientali/atmosfera/emissioni)

Il modello di calcolo adottato da ARPA Veneto è lo stesso promosso dall'Agenzia nazionale per l'ambiente ISPRA (http://annuario.isprambiente.it/). E' perciò possibile confrontare la qualità dell'ambiente in Veneto con altre regioni, con le macroregioni (es. Nord Est) e con i trend nazionali ed europei.

Inoltre, per permettere di rappresentare le relazioni tra fenomeni che ne caratterizzano gli andamenti e le politiche esercitate, gli indicatori sono classificati come: Determinanti, Pressione, Stato, Impatto, Risposta, secondo lo schema DPSIR (http://www.eea.europa.eu/publications/TEC25), adottato dall'Agenzia Europea per l'ambiente EEA (European Environmental Agency).

Sono disponibili per ogni indicatore: i dati elaborati, le rappresentazioni grafiche dei risultati, i metadati (informazioni di base sull'indicatore e sui dati di origine, fondamentali per la corretta lettura e interpretazione dei contenuti), la valutazione in base allo stato attuale e all'andamento nel tempo, l'aggiornamento dell'indicatore.

Nella sezione "Emissioni", gli indicatori presentano i dati sulle sostanze inquinanti, di origine antropica o naturale, rilasciate in atmosfera in forma gassosa o particellare. L'emissione è associata al tipo di fonte che la genera, che può essere puntiforme (come un camino industriale), lineare (un tratto stradale) od areale (come il territorio di un comune). L'emissione è misurata come massa di inquinante emessa alla fonte per unità di tempo (flusso).

Vengono riportati i seguenti indicatori:

- Emissioni di sostanze acidificanti (SO<sub>2</sub>, NOx, NH<sub>3</sub>)
- Emissioni in atmosfera di gas ad effetto serra (CO<sub>2</sub>, CH<sub>4</sub>, N2O)
- [Emissioni in atmosfera di particolato primario \(PM10\)](http://www.arpa.veneto.it/arpavinforma/indicatori-ambientali/indicatori_ambientali/atmosfera/emissioni/emissioni-in-atmosfera-di-particolato-primario-pm10/view)
- [Emissioni in atmosfera di monossido di carbonio \(CO\)](http://www.arpa.veneto.it/arpavinforma/indicatori-ambientali/indicatori_ambientali/atmosfera/emissioni/emissioni-in-atmosfera-di-monossido-di-carbonio-co/view) [Emissioni in atmosfera di precursori di ozono](http://www.arpa.veneto.it/arpavinforma/indicatori-ambientali/indicatori_ambientali/atmosfera/emissioni/emissioni-in-atmosfera-di-precursori-di-ozono-troposferico-nox-cov/view)  [troposferico \(NOx, COV\)](http://www.arpa.veneto.it/arpavinforma/indicatori-ambientali/indicatori_ambientali/atmosfera/emissioni/emissioni-in-atmosfera-di-precursori-di-ozono-troposferico-nox-cov/view)

A ciascun indicatore è associata una scheda recante una breve descrizione dell'indicatore, l'obiettivo di riferimento, la valutazione dello stato e del trend con l'ausilio di eventuali grafici e mappe.

I dati sono distribuiti con licenza Creative Commons Attribuzione 3.0 Unported.

Viene inoltre fornita una scheda con i metadati associati all'indicatore, come sotto riportato a titolo di esempio (Tabella 11).

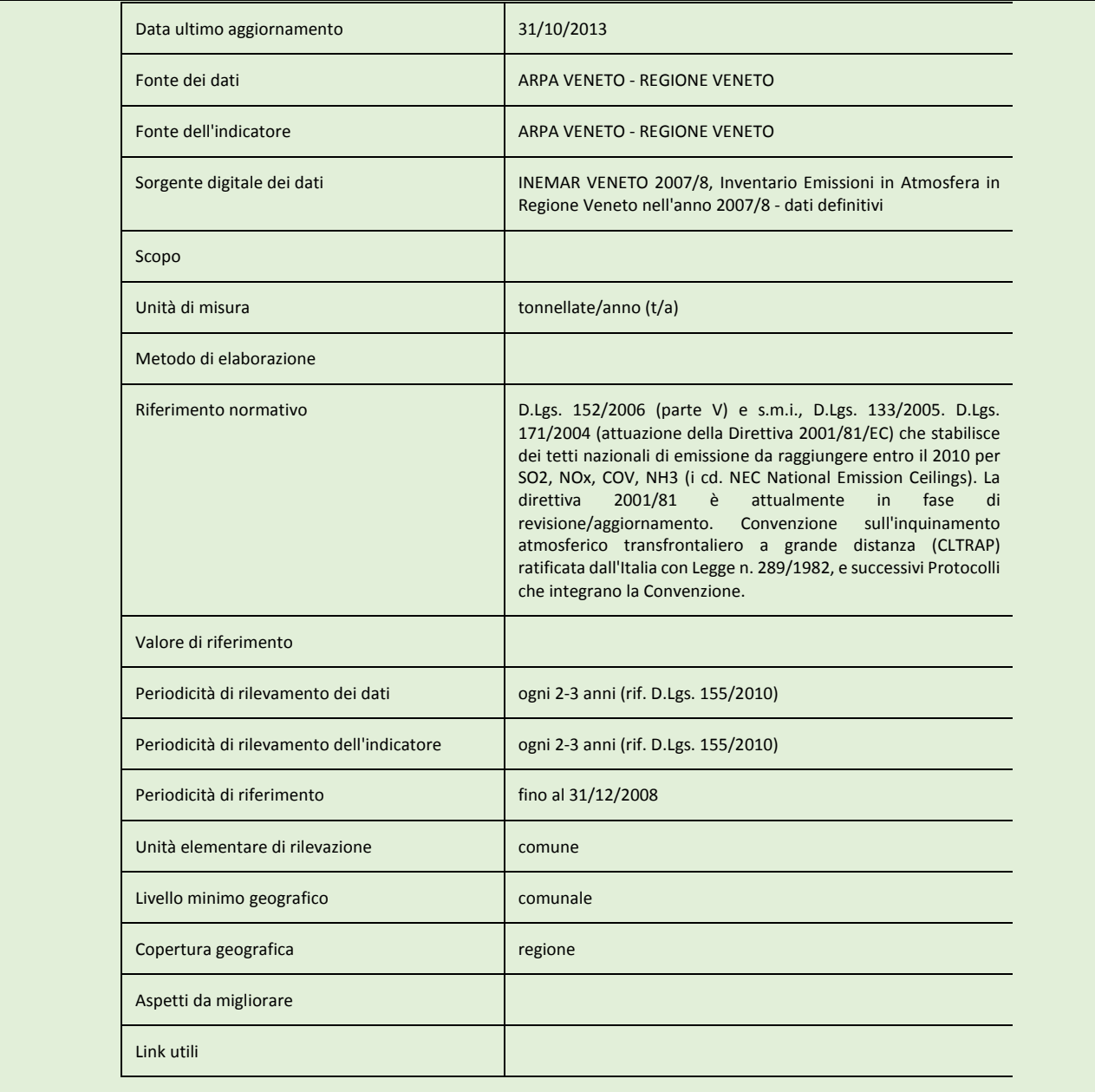

Tabella 11. Esempio di scheda metadati per le emissioni di sostanze acidificanti (SO<sub>2</sub>, NO<sub>X</sub>, NH<sub>3</sub>) stimate **in INEMAR Veneto 2007/8.**

II - Modalità di armonizzazione con altri inventari: potenzialità/criticità nel reperimento delle informazioni, modalità di scambio di dati tra l'ISPRA e le ARPA che realizzano gli inventari regionali, rassegna degli strumenti di armonizzazione attuali

# 1 Quadro delle attività degli inventari delle emissioni regionali

Negli ultimi anni è considerevolmente aumentata la disponibilità di stime emissive a livello regionale anche con gradi di dettaglio differenti. Analisi dello stato di avanzamento dei lavori a livello regionale sono disponibili nelle indagini conoscitive dei gruppi di lavoro del SNPA e nei rapporti tecnici di sviluppo di strumenti. Compatibilmente con il D.lgs. 155/10 in molte regioni è documentato un buon grado di aggiornamento degli anni di riferimento delle stime.

La disponibilità di differenti edizioni degli inventari deve essere opportunamente tenuta in considerazione nella gestione delle fasi di realizzazione di nuovi aggiornamenti, suggerendo come buona pratica una armonizzazione preliminare delle stime: con le edizioni precedenti della stessa regione, con altri inventari disponibili (es: nazionale e sua disaggregazione provinciale, bottom-up a maggiore risoluzione, ...) ed anche con quanto disponibile a livello di dati e procedure in altre regioni. Lo sviluppo e l'aggiornamento degli inventari può contare quindi su differenti tipologie di raccordo ed armonizzazione, per esempio:

- Durante la fase di realizzazione degli inventari tramite analisi critica delle metodologie impiegate se disponibili nelle edizioni precedenti e tramite raccordo metodologico con inventari di altre regioni, l'inventario nazionale o sua disaggregazione provinciale
- Tramite raccordo con stime già realizzate per il territorio regionale o parti di esso con riferimento alla identificazione dei possibili punti di miglioramento degli inventari nelle edizioni successive
- Tramite lo sviluppo comune/condiviso di algoritmi e strumenti di calcolo

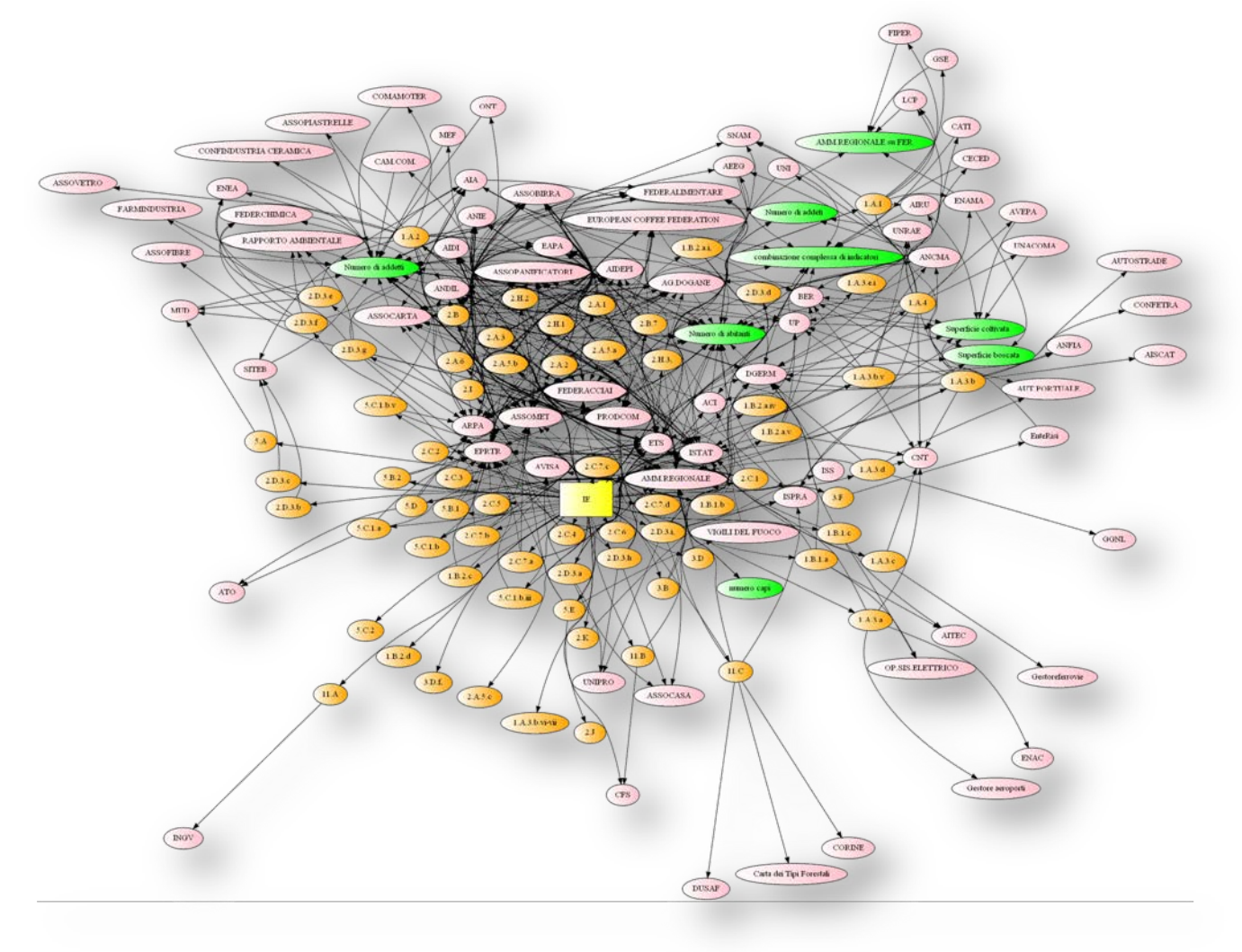

**Figura 1. Processi di redazione degli inventari regionali (Fonti dati, algoritmi e proxy).**

# 1.1 Processi di redazione degli inventari regionali

Generalmente un inventario delle emissioni (in figura 1, IE) è ottenuto dalla elaborazione di informazioni a livello differente. I contributi alle emissioni delle differenti sorgenti sono ottenuti combinando in algoritmi anche molto complessi (figura 1, nodi in arancione denominati secondo la classificazione NFR dell'EMEP-EEA) informazioni derivanti da numerose fonti (nodi in rosa della figura 1).

Il livello di dettaglio comunale generalmente richiesto agli inventari regionali può comportare una ulteriore complessità nelle elaborazioni dei dati quando questi sono disponibili a livello aggregato regionale o addirittura nazionale. In questo frangente possono essere introdotte delle variabili dette proxy (nodi in verde di figura 1) che servono a ripartire su base percentuale i totali regionali nei differenti comuni.

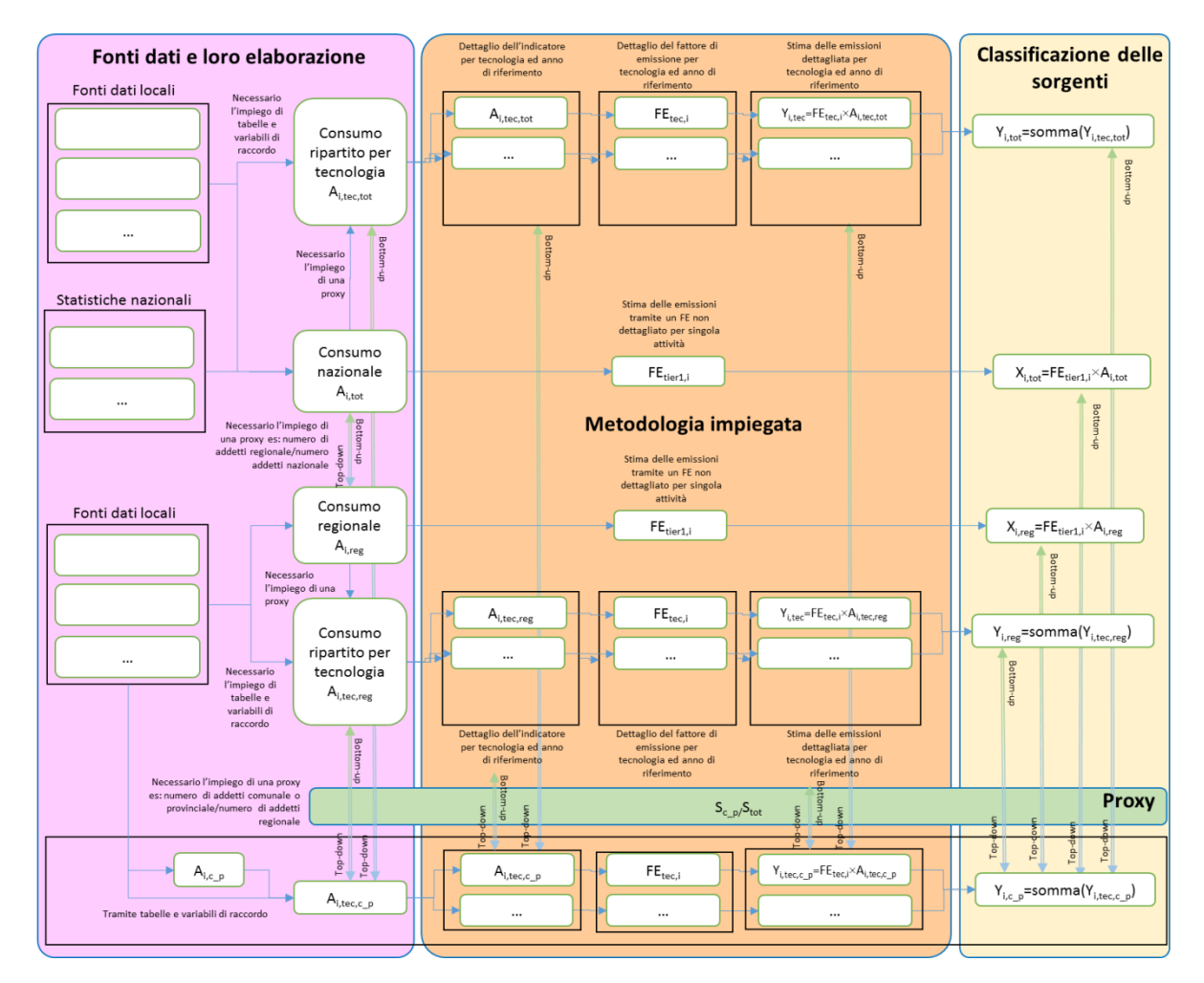

### **Figura 2. Possibili legami tra fonti, algoritmi e proxy.**

La complessità del processo di redazione di un inventario, già elevata nel raccordo tra fonti, algoritmi e possibili proxy, è in realtà ancora maggiore se si analizza il possibile legame di questi fattori (figura 2). Approcci molto differenti possono essere impiegati per dedurre le fonti degli indicatori cosi come le proxy. In accordo con quanto riportato nel manuale EMEP/EEA la metodologia impiegata per le stime può comportare la scelta di algoritmi di complessità molto differente ed anche la elaborazione dei risultati tramite una classificazione delle sorgenti di emissione può essere soggetta a differente livello di dettaglio. Questo ultimo fattore può essere maggiormente rilevante quando si mettono a confronto stime ottenute da software e strumenti differenti.

I principali database di indicatori o di fonti di dati possono essere caratterizzati da classificazioni degli indicatori che non trovano una diretta corrispondenza con la classificazione delle sorgenti prevista negli inventari richiedendo lo sviluppo di specifiche tabelle di raccordo, che dovranno essere mantenute aggiornate, o lo sviluppo di coefficienti di ripartizione dell'indicatore tra le differenti categorie SNAP. Ponendosi quindi nella posizione dei compilatori di inventari delle emissioni regionali, figura 2, nel caso

siano disponibili delle informazioni da database locali potrà essere necessario utilizzare tabelle di raccordo o ripartizioni per ottenere degli indicatori di attività che a loro volta potrebbero essere soggetti ad ulteriori ripartizioni tecnologiche per applicare Tier di maggiore approfondimento nella stima delle emissioni. In questo scenario la definizione di dati emissivi comunali verrebbe ottenuta tramite l'impiego di ulteriori proxy di spazializzazione, completando le stime con un passaggio top-down. In altri casi gli indicatori possono essere già disponibili a scala comunale o addirittura puntuale. Anche in questo frangente potrebbe essere necessario impiegare delle ripartizioni o definire appositi coefficienti per completare le stime. Si pensi al caso di un grande impianto di cui sono disponibili misure ai camini (es: SME, autocontrolli, autorizzazioni, censimenti, ricognizioni, …) da cui è possibile derivare delle stime annuali di emissione, dove per gli inquinanti non monitorati ma previsti nell'inventario sarà necessario completare le stime o con una base comune per l'impianto stesso, ad esempio definendo degli indicatori di attività compatibili con i dati a disposizione della sorgente ed a quanto stimato o stimabile per i consumi di energia nell'area considerata. Nella definizione di coefficienti e parametri sarà necessario avere particolari cautele, del tutto analoghe a quanto definito per indicatori e fattori di emissione, relativamente agli anni in cui questi possono essere validi o debbono essere necessariamente aggiornati. Ne consegue che i disallineamenti degli anni di riferimento dei parametri rispetto all'anno di edizione dell'inventario debbono essere limitati.

Oltre all'insieme di operazioni volte a stimare indicatori ed emissioni a differenti livelli di spazializzazione e tramite approcci combinati top-down e bottom-up possono essere definiti ulteriori criteri, affrontati nei prossimi capitoli, che coinvolgono trasversalmente differenti attività nella redazione degli inventari delle emissioni:

- L'insieme di decisioni ed operazioni svolte per definire gli indicatori deve consentire di ottenere dei risultati allineati o almeno compatibili con quanto previsto da considerazioni di bilancio energetico o BER. Un esempio può essere la verifica che gli indicatori alla base delle stime, utilizzati come input o dedotti da metodologie più complesse siano allineati o compatibili con le ipotesi che possono essere a monte del bilancio energetico.
- La gestione di fonti dati per le sorgenti puntuali dovrebbe essere effettuata tramite un approccio uniforme in tutto l'inventario e compatibilmente con considerazioni di cui al punto precedente. Per esempio completando le stime attraverso la combinazione di algoritmi differenti ma sulla base di indicatori o emissioni verosimili rispetto a considerazioni di bilancio di materia ed energia, avendo come sistema di riferimento sia l'impianto che l'area geografica in cui esso è situato. Per esempio, in impianti trattati come puntuali per le emissioni di COV, verificare che l'indicatore delle diffuse per le stesse aree geografiche e la stessa SNAP sia compatibile e non duplicato. Analogamente per i consumi energetici deve essere investigato come i consumi di sorgenti puntuali siano compatibili e non duplicati rispetto alle sorgenti diffuse della stessa area.
- Le ipotesi alla base della stima delle emissioni di gas climalteranti devono essere armonizzate con quanto disponibile su valutazioni di tipo energetico e l'impiego di GWP documentabili. In particolare nell'impiego di emissioni espresse in  $CO<sub>2</sub>$ -e deve essere chiaro quali e come sono stati utilizzati i coefficienti GWP.

# 2 Modalità di armonizzazione con altri inventari

Come riportato in tabella 1, differenti enti e soggetti possono produrre stime emissive a differenti livelli territoriali anche grazie all'impiego di risorse esterne.

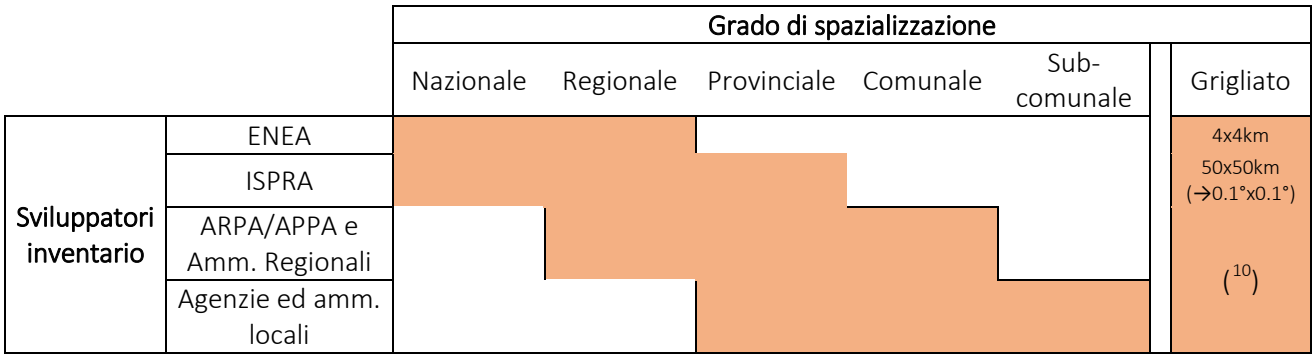

**Tabella 1. Sviluppatori di inventari delle emissioni e relativo grado di spazializzazione.**

Mentre da una parte il D. Lgs. 155/2010 esplicita la necessaria armonizzazione tra inventari regionali è comunque possibile in determinati ambiti o per particolari studi di approfondimento siano effettuate delle valutazioni emissive anche su di una scala più dettagliata di quella comunale.

Nella parte uno della documentazione dedicata alla pianificazione delle attività, fonti dati impiegate, raccolta ed elaborazione delle informazioni in fase di realizzazione, pubblicazione ed utilizzo dei dati degli inventari regionali di fatto si è cercato di descrivere le caratteristiche medie dei processi di redazione degli inventari regionali.

Rispetto ad una metodologia semplificata quindi le emissioni di un determinato inquinante dovute ad una attività SNAP, stimate per l'anno di riferimento dell'inventario delle emissioni in uno specifico comune sono ottenute dalla combinazione di un fattore di emissione, un indicatore ed una eventuale proxy di disaggregazione:

Emissione <sub>Inquinante attività anno comune</sub>

 $= FE_{Inquinante, attività,anno}(...) \times A_{attività,anno}(...) \times \frac{S_{commse}}{S_{\text{tot}}}(...)$ 

All'interno di questo processo è quindi possibile individuare alcune tra le principali fonti di divergenza che si potrebbero identificare in fase di esercizi di armonizzazione:

<span id="page-94-0"></span> <sup>10</sup> Come illustrato nel primo elaborato gli inventari regionali delle emissioni sono un potenziale input ai sistemi modellistici di qualità dell'aria a cui si possono interfacciare tramite elaborazioni su griglia. Sulla effettiva disponibilità di tali elaborazioni si rimanda alla ricognizione effettuata nell'ambito della descrizione dei modelli utilizzati nell'ambito del sistema agenziale e delle relative caratteristiche tecniche e di disponibilità.

- Classificazione delle sorgenti
- Definizione dell'inquinante
- Tier metodologico
- Livello di aggiornamento degli strumenti
- Approfondimento tecnico
- Calcolo da puntuali
- Disponibilità di studi specifici ed approfondimenti tecnici
- Disponibilità dell'indicatore richiesto
- Proxy di tipo tecnico metodologico
- Disaggregazioni da scala superiore a quella regionale
- Allineamento dell'anno di riferimento
- Metodi di ricostruzione della serie storica o completamento dell'indicatore
- Variazione dei contesti amministrativi
- Contesto economico e produttivo

## 2.1 Armonizzazione GAINS-Italia –Inventari Regionali (ENEA-ISPRA, 2016)

Come già riportato nei precedenti capitoli il D. Lgs. 155/2010 individua nella appendice V il manuale EEA-EMEP e suoi aggiornamenti come principale fonte metodologica, in conformità della quale lo Stato, le regioni e le province autonome elaborano i rispettivi inventari delle emissioni, aventi adeguata risoluzione spaziale e temporale. L'impianto legislativo vigente definisce in particolare all'articolo 22, i principali anni di riferimento degli inventari e le frequenze e competenze sia nella redazione dell'inventario che nei processi di armonizzazione in capo ad ENEA/ISPRA.

Ne consegue che per gli inventari regionali delle emissioni il principale processo di armonizzazione con le stime nazionali, effettuato a valle della realizzazione delle stesse è quello previsto dal D. Lgs. 155/2010.

Se da una parte il quadro degli inventari locali si è significativamente evoluto negli ultimi anni come riportato dalle differenti ricognizioni, che evidenziano anche una sostanziale omogeneità delle metodologie utilizzate, gli operatori che le effettuano e le tempistiche non sono necessariamente omogenee pur rimanendo compatibili con la normativa. La continua evoluzione delle conoscenze, l'aggiornamento delle metodologie e tutti i possibili fattori di divergenza appena illustrati suggeriscono come l'inter-confronto tra inventari non sia attualmente automatizzabile. In questo senso l'analisi dei processi di redazione degli inventari, è stata svolta per minimizzare e fornire indicazioni nella identificazione delle principali divergenze e non esclude i necessari processi di armonizzazione previsti dalla normativa. Per questi motivi, l'ensemble di dati emissivi è particolarmente sconsigliabile senza che siano stati svolti necessari passaggi di interconfronto tra gli sviluppatori degli inventari stessi, ricordando inoltre come il confronto tra stime aggregate di differenti regioni possa portare a mascherare le differenze metodologiche utilizzate per ottenere gli stessi come riportato da precedenti lavori CTN-ACE (CTN-ACE, 2001).

Al fine di documentare le principali divergenze rilevate nel processo di armonizzazione è stato condotto un apposito rilevamento presso gli esperti nazionali di ENEA ed ISPRA volto a rendicontare i principali fattori di divergenza e criticità emersi dall'ultimo esercizio di armonizzazione condotto a livello nazionale il cui riassunto è riportato di seguito (ENEA-ISPRA, 2016). Nell'ambito della normativa ENEA produce ogni 5 anni degli scenari emissivi regionalizzati e calcolati a partire dal processo di armonizzazione con gli inventari regionali relativamente ad un anno base da cui sono calcolate le proiezioni delle emissioni. La consultazione ha riguardato l'ultimo esercizio di armonizzazione relativo all'anno base 2010. Al momento della stesura del presente documento risultava documentata la partecipazione di 12 regioni e due provincie autonome, la mancata risposta da parte di 4 delle regioni contattate, il mancato contatto con due regioni e la mancanza di un inventario relativo all'anno base nel caso di una singola regione.

Come già evidenziato più volte anche gli esperti di ENEA-ISPRA hanno confermato come le differenti metodologie di calcolo delle emissioni rendono il processo di armonizzazione un'operazione che richiede una valutazione accurata, da condursi caso per caso, e non automatizzabile. Coerentemente a quanto effettuato in ambito internazionale, è ritenuto buono un confronto in cui le emissioni complessive possono scostarsi fino ad un 3-5 %, ed accettabile fino al 10% di differenza, mentre il margine di tolleranza va considerato più ampio per il confronto settoriale (fino al 30 %). Viene fatto notare che spesso le aggregazioni sono differenti tra settori del sistema impiegato da ENEA e dell'inventario. Nel valutare le differenze viene suggerito di tenere conto delle incertezze sottostanti, che portano a considerare in maniera differente i margini di tolleranza. Dalla ricognizione è stato anche illustrato che là dove le

differenze sono risultate significative, è stata condotta, in collaborazione con le Regioni o le Agenzie Regionali, una analisi approfondita per risalire alle cause e, se possibile, correggerle.

I risultati dell'esercizio di armonizzazione hanno mostrato una sostanziale comparabilità tra le stime nazionali e la somma degli inventari regionali. Solo per i COV sono riportate, soprattutto nei passati esercizi di armonizzazione, differenze evidenziabili, dovute essenzialmente all'uso dei solventi, settore per il quale maggiori sono le incertezze nelle stime di emissione. Il confronto tra stime del modello ed inventari si è rivelato più accurato per quegli inquinanti dove il calcolo delle emissioni è più consolidato, come lo zolfo, l'azoto, l'ammoniaca, l'anidride carbonica, mentre maggiori differenze sono emerse per quegli inquinanti dove maggiori sono le incertezze, e cioè COV, particolato e metano. Gli esperti di ENEA – ISPRA hanno inoltre documentato maggiori criticità per il protossido di azoto, gas le cui stime di emissione sono soggette ad incertezze notevoli.

Come anche documentato da precedenti ricognizioni e dall'aggiornamento dello stato di avanzamento dei lavori degli inventari regionali, su scala nazionale sono impiegati sostanzialmente due famiglie di strumenti e relative metodologie.

Per entrambe viene riportata una buona concordanza con le stime nazionali regionalizzate, a testimonianza della elevata qualità ormai raggiunta dagli inventari regionali e del proficuo lavoro di raccordo tra le stime nazionali e regionali. Gli esperti contattati hanno inoltre sottolineato il grande contributo che il confronto con le stime regionali ha dato nella messa a punto e nel miglioramento dell'accuratezza delle stime effettuate da ENEA. Il confronto delle due famiglie di strumenti ha permesso però di osservare alcune specificità settoriali che possono portare anche a divergenze significative, e che viene suggerito di affrontare e risolvere in una sede coordinata, così da migliorare la comparabilità delle varie stime. Da quanto reso disponibile dall'esercizio di armonizzazione viene fatto notare come alcune tipologie di divergenze siano comuni a tutti gli inventari di una stessa famiglia, a testimonianza che la differenza risiede nell'uso di metodi di calcolo differenti rispetto a quelli usati per l'inventario nazionale.

Secondo quanto riportato nell'ambito dell'esercizio di armonizzazione le maggiori differenze riguardano settori dove i dati da usare sono più incerti o di difficile reperimento, o le metodologie differiscono significativamente.

Le stime di **SO**<sub>2</sub> sono generalmente in ottimo accordo, ma differenze che richiederebbero un approfondimento sono emerse per i boiler industriali e la navigazione. Nel caso dei boiler potrebbe dipendere da differenti considerazioni sui dati di consumo e/o sui fattori di emissione usati, mentre nel caso del marittimo il problema sembra più generale, date le differenti metodologie usate, ma potrebbe anche dipendere da differenti considerazioni sul tenore di zolfo nei combustibili marini.

Anche le stime di **NOx** sono generalmente in ottimo accordo, ma qualche differenza è emersa nel settore dei trasporti stradali, in particolare sui veicoli pesanti.

Per il PM<sub>10</sub>, oltre a quanto già detto su allevamenti ed emissioni industriali diffuse, le enormi incertezze insite nella stima delle emissioni dalla combustione della legna nel civile rendono difficile l'accordo tra le stime regionalizzate del modello e gli inventari regionali. Su questo settore, va però detto che le più recenti statistiche diffuse a partire dal 2013 dall'ISTAT sulla quantità di legna consumata e sullo share tra le varie tipologie di impianti dovrebbero risolvere almeno una parte del problema, fornendo una stima dei consumi di legna omogenea su tutto il territorio nazionale e basata su una metodologia di calcolo condivisa. Rimane aperta la questione dei fattori di emissione da usare, anch'essi estremamente incerti e variabili. Data l'importanza che le emissioni dalla legna rivestono sul totale del particolato emesso, va da sé che arrivare ad una posizione condivisa sui fattori di emissione da usare rappresenta un obiettivo essenziale per la comparabilità degli inventari, tenendo conto anche della comparabilità con le stime utilizzate nei consessi internazionali ed in particolare dalla Commissione Europea. Un buon punto di partenza è sicuramente rappresentato dallo studio della Stazione Sperimentale dei Combustibili (Ozgen et al., 2014) sulle principali tipologie di impianti usati in Italia, anche se lo studio non ha potuto risolvere la questione in maniera univoca, arrivando inevitabilmente a fornire un range di fattori di emissione da applicare. La questione è stata anche sollevata al tavolo tecnico sulla qualità dell'aria tra Ministero e Regioni, ma senza ombra di dubbio è tra gli esperti di inventari che andrebbe raggiunto un accordo per arrivare a fattori di emissione condivisi $^{11}$ .

Sempre secondo quanto riportato sull'ultimo esercizio di armonizzazione, le stime di emissione di NH<sub>3</sub> si sono rivelate in ottimo accordo. Solo per pochi inventari regionali sono emerse alcune differenze settoriali, principalmente sui fertilizzanti e su alcune tipologie di allevamenti. Nel caso dei fertilizzanti, la metodologia di calcolo potrebbe giustificare le differenze osservate (che potrebbero dipendere ad esempio dall'avere o meno considerato separatamente le emissioni dall'urea rispetto a quelle derivanti dagli altri fertilizzanti azotati), mentre per le tipologie di allevamenti, le differenze potrebbero originarsi nei dati utilizzati sulla consistenza del patrimonio zootecnico. Anche in questo caso una maggiore omogeneità sulla fonte dei dati aiuterebbe ad arrivare a stime di emissione più affini.

I **COV** rappresentano probabilmente l'inquinante dove maggiormente si concentrano le differenze tra le stime regionalizzate del modello e gli inventari regionali, viste le maggiori incertezze insite nel calcolo delle emissioni di questo inquinante. Il civile, i trasporti stradali, quelli fuori strada, i solventi rappresentano i settori dove principalmente sono emerse differenze. Del civile si è già detto. Nei trasporti stradali, le differenze sono soprattutto concentrate nei ciclomotori, dove effettivamente risulta difficile reperire un dato univoco ed uniforme, anche se va detto che dal 2013 sono disponibili dei dati regionalizzati sul parco ciclomotori forniti ad ISPRA dalla motorizzazione, che sicuramente forniscono una base di dati coerente, e che possono tranquillamente essere condivisi. Nei trasporti fuori strada, differenze sono riscontrabili nelle stime di emissione dalla navigazione da diporto, altro settore in cui i dati sono di incerta derivazione, e su cui quindi sarebbe auspicabile un approccio comune. Sui solventi, il settore sul quale sembrano concentrarsi principalmente le differenze è la verniciatura. Un confronto sui dati utilizzati, cioè quantità di solvente presente nelle vernici e fattori di emissione, anche con riferimento ai dati nazionali, potrebbe aiutare a rendere più uniformi le stime.

Dopo i COV, il CH<sub>4</sub> rappresenta l'inquinante sul quale maggiormente si concentrano le differenze tra le stime nazionali regionalizzate e gli inventari regionali. Le differenze sono concentrate quasi esclusivamente nella stima delle emissioni dal trasporto gas e dal trattamento delle acque reflue. Nel caso del trasporto gas, va detto che anche dal confronto con le Regioni è stato difficile individuare con precisione la causa delle differenze osservate. Sembra che il problema possa risiedere sia nell'individuazione corretta del dato di attività, che nei fattori di emissione usati. Per le emissioni derivanti dal trattamento delle acque reflue, che rappresentano in ogni caso una quantità residuale rispetto al totale delle emissioni di metano, il problema sembra essenzialmente un problema metodologico. In entrambi i casi quindi, un approccio coordinato tra gli estensori degli inventari aiuterebbe moltissimo ad uniformare le stime. Qualche differenza per alcune Regioni è poi emersa anche nella stima delle emissioni dai rifiuti solidi urbani, ma è sembrato più un caso particolare, non essendosi riscontrate differenze metodologiche significative, ed essendo in ogni caso le stime regionalizzate del modello coerenti con quelle della stragrande maggioranza delle Regioni.

Anche le emissioni di CO<sub>2</sub> si sono generalmente rivelate in buon accordo, e non sono stati individuati settori dove compaiono differenze sistematiche. In qualche caso sono state evidenziate differenze settoriali, ma probabilmente la causa va fatta risalire a considerazioni legate al singolo inventario (aggregazioni differenti di dati o di settori rispetto a quelli usati per le stime nazionali regionalizzate, fonti di dati disomogenee), da affrontare singolarmente.

Per l'**N2O** il discorso è differente. Si tratta di un gas serra presente in traccia, dove le incertezze di calcolo sono enormi. In questo caso sembra impossibile individuare una soglia di accettabilità, sia a livello di emissioni complessive che di emissioni settoriali. La fonte principale delle emissioni è l'agricoltura, dove però la metodologia di calcolo dovrebbe essere omogenea in quanto derivante da linee guida internazionali generalmente accettate, mentre per gli altri settori il problema sembra più nei fattori di emissione, estremamente variabili. Un approccio coordinato potrebbe risultare estremamente utile.

**.** 

<span id="page-97-0"></span><sup>&</sup>lt;sup>11</sup> Rispetto alla situazione monitorata nell'esercizio di armonizzazione degli inventari 2010 bisogna anche ricordare come edizioni più recenti delle linee guida EMEP/EEA, (2013), abbiano dedicato maggiori approfondimenti alla classificazione dei piccoli apparecchi domestici organizzando anche appositi workshop di approfondimento sulle tematiche delle emissioni nel settore residenziale[: http://www.tfeip-secretariat.org/2014-tfeip-meeting](http://www.tfeip-secretariat.org/2014-tfeip-meeting-belgium/)[belgium/.](http://www.tfeip-secretariat.org/2014-tfeip-meeting-belgium/)

# 3 Potenzialità/criticità nel reperimento delle informazioni del settore energetico

Buona parte delle emissioni stimate per gli inquinanti considerati negli inventari regionali deriva dall'impiego di combustibile in differenti settori, come ad esempio: industria, traffico e riscaldamento. Ne consegue che gli indicatori relativi all'effettivo consumo di differenti combustibili in differenti settori ed al massimo dettaglio spaziale possibile rappresenta un informazione di primaria importanza nella stesura degli inventari.

Questi indicatori possono essere reperiti da fonti differenti come riportato in tabella 2 del prossimo paragrafo richiedendo differenti elaborazioni, per esempio volte a:

- Fare dialogare le classificazioni delle statistiche disponibili con la classificazione delle attività SNAP, dal momento che potrebbe non esserci una corrispondenza univoca tra la classificazione settoriale della società di distribuzione ed i settori SNAP;
- Identificare correttamente le criticità relative alla differenza tra dati di vendita ed effettivo consumo, come può accadere per il traffico in aree di confine o in regioni soggette ad elevati attraversamenti e come si può verificare per esempio nella filiera di distribuzione di combustibili liquidi/solidi.
- Rendere consistenti gli indicatori rispetto alla trattazione delle sorgenti puntuali, scorporando dagli indicatori statistici eventuali informazioni dettagliate per i principali impianti trattati come puntuali.

Le attività sopracitate, quindi, costituiscono una matrice comune tra i processi di redazione degli inventari e la stesura di report energetici regionali o di bilanci energetici regionali (BER). In questo ultimo ambito convergono le attività di differenti enti e soggetti a livello regionale e nazionale in riferimento alle normative vigenti ed agli strumenti di programmazione strategica in ambito energetico ed ambientale.

Un approfondito monitoraggio statistico sull'energia e sulle fonti rinnovabili, compresi gli usi nel settore termico e trasporti è reso disponibile del gestore dei servizi energetici (GSE) [\(http://www.gse.it/it/salastampa/news/Documents/\\_RAPPORTO+STATISTICOEnergia%20da%20Fonti%20Ri](http://www.gse.it/it/salastampa/news/Documents/_RAPPORTO+STATISTICOEnergia%20da%20Fonti%20Rinnovabili.pdf) [nnovabili.pdf\)](http://www.gse.it/it/salastampa/news/Documents/_RAPPORTO+STATISTICOEnergia%20da%20Fonti%20Rinnovabili.pdf). Tale settore risulta in continuo cambiamento e di grande rilievo socioeconomico, determinando una evoluzione della tipologia di consumi dei combustibili ma anche la necessaria introduzione di nuovi parchi tecnologici. In questo ambito, uno dei principali riferimenti normativi risulta essere il Decreto del 15 marzo 2012 del Ministero dello Sviluppo Economico (c.d. Decreto Burden Sharing, DM 15/03/2012), che fissa il contributo che ciascuna Regione e Provincia autonoma è tenuta a fornire ai fini del raggiungimento dell'obiettivo nazionale in termini di quota dei consumi finali lordi di energia coperta da fonti rinnovabili [\(http://www.gse.it/it/Statistiche/Simeri/BurdenSharing/Pagine/default.aspx\)](http://www.gse.it/it/Statistiche/Simeri/BurdenSharing/Pagine/default.aspx).

## 3.1 Allineamento tra inventario delle emissioni e bilancio energetico

Similmente alla definizione data per gli inventari delle emissioni dalle "Linee guida agli inventari locali di emissioni in atmosfera" (CTN\_ ACE, 2001) il bilancio energetico fornisce la descrizione del sistema energetico di una determinata area geografica, per un determinato periodo fornendo indicazioni sulla quantità e tipologia di energia consumata ed una descrizione di come questa sia stata prodotta, trasformata o fornita (Infrastrutture Lombarde, 2016). Come per gli inventari delle emissioni il bilancio energetico è caratterizzato da un livello di dettaglio settoriale ed un approfondimento geografico e le stime possono essere fortemente influenzate dalle metodologie in particolare per tutti quei dati non disponibili al livello di dettaglio necessario. Trattandosi di un bilancio sono parimenti necessari i dati di domanda ed offerta dell'energia.

Nella precedente sessione sui processi di redazione degli inventari regionali, capitolo 6, gli indicatori derivati o derivabili da considerazioni di bilancio energetico sono stati genericamente indicati con BER. L'abbreviazione era volta a raggruppare degli indicatori derivanti da bilancio energetico in forma sintetica che possono essere sviluppati da uffici regionali appositi o che possono derivare da valutazioni mirate volte a migliorare la qualità delle stime degli indicatori.

Nella tabella che segue sono riportati per i settori energetici, secondo la classificazione SNAP, esempi delle principali fonti di macro-indicatori disponibili per la stima delle emissioni rapportati ad un focus sui settori analoghi dei bilanci energetici regionali.

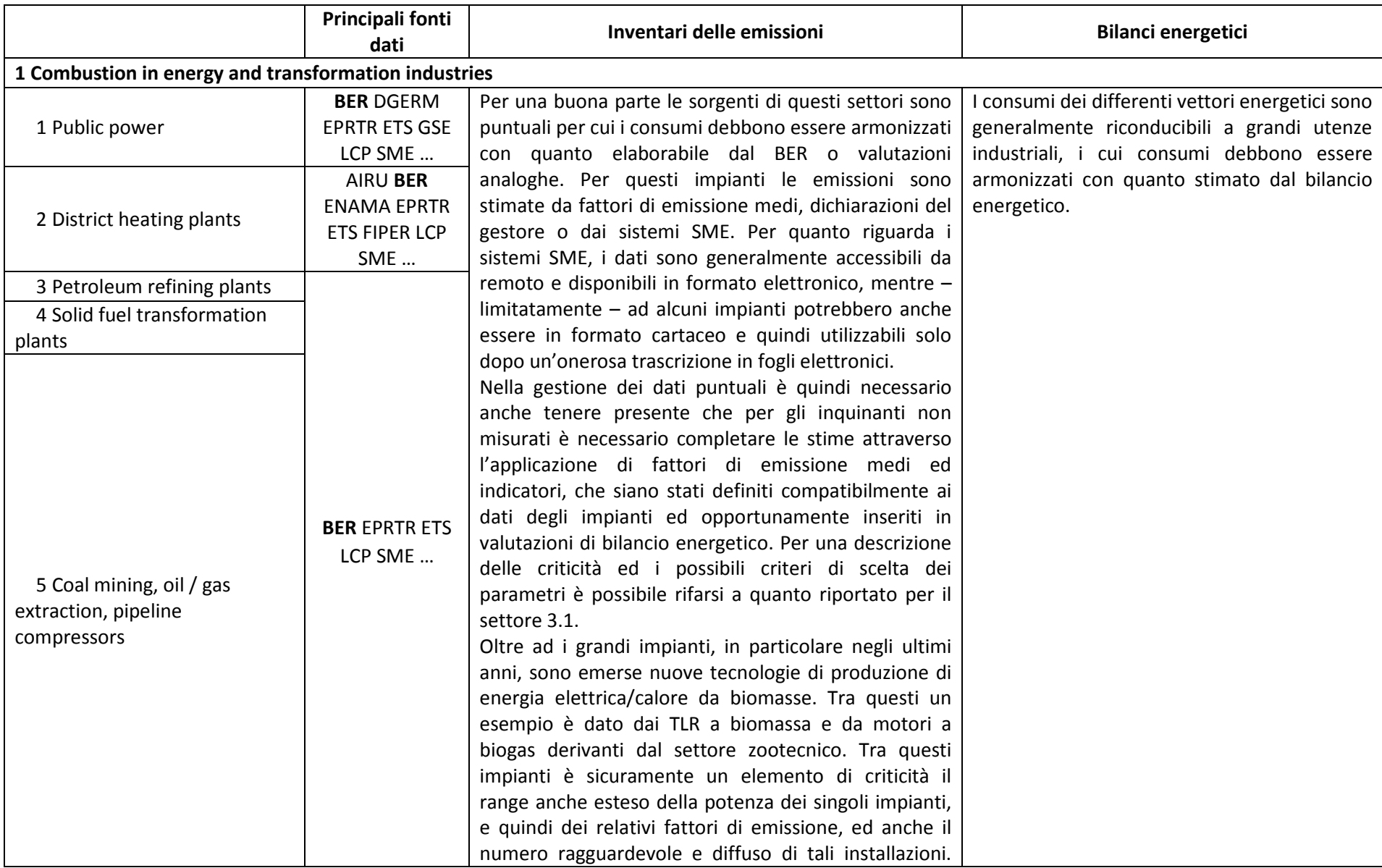

### **Tabella 2. Allineamento tra metodologie degli inventari e considerazioni di bilancio energetico a scala regionale per il settore energetico.**

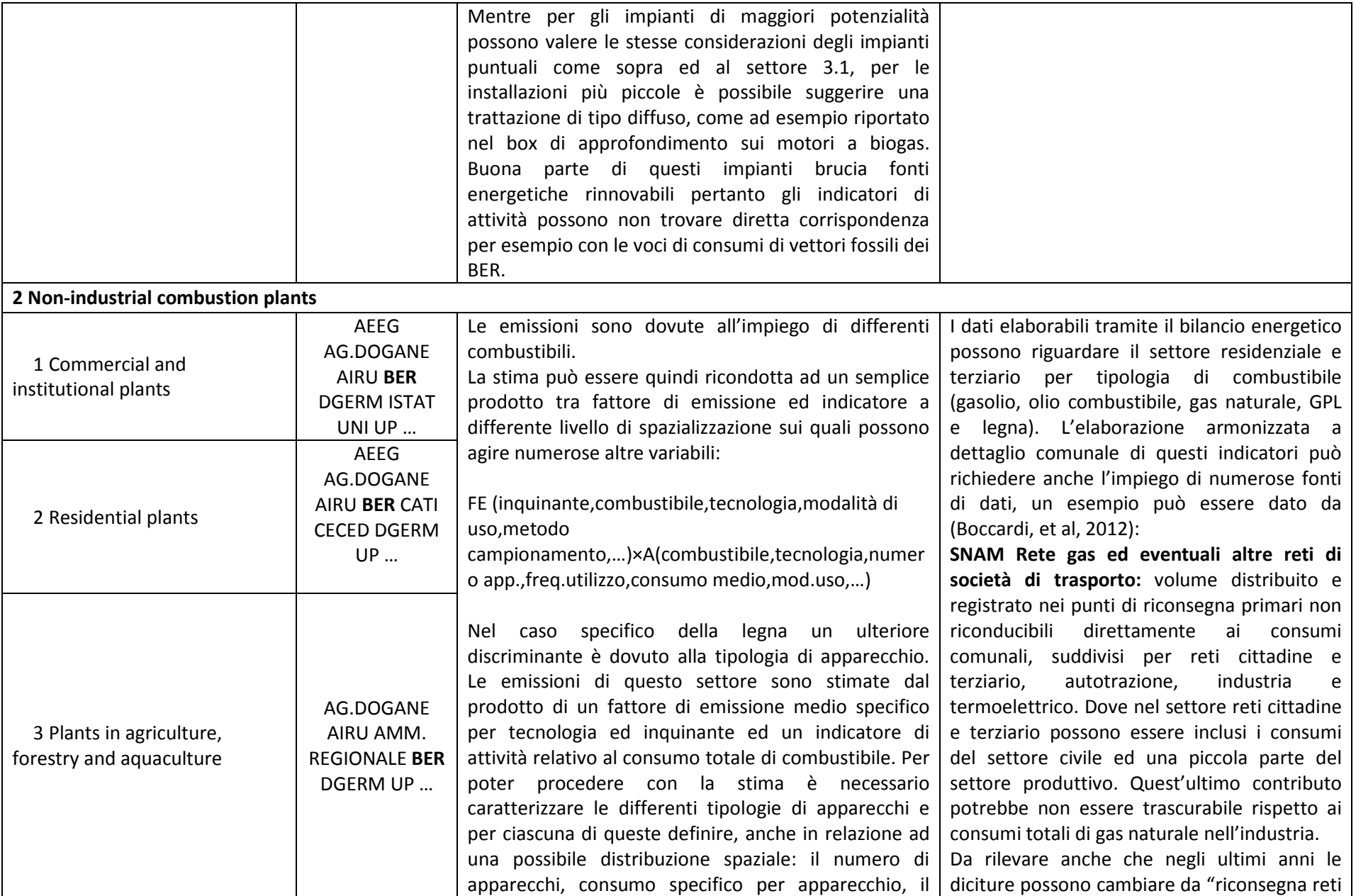

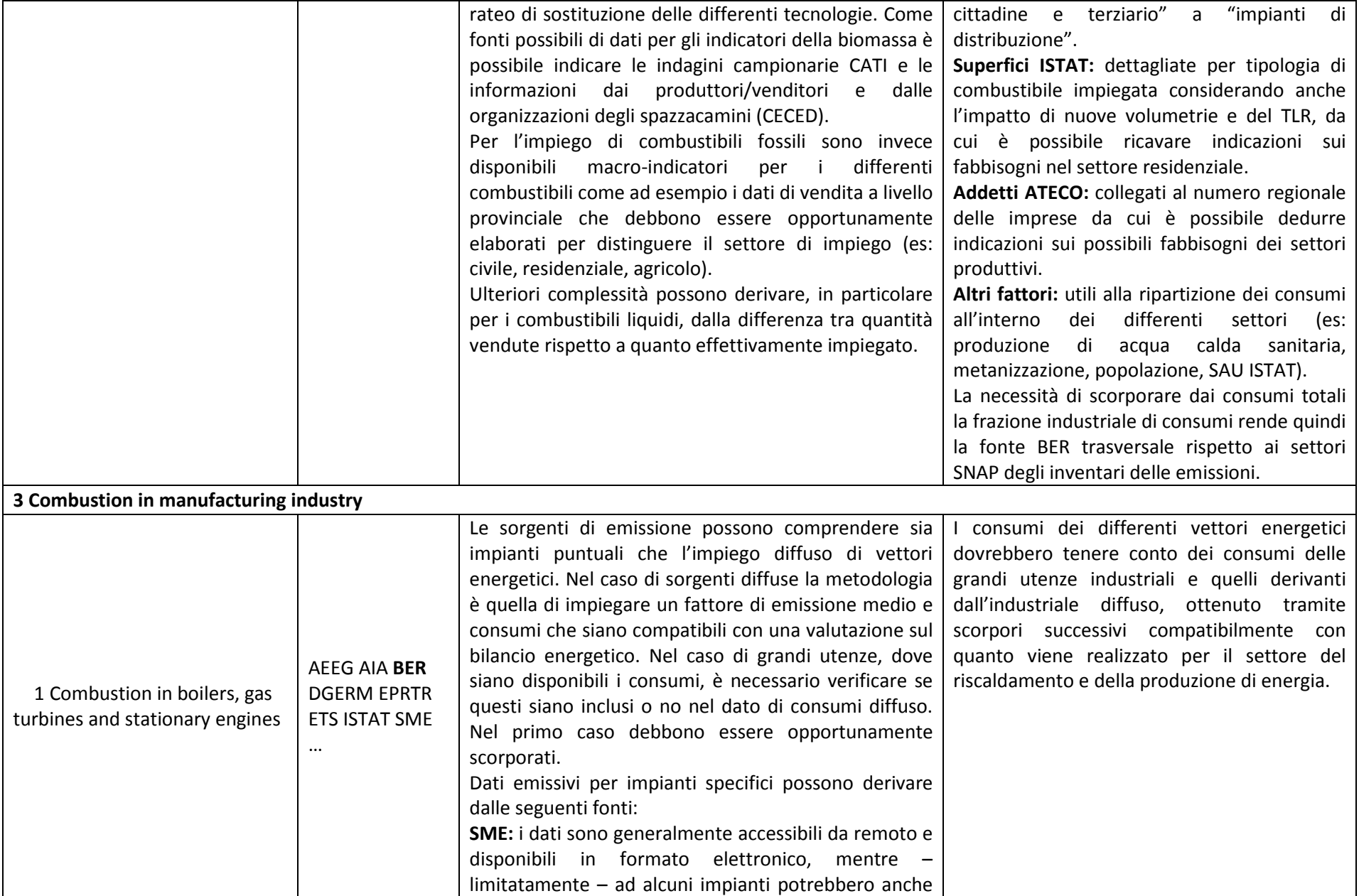

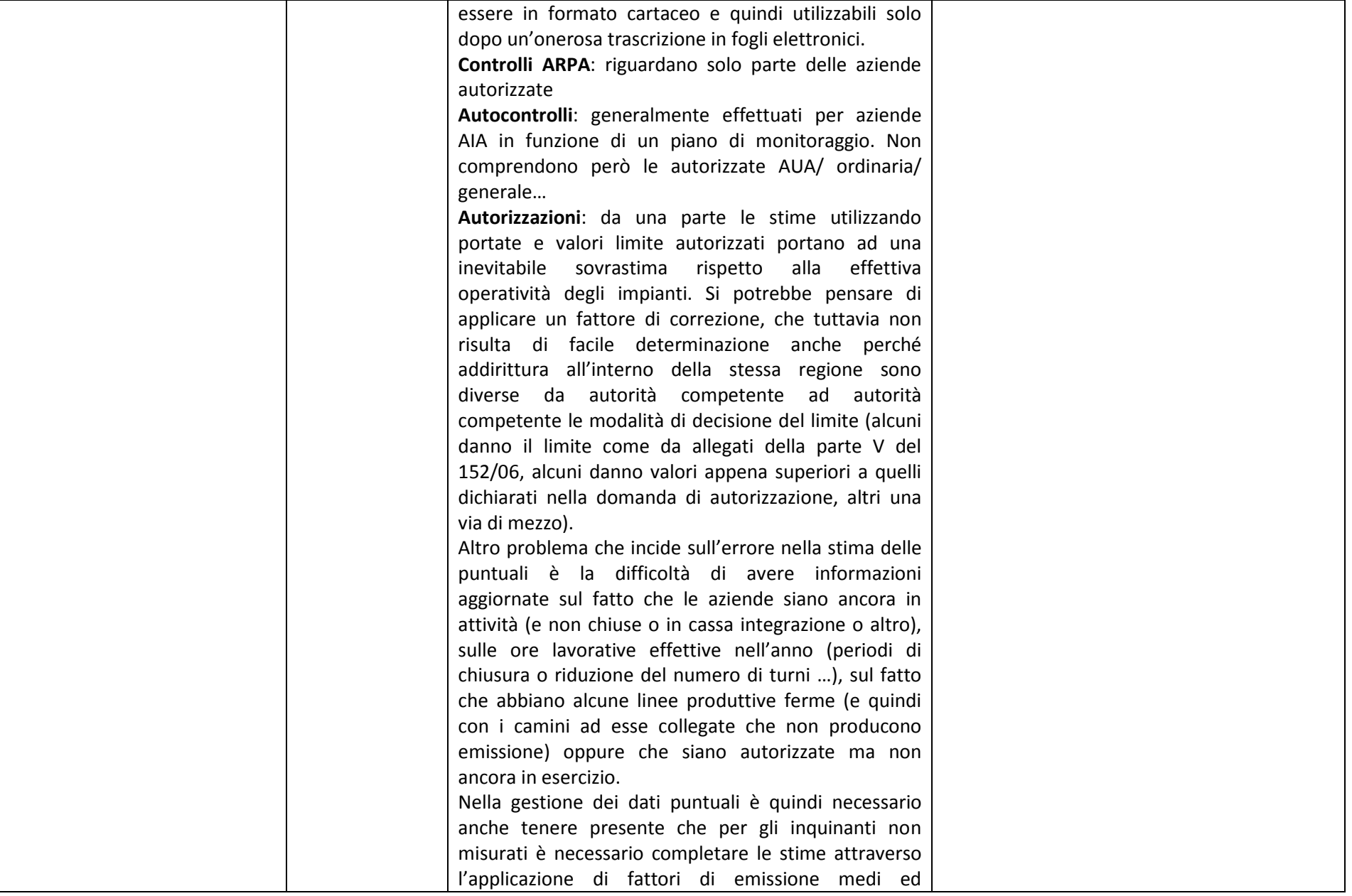

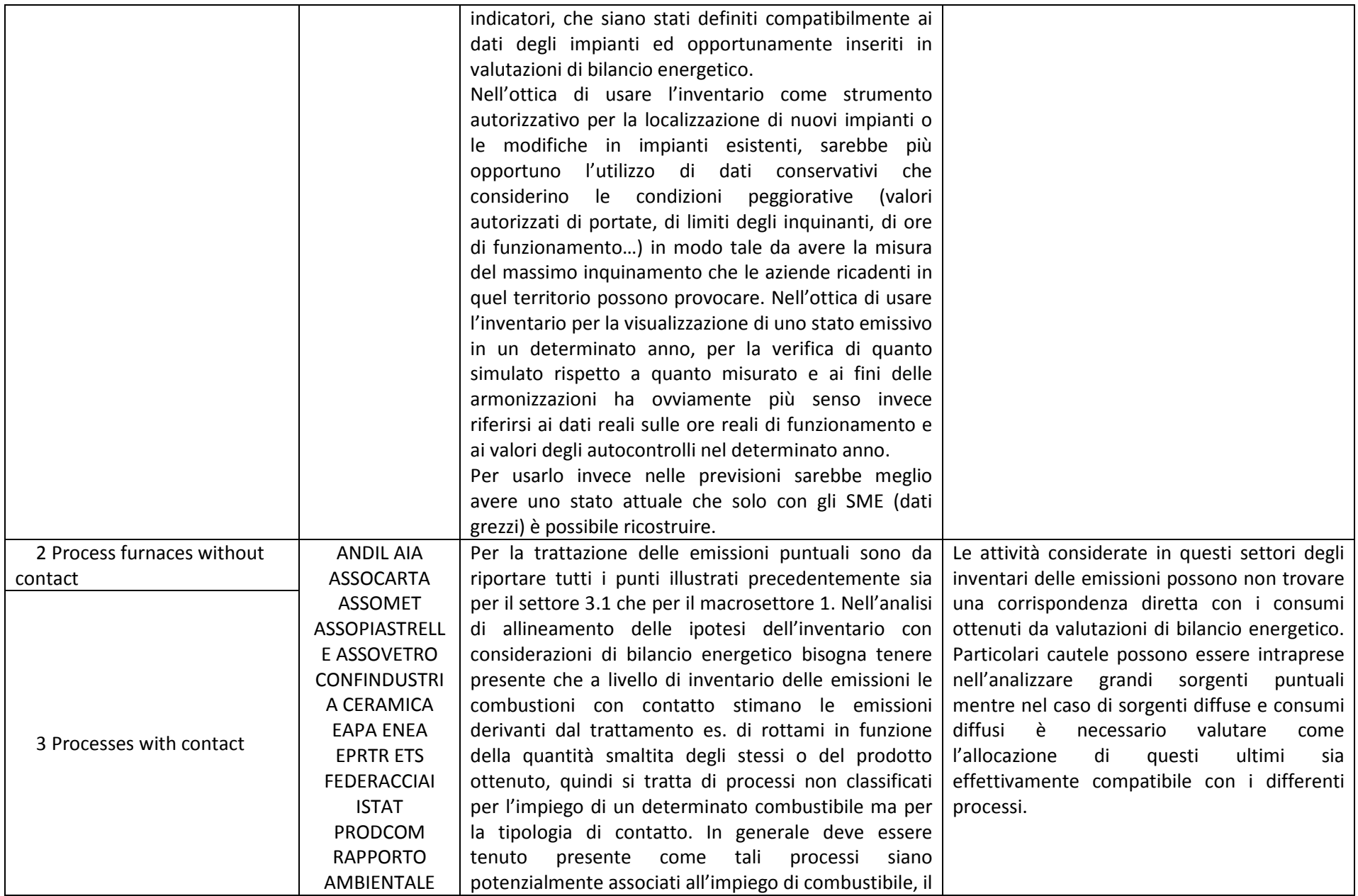

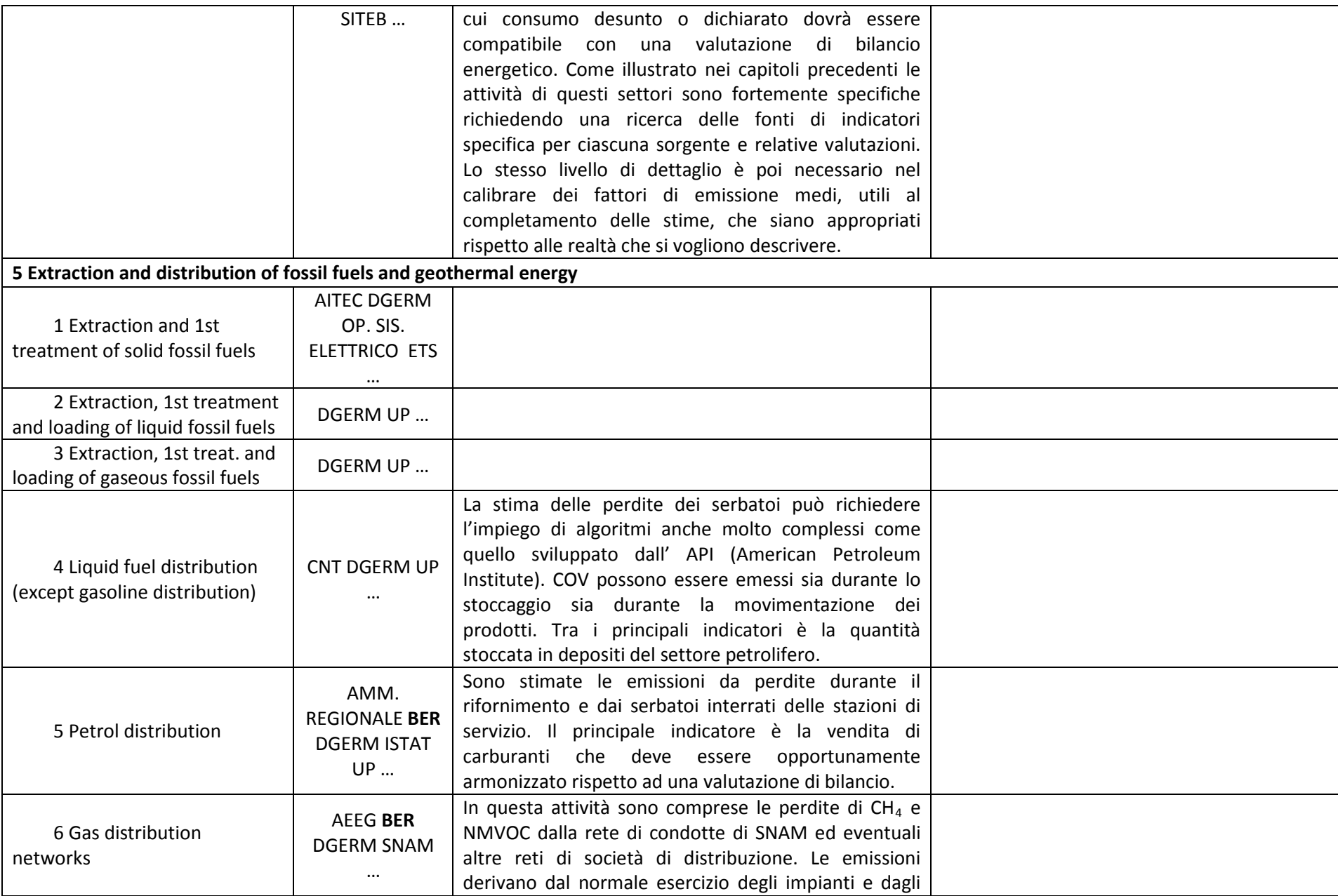

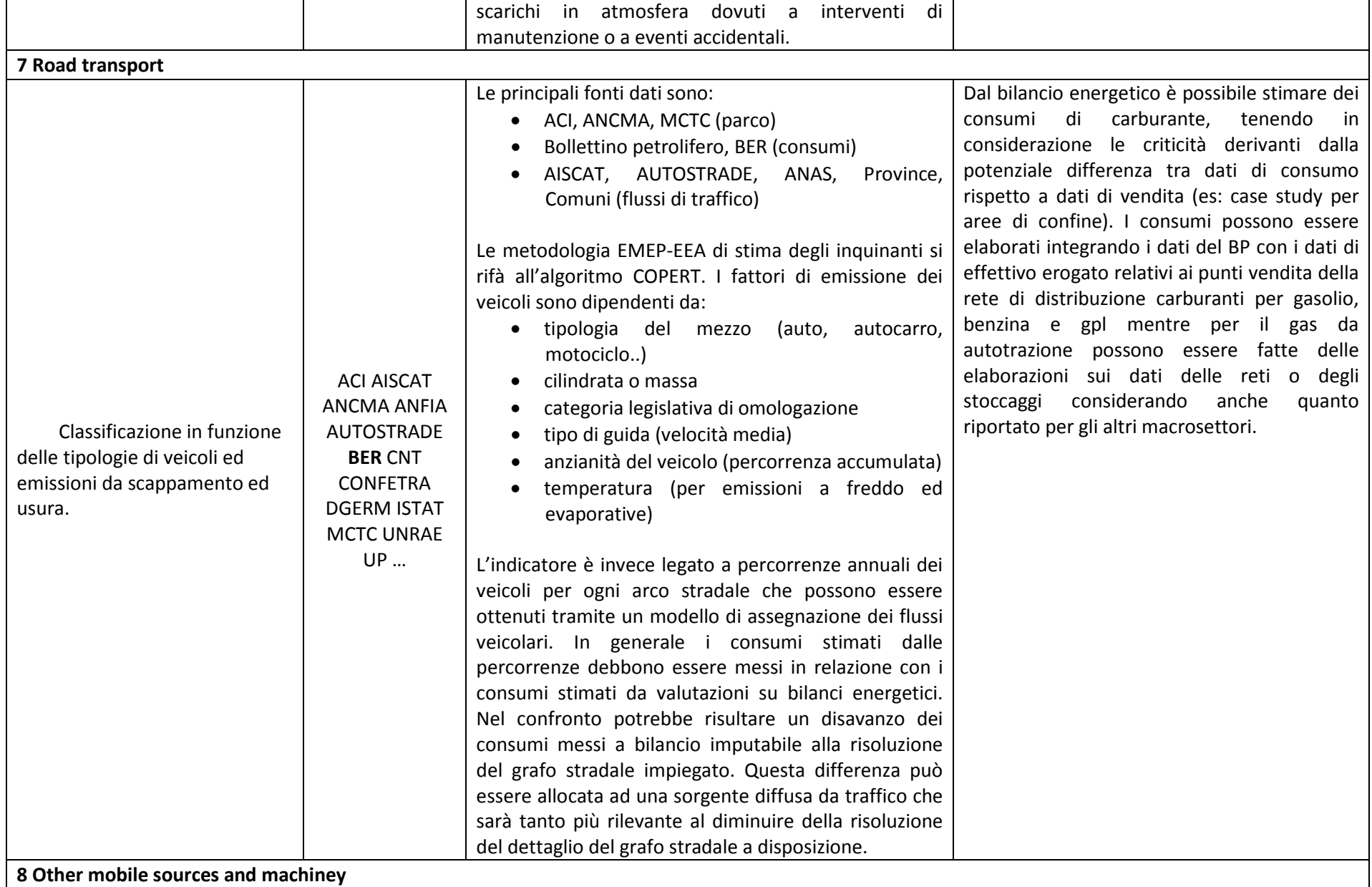

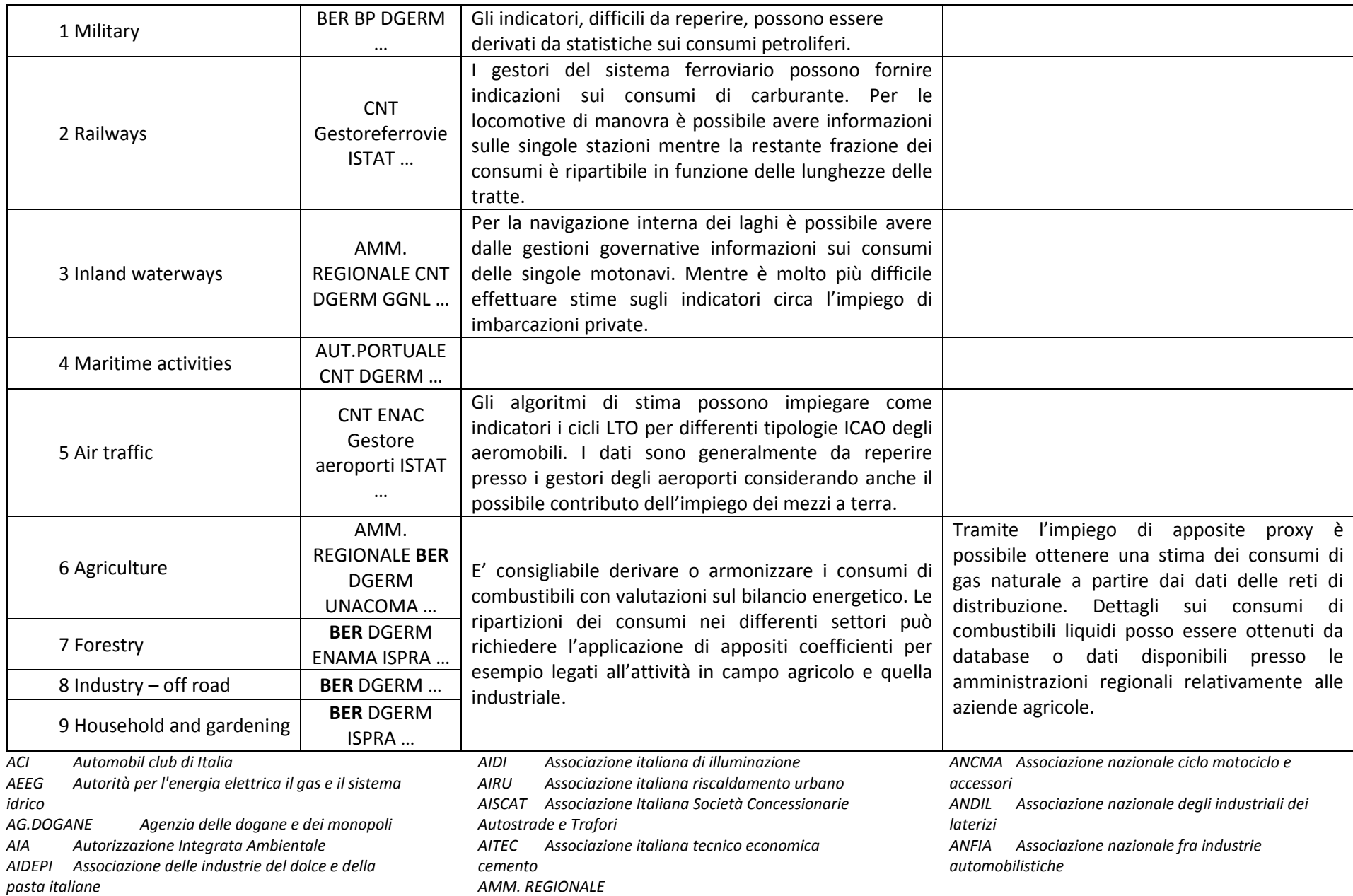
*ANIE Anie federazione del settore elettrotecnico ed elettronico ARPA Agenzie per la protezione dell'ambiente ASSOBIRRA Associazione degli industriali della birra e del malto ASSOCARTA Associazione delle aziende che producono carta, cartoni e paste per carta ASSOCASA Associazione Nazionale detergenti e specialità per l'industria e per la casa ASSOFIBRE Associazione industriale delle aziende produttrici di fibre artificiali e sintetiche ASSOMET Associazione Nazionale Industrie Metalli non Ferrosi ASSOPANIFICATORI Associazione nazionale dei panificatori pasticceri ASSOPIASTRELLE Confindustria ceramica ASSOVETRO Associazione nazionale degli industriali del vetro ATO Ufficio di ambito territoriale ottimale AUT.PORTUALE AUTOSTRADE AVISA Associazione nazionale vernici, inchiostri, sigillanti e adesivi BER Bilancio energetico regionale CARTA DEI TIPI FORESTALI Carta forestale regionale CATI Computer-Assisted Telephone Interviewing CAM.COM. Camera di commercio CECED Associazione nazionale produttori di apparecchi domestici e professionali CFS Corpo forestale dello stato CNT Conto nazionale delle infrastrutture e dei trasporti COMAMOTER Costruttori macchine movimento terra CONFETRA Confederazione generale italiana dei trasporti e della logistica CONFINDUSTRIA CERAMICA Confindustria ceramica CORINE Progetto Corine Land Cover DGERM Ministero dello sviluppo economico DUSAF Strumento di analisi e monitoraggio dell'uso del suolo EAPA European asphalt pavement association ENAC Ente nazionale per l'aviazione civile ENAMA Ente nazionale per la meccanizzazione agricola*

*ENEA Agenzia nazionale per le nuove tecnologie, l'energia e lo sviluppo economico sostenibile ENTERISI Ente nazionale risi EPRTR European Pollutant Release and Transfer Register ETS Emission Trading EUROPEAN COFFEE FEDERATION Europena coffee federation FARMINDUSTRIA Associaizone delle imprese del farmaco FEDERACCIAI Federazione imprese siderurgiche italiane FEDERALIMENTARE Federazione italiana dell'industria alimentare FEDERCHIMICA Federazione Nazionale dell'Industria Chimica FIPER Federazione italiana produttori energia da fonti rinnovabili GESTORE AEROPORTI GESTORE FERROVIE GGNL Gestore gas naturale liquefatto GSE Gestore dei servizi energetici INGV Istituto nazionale di geofisica e vulcanologia ISPRA Istituto superiore per la protezione e la ricerca ambientale ISS Istituto superiore di sanità ISTAT Istituto nazionale di statistica LCP Grandi impianti di combustione MEF Ministero dell'economia e delle finanze MUD Modello unico di dichiarazione ambientale ONT Osservatorio nazionale del turismo OP. SIS. ELETTRICO ENEL, EDISON, ENDESA, ENI, TERNA, … UNI Università, enti di ricerca PRODCOM Rilevazione di produzione comunitaria RAPPORTO AMBIENTALE SITEB Associazione italiana bitume asfalto strade SME Sistemi di monitoraggio in continuo delle emissioni SNAM Gestore delle infrastrutture del gas naturale UNACOMA Federazione nazionale costruttori macchine per l'agricoltura UNIPRO Associazione nazionale imprese cosmeriche UNRAE Unione nazionale rappresentanti autoveicoli esteri*

*UP Unione petrolifera VIGILI DEL FUOCO Corpo nazionale dei vigili del fuoco*

## 3.2 Stima dei consumi di carburanti in regioni di confine, il caso studio del Friuli Venezia Giulia

Com'è noto buona parte delle emissioni in atmosfera deriva dal consumo di combustibili fossili per autotrazione. In Friuli Venezia Giulia le emissioni nel Macrosettore 7 (trasporti) hanno un incidenza non trascurabile (Figura 3).

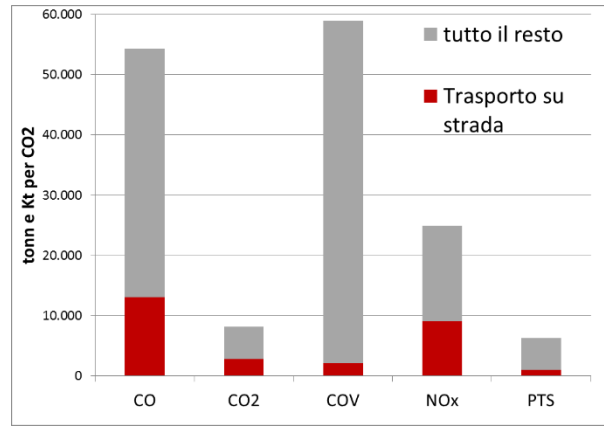

#### **Figura 3. Emissioni in atmosfera, FVG.**

Alla luce di questo possiamo evidenziare che una corretta stima dei consumi può spostare sensibilmente l'inventario. La stima del suddetto consumo di carburante per autotrazione in FVG dipende da molte variabili e non è identificabile con le sole vendite presenti nel bollettino petrolifero, né tantomeno con le vendite dichiarate dai diversi distributori presenti sul suolo regionale.

Le principali variabili che entrano in gioco per questa regione sono: la posizione geografica - il FVG confina a Nord con l'Austria e ad Est con la Slovenia - e la presenza di due arterie Autostradali che l'attraversano, collegando l'Italia al resto dell'Europa dell'Est e del Nord (figura 4).

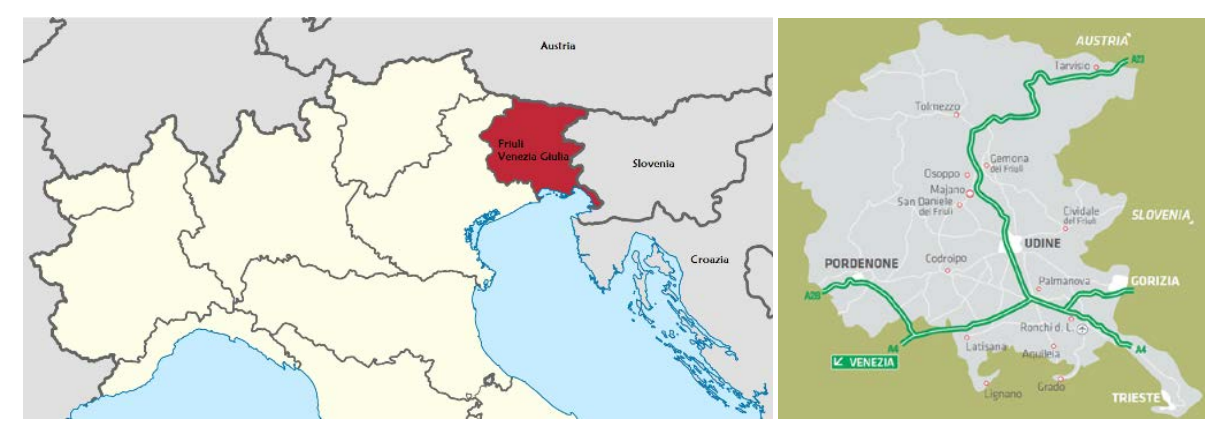

**Figura 4. Posizione geopolitica del FVG e rami autostradali (Fonte: [https://it.wikipedia.org/wiki/Friuli-](https://it.wikipedia.org/wiki/Friuli-Venezia_Giulia#/media/File:Friuli-Venezia_Giulia_in_Italy.svg)[Venezia\\_Giulia#/media/File:Friuli-Venezia\\_Giulia\\_in\\_Italy.svg\)](https://it.wikipedia.org/wiki/Friuli-Venezia_Giulia#/media/File:Friuli-Venezia_Giulia_in_Italy.svg).**

L'ARPA FVG si è dotata già dal 2005 del software INEMAR<sup>[12](#page-109-0)</sup> per la stima delle emissioni in atmosfera; il software utilizza la metodologia COPERT, che può essere suddivisa in 3 parti:

- 1. Calcolo delle [emissioni lineari](http://www.inemar.eu/xwiki/bin/download/InemarWiki/TrafficoAlgoritmo/emissionilineari7.doc) (ovvero: originate dai principali assi viari)
- 2. Calcolo delle [emissioni diffuse](http://www.inemar.eu/xwiki/bin/download/InemarWiki/TrafficoAlgoritmo/emissionidiffuse7.doc) (ovvero: originate dal reticolo minore)
- 3. Calcolo degl[i inquinanti derivati](http://www.inemar.eu/xwiki/bin/download/InemarWiki/TrafficoAlgoritmo/inquinantiderivati7.doc)

Il calcolo delle emissioni lineari viene effettuato partendo da un grafo stradale contenente, per ogni arco, il numero di veicoli transitanti nell'ora di punta. Quello che si ottiene alla fine del processo, oltre alla stima

<span id="page-109-0"></span> <sup>12</sup> INEMAR[, http://www.inemar.eu/xwiki/bin/view/Inemar/CoseInemar](http://www.inemar.eu/xwiki/bin/view/Inemar/CoseInemar)

delle emissioni, sono le percorrenze sui diversi archi ed il consumo di carburante necessario per effettuarle  $(C_L = \text{consumo sulle lineari})$ , il tutto naturalmente suddiviso per codice SNAP.

La seconda tipologia di emissioni è quella diffusa, che a rigor di logica prende in considerazione tutti quegli spostamenti che non vengono effettuati sulle direttrici principali presenti nel grafo.

Quindi, mentre nel primo caso il consumo di carburante per autotrazione è uno degli output del calcolo, nel secondo dobbiamo fornire al modello i consumi ( $C<sub>D</sub>$  = consumo diffuso) di combustibili previsti per questa tipologia di spostamenti.

### 3.2.1 Una evidente complessità

L'implementazione del "modulo traffico" di INEMAR ha palesato immediatamente una seria difficoltà, in quanto la semplice relazione:

#### Carburante Venduto  $C_V = C_L + C_D$

era palesemente non applicabile, risultando  $C_L$  essere maggiore di  $C_V$  per i principali combustibili, tabella 3.

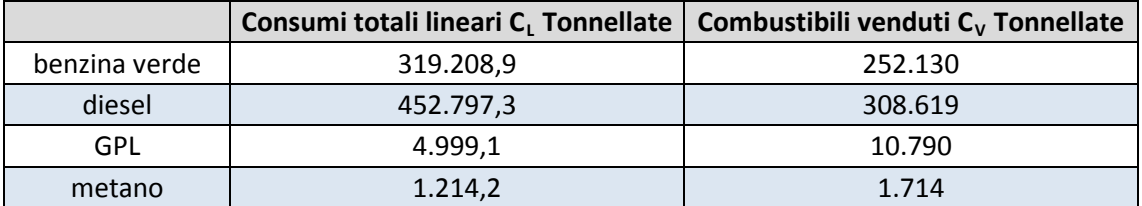

**Tabella 3. Stima dei consumi di carburante e dati di vendita.**

Per approfondire la problematica, spiegare tale incongruenza e giungere ad una stima di  $C<sub>D</sub>$ , il gruppo di lavoro si è concentrato sulle caratteristiche peculiari della regione FVG e che non erano tipiche di altre Regioni Italiane. Abbiamo quindi posto la maggior attenzione possibile nello studio del territorio e del grafo stradale (figura 5).

Quello che è emerso è stato che:

- il grafo Regionale era molto dettagliato e presentava un'alta numerosità di archi "carichi": ben 8.621 per una superficie regionale totale di 7,856 km<sup>2</sup> e una popolazione di 1.229.363;

- investigando sulle abitudini della popolazione locale è emerso che molto del carburante consumato preveniva da distributori in territorio Sloveno e presenti in abbondanza lungo il confine di Stato.

Confrontando il costo dei carburanti in Austria e Slovenia si è appurato che questi erano nettamente e storicamente inferiori a quelli italiani. Si è quindi deciso di approfondire entrambe le problematiche cercando di stimare al meglio i contributi delle due componenti.

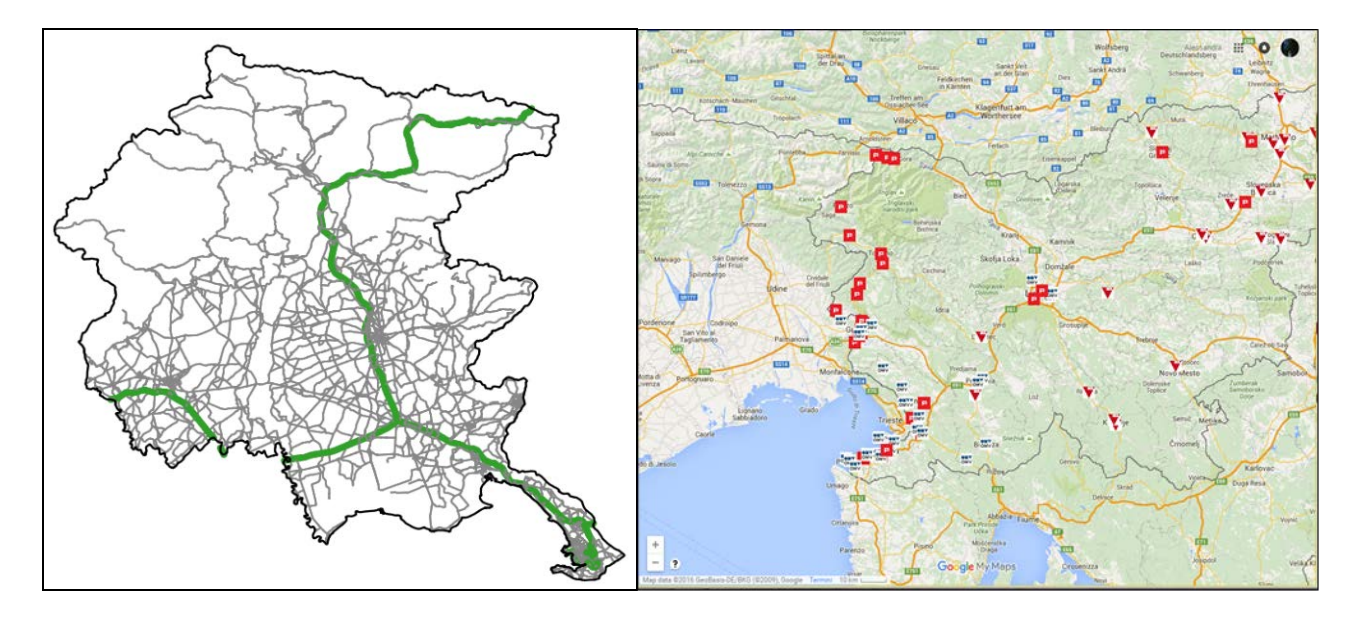

**Figura 5. Archi stradali per i quali si dispone di stime dei flussi (grafo). Distributori di carburante in Slovenia, prossimi al confine (Fonte: [http://www.servizislovenia.eu/benzina/,](http://www.servizislovenia.eu/benzina/mappa.html#.VwZH7qNociU) [https://www.google.com/maps/\)](https://www.google.com/maps/d/viewer?mid=zxz1WwkpjpOs.kJV_qZde8uaI).** 

### 3.2.2 Stima dei consumi di carburante in autostrada

Il primo approfondimento è stato quello di analizzare i consumi di carburati per autotrazione  $C_L$  stimati da INEMAR, selezionando ed isolando i consumi e le percorrenze stimati per le Autostrade presenti in regione (A4 e A23), che rappresentano le arterie di attraversamento e di collegamento con l'estero. I dati ottenuti sono riportati in tabella 4.

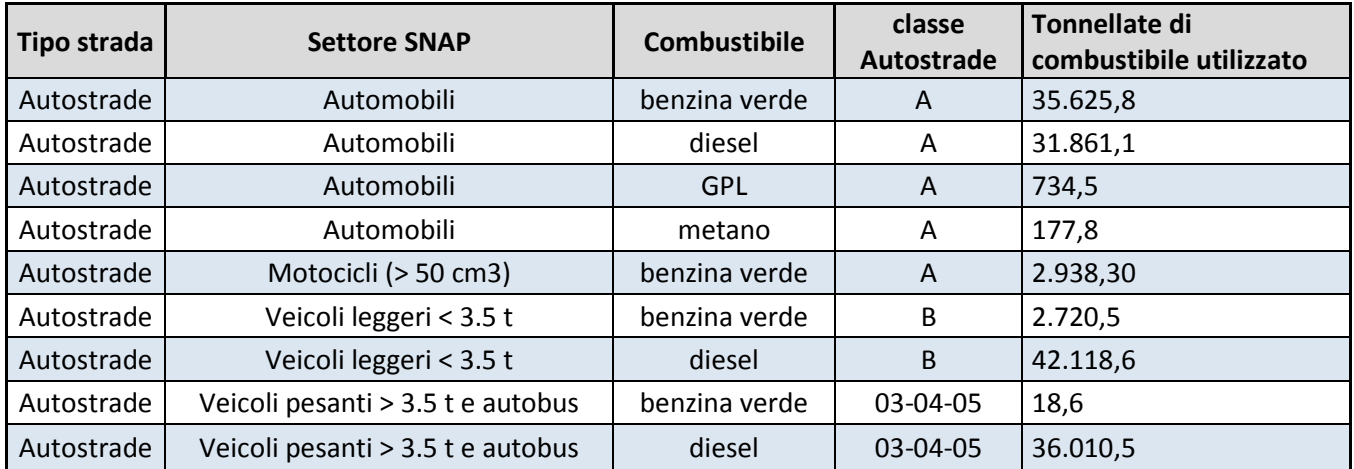

Tabella 4. Consumi di carburati per autotrazione C<sub>L</sub> stimati per le Autostrade presenti in FVG (A4 e A23).

### 3.2.2.1 Stima della tipologia di attraversamento e ipotesi di rifornimento

Si è quindi focalizzata l'attenzione sulle tipologie di direttrici di percorrenza e si è deciso di far richiesta al gestore delle Autostrade delle informazioni in suo possesso. Il gestore ha fornito le matrici di entrata ed uscita dei diversi caselli, dettagliando la tipologia dei mezzi, per un arco temporale di 2 settimane tipo, una inverale ed una estiva, all'interno dello stesso dell'anno solare. Grazie a questa collaborazione, si è potuta formulare un'ipotesi credibile rispetto al luogo di origine (vendita) dei combustibili utilizzati per percorrere tali arterie.

Innanzi tutto, le celle della matrice entrate-uscite (esempio riportato in tabella 5) sono state classificate nelle seguenti 5 categorie di percorrenza:

> Percorsi confine di Stato - regione Percorsi confine di Stato - confine di Stato Percorsi Veneto - regione Percorsi interni alla regione Percorsi confine di Stato - Veneto

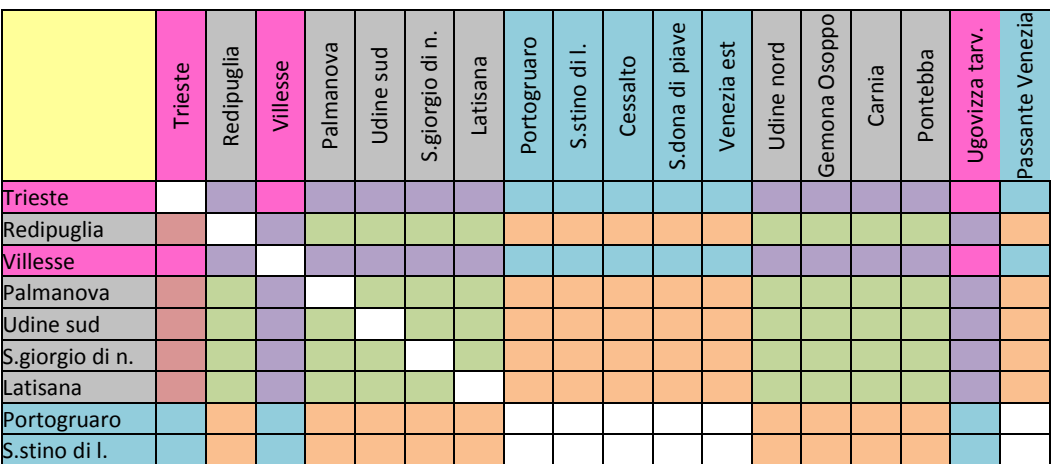

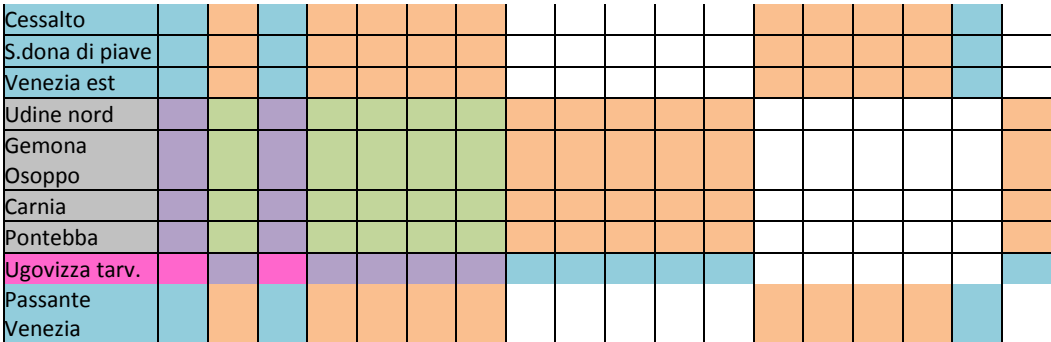

**Tabella 5. Matrice tipo origine-destinazione epurata dei dati sensibili.**

Tali categorie sono applicate per ciascun giorno delle due settimane tipo ed per ciascuna tipologia di veicoli, classificati secondo le fasce di pedaggio autostradale che possono essere reperite presso il sito di [http://www.autostrade.it/it/il-pedaggio/le-classi-di-pedaggio.](http://www.autostrade.it/it/il-pedaggio/le-classi-di-pedaggio)

Per le 5 categorie di percorrenza sopra elencate e per le due macrocategorie di veicoli:

- Autoveicoli A: altezza inferiore o uguale a 1,3m (misurata all'asse anteriore) (sono ammessi in autostrada solo gli scooter di cilindrata superiore ai 150cc).
- Autoveicoli B: altezza superiore a 1,3m (misurata all'asse anteriore) che possono essere caratterizzati da più assi.

Si sono formulate le seguenti ipotesi relativamente al luogo di rifornimento (tabella 6):

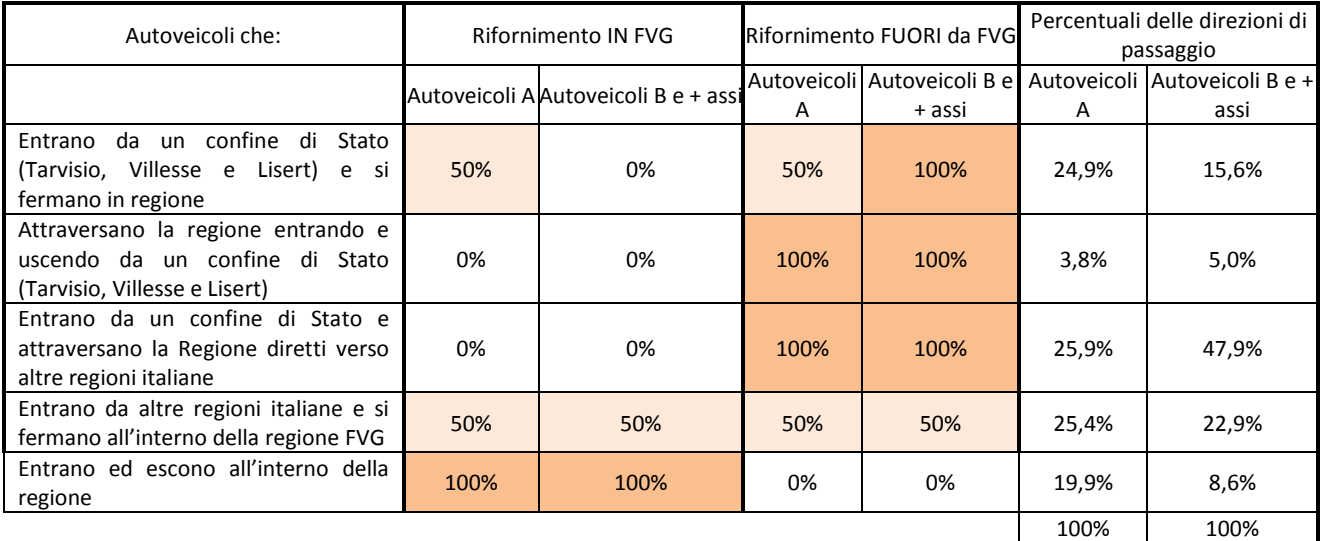

**Tabella 6. Elaborazione sulle ipotesi relative al luogo di rifornimento.**

E' stata inoltre stabilita una correlazione fra le fasce di pedaggio e la classificazione SNAP in cui è suddiviso il parco circolante.

### 3.2.3 Stima dei quantitativi utilizzati in autostrada e non riforniti in regione

A questo punto, avendo stimato le percentuali di rifornimento all'estero ed i quantitativi consumati sulla rete autostradale, è stato possibile stimare i quantitativi riforniti fuori regione. Quello che è emerso immediatamente è che solo il 20% del diesel utilizzato dai mezzi pesanti circolanti sulla rete autostradale è venduto in regione.

In sintesi, dunque, grazie a tutte le informazioni reperite:

- Matrici origine-destinazione sulla rete autostradale, distinte per classi di veicoli (Fonte: gestore autostrade)
- Tonnellate di carburante utilizzato nelle autostrade (Fonte: modulo traffico lineare di INEMAR)

e ad alcune ipotesi basate sui costi dei carburanti in Italia, Austria e Slovenia, è stato possibile stimare il carburante rifornito all'estero, completando la tabella 7.

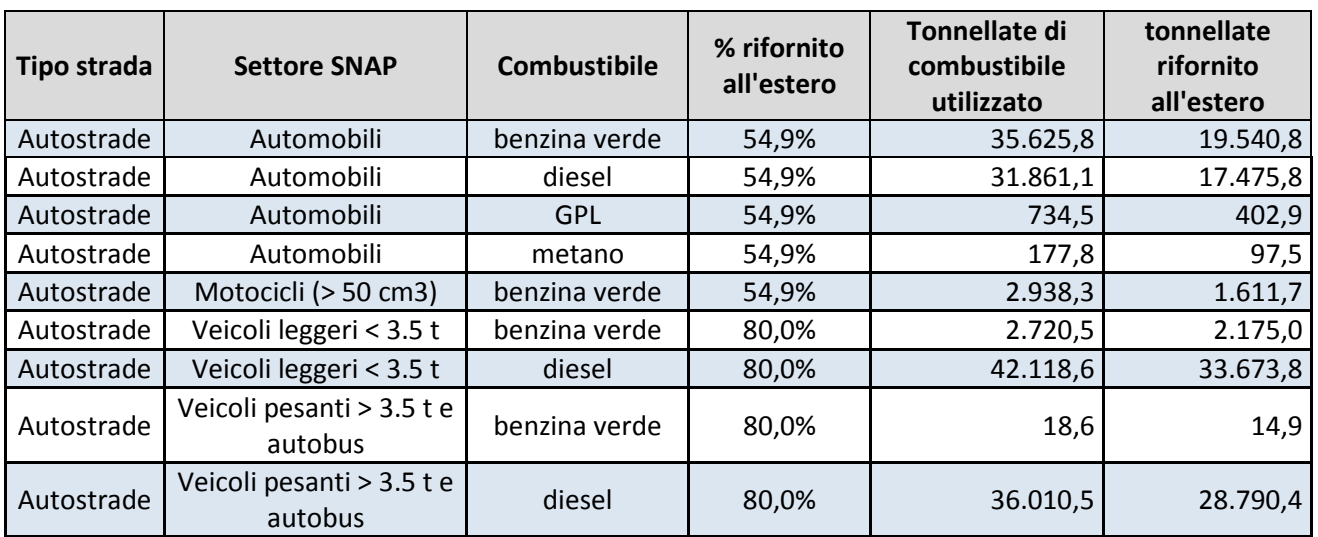

**Tabella 7. Stima della quantità di carburante rifornita all'estero.**

### 3.2.4 Stima dei carburanti venduti in Slovenia

Il secondo punto, molto più complesso, è stato quello di trovare una metodologia di stima per conoscere i quantitativi di carburante venduti in Slovenia vicino al confine, a popolazione non residente sul suolo Sloveno.

I dati a nostra disposizione, in questo caso, sono veramente pochi, e consistono nei *report management* delle due principali compagnie petrolifere slovene, Petrol e OMV. Attualmente si sta cercando una collaborazione con ARSO (Agenzia Slovena per l'Ambiente) al fine di cercare di migliorare tali informazioni. Partendo quindi dai dati disponibili sono state esplorate diverse strade ed effettuate diverse tipologie di stima, al fine di cercare di minimizzare al massimo gli errori.

### 3.2.4.1 Ipotesi A

La prima strada percorsa è stata quella di analizzare i report annuali della OMV, in particolare a partire da quello del 2009. I dati riportati sono risultati essere i seguenti:

- Totale del fatturato della ditta;
- Percentuale del fatturato derivante della vendita di carburanti;
- Numero delle stazioni di servizio;
- Numero delle stazioni di servizio considerate maggiormente utilizzate dagli italiani;
- Prezzo medio dei carburanti nel 2009.

Partendo dal fatturato totale della ditta, prima di tutto è stata scorporata la percentuale di fatturato derivante solamente dalla vendita di carburante. Poi, conoscendo il numero totale di punti vendita della ditta, si è calcolato il valore di fatturato medio di carburante per punto vendita.

Dalla mappa di distribuzione dei punti vendita, si è appurato che tale ditta ne aveva lungo il confine con l'Italia ben 11. Grazie ad altre informazioni sul bollettino, è stato suddiviso il valore venduto tra benzina Verde e diesel (tabella 8).

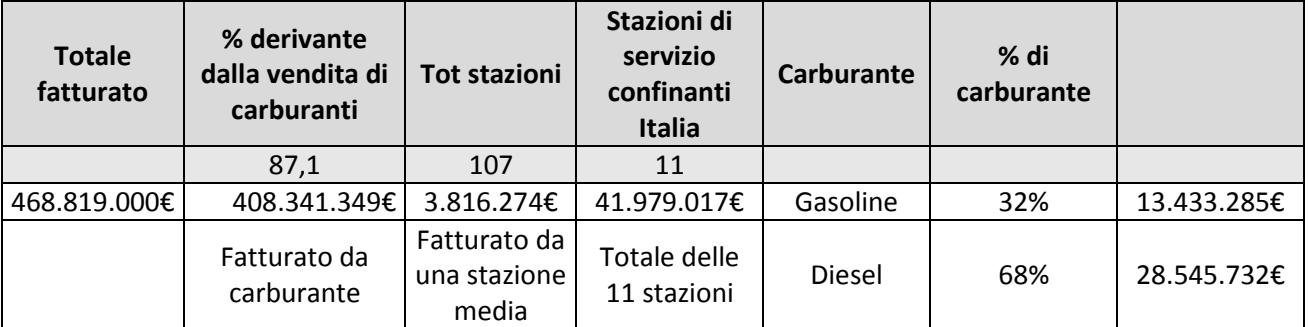

### **Tabella 8. Stima del valore di carburante venduto dalla OMV.**

Per poter passare dal valore economico al quantitativo di carburante si è analizzato l'andamento del costo di tali carburanti nell'anno di riferimento, ricavandone il valore medio come riportato in tabella 9.

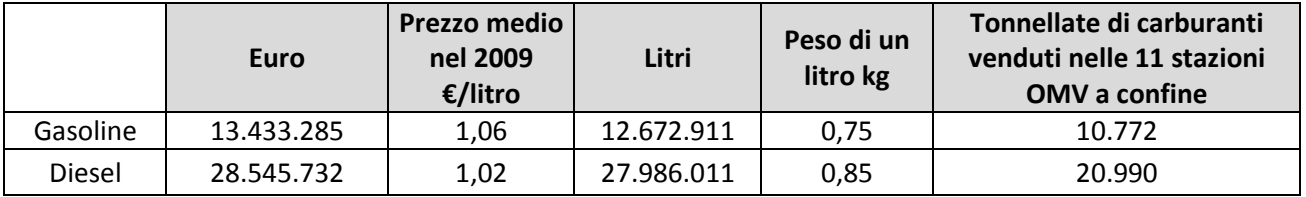

**Tabella 9. Stima della quantità di carburante venduto dalla OMV.**

Sulla base di queste informazioni, si è ricavata la quantità media venduta per punto vendita della OMV in un anno, che risulta essere 979 tonnellate di benzina e 1.908 tonnellate di gasolio.

Essendo il nostro scopo quello di individuare il venduto totale agli avventori italiani, si sono ricercati i punti vendita più frequentati dagli italiani, che sono risultati essere 11 stazioni della OMV ed altrettante della Petrol. Si è quindi ipotizzato che tutto il carburante da esse erogato fosse poi consumato su suolo italiano. I quantitativi individuati sono i seguenti:

22 stazioni x 979 ton di benzina/stazione = *21.544 tonnellate di benzina*

22 stazioni x 1.908 ton di gasolio/stazione = *41.979 tonnellate di gasolio*

### 3.2.4.2 Ipotesi B

La seconda strada percorsa è stata quella dell'analisi del report della Petrol, sempre per il 2009. I dati a disposizione questa volta erano leggermente differenti e soprattutto riferiti a quantitativi e non al solo fatturato:

- Totale tonnellate carburanti venduti dalla ditta: 2,22 milioni di tonnellate;
- Percentuale del totale del fatturato in Slovenia: 75%;
- Percentuale dei diversi carburanti: 49% diesel, 23% benzina, 28% altro;
- Numero delle stazioni di servizio;
- Percentuale del mercato sloveno coperto dalla ditta: 61%.

Essendo la Petrol una ditta che opera anche al di fuori del suolo Sloveno, prima di tutto si è calcolata la percentuale di carburanti venduti sul suolo Sloveno e la loro suddivisione tra Diesel e Benzina Verde, tabella 10.

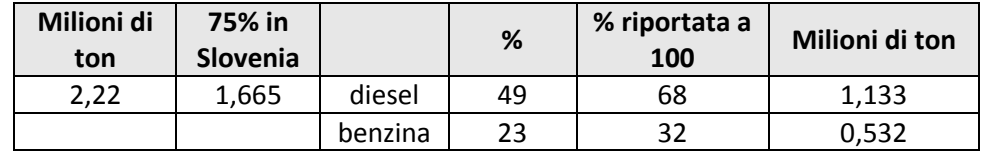

**Tabella 10. Stima della quantità di carburante venduto dalla Petrol in Slovenia.**

A questo punto ci si sono aperte davanti due strade sotto riportate come 1 e 2.

#### **STRADA 1**

Noto che in tutto il territorio sloveno la Petrol è proprietaria di ben 311 punti vendita e che i distributori a confine con l'Italia sono 11, anche in questo caso si è optato per l'individuazione di un punto vendita medio rappresentativo della ditta, stimando per esso i quantitativi di Diesel e Benzina Verde, da associare quindi a tutti i 22 punti vendita complessivi prossimi al confine italiano, ottenendo quanto riportato in tabella 11.

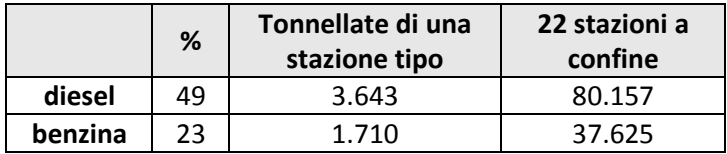

**Tabella 11. Stima dei quantitativi venduti dalle stazioni di servizio al confine italiano.**

#### **STRADA 2**

La seconda metodologia invece ha preso in considerazione le quote di mercato delle due principali ditte; noto infatti che la Petrol copre il 61% del mercato Sloveno, è possibile stimare il valore complessivo di tale mercato, prima colonna della tabella 12.

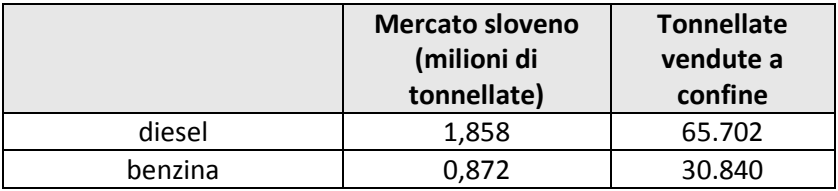

#### **Tabella 12. Stima del quantità di carburanti venduta complessivamente al confine.**

Supponendo che le reti siano realizzate in modo che il volume di attività dei singoli distributori sia confrontabile, si stima che gli 11 distributori prossimi al confine vendano il 3,5% del carburante venduto in Slovenia dalla Petrol; si ipotizza poi che la stessa percentuale valga per i distributori della OMV.

Ciò porta alle stime complessive della seconda colonna di tabella 13.

In considerazione del grado di arbitrarietà di alcune delle assunzioni sopra descritte, si sono messi a confronto i risultati ottenuti, tabella 13.

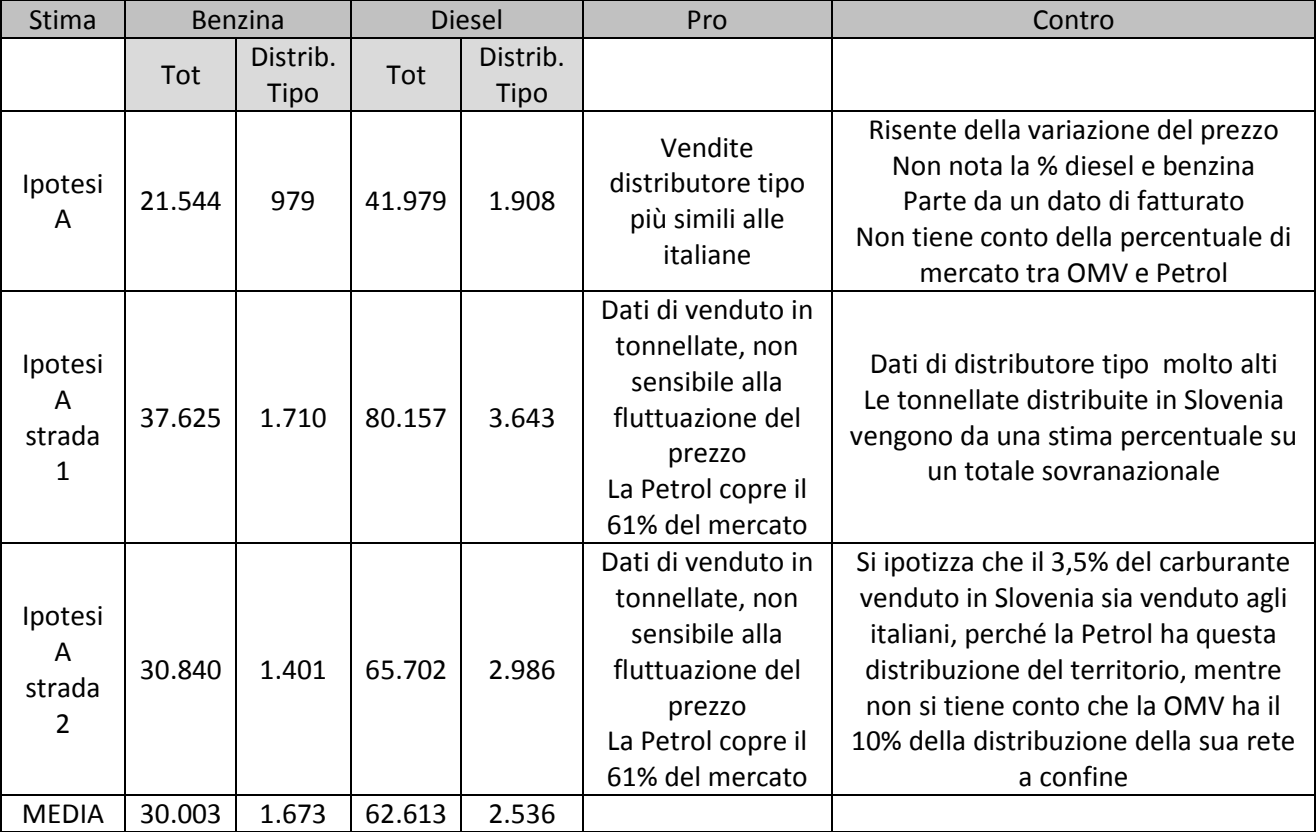

**Tabella 13. Quadro sinottico dei risultati sulle vendite al confine tramite differenti approcci metodologici.**

Pur avendo lo stesso ordine di grandezza, le stime presentano una grande variabilità. La stima assunta, al fine di minimizzare gli errori, è la media fra quelle derivanti dalle tre ipotesi, pari a 30.000 tonnellate di benzina e 62.600 tonnellate di gasolio.

Al fine di avvalorare la scelta di riferirsi a un "quantitativo medio" per distributore, si è cercato di verificare se esistesse un quantitativo di carburante minimo annuo necessario per poter sostenere l'apertura di un punto vendita.

Partendo dai dati molto puntuali italiani, si è ricavata la distribuzione per fasce di vendita, osservando che vendite inferiori alle 100 tonnellate annue non sono sostenibili se non in realtà di montagna. L'altissima varietà di fasce di vendita non ha fornito informazioni utili per affinare il lavoro, tabella 14.

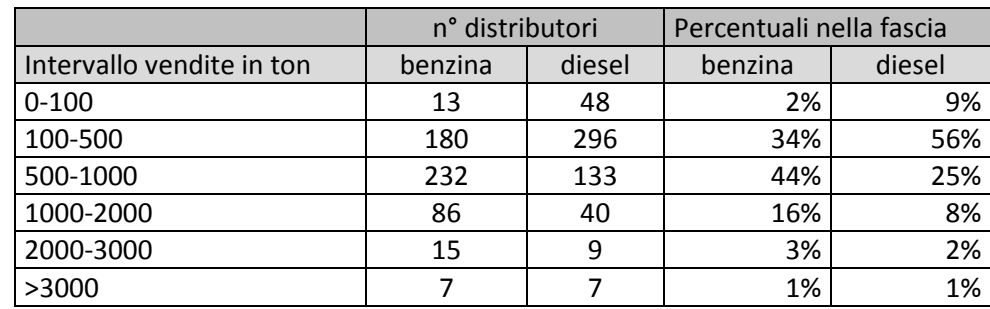

**Tabella 14. Definizione di classi di vendita media per distributori di carburante.**

Inoltre, in FVG i distributori vendono molto meno diesel rispetto alla benzina, in quanto la presenza di agevolazioni regionali, per i residenti rappresentate da "buoni" per la benzina, rende la Benzina Verde più economica del diesel; questo ha fatto sì che il parco circolante del FVG sia pesantemente spostato verso la benzina rispetto a quello italiano o europeo, che conta molte più vetture diesel. Ciò rende meno raffrontabili i dati ed introduce ulteriori fattori di incertezza. Per un confronto, anche visivo, si è creato un "distributore tipo" italiano (Figura 6).

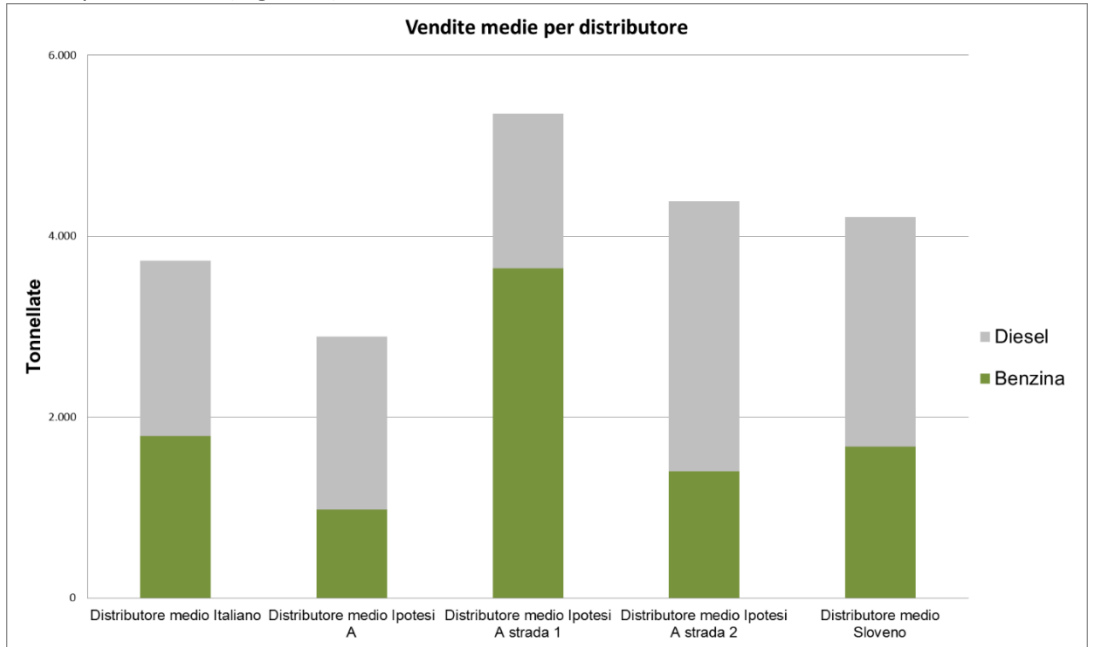

**Figura 6 - Distributore di carburante "medio" italiano e "sloveno" (secondo le diverse metodologie di stima).**

Grazie al *report* della Petrol, sappiamo come è variato il mercato sloveno negli fra il 2005 ed il 2012. Quindi per gli inventari dovremo considerare che i carburanti venduti in Slovenia per i diversi anni sono (tabella 15):

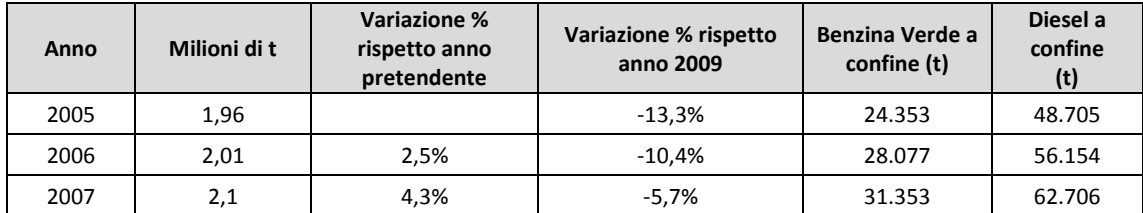

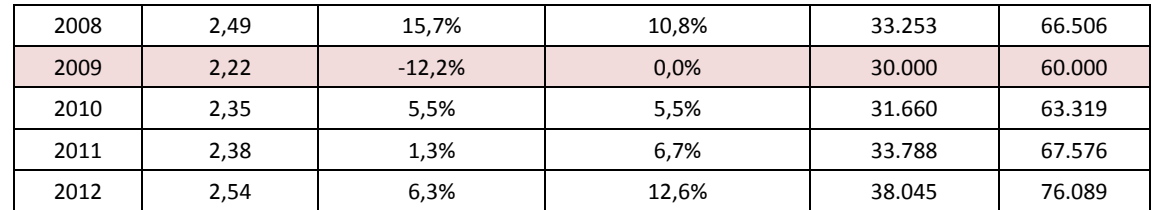

**Tabella 15. Serie storica dei dati di vendita di carburante al confine.**

### 3.2.5 Quantitativo supposto essere consumato in FVG per il 2010

Lo scopo finale di questo studio è quello di stimare la quantità di carburante per autotrazione effettivamente consumata sul suolo regionale. Si sono quindi raggruppate tutte le informazioni e stime a disposizione (tabella 16):

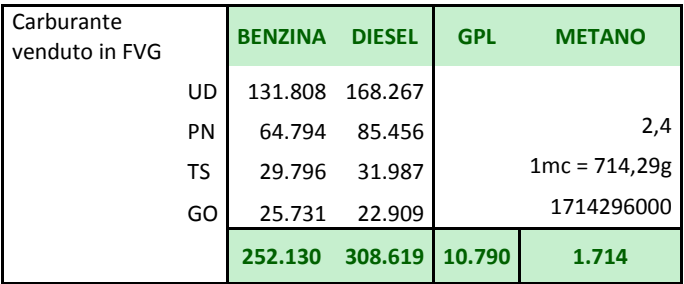

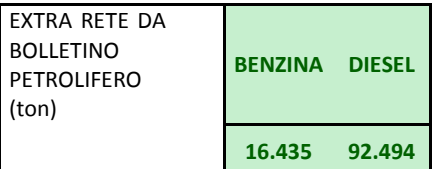

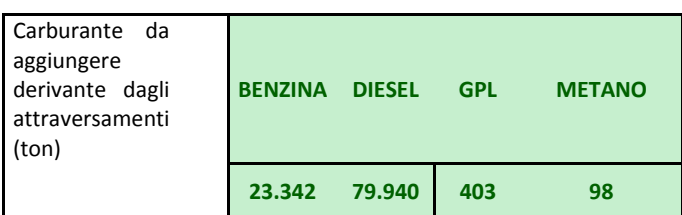

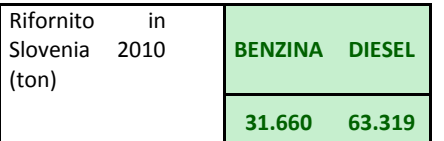

**Tabella 16. Definizione degli indicatori di consumo di carburante in FVG.**

Nonostante tutte queste ipotesi, le stime di GPL e Metano consumati in regione non arrivano ad un valore positivo (tabella 17), fatto questo probabilmente dovuto:

- Alle scarse informazioni inerenti alle rete di distribuzione;
- Alla forte presenza di veicoli ibridi;
- Al forte peso che il parco circolante ACI ha sulle stime dei consumi.

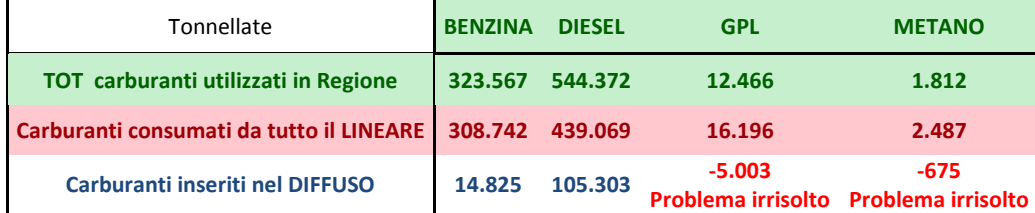

#### **Tabella 17. Allineamento delle stime di consumo per differenti tipologie di carburanti.**

Va richiamato nuovamente, nell'osservare le stime finali, che il grafo regionale (cui si riferisce il traffico lineare) arriva ad un grande dettaglio, includendo anche le Strade Statali, Regionali, Provinciali ed oltre.

### 3.2.6 Conclusioni sulla stima degli effettivo consumi di carburante

La Regione FVG presenta delle peculiarità che, insieme, rendono difficoltosa la stima complessiva delle emissioni da traffico (SNAP Macrosettore 7) sul territorio regionale:

- Assoluta rilevanza del traffico di attraversamento;
- Modesta estensione del territorio;
- Disomogeneità rispetto ai territori circostanti (costo del carburante).

Queste caratteristiche falsificano le assunzioni di "equilibrio energetico" fra carburanti da autotrazione venduti e consumati sul territorio di riferimento, spesso adottate – anche implicitamente - nella redazione degli inventari emissivi.

Ciò è reso particolarmente evidente dal fatto che il carburante consumato sui soli rami principali della rete viaria (per i quali si dispone di dati relativi agli effettivi flussi di traffico e, dunque, di stime dei consumi ad essi associati) supera il quantitativo totale venduto in Regione.

Rispetto a quelli richiesti dalla metodologia "standard", si sono dunque raccolti e analizzati ulteriori set di dati da fonti diverse:

- Dal gestore delle autostrade: le matrici origine-destinazione associate ai caselli autostradali;
- Dalle due principali società slovene di distribuzione carburanti: dati aggregati relativi alle vendite ed alle reti di stazioni di servizio.

Pur permanendo una indiscutibile arbitrarietà in alcune assunzioni, l'analisi incrociata di tali dati ha consentito di pervenire ad una stima credibile degli effettivi consumi di carburanti per autotrazione sul territorio regionale. In particolare, il consumo si è stimato superiore alle vendite regionali con le seguenti percentuali, tabella 18:

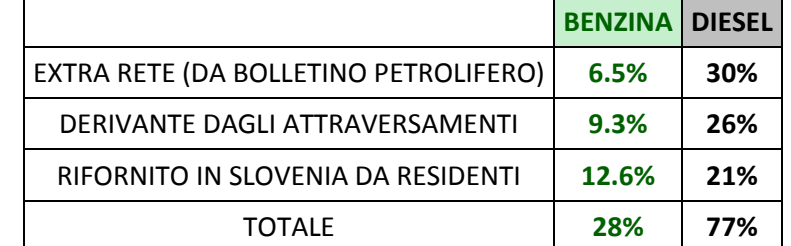

**Tabella 18. Coefficienti di incremento dei consumi rispetto alle vendite regionali.**

## 3.3 Inventari comunali delle emissioni di gas climalteranti

A seguito delle numerose iniziative intraprese a livello internazionale per contribuire alla riduzione delle emissioni di gas serra, sono state attivate iniziative anche a livello di amministrazioni locali, tra cui quella promossa dalla Commissione europea nota come "Covenant of Mayors" o "Patto dei sindaci", che richiede ai comuni partecipanti di ridurre le proprie emissioni di gas serra al 2020 verificandole attraverso la preparazione dell'inventario delle emissioni su scala comunale. Per consentire il monitoraggio delle emissioni è necessario realizzare un inventario sullo stato dell'arte (BEI: Baseline Emission Inventory) e, successivamente, degli inventari di monitoraggio (MEI: Monitoring Emission Inventory).

Su 6.096 Comuni europei aderenti, quelli italiani, alla data dell'ultimo rilevamento (febbraio 2016) sul sito ufficiale del Patto dei Sindaci [\(http://pattodeisindaci.eu\)](http://pattodeisindaci.eu/) erano 3.224 aderenti, interessando complessivamente una popolazione di circa 40 milioni di abitanti. Con l'adesione al Patto dei Sindaci i Comuni firmatari si impegnano a consegnare il proprio PAES (Piano d'Azione per l'Energia Sostenibile) al Joint Research Centre (JRC) della Commissione Europea per l'approvazione, entro un anno dall'adesione; non tutti i comuni hanno rispettato questa scadenza, andando soggetti a temporanee sospensioni (615 enti oltre i 3224 aderenti), con 2.798 PAES inviati di cui 512 sono già in fase di monitoraggio.

Uno degli elementi di base per poter realizzare un PAES è, dunque, un adeguato inventario delle emissioni. Purtroppo, quanto più si riduce la scala spaziale e temporale tanto più è facile che decresca anche la

precisione delle stime di emissioni di gas serra. Questa crescente imprecisione è dovuta a una molteplicità di fattori concomitanti: la scarsa disponibilità di dati a livello locale, la necessità di competenze su molti settori, il considerevole carico di lavoro in termini di ore/uomo, il livello di affidabilità dei dati di base che può pregiudicare la precisione dell'inventario e quindi il suo utilizzo (ad esempio, se la stima delle emissioni di CO<sub>2</sub> di un Comune ha un'incertezza del 15%, valutare un obiettivo di riduzione del 20 % ha poco senso). Anche per questi motivi, oltre che per convenienza e sinergia politica, è auspicabile la realizzazione di inventari (e piani d'azione) per aggregazioni di comuni specialmente nel caso dei piccoli centri abitati.

Ai fini della valutazione delle politiche intraprese da un'Amministrazione locale per ridurre le emissioni di gas serra diventa quindi fondamentale la scelta delle attività da considerare nell'inventario. Infatti alcuni tipi di emissioni derivano da attività che non sono governabili da politiche a livello locale. Questo è il caso, ad esempio, delle emissioni da grandi impianti già poste sotto controllo dall'EU-ETS (European Union Emission Trading Scheme) e le cui riduzioni sono già garantite a livello europeo, oppure le emissioni da attraversamento autostradale sul territorio comunale.

Inoltre bisogna stabilire un approccio metodologico che stabilisca se considerare le emissioni effettive in un territorio o le emissioni dovute alle attività presenti in quel territorio. In altri termini: le emissioni di un impianto vanno attribuite al territorio dove questo è localizzato, o a quello dove i prodotti vengono consumati?

In definitiva, a seconda della finalità dell'inventario, le emissioni effettive in un territorio possono rappresentare o non rappresentare le emissioni che avvengono nel territorio. È sicuramente utile considerare emissioni "ombra", ossia le emissioni derivanti da consumi effettivamente svolti nel territorio, come i consumi di energia elettrica, ma che sono emesse su un altro territorio, quello dove è localizzata la centrale di produzione energetica. In tal caso si possono davvero orientare delle politiche a scala locale, come ad esempio l'incentivazione del risparmio energetico nelle abitazioni, che possono essere molto rilevanti per piccoli comuni e province ai fini del raggiungimento di obiettivi di riduzione dei gas serra.

Nel momento in cui si considerano le emissioni "ombra" non si tratta più di un "inventario" delle emissioni ma di un "bilancio" delle emissioni, più utile soprattutto in relazione alla valutazione di misure di riduzione da intraprendere a livello locale.

#### 3.3.1.1 Il nuovo patto dei sindaci

Nell'estate del 2015 la Commissione europea e il Patto dei Sindaci hanno avviato un processo di consultazione, con il sostegno del Comitato europeo delle regioni, volto a raccogliere le opinioni degli stakeholder sul futuro del Patto dei Sindaci. La risposta è stata unanime: il 97% ha chiesto di andare oltre gli obiettivi stabiliti per il 2020 e l'80% ha sostenuto una prospettiva di più lungo termine. La maggior parte delle autorità ha inoltre approvato gli obiettivi di riduzione minima del 40% delle emissioni di CO<sub>2</sub> e di gas climalteranti entro il 2030 e si è dichiarata a favore dell'integrazione di mitigazione e adattamento ai cambiamenti climatici sotto un "ombrello" comune (figura 7).

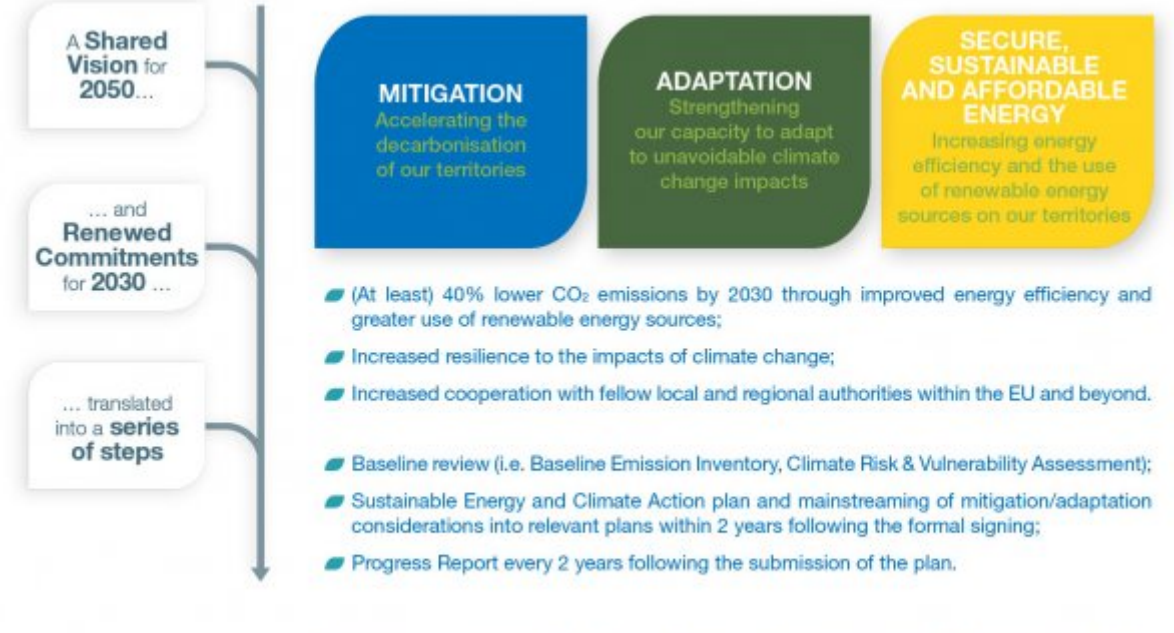

Towards more sustainable, attractive, liveable, resilient and energy efficient local authorities

#### **Figura 7. Il nuovo patto per il clima e l'energia (Fonte: [www.pattodeisindaci.eu\)](http://www.pattodeisindaci.eu/).**

Le realtà firmatarie si impegnano ad agire per raggiungere entro il 2030 l'obiettivo di ridurre del 40% le emissioni di gas serra e ad adottare un approccio congiunto all'integrazione di mitigazione e adattamento ai cambiamenti climatici.

Per tradurre il proprio impegno politico in misure e progetti pratici, i firmatari del Patto devono in particolare redigere un Inventario di base delle emissioni e una Valutazione dei rischi del cambiamento climatico e delle vulnerabilità. Si impegnano inoltre a elaborare, entro due anni dalla data di adesione del consiglio locale, un Piano d'azione per l'energia sostenibile e il clima (PAESC) che delinei le principali azioni che le autorità locali pianificano di intraprendere. La strategia di adattamento dovrebbe essere parte integrante del PAESC e/o sviluppata e inclusa in uno o più documenti a parte.

### 3.4 Approcci di stima nelle emissioni di gas climalteranti

I gas climalteranti generalmente considerati negli inventari delle emissioni sono: CO<sub>2</sub>, CH<sub>4</sub>, N<sub>2</sub>O e gas fluorurati (F-gas). Le emissioni di tali inquinanti possono essere aggregate esprimendo il totale delle emissioni in termini di CO<sub>2</sub> equivalente (CO<sub>2</sub>-e), tramite l'utilizzo di specifici coefficienti "global warming potential" (GWP, o in italiano, potenziale di riscaldamento globale), che esprimono il contributo all'effetto serra di un gas climalterante relativamente all'effetto della CO<sub>2</sub>, il cui potenziale di riferimento è pari a 1.

I valori dei GWP possono cambiare nel tempo grazie all'aggiornamento delle stime scientifiche a riguardo dell'assorbimento di energia o del tempo di vita dei gas o al cambiamento delle concentrazioni atmosferiche dei gas climalteranti che determina un cambiamento della capacità relativa di assorbire energia da parte di un gas rispetto ad un altro.

|                           | CO <sub>2</sub> |    | $CH_4$ $N_2$ O | SF <sub>6</sub> |        | HFC-23   HFC-134a | CF <sub>A</sub> | NF <sub>2</sub> |
|---------------------------|-----------------|----|----------------|-----------------|--------|-------------------|-----------------|-----------------|
| $\text{IPCC}$ – AR5, 2013 | 1               | 28 | 265            | 23 500          | 12 400 | 1 3 0 0           | 6 6 3 0         | 16 100          |
| IPCC - AR4, 2007          | 1               | 25 | 298            | 22 800          | 14 800 | 1430              | 7 3 9 0         | 17 200          |
| $\text{IPCC}$ – TAR, 2001 |                 | つろ | 296            | 22 200          | 12 000 | 1 3 0 0           | 5 700           | 10 800          |
| $\text{IPCC}$ – SAR, 1996 |                 | 21 | 310            | 23 900          | 11 700 | 1 3 0 0           | 6 500           | <b>NA</b>       |

**Tabella 19. GWP per i principali gas climalteranti e solo alcuni HFC e PFC.** 

I GWP utilizzati, riportati in tabella 19, variano quindi in base ai differenti aggiornamenti dei rapporti di valutazione dell'IPCC (IPCC Assessment Report - AR). La stima delle emissioni di HFC e PFC dovrebbe tenere conto delle emissioni di differenti composti chimici opportunamente pesati per i propri GWP aggiornati. Una possibile fonte di dati è costituita dai risultati pubblicati annualmente dell'inventario nazionale ISPRA (NIR, 2015), da cui è potenzialmente possibile definire dei GWP medi per le categorie degli HFC e dei PFC. Negli inventari regionali, le emissioni di  $CO<sub>2</sub>$  possono avere una componente negativa se sono considerati gli assorbimenti forestali di CO<sub>2</sub>. Gli inventari considerano questi assorbimenti come mancate emissioni, per cui le possono riportare con un segno negativo. Da ricordare che le emissioni di  $CO<sub>2</sub>$  dalla combustione delle biomasse e della componente biodegradabile dei rifiuti sono considerate nulle, in quanto si assume che la  $CO<sub>2</sub>$  emessa in fase di formazione della biomassa equivalga a quella emessa durante la sua combustione, considerando che il carbonio in essa contenuta è stato fissato in tempi recenti, mentre quello contenuto nei combustibili fossili è stato fissato in altre ere geologiche.

I gas fluorurati (F-gas) sono emessi in atmosfera in quantità relativamente ridotte sebbene possano determinare effetti significativi in termini di cambiamenti climatici. Queste sostanze sono gas climalteranti caratterizzati in molti casi da GWP migliaia di volte superiori a quelli della  $CO<sub>2</sub>$ . L'agenzia europea per l'ambiente ha pubblicato un rapporto sull'impiego di tali sostanze [\(http://www.eea.europa.eu/highlights/climate-forcing-f-gases-2013\)](http://www.eea.europa.eu/highlights/climate-forcing-f-gases-2013).

Questi gas erano stati introdotti inizialmente in sostituzione di quei composti chimici che erano stati identificati come dannosi per lo strato di ozono. Gli F-gas sono utilizzati in molti manufatti, tra cui gli impianti frigoriferi, gli impianti di condizionamento e le bombolette spray.

A livello europeo gli F-gas contribuiscono per circa il 2% delle emissioni totali di gas climalteranti, questo valore tuttavia è molto aumentato negli anni dal momento che le emissioni di gas fluorurati sono aumentate di più del 60% rispetto al 1990.

A partire dal 2006 la legislazione europea ha introdotto una serie di misure volte a prevenire rilasci o a bandire l'uso di questi composti nell'ambito di alcune attività industriali.

Gli inventari possono stimare separatamente il contributo dei gas climalteranti, impiegando appostiti algoritmi e fattori di emissione, effettuando una aggregazione pesata sui GWP dei singoli gas climalteranti per pervenire alla stima della  $CO<sub>2</sub>$ -e.

In base alle modalità di calcolo e di analisi sui dati di  $CO<sub>2</sub>$ -e è possibile definire differenti approcci di stima (ACIL Tasman, 2009; Australian Government, 2013; [www.ghgprotocol.org](http://www.ghgprotocol.org/calculation-tools/faq) ):

**Emissioni dirette**: si utilizzano fattori di emissione o altri parametri necessari per stimare le emissioni di  $CO<sub>2</sub>$ -e presso il punto di rilascio. In forma complementare considerando uno specifico insediamento produttivo si stimano le emissioni da sorgenti controllate o possedute dal gestore.

**Emissioni indirette**: si considera il consumo di energia elettrica e non elettrica comprata e consumata. Le emissioni sono dovute all'uso di combustibili presso la centrale elettrica. In altri termini in questo ambito le emissioni di CO<sub>2</sub>-e sono una conseguenza delle attività ma avvengono in altre sorgenti che non l'utilizzatore di energia elettrica.

Altre emissioni indirette: si possono considerare le emissioni indirette di CO<sub>2</sub>-e attribuibili alla estrazione, produzione e trasporto dei combustibili poi bruciati. Oppure si possono considerare i contributi derivanti dalla estrazione, produzione, trasporto dei combustibili impiegati per la produzione di energia elettrica e le emissioni attribuibili alle perdite di energia elettrica nella rete di distribuzione.

Gli inventari delle emissioni regionali hanno la finalità di stimare i contributi alle emissioni in aria effettivamente generate da attività presenti entro il territorio *considerato.* Debbono essere appositamente classificate a parte, tramite specifiche distinzioni, le cosiddette emissioni "ombra"*,* ossia le emissioni derivanti da tutti i consumi energetici finali presenti nel territorio. Queste emissioni indirette, assieme ai consumi energetici, sono invece più affini ad una valutazione di bilancio energetico regionale.

Come già analizzato, per la stima delle emissioni di gas climalteranti esistono metodologie che si differenziano in base alla tipologia di sorgente considerata, al posizionamento ed alle possibili attività collegate alla produzione e consumo di energia. Analogamente esistono differenti metodologie per la definizione di fattori di emissione medi di CO<sub>2</sub>-e volti a caratterizzare settori ed aree geografiche differenti. Per il settore energetico è possibile trovare in letteratura la definizione di fattori di emissione medi nazionali di CO<sub>2</sub>-e espresse in grammi per Kwh (IEA Statistics, 2013). Come riportato dalla Agenzia Internazionale per l'Energia (IEA) nella definizione di questi fattori di emissione si possono impiegare differenti approcci. I fattori di emissione possono essere definiti come il rapporto tra le emissioni totali di  $CO<sub>2</sub>$ -e da combustibile fossile per un area specifica e l'energia prodotta totale derivante dai combustibili fossili ma anche dall'eventuale impiego di impianti nucleari, idroelettrici, solari, da fonti rinnovabili, etc. In questo tipo di stima l'IEA considera sia le attività di produzione che autoproduzione della energia ed il fattore di emissione può presentare una estrema variabilità tra differenti nazioni ed anni di riferimento dipendendo principalmente dal mix-energetico impiegato (Box 1). Ulteriore criticità nella comprensione di tali fattori di emissione può derivare dalla introduzione del calore prodotto nella stima della produzione di totale di energia (ISPRA, 2011).

#### **Box 1. Allineamento delle ipotesi energetiche tra inventario delle emissioni e bilanci energetici**

Secondo i dati di SIRENA, nel 2012 in Lombardia la produzione di energia elettrica è stata pari a 42 965 GWh, a fronte di una potenza installata di 19 539 MW (Finlombarda - Regione Lombardia, SIRENA20.). Come riportato in figura 8, l'energia elettrica è stata prodotta principalmente da impianti a fonte fossile (63%) e per il 23% da impianti idroelettrici.

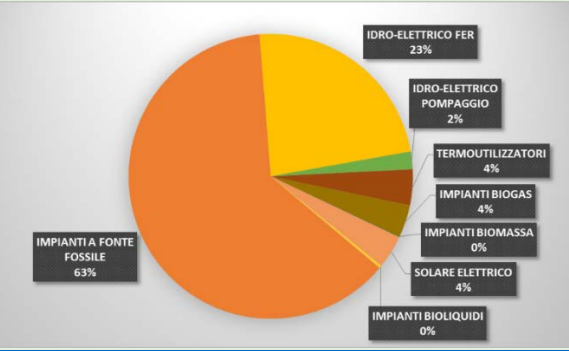

**Figura 8. Ripartizione della produzione totale di energia in Lombardia nel 2012 per tipologia di impianto (Fonte: [http://sirena20.energialombardia.eu/factor20/pages/public/production.jsf?cid=1&cid=1\)](http://sirena20.energialombardia.eu/factor20/pages/public/production.jsf?cid=1&cid=1)**

Incrociando tale valore alle emissioni di CO<sub>2</sub>-e dal settore energetico stimate dall'inventario regionale è possibile confrontare il dato Lombardo con le stime IEA su Italia ed EU-27, tabella 20.

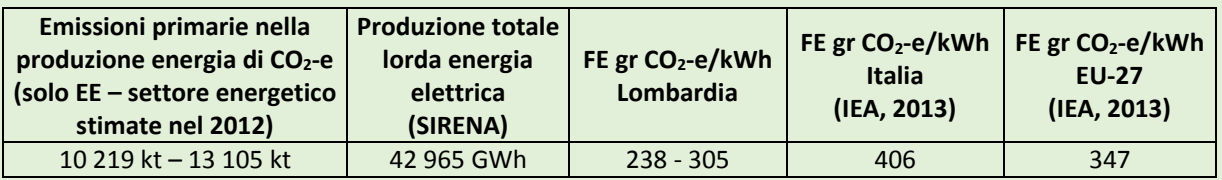

**Tabella 20. Fattori medi di emissione di CO2-e dal settore della produzione di energia elettrica nel 2012.**

Come riportato da ISPRA (ISPRA, 2011), i fattori di emissione atmosferica di anidride carbonica dalle attività di generazione elettrica sul territorio nazionale mostrano una costante riduzione delle emissioni per kWh prodotto a partire dal 1990. I fattori di emissione da produzione elettrica passano da 592,0 gr CO<sub>2</sub>/kWh del 1990 a 340,7 gr CO2/kWh del 2013 (NIR, 2015). La diminuzione delle emissioni è dovuta a diversi fattori che contribuiscono in varia misura:

- Variazione del mix combustibile utilizzato dal parco termoelettrico con prevalenza di combustibili con basso contenuto di carbonio e maggiore potere calorifico, come il gas naturale;
- Miglioramento tecnologico degli impianti di combustione a partire dal 2001 e maggiore efficienza dei cicli combinati alimentati a gas naturale rispetto ai cicli a vapore tradizionali;
- Produzione elettrica da fonti rinnovabili con emissioni atmosferiche nette di anidride carbonica pari a zero.

A livello nazionale (ISPRA, 2011), viene riportato che, sebbene in termini assoluti il contributo delle fonti rinnovabili abbia un peso notevole nella riduzione delle emissioni, lo sviluppo di tali fonti risulta piuttosto limitato rispetto a quanto osservato per il settore termoelettrico. I dati ETS mostrano che la maggior parte degli impianti è alimentata da gas naturale. Inoltre, si osserva una concentrazione del mix energetico utilizzato dal parco elettrico nazionale verso un minor numero di combustibili. Tale scenario comporta, da un lato benefici ambientali, in termini di riduzione delle emissioni, dall'altro lato può rappresentare un fattore di fragilità del sistema elettrico nazionale per quanto riguarda la sicurezza degli approvvigionamenti.

Un fattore medio di emissione di CO<sub>2</sub>-e rappresentativo del settore energetico della Lombardia nel 2012 a partire dai dati dell'inventario delle emissioni primarie può essere definito come rapporto tra le emissioni totali regionali per un determinato insieme di attività che bruciano combustibili fossili direttamente nel territorio Lombardo ed il totale della energia bruciata:

#### **FE CO<sub>2</sub>-e = Totale emissioni CO<sub>2</sub>-e [kg di CO<sub>2</sub>-e] / Totale energia bruciata [GJ]**

Tale fattore medio può essere confrontato, colonna a destra della tabella 21, con i fattori di emissione specifici per tipologia di combustibile fossile, riportati in ambito IPCC (IPCC, 2006). I fattori di emissione primari, che sono utilizzati nell'ambito dell'inventario regionale, coprono un range compreso tra i valori del gas naturale ed il carbone. Come mostra la tabella 21 il valore per la Lombardia nel 2012, rappresentativo del mix energetico effettivamente bruciato nel territorio regionale, è molto vicino a quello del gas naturale.

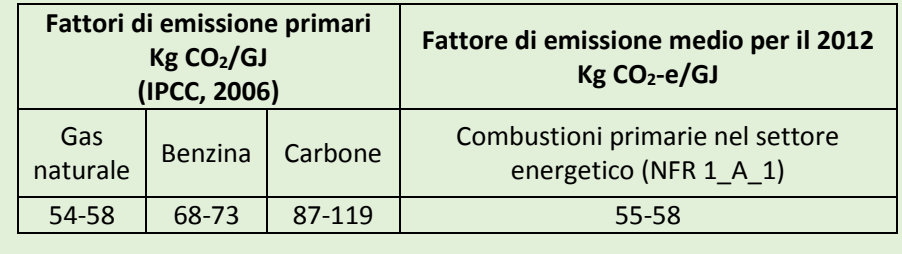

#### **Tabella 21. Fattori emissione primari e fattore di emissione medio regionale per il 2012 dal settore energetico.**

#### **Box 2. Impianti di produzione di energia funzionanti a biogas agricolo (SNAP 1.1.5)**

I dati di consumo provinciale di biogas relativi alla produzione di energia elettrica sono stati ottenuti dagli indicatori del GSE. I dati in questione includono anche il biogas bruciato in discarica nei gruppi elettrogeni (motori). Per questo motivo è necessario scorporare i consumi annuali di biogas bruciato nelle discariche in gruppi elettrogeni, operazione che è possibile fare impiegando delle valutazioni derivanti dai dati dell'osservatorio rifiuti sovraregionale (ORSO) di ARPA Lombardia. Da questa operazione è stato escluso il biogas bruciato nelle torce, in quanto non usato per la produzione di energia elettrica. Nelle province dove lo scorporo è risultato negativo, l'indicatore provinciale è stato posto uguale a 0. Questo si può verificare per le province in cui non risultano impianti di cogenerazione a biogas agricolo ed il confronto di dati si riduce ad una armonizzazione tra due fonti che possono essere di poco disallineate. Gli indicatori comunali sono stati ottenuti dai dati dell'elenco degli impianti riportati nella relazione finale ECO-BIOGAS "Analisi economica ed economico-ambientale della produzione di biogas: implicazioni per le filiere agroalimentari e le politiche regionali" (Regione Lombardia, 2013), analoghe informazioni sugli impianti autorizzati, con la cautela che il dato non riguarda quindi la reale operatività dell'impianto si possono trovare in rendicontazioni sugli impianti FER di piccola taglia. L'indicatore comunale è il consumo biogas espresso in GJ e bruciato in motori a combustione interna, che è stato ottenuto dividendo la potenza elettrica totale installata (kW) in ciascun comune per il totale provinciale (in alcuni comuni ci sono più impianti), moltiplicato per l'indicatore provinciale ottenuto dal procedimento appena illustrato.

## 4 Modalità di scambio di dati tra l'ISPRA e le ARPA che realizzano gli inventari regionali

Come già riportato più volte, il primo processo di armonizzazione delle stime, risiede nell'impiego di metodologie condivise ed aggiornate. Come riportato dalla attuale normativa è necessario monitorare gli aggiornamenti disponibili in ambito internazionale come le linee guida EEA/EMEP. Altre possibili risorse di informazioni ed occasioni di confronto sugli aspetti metodologici in materia di inventari delle emissioni si possono trovare nel:

- Portale Sinanet [\(http://www.sinanet.isprambiente.it/\)](http://www.sinanet.isprambiente.it/);
- Condivisione ipotesi e metodologie per determinate sorgenti in progetti di sviluppo degli strumenti informatici;
- Pubblicazioni periodiche nell'ambito delle convenzioni internazionali;
- Gruppi di lavoro.

Come già più volte citato ISPRA pubblica annualmente:

- National Inventory Report NIR relativo alla comunicazione annuale italiana dell'inventario delle emissioni dei gas serra in accordo a quanto previsto nell'ambito della Convenzione Quadro sui Cambiamenti Climatici delle Nazioni Unite (UNFCCC), del protocollo di Kyoto e del Meccanismo di Monitoraggio dei Gas Serra dell'Unione Europea.
- Informative Inventory Report IIR relativo alla comunicazione annuale dell'inventario nazionale delle emissioni delle sostanze transfrontaliere in accordo a quanto previsto nell'ambito della Convenzione sull'Inquinamento Transfrontaliero a Lungo Raggio (CRLTAP/UNECE) e dei relativi Protocolli di riduzione delle emissioni di tali sostanze.

Dai processi internazionali di review a cui sono sottoposti gli inventari nazionali di ISPRA è possibile ottenere interessanti informazioni sulle evoluzioni ed i miglioramenti metodologici delle stime. D'altro canto focalizzando l'attenzione sulle "major changes" che descrivono le principali modifiche apportate rispetto alla ultima edizione è possibile monitorare l'evoluzione metodologica in ambito nazionale/internazionale.

## 4.1 Possibili strumenti informatici di armonizzazione

L'attività di armonizzazione potrebbe essere effettuata mediante l'ausilio di strumenti informatici.

Uno strumento di recente implementazione è stato sviluppato da JRC, in stretta collaborazione con NILU e BSC, nell'ambito del gruppo FAIRMODE. Lo strumento Emission Benchmarking Tool [\(http://fairmode.jrc.ec.europa.eu/,](http://fairmode.jrc.ec.europa.eu/) Cuvelier C. and Thunis P., 2015.) è un software, attualmente implementato solo per sistemi operativi Windows, progettato per lo screening di inventari delle emissioni, in particolare per confrontare inventari bottom-up (BUP) tipicamente a scala regionale e/o città ma se disponibili anche a livello nazionale e stime top-down (TOD) tipicamente a scala europea.

### 4.1.1 Emission benchmark tool

Il tool propone quattro tipo di confronti:

- Confronto di emissioni per macrosettore;
- Valutazione delle differenze tra gli inventari in funzione dei fattori dei emissioni ed indicatori di attività;
- Confronti delle emissioni pro-capite;
- Confronto del rapporto degli inquinanti.

#### 4.1.1.1 Confronto emissioni per macrosettore

Il confronto tra le emissioni è un primo screening e fornisce una panoramica dei diversi rapporti di emissione tra gli inventari permettendo di individuare le maggiori discrepanze delle emissioni totali per settore e inquinante (figura 9).

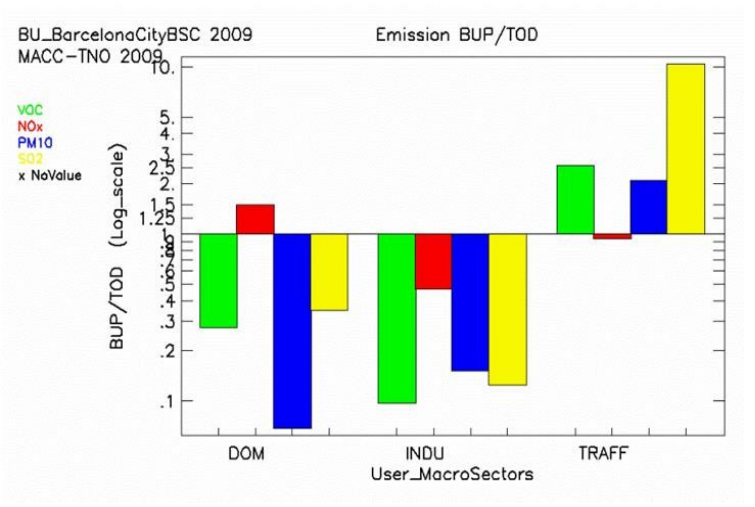

**Figura 9. Bar plot del rapporto tra le emissioni BUP e TOD per macrosettori (Fonte: [http://fairmode.jrc.ec.europa.eu/document/fairmode/WG2/\)](http://fairmode.jrc.ec.europa.eu/document/fairmode/WG2/SimplifiedGuideforemissionbenchmarkingtool_v0.pdf).**

#### 4.1.1.2 Valutazione delle differenze in funzione dei fattori di emissione ed indicatori di attività

Il diagramma a Diamante (figura 10) si propone di identificare se le differenze tra gli inventari BUP e TOD sono per lo più legate a differenze nell'uso di fattori di emissione o differenze nelle scelte degli indicatori di attività. Il diagramma si basa sul presupposto che per ogni macrosettore possa essere identificato un inquinante di riferimento per cui i fattori di emissione sono uguali nei due inventari (BUP e TOD). Una sotto/sovrastima delle emissioni sono identificate dalla distanza dei punti dalla diagonale, la distanza lungo l'asse delle ascisse indica che le differenze sono dovute essenzialmente ai fattori di emissioni mentre lungo l'asse delle ordinate sono legate agli indicatori di attività.

I punti nelle zone di "compensazione" sono caratterizzati da un sovrastima dell'indicatore di attività e sottostima dei fattori di emissione (in alto a sinistra) o da una sottostima degli indicatori di attività e sovrastima dei fattori di emissione (in basso a destra). Se la differenza in termini di FE, indicatori di attività ed emissioni totali è piccola gli inquinanti testati rimangono all'interno del diagramma. La bordatura rossa del diamante corrisponde ad una differenza tra gli inventari posti a confronto di un fattore 2.

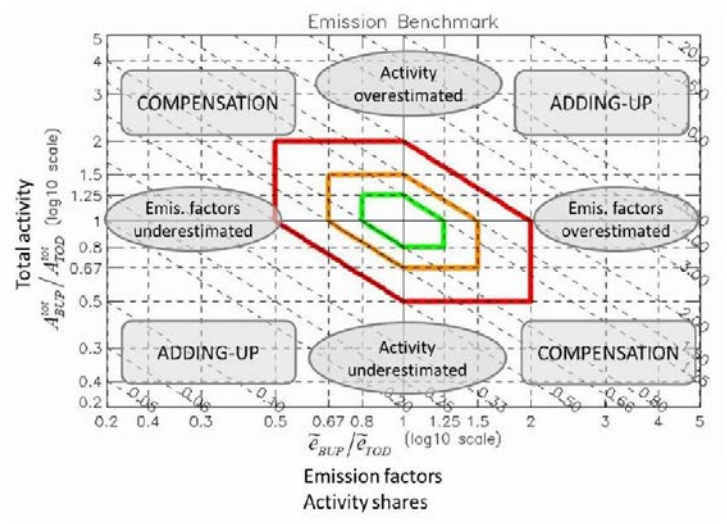

**Figura 10. Schema di diagramma a diamante che fornisce informazioni quantitative sugli scostamenti dei due inventari messi a confronto e possibili spiegazioni sulle differenze riscontrate (Fonte: [http://fairmode.jrc.ec.europa.eu/document/fairmode/WG2/\)](http://fairmode.jrc.ec.europa.eu/document/fairmode/WG2/SimplifiedGuideforemissionbenchmarkingtool_v0.pdf).**

In figura 11 viene riportato un esempio di applicazione del tool nel confronto tra un inventario top-down (MACC-TNO) ed uno bottom-up (inventario della città di Barcellona) tramite diagramma a diamante.

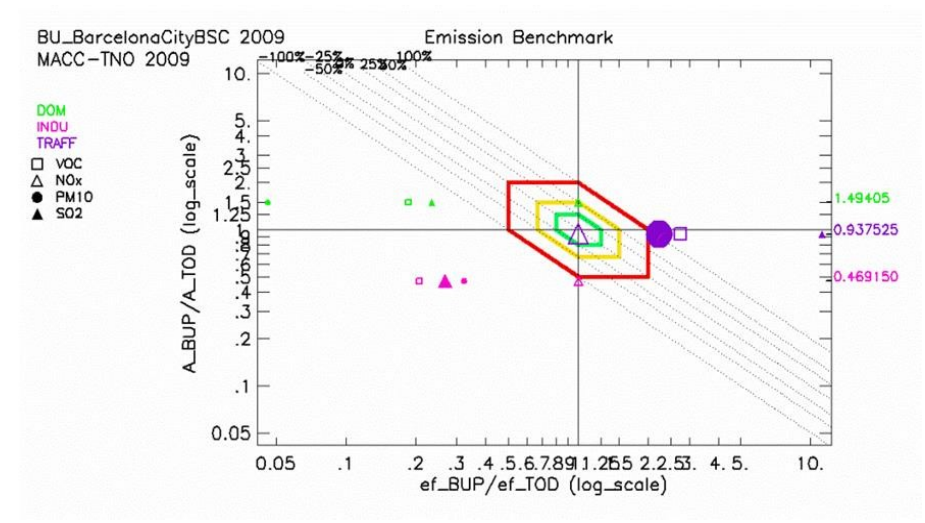

**Figura 11. Esempio di diagramma a diamante del confronto tra inventario BUP e TOD (Fonte: [http://fairmode.jrc.ec.europa.eu/document/fairmode/WG2/\)](http://fairmode.jrc.ec.europa.eu/document/fairmode/WG2/).**

#### 4.1.1.3 Confronto per emissioni pro-capite

Per ogni macrosettore/inquinante la posizione lungo l'asse delle ascisse restituisce una informazione su come le città/regione sono considerate all'interno dell'inventario TOD. Se a parità di macrosettore gli inquinanti si collocano lungo l'asse X a notevole distanza tra di loro, ciò può essere dovuto ad una incoerenza dell'inventario TOD. La distanza rispetto alla diagonale è legata alla differenza tra i due inventari BUP e TOD (figura 12).

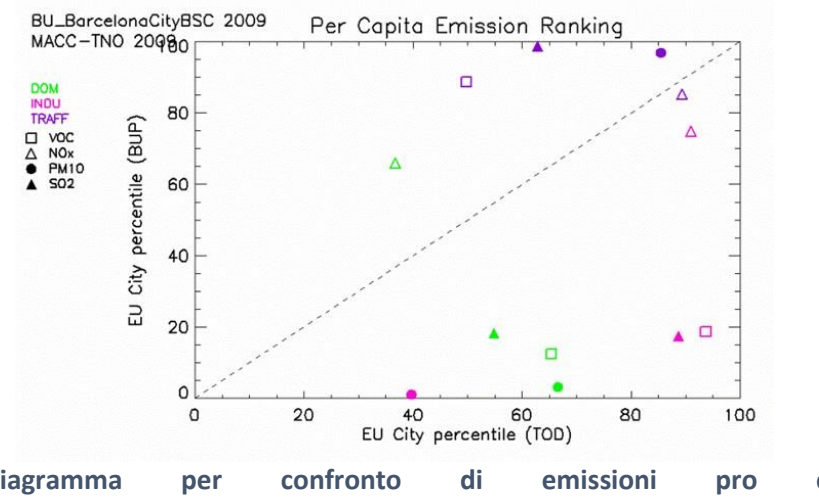

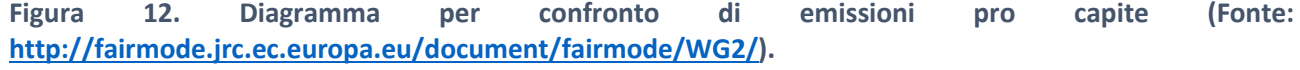

#### 4.1.1.4 Confronto del rapporto tra inquinanti

Viene utilizzato per valutare la coerenza dei rapporti degli inquinanti negli inventari e può fornire informazioni utili per valutare se i processi che sono alla base degli inventari che vogliamo confrontare sono stati stimati in modo coerente (figura 13). Sostanzialmente permettere di rispondere queste domande:

- I rapporti tra gli inquinanti sono tutti coerenti tra loro per un determinato macrosettore? Un ragionevole rapporto totale tra due inquinanti potrebbe essere ottenuto per compensazione: un controllo incrociato della consistenza di tutti i rapporti è quindi utile
- Le differenze bottom-up / top-down sono ragionevoli se confrontati come medie europee e/o nazionali?
- Da cosa sono dovute le differenze tra i due inventari? Diversi valori dei rapporti possono dipendere da differenti metodologie di valutazione (ad esempio risospensione da traffico o dal trascurare una specifica attività esempio bruciatura stoppie).

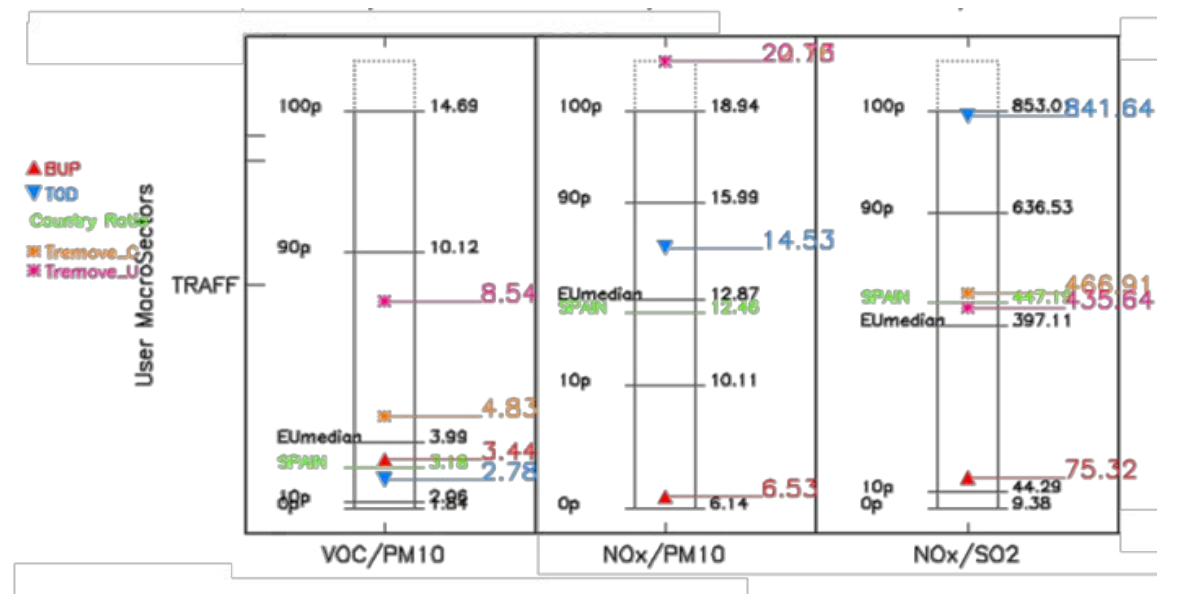

**Figura 13. Esempio del risultato del confronto del rapporto tra inquinanti (Fonte: [http://fairmode.jrc.ec.europa.eu/document/fairmode/WG2/\)](http://fairmode.jrc.ec.europa.eu/document/fairmode/WG2/SimplifiedGuideforemissionbenchmarkingtool_v0.pdf).**

Il tool per alcune parti risulta ancora in fase di test. E' previsto l'incremento dei campioni e la possibilità di effettuare in futuro confronti anche tra inventari a scala regionale (esempio inventario nazionale con inventari regionali). Per le semplificazioni ed assunzioni più o meno implicite che contiene, deve essere inteso come un primo passo in un esercizio di interconfronto delle emissioni, da completare con altri approcci come ad esempio analisi spaziali tramite GIS unitamente a valutazioni puntuali su indicatori di attività e fattori emissivi.

Il tool è scaricabile su richiesta dal sito di FAIRMODE<http://fairmode.jrc.ec.europa.eu/> mentre parte della documentazione, tra cui quella citata, può essere scaricata senza necessità di password.

### 4.1.2 Altri strumenti per l'armonizzazione

Tra gli altri strumenti utilizzabili per il confronto degli inventari è possibile includere l'impiego di modelli di qualità dell'aria per il confronto con le misure di concentrazione. La verifica consisterebbe nell'utilizzare i due differenti inventari come dato di ingresso per l'input emissivo da fornire ad un modello che simula il complesso di processi atmosferici di trasporto, dispersione e trasformazione chimica degli inquinanti che dovrebbe essere implementato sullo stesso dominio con la medesima scala e settaggi del modello (condizioni al contorno, condizioni iniziali, variabili fisiografiche, meccanismi chimici) e gli stessi dati meteorologici da fornire in input al sistema, e confrontare poi i campi prodotti.

## Bibliografia

ACIL Tasman, (2009). Fuel resource, new entry and generation costs in the NEM. Final Report. [http://www.aemo.com.au/~/media/Files/Other/planning/419-0035%20pdf.pdf](http://www.aemo.com.au/%7E/media/Files/Other/planning/419-0035%20pdf.pdf)

Agenzia per l'Italia Digitale, (2014a). Linee guida nazionali per la valorizzazione del patrimonio informativo pubblico[. http://www.agid.gov.it/sites/default/files/linee\\_guida/patrimoniopubblicolg2014\\_v0.7finale.pdf](http://www.agid.gov.it/sites/default/files/linee_guida/patrimoniopubblicolg2014_v0.7finale.pdf)

Agenzia per l'Italia Digitale, (2014b). Agenda nazionale per la valorizzazione del patrimonio informativo pubblico.

[http://www.agid.gov.it/sites/default/files/documenti\\_indirizzo/agendanazionalepatrimioniopubblico2014.](http://www.agid.gov.it/sites/default/files/documenti_indirizzo/agendanazionalepatrimioniopubblico2014.pdf) [pdf](http://www.agid.gov.it/sites/default/files/documenti_indirizzo/agendanazionalepatrimioniopubblico2014.pdf)

Agenzia per l'Italia digitale, (2015a). Agenda digitale italiana. <http://www.agid.gov.it/agenda-digitale/agenda-digitale-italiana>

Agenzia per l'Italia digitale, (2015b). Open Data.<http://www.agid.gov.it/agenda-digitale/open-data>

Agenzia per l'Italia digitale, (2015c). Dati pubblici e condivisione. <http://www.agid.gov.it/agenda-digitale/open-data/dati-pubblici-condivisione>

Angelino E., Marongiu A., Fossati G., Moretti M.(2014). Open Challenges in Local Atmospheric Emission Inventory. Air Quality - Science and Application, Garmisch-Partenkirchen, 24-28 March 2014 [http://www.airqualityconference.org/f/p/AQ2014\\_Proceedings.pdf](http://www.airqualityconference.org/f/p/AQ2014_Proceedings.pdf)

ARPA Emilia Romagna, (2013). AGGIORNAMENTO INVENTARIO REGIONALE DELLE EMISSIONI IN ATMOSFERA ANNO 2010 (INEMAR-ER)

ARPA Lazio, (2015). INVENTARIO REGIONALE DELLE EMISSIONI IN ATMOSFERA.

ARPA Lombardia (2015). INEMAR, Inventario Emissioni in Atmosfera: emissioni in Regione Lombardia nell'anno 2012 - dati per revisione pubblica. ARPA Lombardia Settore Monitoraggi Ambientali. <http://inemar.arpalombardia.it/inemar/webdata/main.seam>

ARPA Lombardia (2015), Rapporto informativo sui gas climateranti. Stima delle emissioni di gas climalteranti nell'ambito dell'inventario regionale.

[http://www.inemar.eu/xwiki/bin/download/InemarDatiWeb/Miglioramenti+metodologie+2012/Rapportoi](http://www.inemar.eu/xwiki/bin/download/InemarDatiWeb/Miglioramenti+metodologie+2012/RapportoinformativoGHGdef.pdf) [nformativoGHGdef.pdf](http://www.inemar.eu/xwiki/bin/download/InemarDatiWeb/Miglioramenti+metodologie+2012/RapportoinformativoGHGdef.pdf) 

ARPA Puglia, (2014). Inventario Regionale delle Emissioni in Atmosfera INEMAR Puglia. Presentazione della metodologia e dei risultati 2007-2010

ARPA Sicilia, (2015). L'INVENTARIO DELLE EMISSIONI IN ATMOSFERA DELLA REGIONE SICILIA.

ARPA Veneto, (2013a). Inventario regionale delle emissioni in atmosfera INEMAR Veneto. Presentazione dei risultati dell'edizione 2007/8 VERSIONE DEFINITIVA. Allegato B - INEMAR Veneto 2007/8

ARPA Veneto, (2013b),<http://www.arpa.veneto.it/dati-ambientali/open-data>

Australian Government, 2013. *National Greenhouse Accounts Factors.* Published by the Department of Industry, Innovation, Climate Change, Science, Research and Tertiary Education. [http://www.climatechange.gov.au/sites/climatechange/files/documents/07\\_2013/national-greenhouse](http://www.climatechange.gov.au/sites/climatechange/files/documents/07_2013/national-greenhouse-accounts-factors-july-2013.pdf)[accounts-factors-july-2013.pdf](http://www.climatechange.gov.au/sites/climatechange/files/documents/07_2013/national-greenhouse-accounts-factors-july-2013.pdf)

Bertoldi P., Cayuela D. B., Monni S., Piers de Raveschoot , (2010). LINEE GUIDA "COME SVILUPPARE UN PIANO DI AZIONE PER L'ENERGIA SOSTENIBILE - PAES", EUR 24360 IT – 2010, <http://publications.jrc.ec.europa.eu/repository/bitstream/JRC57990/ldna24360itc.pdf>

Boccardi A., Perina N., Ghidorzi S., De Simone D., Brolis M., Maffeis G., (2012). Un approccio integrato per i Bilanci Energetico-Ambientali Regionali: il caso della Regione Lombardia, (2012). [http://www.energialombardia.eu/c/document\\_library/get\\_file?uuid=c434d74c-eee0-4eb7-910a-](http://www.energialombardia.eu/c/document_library/get_file?uuid=c434d74c-eee0-4eb7-910a-041f9ad25987&groupId=8924855)[041f9ad25987&groupId=8924855](http://www.energialombardia.eu/c/document_library/get_file?uuid=c434d74c-eee0-4eb7-910a-041f9ad25987&groupId=8924855)

Bond T. C., Doherty S. J., Fahey D. W., Forster P. M., Berntsen T., DeAngelo B. J., Flanner M. G., Ghan S., Kärcher B., Koch D., Kinne S., Kondo Y., Quinn P. K., Sarofim M. C., Schultz M. G., Schulz M., Venkataraman C., Zhang H., Zhang S., Bellouin N., Guttikunda S. K., Hopke P. K., Jacobson M. Z., Kaiser J. W., Klimont Z., Lohmann U., Schwarz J. P., Shindell D., Storelvmo T., Warren S. G., and Zender C. S., (2013). Bounding the role of black carbon in the climate system: A scientific assessment,J. Geophys. Res. Atmos., 118, 5380– 5552, doi:10.1002/jgrd.50171.

Caserini S., Galante S., Ozgen S., Cucco S., De Gregorio K., Moretti M. (2013). A methodology for elemental and organic carbon emission inventory and results for Lombardy region, Italy. Science of The Total Environment Volumes 450–451, 15 April 2013, Pages 22–30.

<http://www.sciencedirect.com/science/article/pii/S0048969713001289>

Cuvelier C., Thunis P., (2015). User manual Emis\_Benchmark Tool. Available from: <http://fairmode.jrc.ec.europa.eu/>

Direttiva 99/13/CE del 11 marzo 1999. Direttiva del Consiglio sulla limitazione delle emissioni di composti organici volatili dovute all'uso di solventi organici in talune attività e in taluni impianti.

CISMA, (2013). INVENTARIO DELLE EMISSIONI DELLA PROVINCIA DI TRENTO ANNO 2010

CTN\_ ACE, (2001). Linee guida agli inventari locali di emissioni in atmosfera. RTI CTN\_ ACE 3/2001. D. L. 179/2012, Ulteriori misure urgenti per la crescita del Paese. <http://www.governo.it/backoffice/allegati/69396-8138.pdf>

D'Amico F., Buleandra M.M., Velardi M., Tanase I., (2006). ENERGIA, AMBIENTE E INNOVAZIONE 2/06 - Il piano di gestione dei solventi quale fonte di indicatori di eco-efficienza-– ENEA [http://old.enea.it/produzione\\_scientifica/pdf\\_EAI/2006/piano\\_gest\\_solventi.pdf](http://old.enea.it/produzione_scientifica/pdf_EAI/2006/piano_gest_solventi.pdf)

D.lgs 82/2005. "Codice dell'amministrazione digitale". [http://archivio.digitpa.gov.it/amministrazione](http://archivio.digitpa.gov.it/amministrazione-digitale/CAD-testo-vigente#cap5)[digitale/CAD-testo-vigente#cap5](http://archivio.digitpa.gov.it/amministrazione-digitale/CAD-testo-vigente#cap5)

D.lgs 36/2006. Attuazione della direttiva 2003/98/CE relativa al riutilizzo di documenti nel settore pubblico. [http://trasparenza.formez.it/sites/all/files/Decreto%20legislativo%20n.36\\_2006.pdf](http://trasparenza.formez.it/sites/all/files/Decreto%20legislativo%20n.36_2006.pdf)

D.lgs 152/2006. Decreto Legislativo 3 aprile 2006, n. 152. "Norme in materia ambientale" <http://www.camera.it/parlam/leggi/deleghe/06152dl.htm>

D.Lgs 155/2010. Decreto Legislativo 13 agosto 2010, n.155, "Attuazione della direttiva 2008/50/CE relativa alla qualità dell'aria ambiente e per un'aria più pulita in Europa" <http://www.camera.it/parlam/leggi/deleghe/10155dl.htm>

D.Lgs 250/2012.Decreto Legislativo 24 dicembre 2012, n. 250, "Modifiche ed integrazioni al decreto legislativo 13 agosto 2010, n. 155, recante attuazione della direttiva 2008/50/CE relativa alla qualita' dell'aria ambiente e per un'aria piu' pulita in Europa"

[http://www.arpa.veneto.it/temi-ambientali/aria/file-e-allegati/normativa/qualita-dellaria/D.lgs-24-](http://www.arpa.veneto.it/temi-ambientali/aria/file-e-allegati/normativa/qualita-dellaria/D.lgs-24-Dicembre-2012-n.-250.pdf) [Dicembre-2012-n.-250.pdf](http://www.arpa.veneto.it/temi-ambientali/aria/file-e-allegati/normativa/qualita-dellaria/D.lgs-24-Dicembre-2012-n.-250.pdf)

D.Lgs 46/2014. Decreto legislativo 4 marzo 2014, n. 46. Attuazione della direttiva 2010/75/UE relativa alle emissioni industriali (prevenzione e riduzione integrate dell'inquinamento). <http://www.gazzettaufficiale.it/eli/id/2014/03/27/14G00058/sg>

DM del 20.05.91, (1991) Criteri per l'elaborazione dei piani regionali per il risanamento e la tutela della qualità dell'aria (G.U. n.126 del 31.5.1991)

DM 261/02, (2002). Regolamento recante le direttive tecniche per la valutazione preliminare della qualità dell'aria ambiente, i criteri per l'elaborazione del piano e dei programmi di cui agli articoli 8 e 9 del decreto legislativo 4 agosto 1999, n. 351.

DM del 16/01/2004, n.44. Recepimento della direttiva 1999/13/CE relativa alla limitazione delle emissioni di composti organici volatili di talune attivita' industriali, ai sensi dell'articolo 3, comma 2, del decreto del Presidente della Repubblica 24 maggio 1988, n. 203.

DM del 15/03/2012. DECRETO 15 marzo 2012. Definizione e qualificazione degli obiettivi regionali in materia di fonti rinnovabili e definizione della modalità di gestione dei casi di mancato raggiungimento degli obiettivi da parte delle regioni e delle provincie autonome (c.d. Burden Sharing). [http://www.gse.it/it/Statistiche/Simeri/AreaDocumentale/Documenti%20Normativa/DM\\_15\\_marzo\\_2012](http://www.gse.it/it/Statistiche/Simeri/AreaDocumentale/Documenti%20Normativa/DM_15_marzo_2012_burden_sharing.pdf) [\\_burden\\_sharing.pdf](http://www.gse.it/it/Statistiche/Simeri/AreaDocumentale/Documenti%20Normativa/DM_15_marzo_2012_burden_sharing.pdf)

EC DG TREN, 2009. Preparatoty studies for Eco-Design Requirements of EuPs (II) – Lot15 Solid Fuel Small Combustion Appliances – Final Version December 2009

ISPRA, (2015). Annuario dei dati ambientali 2014-2015, 59/2015 <http://annuario.isprambiente.it/>

EEA, (2013). Black carbon: Better monitoring needed to assess health and climate change impacts. <http://www.eea.europa.eu/highlights/black-carbon-better-monitoring-needed>

EMEP/EEA, (2013). Air pollutant emission inventory guidebook 2013. Technical guidance to prepare national emission inventories. EEA Technical report No 12/2013.

ENEA-ISPRA, (2016), Armonizzazione GAINS-Italia –Inventari Regionali, ricognizione nell'ambito del Gruppo di Lavoro 25 – Area 4 "Inventari delle emissioni regionali".

INEMAR, (2013). [www.inemar.eu/xwiki/bin/view/FontiEmissioni/](http://www.inemar.eu/xwiki/bin/view/FontiEmissioni/)

IEA Statistics, (2013). *CO2 Emissions from Fuel Combustion*. Highlights. [http://www.iea.org/publications/freepublications/publication/co2emissionsfromfuelcombustionhighlights](http://www.iea.org/publications/freepublications/publication/co2emissionsfromfuelcombustionhighlights2013.pdf) [2013.pdf](http://www.iea.org/publications/freepublications/publication/co2emissionsfromfuelcombustionhighlights2013.pdf)

Infrastrutture Lombarde, (2016). Metodologia di Bilancio Energetico Regionale. [http://www.energialombardia.eu/metodologia\\_bilancio;jsessionid=54A1324D34892D0716765BD0A0D56E](http://www.energialombardia.eu/metodologia_bilancio;jsessionid=54A1324D34892D0716765BD0A0D56E0E.tomcatliferay) [0E.tomcatliferay](http://www.energialombardia.eu/metodologia_bilancio;jsessionid=54A1324D34892D0716765BD0A0D56E0E.tomcatliferay)

IPCC – AR5, (2013). Myhre, G., D. Shindell, F.-M. Bréon, W. Collins, J. Fuglestvedt, J. Huang, D. Koch, J.-F. Lamarque, D. Lee, B. Mendoza, T. Nakajima, A. Robock, G. Stephens, T. Takemura and H. Zhang, 2013: Anthropogenic and Natural Radiative Forcing. In: Climate Change 2013: The Physical Science Basis. Contribution of Working Group I to the Fifth Assessment Report of the Intergovernmental Panel on Climate Change [Stocker, T.F., D. Qin, G.-K. Plattner, M. Tignor, S.K. Allen, J. Boschung, A. Nauels, Y. Xia, V. Bex and P.M. Midgley (eds.)]. Cambridge University Press, Cambridge, United Kingdom and New York, NY, USA. [http://www.ipcc.ch/pdf/assessment-report/ar5/wg1/WG1AR5\\_Chapter08\\_FINAL.pdf](http://www.ipcc.ch/pdf/assessment-report/ar5/wg1/WG1AR5_Chapter08_FINAL.pdf)

IPCC – AR4, (2007). Forster, P., V. Ramaswamy, P. Artaxo, T. Berntsen, R. Betts, D.W. Fahey, J. Haywood, J. Lean, D.C. Lowe, G. Myhre, J. Nganga, R. Prinn, G. Raga, M. Schulz and R. Van Dorland, 2007: Changes in Atmospheric Constituents and in Radiative Forcing. In: Climate Change 2007: The Physical Science Basis. Contribution of Working Group I to the Fourth Assessment Report of the Intergovernmental Panel on Climate

Change [Solomon, S., D. Qin, M. Manning, Z. Chen, M. Marquis, K.B. Averyt, M.Tignor and H.L. Miller (eds.)]. Cambridge University Press, Cambridge, United Kingdom and New York, NY, USA. <http://www.ipcc-wg1.unibe.ch/publications/wg1-ar4/ar4-wg1-chapter2.pdf>

IPCC – TAR, (2001). Ramaswamy V., Boucher O., Haigh J., Hauglustaine D., Haywood J., Myhre G., Nakajima T., Shi G.Y., Solomon S., 2001: Radiative Forcing of Climate Change In: Climate Change 2001: The Scientific Basis. Contribution of Working Group I to the Third Assessment Report of the Intergovernmental Panel on Climate Change [Houghton, J.T.,Y. Ding, D.J. Griggs, M. Noguer, P.J. van der Linden, X. Dai, K. Maskell, and C.A. Johnson (eds.)]. Cambridge University Press, Cambridge, United Kingdom and New York, NY, USA, 881pp.

<http://www.ipcc.ch/ipccreports/tar/wg1/248.htm>

IPCC – SAR, (1996). D. Schimel, D. Alves, I. Enting, M. Heimann, R Joos, D. Raynaud, T. Wigley (2.1), M. Prather, R. Derwent, D. Ehhalt, R Eraser, E. Sanhueza, X. Zhou (2.2), R Jonas, R. Charlson, H. Rodhe, S. Sadasivan (2.3), K.R Shine, Y Fouquart, V. Ramaswamy, S. Solomon, J. Srinivasan (2.4), D. Albritton, R. Derwent, L Isaksen, M. Lal, D. Wuebbles (2.5) 1996: Radiative Forcing of Climate Change In: Climate Change 2001: The Scientific Basis. Contribution of WGI to the Second Assessment Report of the Intergovernmental Panel on Climate Change [Houghton, J.T.,Y. Meira Filho, L.G. Callander, B.A. Harris, N. Kattenberg, A. and K. Maskell (eds.)]. Cambridge University Press, Cambridge, United Kingdom and New York, NY, USA, 588pp. [http://www.ipcc.ch/ipccreports/sar/wg\\_I/ipcc\\_sar\\_wg\\_I\\_full\\_report.pdf](http://www.ipcc.ch/ipccreports/sar/wg_I/ipcc_sar_wg_I_full_report.pdf)

IPCC, 2006. IPCC Guidelines for National Greenhouse Gas Inventories, Prepared by the National Greenhouse Gas Inventories Programme, Eggleston H.S., Buendia L., Miwa K., Ngara T. and Tanabe K.(eds).Published: IGES, Japan. <http://www.ipcc-nggip.iges.or.jp/public/2006gl/>

ISPRA, (2009). La disaggregazione a livello provinciale dell'inventario nazionale delle emissioni. Anni 1990- 1995-2000-2005.

[www.isprambiente.gov.it/it/pubblicazioni/rapporti/la-disaggregazione-a-livello-provinciale](http://www.isprambiente.gov.it/it/pubblicazioni/rapporti/la-disaggregazione-a-livello-provinciale)

ISPRA, (2011). Produzione termoelettrica ed emissioni di CO2. Fonti rinnovabili e impianti soggetti a ETS. 9486 rapporto 135 2011.

<http://www.isprambiente.gov.it/contentfiles/00009400/9486-rapporto-135-2011.pdf/view>

ISPRA, (2010). Inventario delle emissioni in atmosfera della Regione Calabria, Anno 2005

ISPRA, (2012). Guida tecnica per i gestori dei sistemi di monitoraggio in continuo delle emissioni in atmosfera (SME) - Aggiornamento 2012

[http://www.isprambiente.gov.it/it/pubblicazioni/pubblicazioni-del-sistema-agenziale/guida-tecnica-per-i](http://www.isprambiente.gov.it/it/pubblicazioni/pubblicazioni-del-sistema-agenziale/guida-tecnica-per-i-gestori-dei-sistemi-di-monitoraggio-in-continuo-delle-emissioni-in-atmosfera-sme-aggiornamento-2012)[gestori-dei-sistemi-di-monitoraggio-in-continuo-delle-emissioni-in-atmosfera-sme-aggiornamento-2012](http://www.isprambiente.gov.it/it/pubblicazioni/pubblicazioni-del-sistema-agenziale/guida-tecnica-per-i-gestori-dei-sistemi-di-monitoraggio-in-continuo-delle-emissioni-in-atmosfera-sme-aggiornamento-2012)

ISPRA/ARPA/APPA, (2011). "Aggiornamento Linee Guida Inventari regionali delle emissioni in atmosfera e loro articolazione a livello locale – Relazione del quadro conoscitivo" Programma triennale 2010 - 2012 del Sistema Agenziale, "Elaborazione – gestione – diffusione delle informazioni ambientali – C2".

Lipizzi F., Mugnoli S., (2006). Integrazione di disegni territoriali e sperimentazione di una "cartografia censuaria"[. http://www3.istat.it/istat/eventi/2007/interconferenza/materiale/lipizzi.pdf](http://www3.istat.it/istat/eventi/2007/interconferenza/materiale/lipizzi.pdf)

Italian Open Data License v2.0[, http://www.dati.gov.it/iodl/2.0/](http://www.dati.gov.it/iodl/2.0/)

Marongiu A., Caserini S., Moretti M., Antognazza F., Giudici A., Angelino E., (2012) L'inventario delle emissioni di metalli pesanti in Lombardia – Parte I: Introduzione e metodologia Ingenieria Ambientale, vol. XLI n. 5 settembre-ottobre, pp: 374-385 2012

NIR, (2014). Italian Greenhouse Gas Inventory 1990-2012. National Inventory Report 2014. Rapporti 198/2014. [http://www.isprambiente.gov.it/it/pubblicazioni/rapporti/italian-greenhouse-gas-inventory-1990-2012-](http://www.isprambiente.gov.it/it/pubblicazioni/rapporti/italian-greenhouse-gas-inventory-1990-2012-national-inventory-report-2014)

[national-inventory-report-2014](http://www.isprambiente.gov.it/it/pubblicazioni/rapporti/italian-greenhouse-gas-inventory-1990-2012-national-inventory-report-2014)

NIR, (2015). Italian Greenhouse Gas Inventory 1990-2013. National Inventory Report 2015. Rapporti 231/2015.

[http://www.isprambiente.gov.it/it/pubblicazioni/rapporti/italian-greenhouse-gas-inventory-1990-2013.](http://www.isprambiente.gov.it/it/pubblicazioni/rapporti/italian-greenhouse-gas-inventory-1990-2013.-national-inventory-report-2015) [national-inventory-report-2015](http://www.isprambiente.gov.it/it/pubblicazioni/rapporti/italian-greenhouse-gas-inventory-1990-2013.-national-inventory-report-2015)

Ozgen S., Caserini S., Galante S., Giugliano M, Angelino E., Marongiu A., Hugony F., Migliavacca G., Morreale C., 2014. "Emission factors from small scale appliances burning wood and pellets", Atmospheric Environment, Volume 94, September 2014, Pages 144-153, <http://dx.doi.org/10.1016/j.atmosenv.2014.05.032>

Putaud, J.P., Van Dingenen, R., Alastuey, A., Bauer, H., Birmili, W., Cyrys, J., Flentje, H., Fuzzi, S., Gehrig, R., Hansson, H.C., Harrison, R.M., Herrmann, H., Hitzenberger, R., Hueglin, C., Jones, A.M., Kasper-Giebl, A., Kiss, G., Kousa, A., Kuhlbusch, T.A.J., Loeschau, G., Maenhaut, W., Molnar, A., Moreno, T., Pekkanen, J., Perrino, C., Pitz, M., Puxbaum, H., Querol, X., Rodriguez, S., Salma, I., Schwarz, J., Smolik, J., Schneider, J., Spindler, G., ten Brink, H., Tursic, J., Viana, M., Wiedensohler, A., Raes, F., (2010). A European aerosol phenomenology-3: physical and chemical characteristics of particulate matter from 60 rural, urban, and kerbside sites across Europe. Atmos. Environ. 44, 1308e1320.

Regione Basilicata, (2013). Relazione sullo Stato dell'Ambiente della Regione Basilicata.

Regione Sardegna, (2015). <http://www.sardegnaambiente.it/index.php?xsl=611&s=18&v=9&c=4899&na=1&n=10>

SIRENA, Sistema Informativo Regionale ENergia Ambiente.<http://sirena.finlombarda.it/sirena/cosae.jsp>

Techne Consulting, (2015). INVENTARIO DELLE EMISSIONI DI INQUINANTI DELL'ARIA 2005, 2007 E 2012. Lavoro svolto su incarico dell'ARPA Sicilia nell'ambito del "Servizio di aggiornamento dell'inventario delle emissioni e relativo software"

Theloke, J., Kummer, U., Nitter, S., Geftler, T. and Friedrich, R., (2008). Überarbeitung der Schwermetallkapitel im CORINAIR Guidebook zur Verbesserung der Emissionsinventare und der Berichterstattung im Rahmen der Genfer Luftreinhaltekonvention. Report for Umweltbundesamt, April 2008.<http://www.umweltdaten.de/publikationen/fpdf-l/3662.pdf>

TTI, (2006). Tavolo Tecnico Interagenziale "Guida Operativa per la realizzazione di un Inventario Locale delle Emissioni".

US-EPA, (2016). "National Emissions Inventory". [https://www.epa.gov/air-emissions-inventories/national](https://www.epa.gov/air-emissions-inventories/national-emissions-inventory)[emissions-inventory](https://www.epa.gov/air-emissions-inventories/national-emissions-inventory)

Wikipedia - Creative Commons, da Wikipedia l'enciclopedia libera. [http://it.wikipedia.org/wiki/Creative\\_Commons](http://it.wikipedia.org/wiki/Creative_Commons)

Wikipedia - Dati aperti, da Wikipedia l'enciclopedia libera. [http://it.wikipedia.org/wiki/Dati\\_aperti](http://it.wikipedia.org/wiki/Dati_aperti)

## Appendice I - Fonti dati per gli inventari regionali delle emissioni, indicatori e settori di impiego delle fonti.

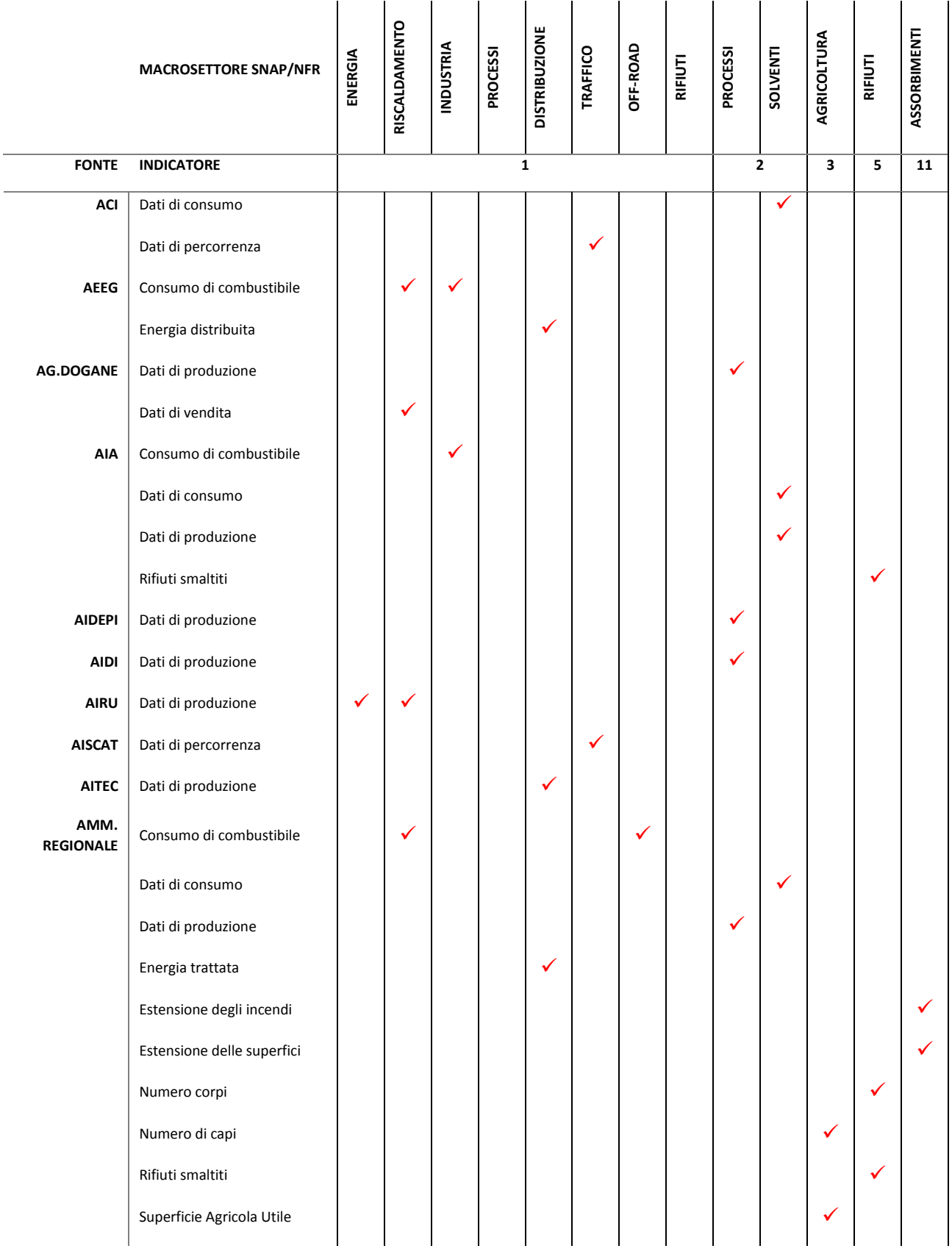

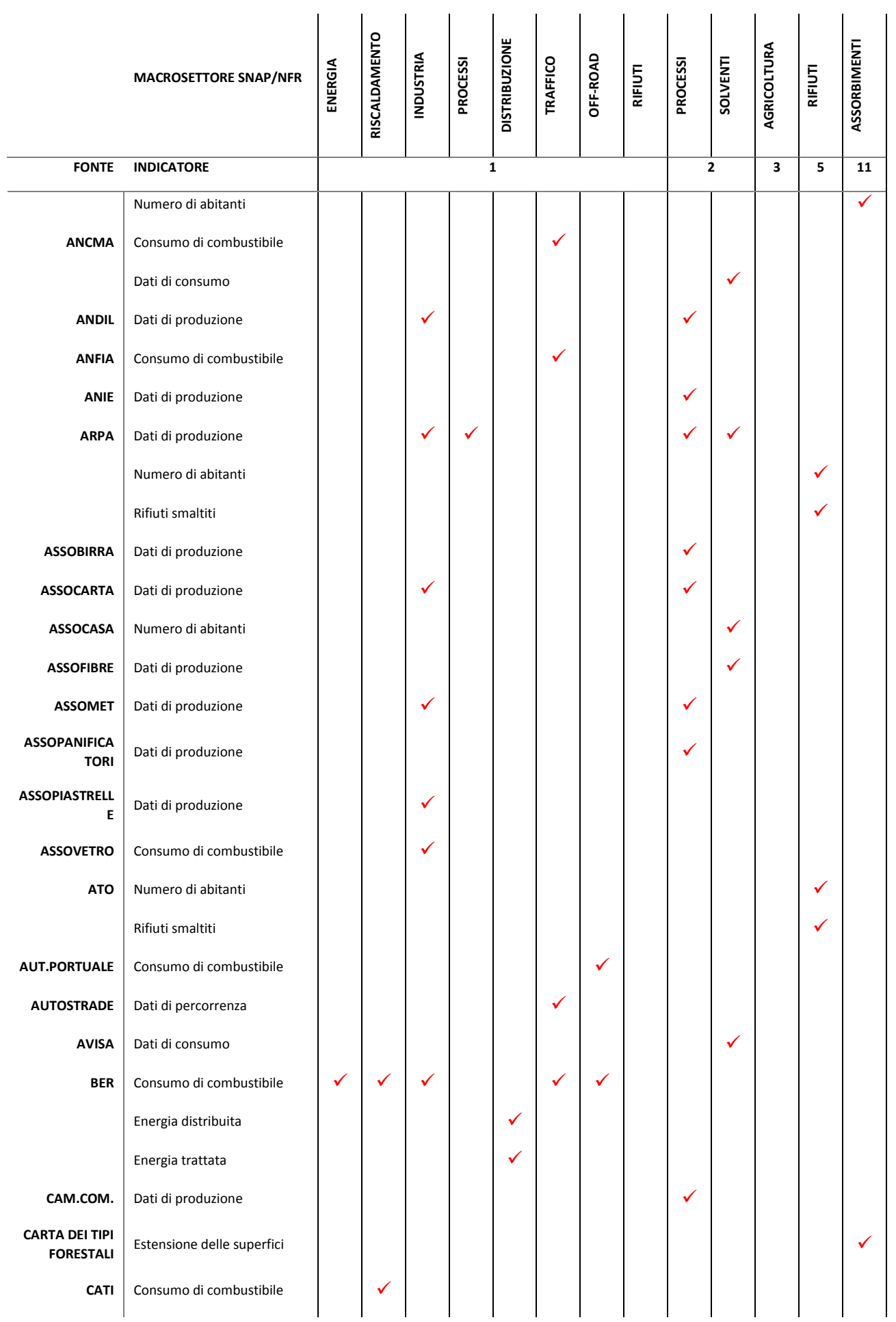

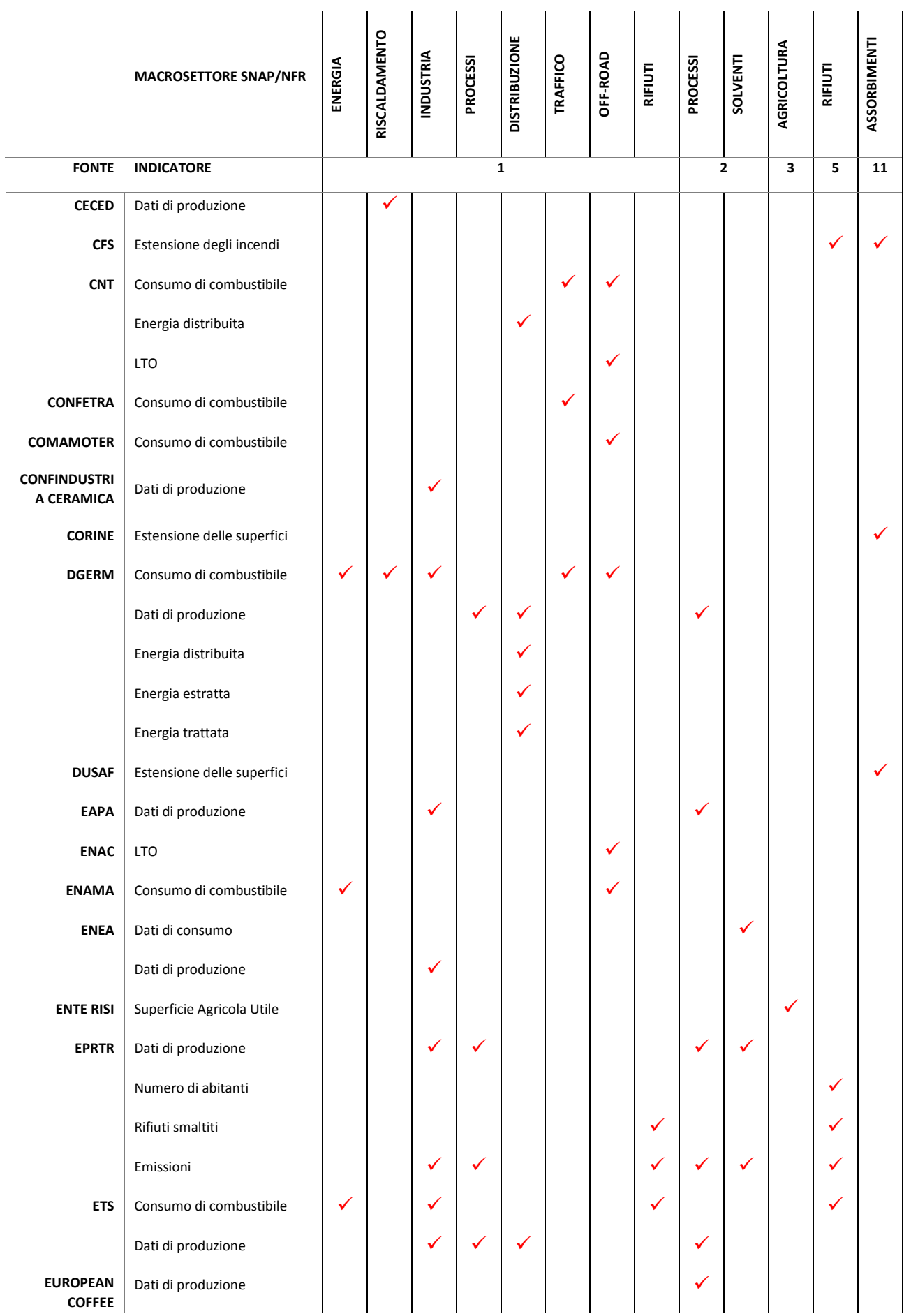

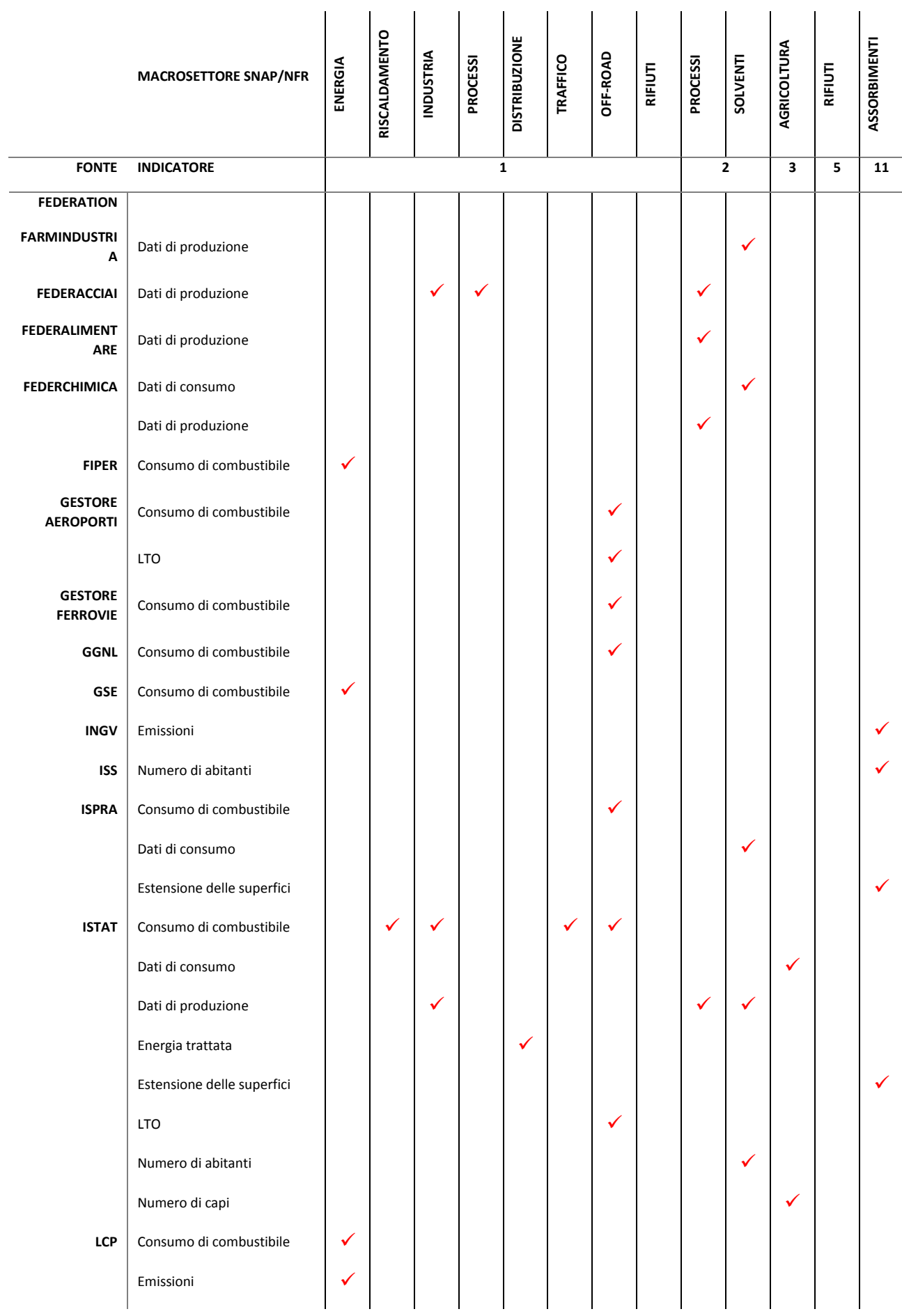

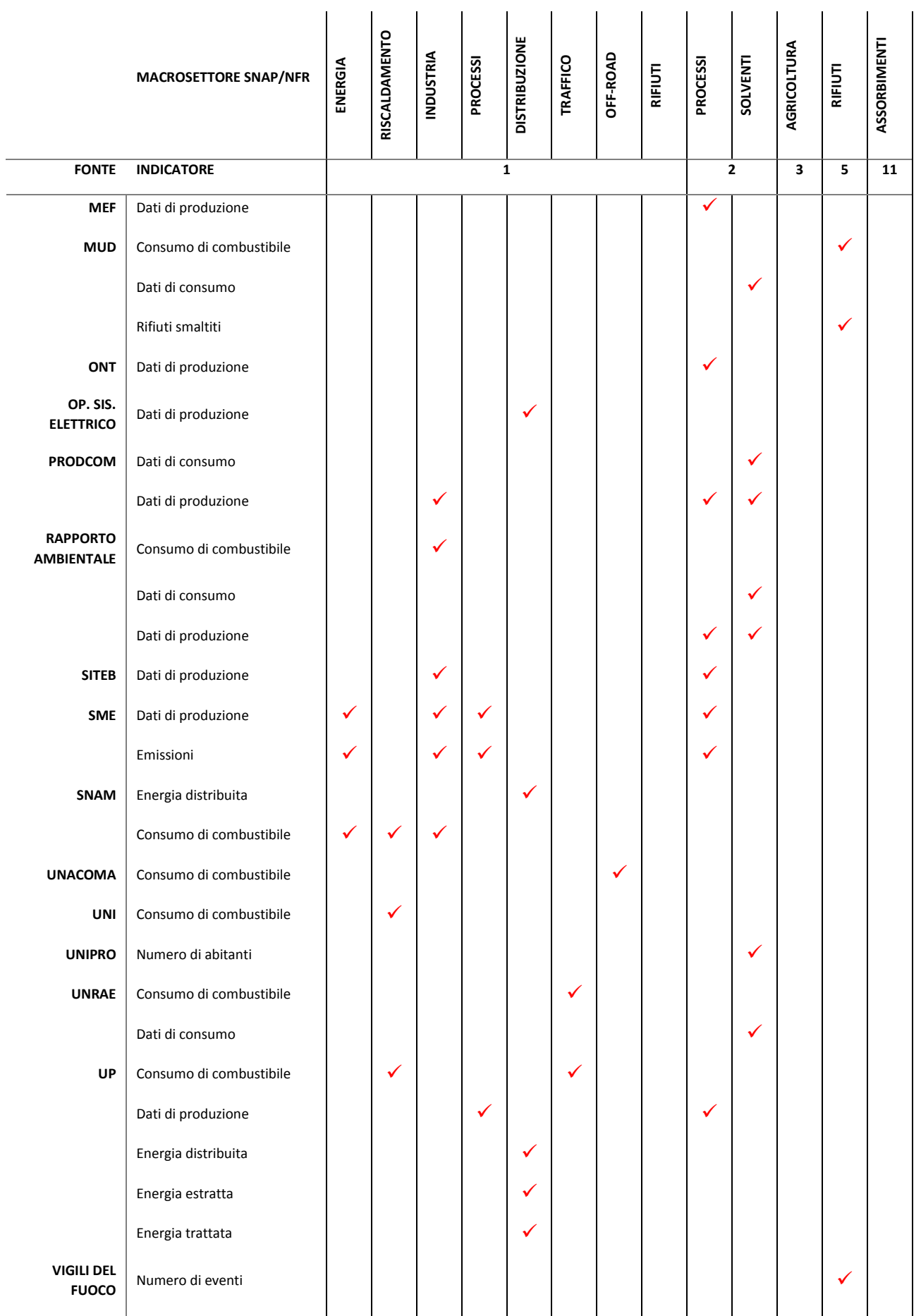

# Appendice II - Descrizione delle fonti dati.

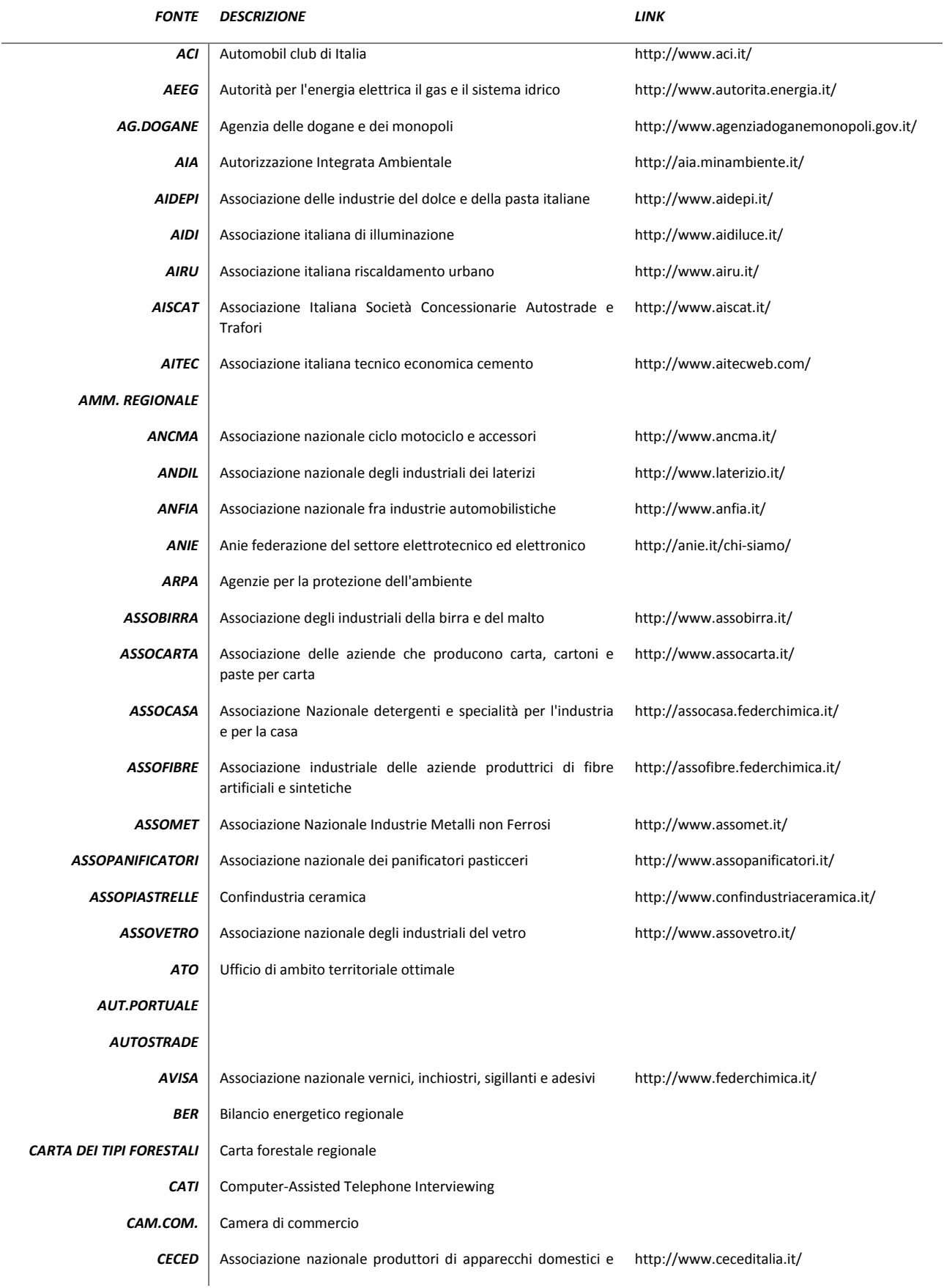

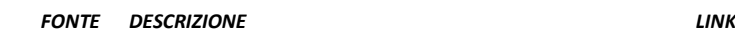

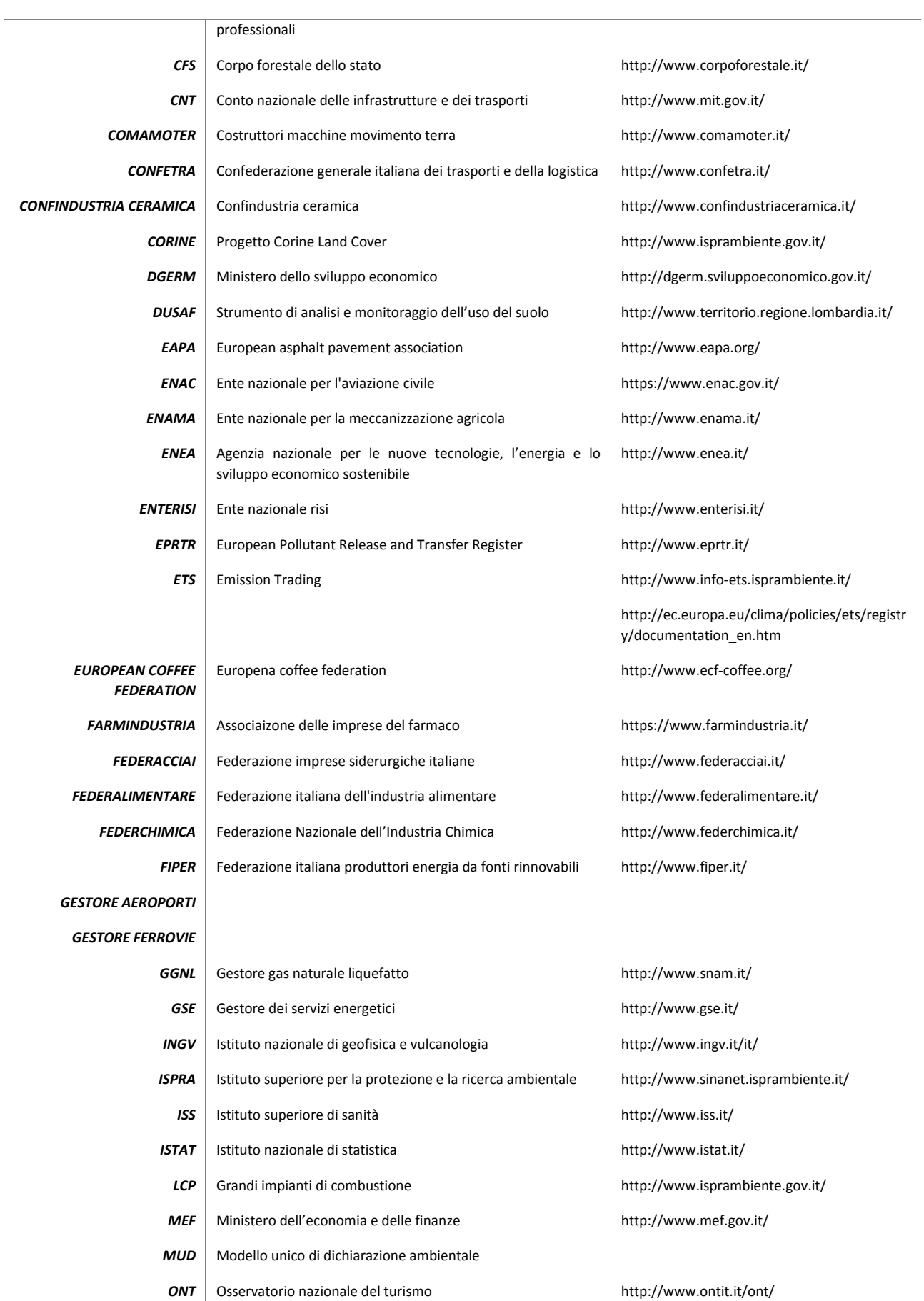

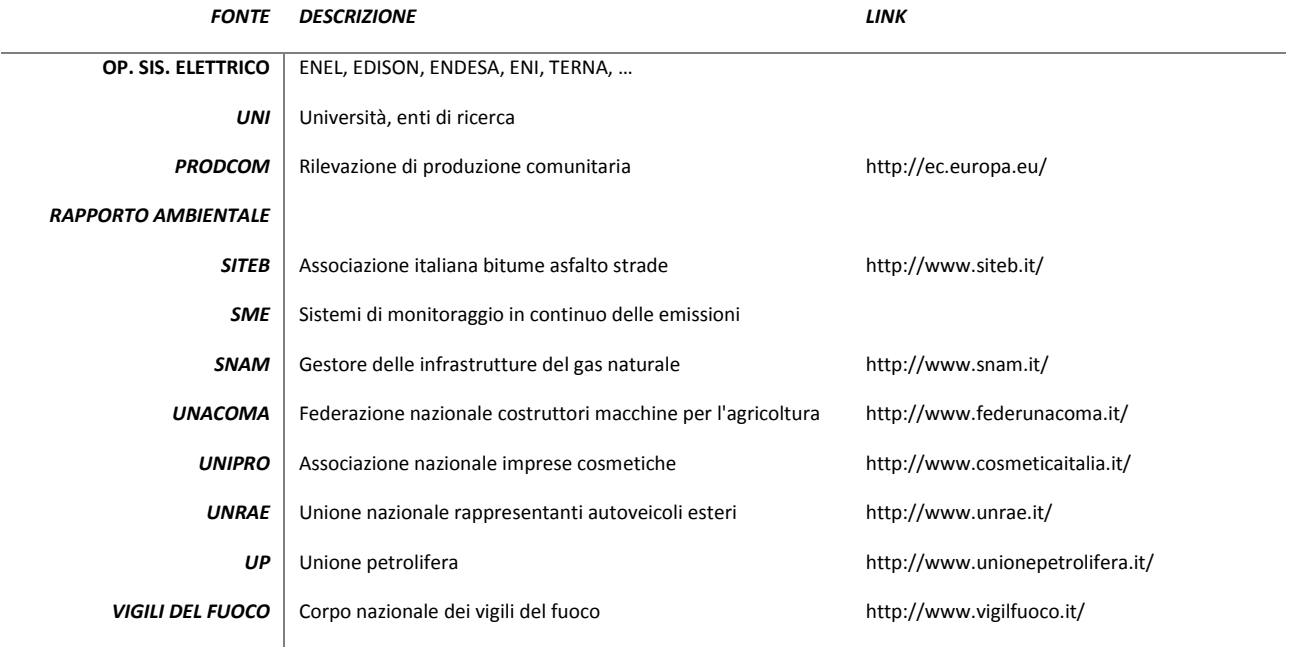

Appendice III - Schemi di raccordo tra nomenclature SNAP ed NFR, fonti dati, proxy ed algoritmi di calcolo previsti dalle linee guida EMEP.

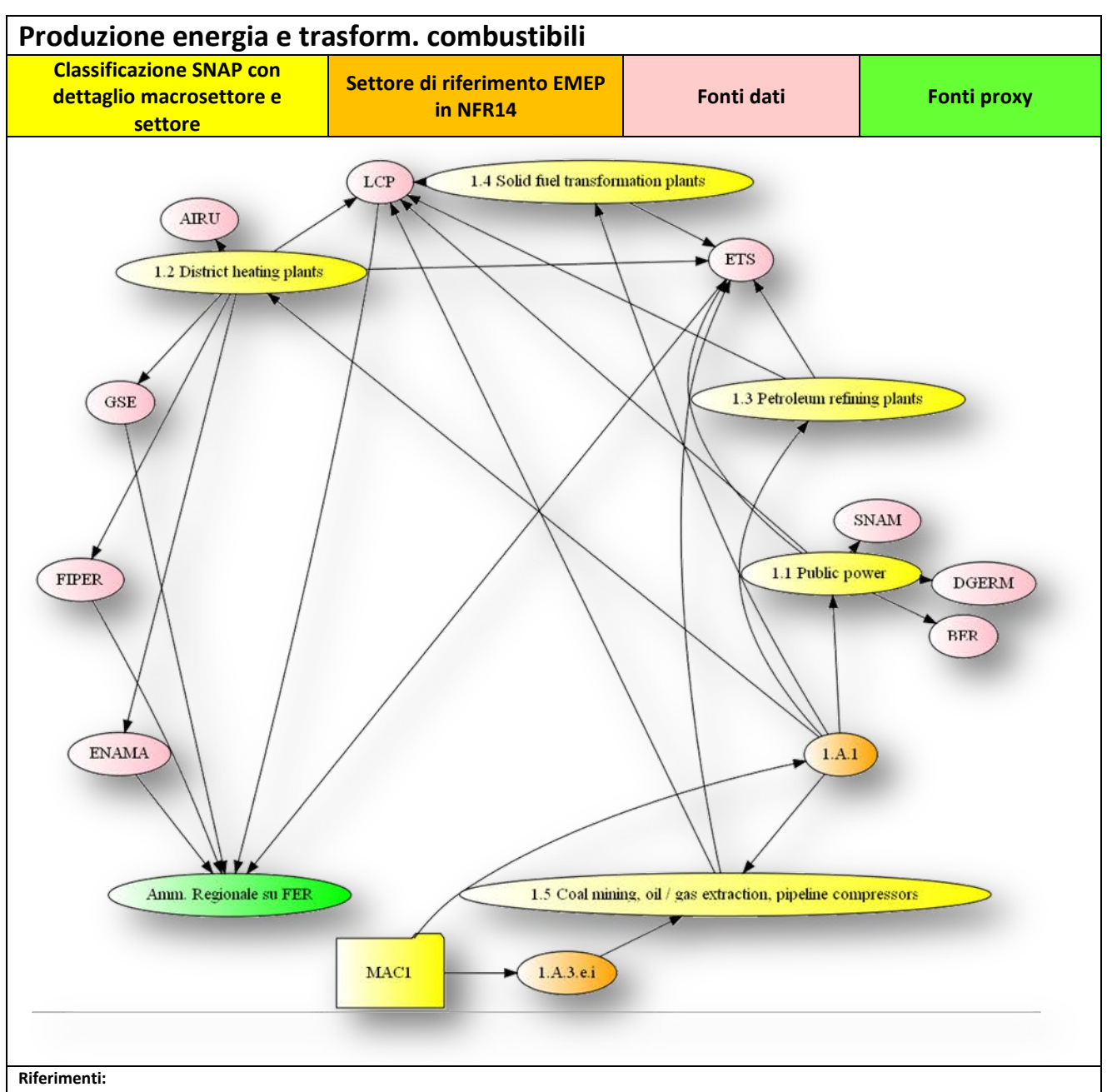

- Come presentato nel capitolo 1, la matrice di raccordo tra nomenclatura SNAP ed NFR14 è stata ottenuta da[:http://www.ceip.at/](http://www.ceip.at/fileadmin/inhalte/emep/xls/ConversionTableReportingCodes_December2014.xlsx)
- I capitoli di riferimento della ultima edizione delle linee guida per la compilazione degli inventari delle emissioni EMEP sono stati ottenuti classificando la documentazione pubblicata nel sito della EEA (EMEP/EEA, 2015): <http://www.eea.europa.eu/publications/emep-eea-guidebook-2013>
- Come discusso nel capitolo 6, le fonti dati per gli indicatori e per le proxy che possono essere impiegate nella implementazione degli inventari delle emissioni sono state ottenute da: ISPRA, 2010; ARPA Emilia Romagna, 2013; ARPA Puglia, 2014; Regione Sardegna 2015; Techne Consulting, 2015; CISMA, 2013; ARPA Veneto, 2013; INEMAR, 2013; ISPRA, 2009; ARPA Lombardia, 2015; ARPA Lazio, 2015; ARPA Sicilia, 2015.

#### **Note:**

Le fonti dati possono variare nelle diverse edizioni degli inventari ed in funzione del livello di dettaglio disponibile al momento della compilazione. Essendo il settore energetico caratterizzato per lo più da sorgenti puntuali risultano particolarmente strategici i dati relativi ai grandi impianti ed anche il loro raccordo con bilanci energetici a livello regionale e nazionale (BER, DGERM). Emissioni di tecnologie emergenti nel settore delle biomasse possono essere stimate tramite un raccordo con i dati delle amministrazioni regionali sulle FER.
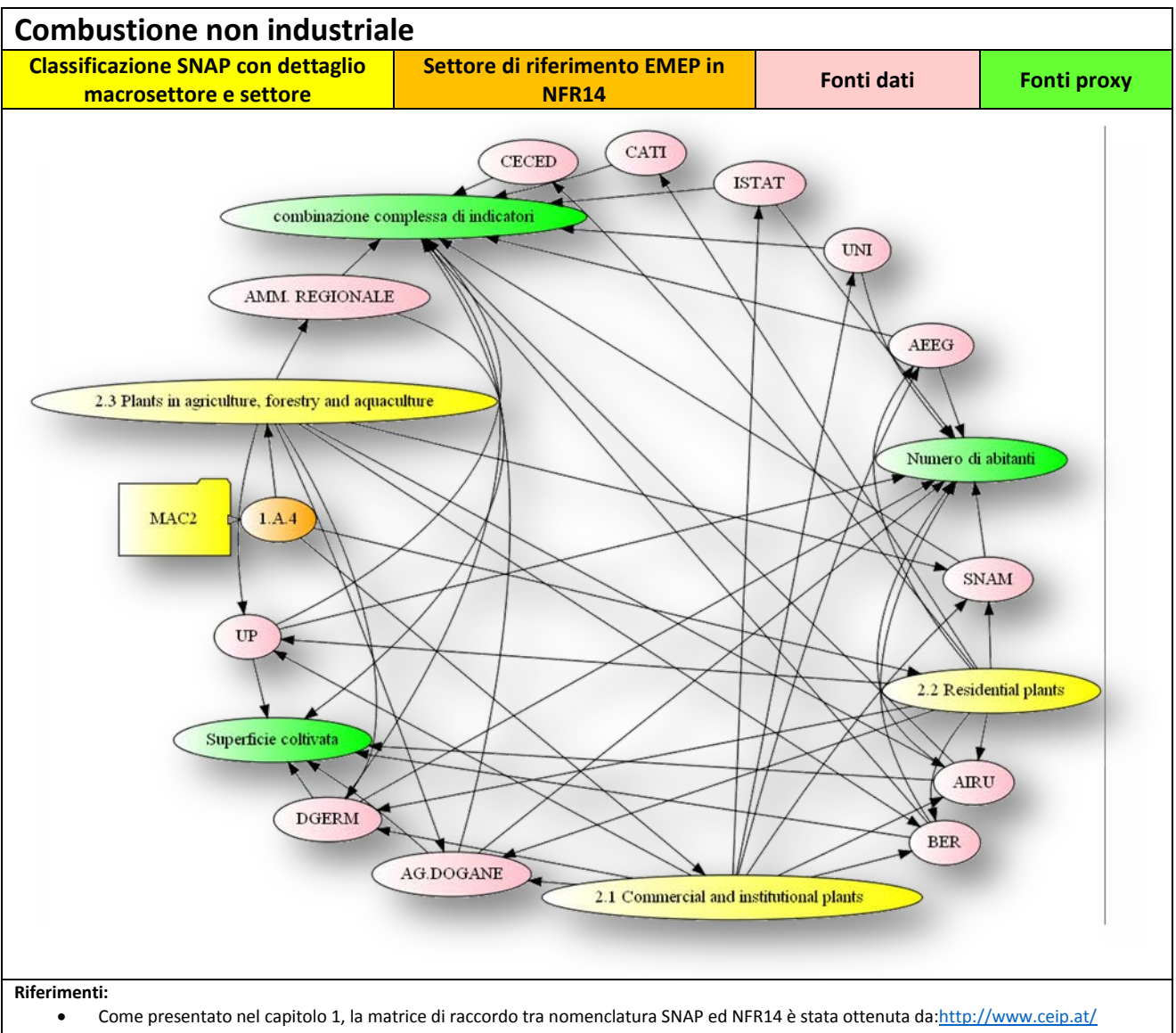

- I capitoli di riferimento della ultima edizione delle linee guida per la compilazione degli inventari delle emissioni EMEP sono stati ottenuti classificando la documentazione pubblicata nel sito della EEA (EMEP/EEA, 2015):
- <http://www.eea.europa.eu/publications/emep-eea-guidebook-2013> • Come discusso nel capitolo 6, le fonti dati per gli indicatori e per le proxy che possono essere impiegate nella implementazione degli inventari delle emissioni sono state ottenute da: ISPRA, 2010; ARPA Emilia Romagna, 2013; ARPA Puglia, 2014; Regione Sardegna 2015; Techne Consulting, 2015; CISMA, 2013; ARPA Veneto, 2013; INEMAR, 2013; ISPRA, 2009; ARPA Lombardia, 2015; ARPA Lazio, 2015; ARPA Sicilia, 2015.

Il consumo di differenti tipologie di combustibile nel settore del riscaldamento può essere messo in relazione alle superfici delle abitazioni rilevate dai censimenti ISTAT, alle classi climatiche dei comuni ed alla tipologia degli edifici. Informazioni sui consumi possono essere ottenute dai bilanci energetici o dalle statistiche di vendita. Sondaggi telefonici, CATI, possono essere impiegati per determinare in differenti ambiti territoriali il quantitativo di biomasse legnosa impiegato in piccoli apparecchi domestici a legna.

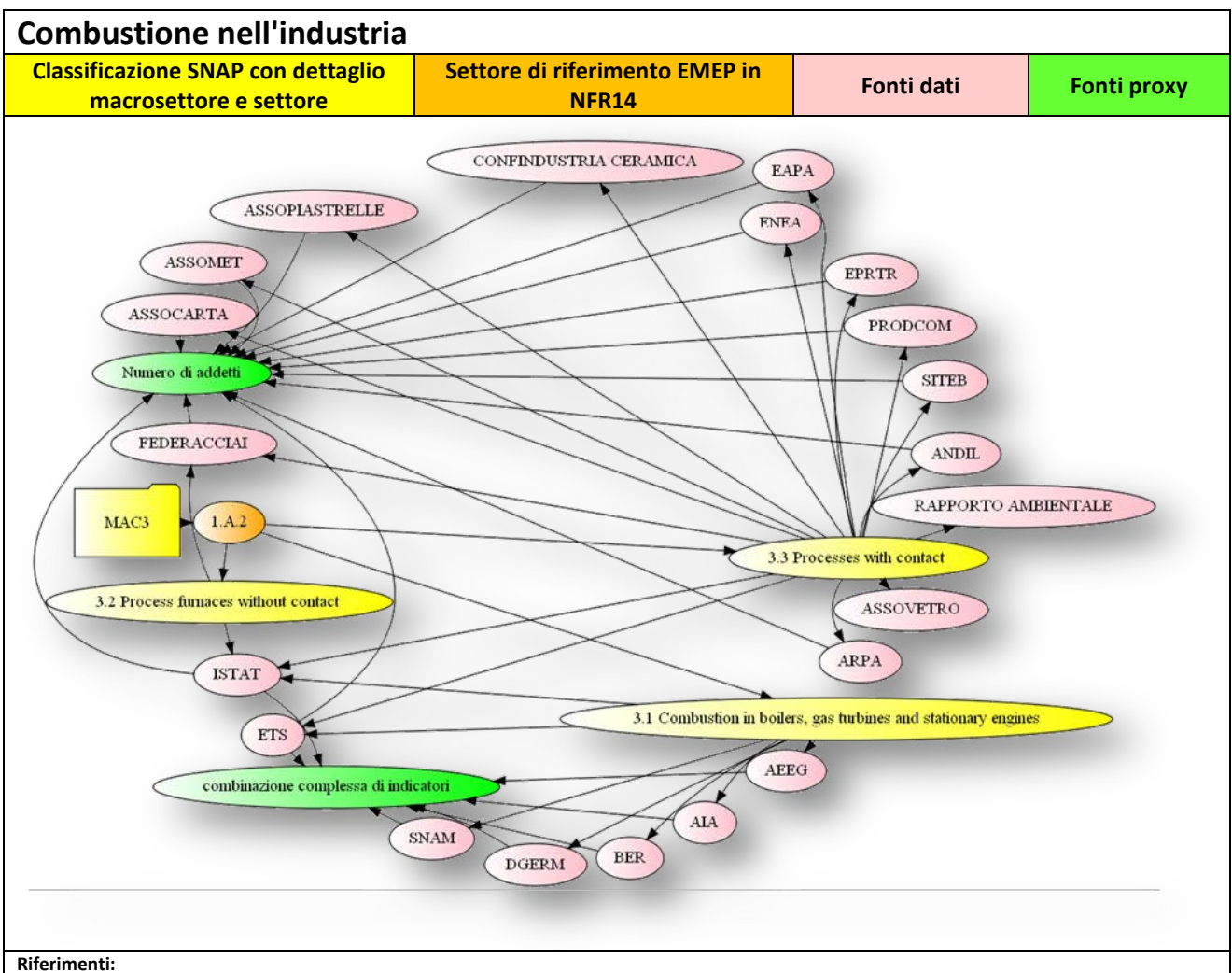

- - Come presentato nel capitolo 1, la matrice di raccordo tra nomenclatura SNAP ed NFR14 è stata ottenuta da[:http://www.ceip.at/](http://www.ceip.at/fileadmin/inhalte/emep/xls/ConversionTableReportingCodes_December2014.xlsx)
	- I capitoli di riferimento della ultima edizione delle linee guida per la compilazione degli inventari delle emissioni EMEP sono stati ottenuti classificando la documentazione pubblicata nel sito della EEA (EMEP/EEA, 2015):
	- <http://www.eea.europa.eu/publications/emep-eea-guidebook-2013>
	- Come discusso nel capitolo 6, le fonti dati per gli indicatori e per le proxy che possono essere impiegate nella implementazione degli inventari delle emissioni sono state ottenute da: ISPRA, 2010; ARPA Emilia Romagna, 2013; ARPA Puglia, 2014; Regione Sardegna 2015; Techne Consulting, 2015; CISMA, 2013; ARPA Veneto, 2013; INEMAR, 2013; ISPRA, 2009; ARPA Lombardia, 2015; ARPA Lazio, 2015; ARPA Sicilia, 2015.

Rispetto alla classificazione SNAP riportata dal CEIP le combustioni con contatto del settore 3.3 sono classificate in questo settore per quanto riguarda le emissioni derivanti dall'impiego di combustibile mentre le emissioni di processo per esempio relative alla fusione secondaria di metalli non ferrosi sono classificate nel settore successivo.

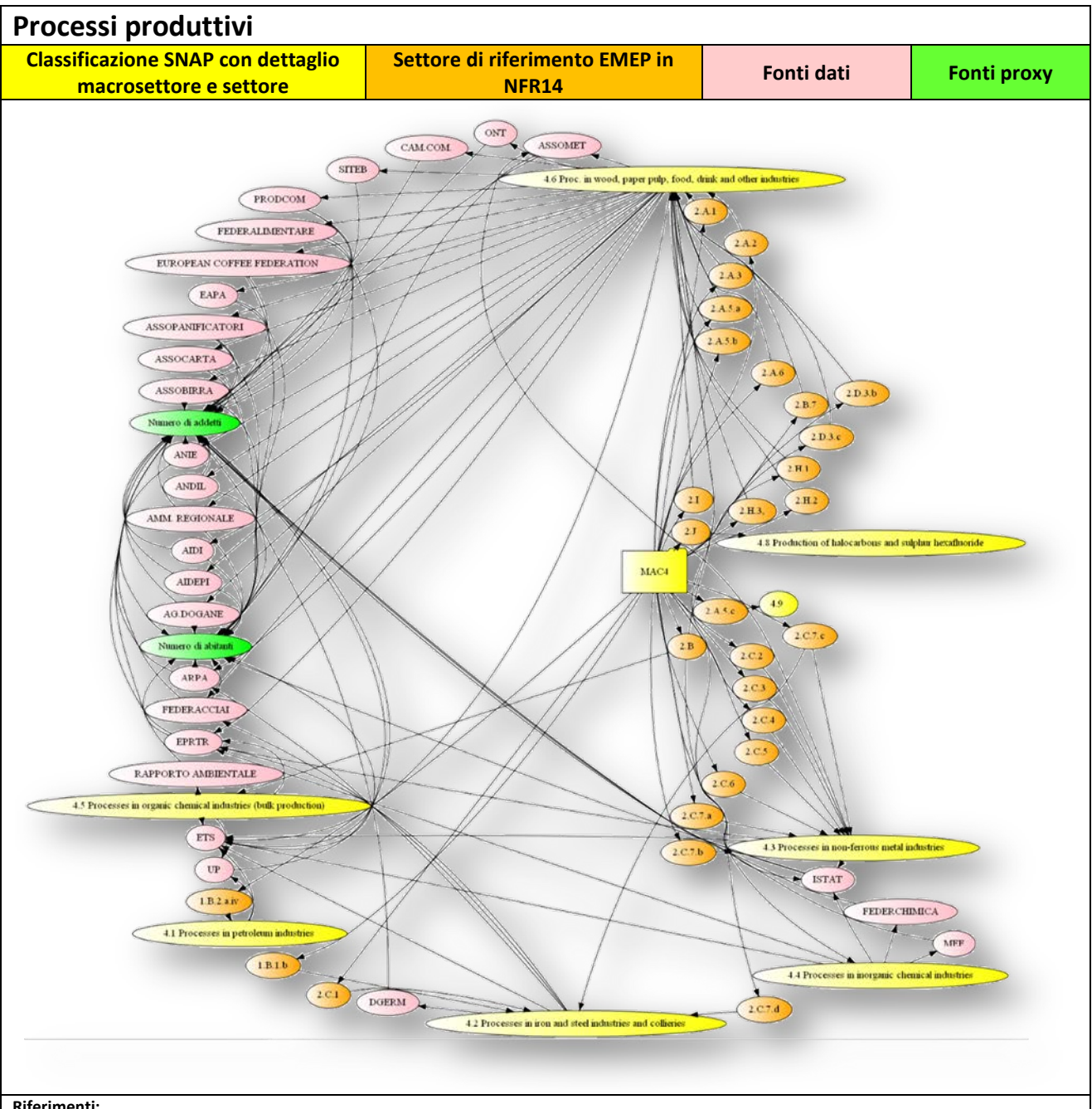

- **Riferimenti:**
	- Come presentato nel capitolo 1, la matrice di raccordo tra nomenclatura SNAP ed NFR14 è stata ottenuta da[:http://www.ceip.at/](http://www.ceip.at/fileadmin/inhalte/emep/xls/ConversionTableReportingCodes_December2014.xlsx)
	- I capitoli di riferimento della ultima edizione delle linee guida per la compilazione degli inventari delle emissioni EMEP sono stati ottenuti classificando la documentazione pubblicata nel sito della EEA (EMEP/EEA, 2015): <http://www.eea.europa.eu/publications/emep-eea-guidebook-2013>
	- Come discusso nel capitolo 6, le fonti dati per gli indicatori e per le proxy che possono essere impiegate nella implementazione degli inventari delle emissioni sono state ottenute da: ISPRA, 2010; ARPA Emilia Romagna, 2013; ARPA Puglia, 2014; Regione Sardegna 2015; Techne Consulting, 2015; CISMA, 2013; ARPA Veneto, 2013; INEMAR, 2013; ISPRA, 2009; ARPA Lombardia, 2015; ARPA Lazio, 2015; ARPA Sicilia, 2015.

**Note:** Dal diagramma è possibile vedere come questo macrosettore sia caratterizzato da numerose tipologie di processi che spaziano dalla industria alimentare ai processi nelle industrie del ferro e dell'acciaio Nelle linee guida EMEP/EEA i capitoli di riferimento arrivano ad un dettaglio anche per singola attività. Peculiari di questo macrosettore come del precedente sono le fonti dati derivanti da associazioni di settore. Per territori con particolari vocazioni turistiche possono essere interessanti gli indicatori relativi alle presenze turistiche (CISMA, 2013).

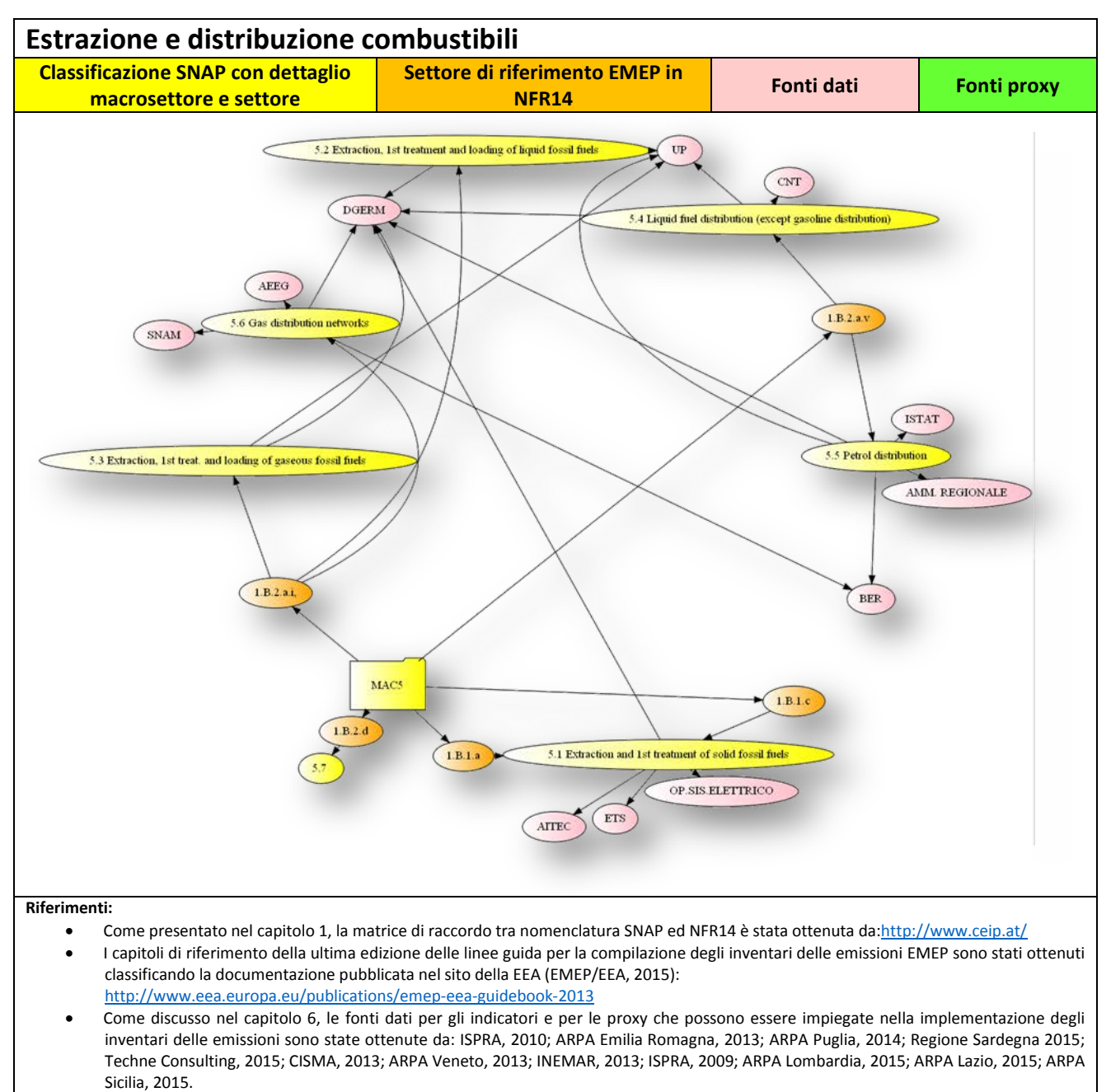

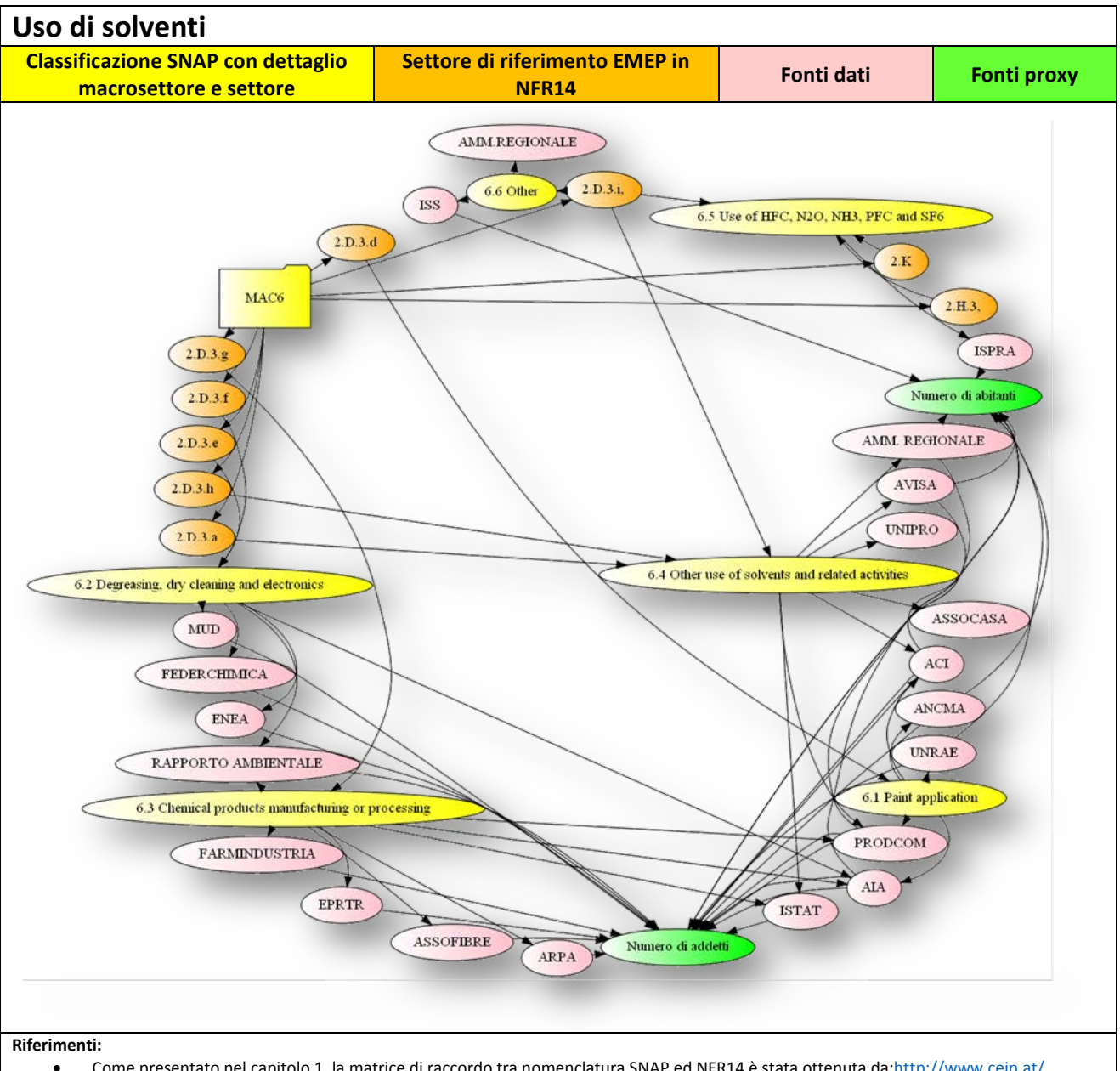

- Come presentato nel capitolo 1, la matrice di raccordo tra nomenclatura SNAP ed NFR14 è stata ottenuta da[:http://www.ceip.at/](http://www.ceip.at/fileadmin/inhalte/emep/xls/ConversionTableReportingCodes_December2014.xlsx)
- I capitoli di riferimento della ultima edizione delle linee guida per la compilazione degli inventari delle emissioni EMEP sono stati ottenuti classificando la documentazione pubblicata nel sito della EEA (EMEP/EEA, 2015): <http://www.eea.europa.eu/publications/emep-eea-guidebook-2013>
- Come discusso nel capitolo 6, le fonti dati per gli indicatori e per le proxy che possono essere impiegate nella implementazione degli inventari delle emissioni sono state ottenute da: ISPRA, 2010; ARPA Emilia Romagna, 2013; ARPA Puglia, 2014; Regione Sardegna 2015; Techne Consulting, 2015; CISMA, 2013; ARPA Veneto, 2013; INEMAR, 2013; ISPRA, 2009; ARPA Lombardia, 2015; ARPA Lazio, 2015; ARPA Sicilia, 2015.

**Note:** Come visto al capitolo 1 la quantificazione delle emissioni da uso di solventi negli inventari delle emissioni regionali risulta particolarmente critica sia per la quantificazione degli indicatori che dei fattori di emissione. Le fonti di indicatori possono necessitare di particolati elaborazioni volte ad ottenere gli indicatori veri e propri per le stima delle emissioni ed in molti casi questi non hanno un dettaglio tale da poter applicare una metodologia bottom-up, come illustrato nel box 10.

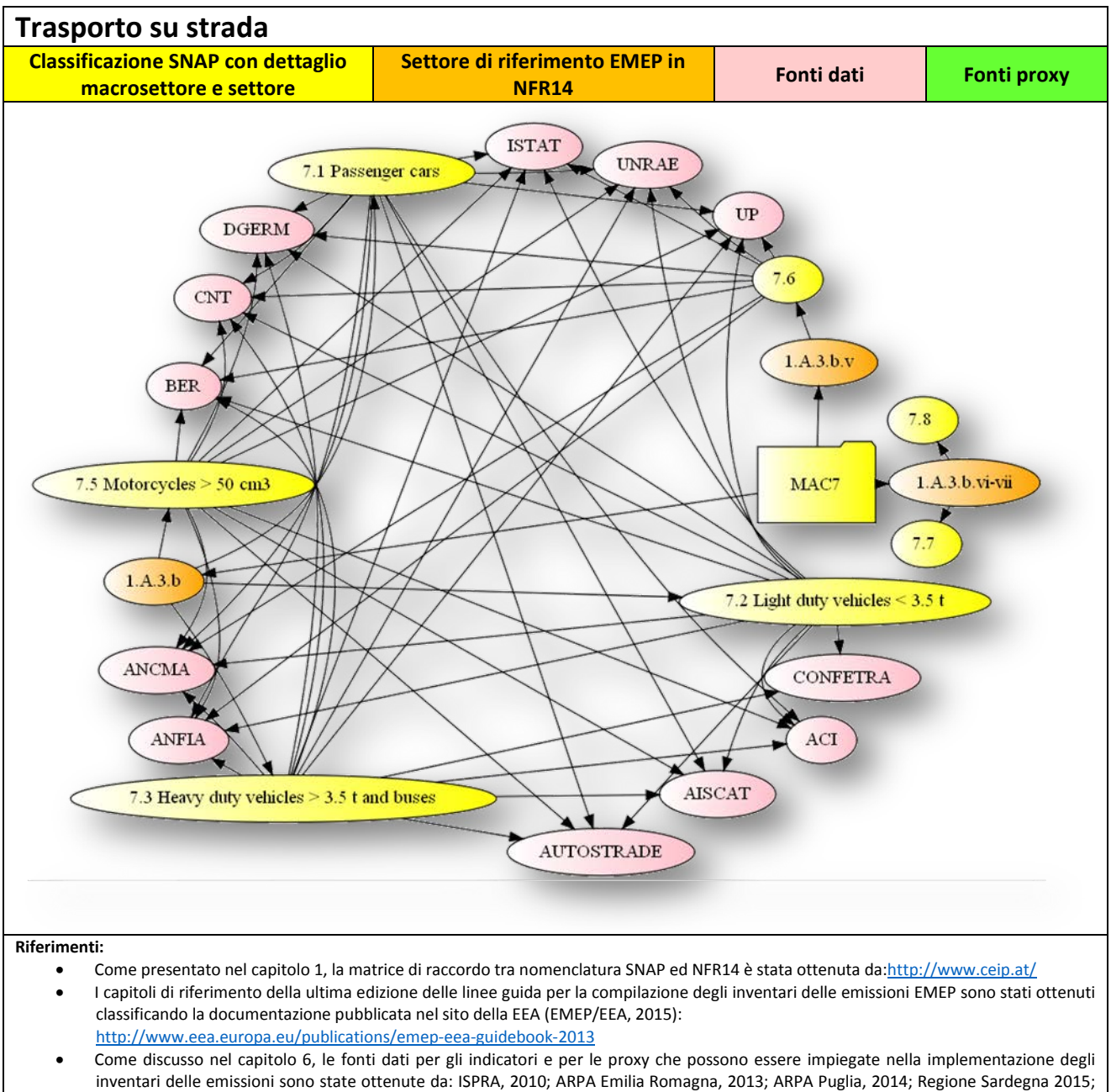

Techne Consulting, 2015; CISMA, 2013; ARPA Veneto, 2013; INEMAR, 2013; ISPRA, 2009; ARPA Lombardia, 2015; ARPA Lazio, 2015; ARPA Sicilia, 2015.

**Note:** Come si nota dal diagramma differenti fonti dati convergono moltiplicatamente alla stima delle emissioni di mezzi mobili.

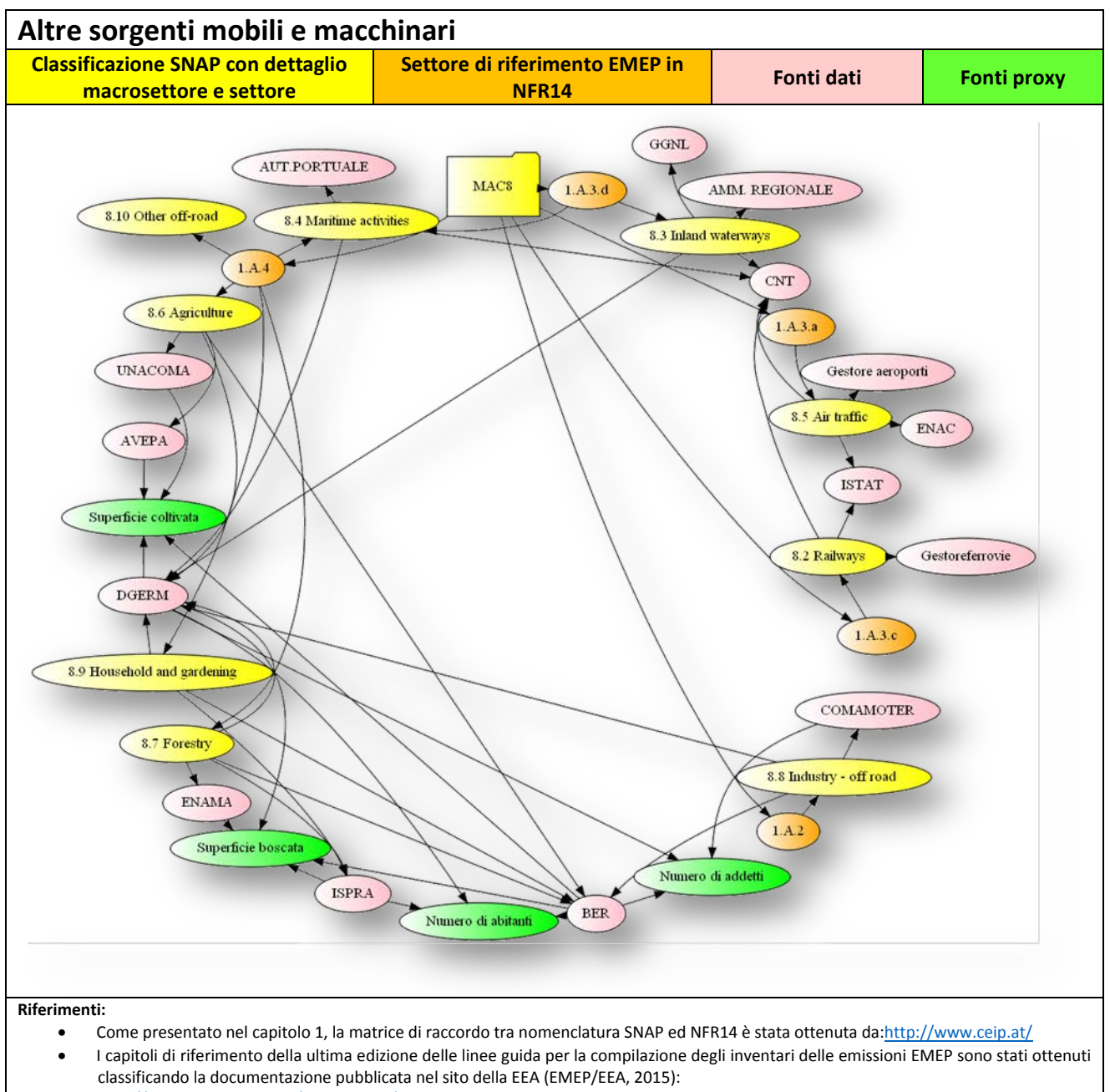

<http://www.eea.europa.eu/publications/emep-eea-guidebook-2013> • Come discusso nel capitolo 6, le fonti dati per gli indicatori e per le proxy che possono essere impiegate nella implementazione degli inventari delle emissioni sono state ottenute da: ISPRA, 2010; ARPA Emilia Romagna, 2013; ARPA Puglia, 2014; Regione Sardegna 2015; Techne Consulting, 2015; CISMA, 2013; ARPA Veneto, 2013; INEMAR, 2013; ISPRA, 2009; ARPA Lombardia, 2015; ARPA Lazio, 2015; ARPA

**Note:**

Sicilia, 2015.

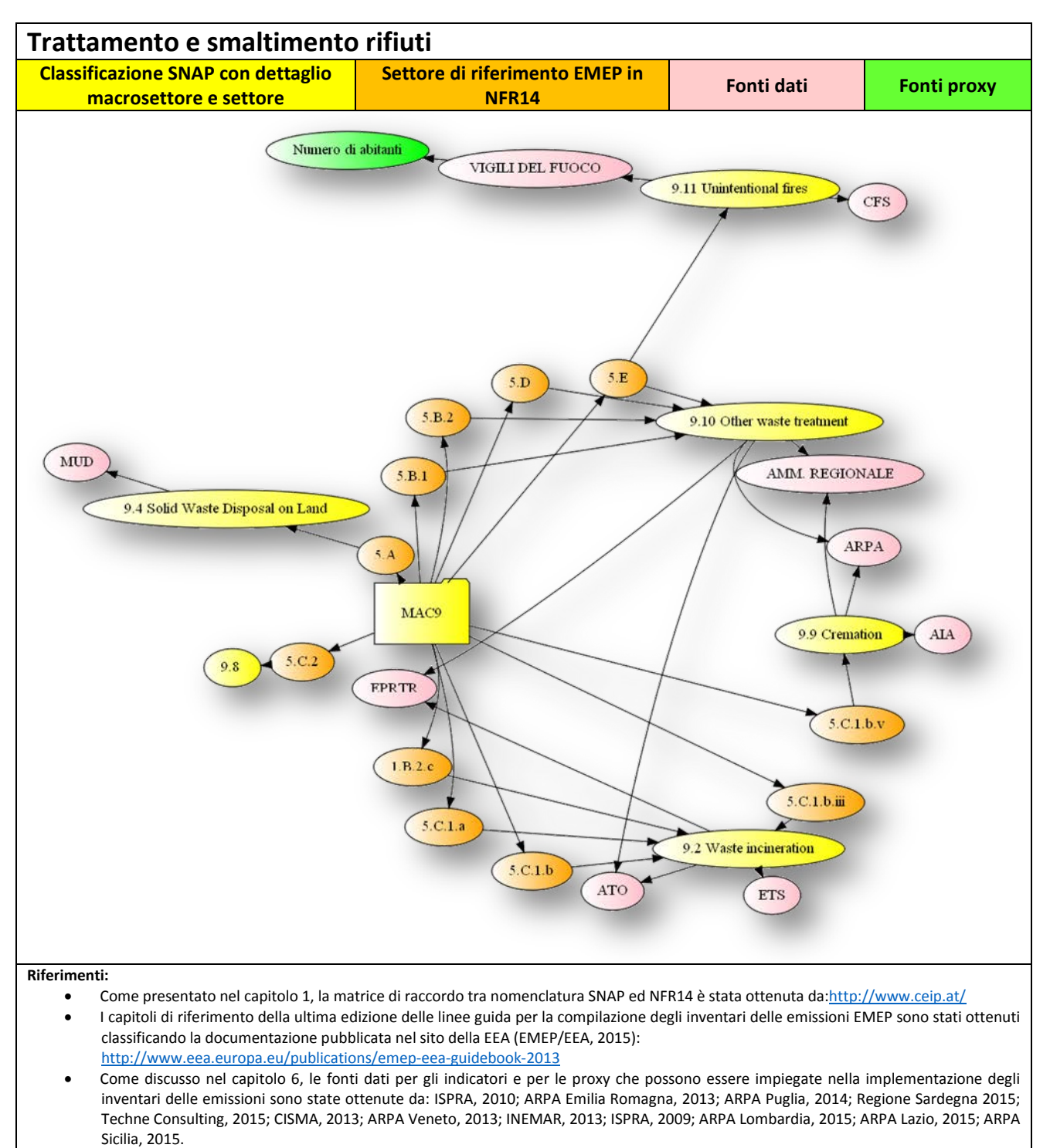

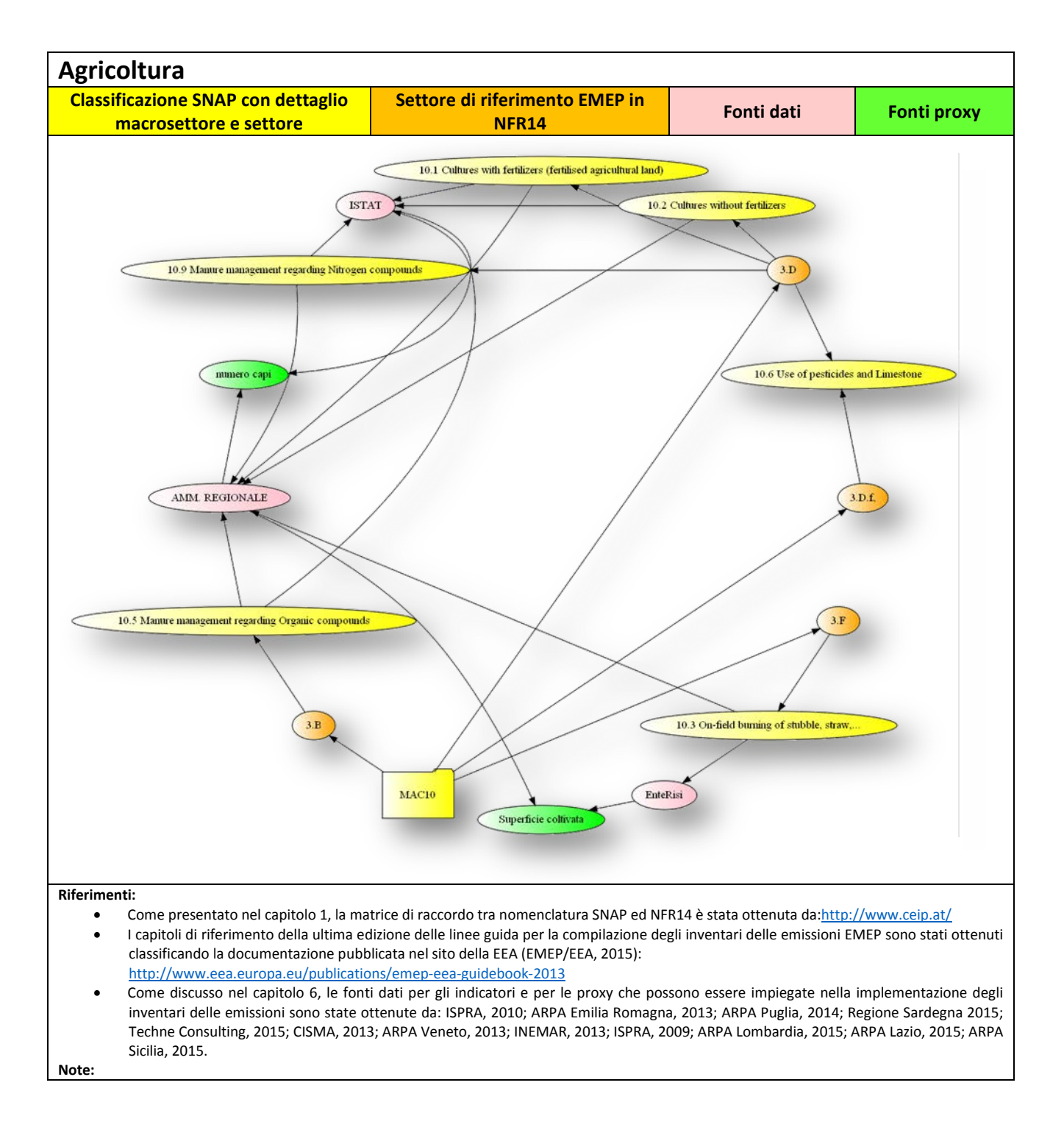

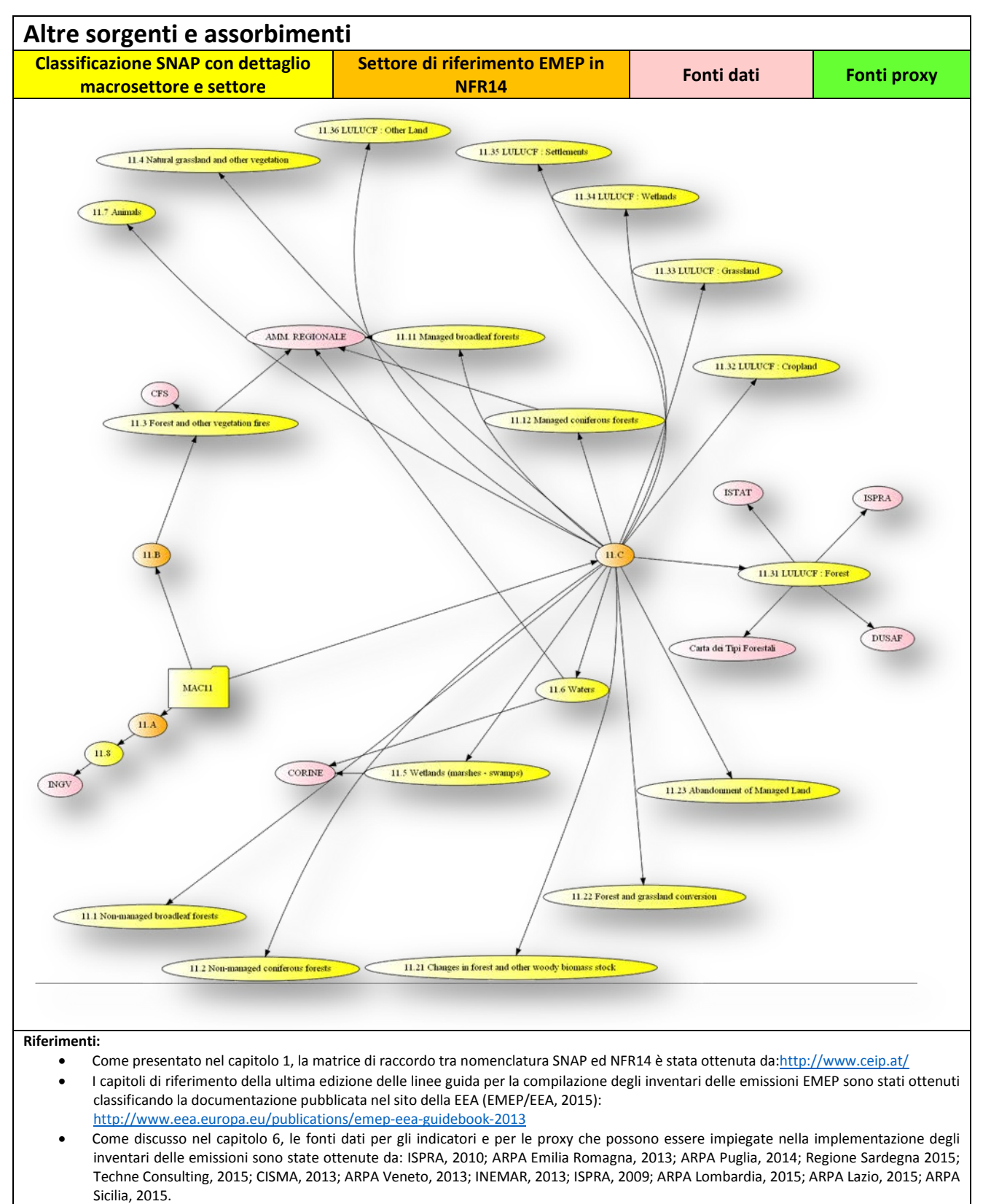

# **NOTA DI SINTESI**

### **Sistema Nazionale per la Protezione dell'Ambiente**

### **Programma triennale 2014 - 2016**

#### **Macroarea A: "Regolamentazione e uniformazione"**

### **AREA 4: VALUTAZIONI**

### **GdL 25**

# Aggiornamento Linee Guida Inventari regionali delle emissioni in atmosfera e loro articolazione a livello locale

*Sommario. 1. Informazioni generali – 2. Sintetica descrizione del prodotto – 3. Processo di validazione nell'ambito del CTP: punti di forza e punti di debolezza del prodotto – 4. Elementi per il pronunciamento in sede di CTP e di ratifica in sede di Consiglio federale – 5. Proposta dello strumento formale per l'adozione del prodotto da parte del Cf – 6. Parere del CTP*

### *1. Informazioni generali*

Conseguentemente al D. Lgs. n. 155/2010, il quadro degli inventari locali si è significativamente evoluto negli ultimi anni come è stato già confermato nella indagine conoscitiva del 2011 sviluppata da ISPRA/ARPA/APPA. Tale indagine aveva inoltre evidenziato una sostanziale omogeneità delle metodologie utilizzate, delle tipologie di sorgenti considerate e dei principali inquinanti indagati, compatibilmente con quanto previsto dall'appendice V del D.Lgs. n.155/2010 che indica tra i riferimenti per l'elaborazione degli inventari delle emissioni il manuale comune EMEP-CORINAIR, ora EMPE/EEA.

Questa attività si è posta l'obiettivo di fornire una descrizione aggiornata degli strumenti metodologici ed operativi per la compilazione di un inventario locale, fornire indicazioni riguardo alla pianificazione delle attività, alle fonti, alla raccolta ed elaborazione delle informazioni, alla pubblicazione e successiva armonizzazione con altri inventari.

### *2. Sintetica descrizione del prodotto*

Un inventario delle emissioni deve soddisfare criteri di trasparenza, consistenza, confrontabilità, completezza ed accuratezza. In questa direzione si dovrebbe essere in grado di fornire una rendicontazione sufficientemente dettagliata da permettere di replicare le stime emissive sulla base delle fonti dati, ipotesi di elaborazione e metodologie impiegate. Si dovrebbe assicurare che le stime della ultima edizione dell'inventario siano consistenti con i precedenti rilasci, identificando le principali differenze ed effettuando stime abbastanza accurate da garantire il più possibile la riduzione delle incertezze. Le stime emissive infine dovrebbero essere effettuate permettendo di confrontare i risultati con quelli di altri inventari, garantendo che le stime coprano tutte le sorgenti emissive per le quali siano disponibili delle metodologie e documentando le sorgenti non considerate.

Anche per gli inventari delle emissioni regionali il manuale EMEP-CORINAIR, ora EMEP/EEA rappresenta il principale riferimento metodologico. Tale rilevanza è sottolineata dall'appendice V del D.Lgs. n.155/2010 e trova effettivo riscontro nello stato di fatto dello sviluppo delle stime a livello regionale, come rilevato nella indagine conoscitiva dal sistema agenziale (ISPRA/ARPA/APPA, 2011). Dalla manualistica di riferimento è quindi possibile identificare due principali temi volti a supportare la redazione degli inventari delle emissioni:

- Procedure volte a permettere il raggiungimento di criteri di qualità per la trasparenza,
- consistenza, completezza, confrontabilità ed accuratezza (criteri TCCCA);
- Raccolta a differente livello di dettaglio di metodologie e fattori di emissione.

E' quindi possibile distinguere tra l'implementazione di differenti metodologie ed algoritmi matematici e l'implementazione di procedure ed approcci volti a definire secondo i criteri TCCCA il processo di redazione degli inventari delle emissioni. Mentre per gli algoritmi ed i fattori di emissione esistono numerose banche dati, dalla analisi dei processi di redazione sono emersi diversi fattori e problematiche che debbono essere opportunamente gestite nello sviluppo dell'inventario.

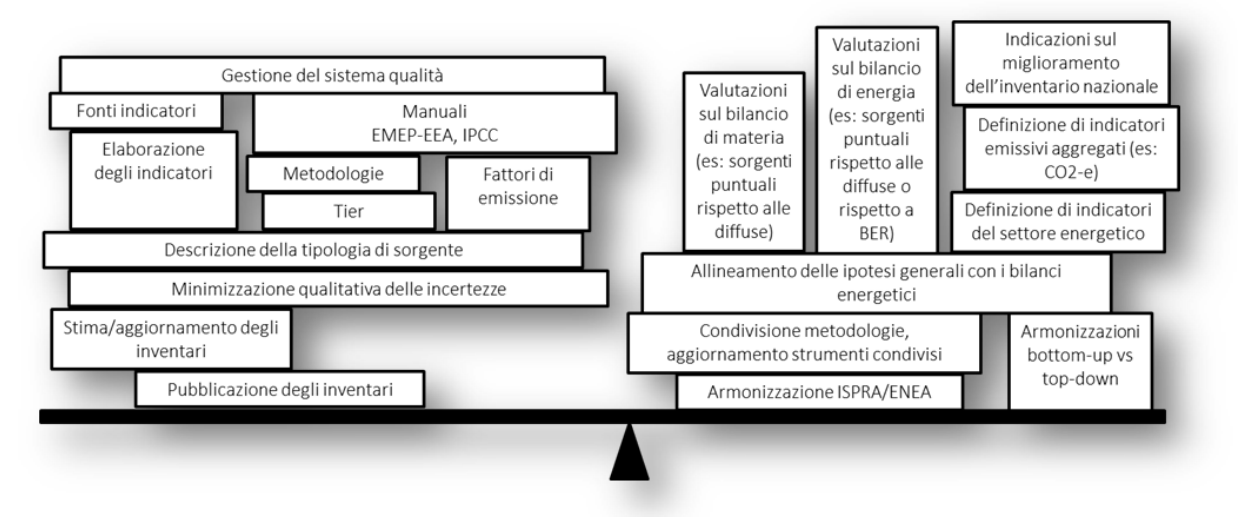

Da una parte il processo vero e proprio deve opportunamente considerare ciascuna fase della redazione ed espetti quali: metodologia di definizione degli indicatori a partire dalle fonti dati disponibili, implementazione degli algoritmi di calcolo, la scelta dei fattori di emissione e di tier metodologico, definizione dell'approccio metodologico per la rappresentazione delle differenti tipologie di sorgente, minimizzazione almeno qualitativa delle incertezza, realizzazione delle stime emissive ed eventualmente gestione della loro pubblicazione. Tali aspetti sono stati approfonditi nel primo elaborato relativo alla pianificazione delle attività: fonti dati impiegate, raccolta ed elaborazione delle informazioni in fase di realizzazione, pubblicazione ed utilizzo dei dati degli inventari regionali

Molti degli obiettivi TCCCA trovano diretto riscontro da quanto risultante dai processi di armonizzazione con altri inventari, tra i quali quello previsto dal D. Lgs 155/2010, delineando degli ambiti trasversali a tutte le attività di redazione. Questi aspetti sono affrontati nel secondo elaborato su modalità di armonizzazione con altri inventari: potenzialità/criticità nel reperimento delle informazioni, modalità di scambio di dati tra l'ISPRA e le ARPA che realizzano gli inventari regionali, rassegna degli strumenti di armonizzazione attuali.

Oltre alla armonizzazione delle stime con altri inventari è possibile definire attività volte a: verificare la consistenza del bilancio di materia e di energia con riferimento ad un singolo impianto o a tutto l'inventario rispetto ad altre valutazioni o a considerazioni di bilancio energetico, ottenere come indirizzo generale le informazioni sulle richieste di miglioramento derivanti dalle submission in ambito internazionale degli inventari di ISPRA, identificare gli ambiti di applicabilità e confrontabilità tra inventari ed altre valutazioni su scala comunale. Con particolare riferimento alle emissioni di gas climalteranti è risultata inoltre rilevante la gestione di stime derivate o aggregate come nel caso della  $CO<sub>2</sub>$ -e che da una parte richiedono una corretta definizione e documentazione relativamente all'aggiornamento dei GWP mentre da un'altra presentano importanti differenze con gli inventari delle emissioni di inquinanti, che richiedono di considerare opportunamente i possibili abbattimenti con informazioni derivate da analisi sui singoli impianti.

## *3. Processo di validazione nell'ambito del CTP: punti di forza e punti di debolezza del prodotto*

Per lo svolgimento di questa attività si è attivato un gruppo di lavoro ristretto costituito oltre che da ISPRA, dalle seguenti ARPA/APPA: Abruzzo, Emilia Romagna, Friuli Venezia Giulia, Lazio, Liguria, Lombardia, Piemonte, Puglia, Sicilia, Val d'Aosta, Veneto, Provincia di Trento.

Il gruppo di lavoro ha prodotto una bozza di documento che è stato sottoposto alla rete dei referenti nel corso della riunione del 27 aprile 2016 ed è stato approvato. Tale versione del documento è stata inviata in data 2 maggio 2016 ai coordinatori componenti del GIV dell'Area 4 - Valutazioni del Programma Triennale 2014- 2016. Si riporta in sintesi il quadro delle attività che hanno portato allo sviluppo di tale documentazione:

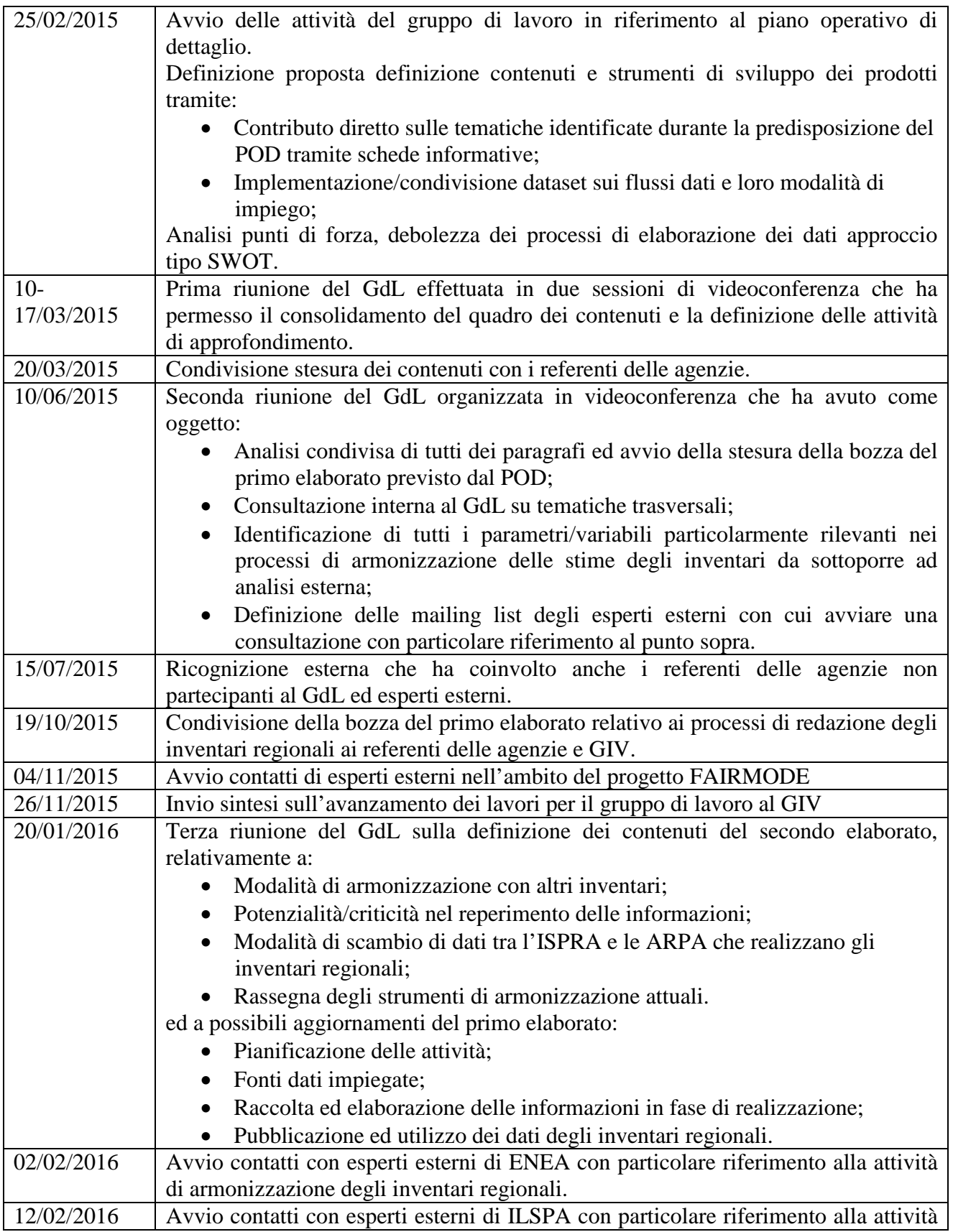

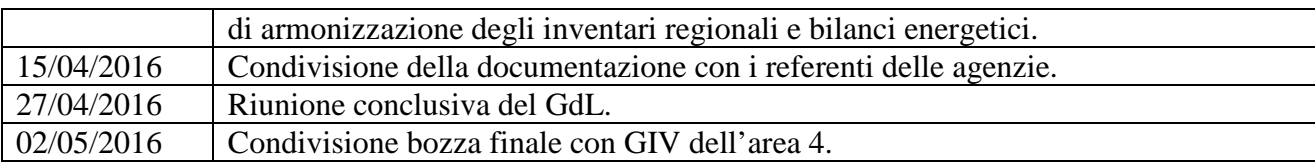

*4. Elementi per il pronunciamento in sede di CTP e di ratifica in sede di Consiglio federale*

Il documento sarà adottato dalle ARPA/APPA come riferimento per le attività di stesura o gestione dei processi di redazione degli inventari delle emissioni regionali.

*5. Proposta dello strumento formale per l'adozione del prodotto da parte del Cf* Nell'allegato 1 è riportata la proposta di delibera con cui il Cf adotterà il prodotto.

## *6. Parere dei Responsabili di area e del CTP*

I Responsabili di area hanno espresso parere favorevole.

Il CTP, come deciso nel corso della riunione del ####, ha espresso parere favorevole riguardo alla proposta che il Consiglio Federale approvi il documento "Inventari regionali delle emissioni in atmosfera e loro articolazione a livello locale".